**Análisis y determinación teórica de la rigidez de muros de mampostería reforzada en edificios de hasta dos niveles**

## **Abstract**

## **Resumen**

The project consists of the analysis and determination of the theoretical relative stiffness of reinforced masonry walls of buildings up to two levels to compare the results obtained manually and those obtained in the structural program SAP. The project aims to investigate the variables that will be used to further determine the reduction of rigidity of the walls structural program modeled on the SAP and compare with the theoretical values, when these conditions are varied, such as location and size in vain, whether doors, windows or both, thickness of blocks, and dimensions of the wall itself.

Once you find out the specific rigidity is necessary to tabulate, to graph and have a global concept of models and their displacement by the effects of a load of 1000 kg was determined that the location of the span, and its size affects the rigidity of the wall and the wall also has a more rigid by increasing its thickness, and secondly for solid walls fixed formula approximate method reflects results very close to those obtained in the SAP and better still to multiply these results by factor of 0.73 the difference between them is less than 4%.

**KEYWORDS: MASONRY, RELATIVE STIFFNESS.**

El proyecto consta del análisis y determinación de la rigidez relativa teórica de muros de mampostería reforzada de edificios de hasta dos niveles para comparar los resultados obtenidos manualmente y los obtenidos en el programa estructural SAP. El objetivo del proyecto es investigar las variables que se usarán, para posteriormente determinar la disminución de la rigidez de los muros modelados en el programa estructural SAP y compararlas con los valores teóricos; cuando a estos se les varían sus condiciones, tales como ubicación y dimensiones de vanos, ya sean puertas, ventanas o ambas, espesor de bloques, y dimensiones del muro en si.

Una vez que se averiguan las específicas rigideces, se procede a tabularlas, para graficarlas y tener un concepto global de los modelos y su desplazamiento por efectos de una carga de 1000 Kg. Se determinó que la ubicación del vano, así como su tamaño, afecta la rigidez de la pared y además el muro posee una mayor rigidez al aumentar su espesor; por otra parte para muros sólidos la fórmula del método aproximado fijo, refleja resultados muy cercanos a los obtenidos en el SAP y mejor aún al multiplicar estos resultados por un factor de 0,73 la diferencia entre ellos es menor al 4%.

#### **PALABRAS CLAVES: MAMPOSTERÍA, RIGIDEZ RELATIVA.**

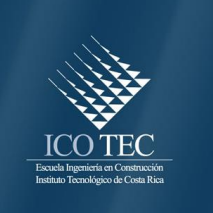

**Análisis y Determinación Teórica de la Rigidez de Muros de Mampostería Reforzada en Edificios de Hasta Dos Niveles** 

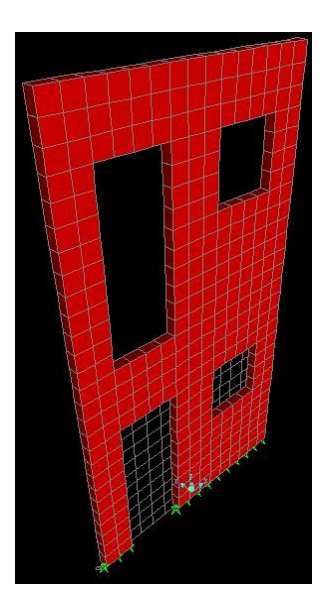

**LUIS FERNANDO MOYA CHAVARRÍA**

 Proyecto Final de Graduación Licenciatura en Ingeniería en Construcción

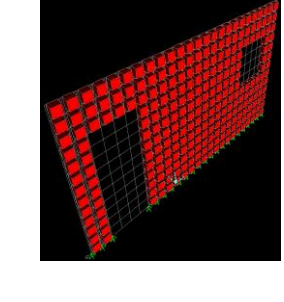

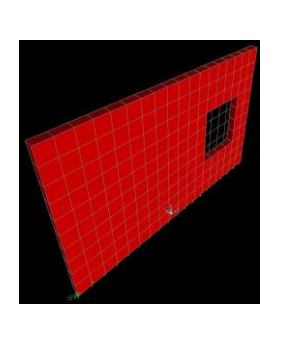

Julio del 2011

**INSTITUTO TECNOLÓGICO DE COSTA RICA** ESCUELA DE INGENIERÍA EN CONSTRUCCIÓN

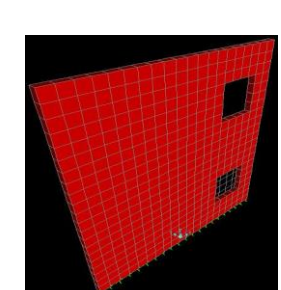

# **Contenido**

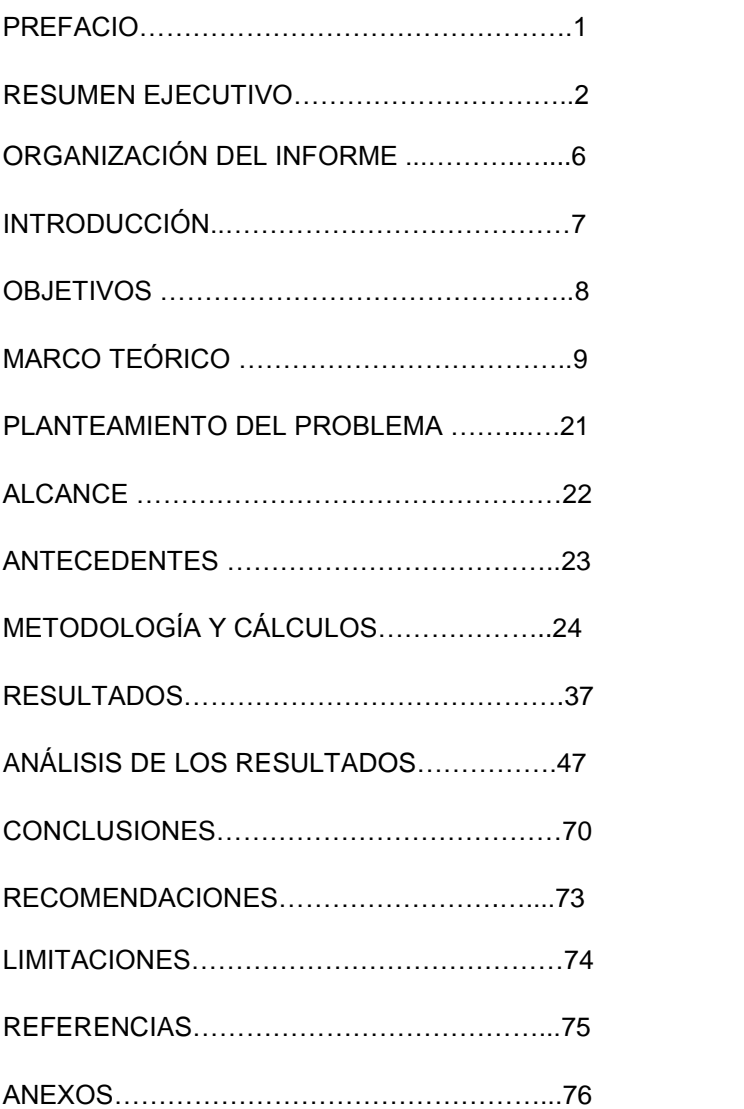

## **Prefacio**

La vida del ingeniero en construcción está plenamente ligada a la espontaneidad con que éste resuelve los problemas planteados por el día a día en su espacio de trabajo. Dentro de este mismo ámbito existen gran cantidad de actividades, las cuales se deben llevar a cabo de la manera más eficiente, tomando en cuenta el tema en curso, y siendo consciente que la mampostería es una de las actividades más importantes de cualquier proyecto. Ya sea que su función fuera estructural o de cercamiento, es por ello que el diseño de muros de mampostería, contiene muchas variables de carácter físico y de metodologías. El presente proyecto tiene como finalidad averiguar coeficientes para las fórmulas utilizadas para calcular la rigidez relativa de las paredes de mampostería, además como trabajo inicial está enfocado en las características geométricas de las paredes de mampostería, ya sea la ubicación de aberturas en la pared o espacios para ventanas, puertas u otros, además de otras variables como el espesor del muro, altura o su longitud que vayan a afectar la rigidez de este; de aquí la importancia del trabajo realizado, que permite claramente identificar la disminución de la rigidez en el muro de mampostería, según la cantidad y ubicación de aberturas y que permitirán tener una visión clara en el momento de diseñar este tipo de muros, respecto a qué sería perjudicial, según la disminución de su rigidez.

Se pretende analizar la rigidez relativa de muros de corte de mampostería de concreto por medio de fórmulas, como elementos individuales y en conjunto, además de su modelación en el programa para análisis estructural SAP e investigar las diferentes variables involucradas. Para así posteriormente determinar que tanto varían los cálculos hechos manualmente con los datos arrojados por el SAP.

Se agradece plenamente al **Ing. Mauricio Carranza** por el planteamiento del tema del proyecto en curso y por guiar cada paso del mismo, así como la evacuación de cada incertidumbre en la conformación del trabajo realizado.

También se agradece al **Ing. Hugo Navarro** que a través del proyecto de investigación hecho en el Centro de Investigaciones en Vivienda y Construcción, denominado **"Comportamiento sísmico de paredes de mampostería integral de bloques de concreto con diferentes tipos de refuerzo horizontal",** dio un gran aporte en la conformación del documento actual y además se gratifica por el material didáctico brindado.

# **Resumen ejecutivo**

Dentro del campo de la ingeniería civil, se relacionan muchas áreas, en las cuales el ingeniero debe ser capaz de poseer conocimientos, al menos básicos, de las mismas, tales como, hidráulica, mecánica de suelos, electromecánica, diseño estructural, topografía, geografía, tramitología, ambiente, proveeduría, relaciones interpersonales y muchas más.

Dentro del área de diseño estructural se puede encontrar, temas como, diseño estructural de madera, acero, concreto, mampostería y otros.

Específicamente dentro del campo de diseño de mampostería, existen también muchos factores a tomar en cuenta, tales como tipo de mampostería, proceso de fabricación, agregados, cargas impuestas a los bloques, modulo de elasticidad del material, acero de refuerzo tanto vertical como horizontal, geometría de los paños de mampostería compuestos, además si la pared está ligada a columnas y vigas de concreto reforzado o si las celdas de los bloques son rellenas y otros.

Es por ello, que existen muchos factores, que son determinantes en la fortaleza que pueda proponer la pared ante las cargas a la cual se le somete, pero existe una cualidad de los muros de mampostería que determina si este puede soportar o no directamente la acción de las posibles cargas, la rigidez, debido a esto, se planteó en este proyecto, una manera adecuada de encontrar la rigidez de varios modelos de paredes de bloques.

Tanto en nuestro país, como en el mundo entero, el programa estructural SAP es sumamente utilizado para modelar estructuras con una geometría utilizada, este programa utiliza para la aproximación de sus soluciones el método de los elementos finitos MEF (Métodos de Elementos Finitos), el cual es un método numérico general que permite aproximar el resultado de ecuaciones diferenciales parciales ligadas a un problema físico, que a su vez posee una geometría complicada según el punto de vista del análisis.

Dicho de otra manera el MEF permite averiguar un resultado numérico aproximado sobre un cuerpo continuo con una geometría definida, sobre el cual están definidas las respectivas ecuaciones diferenciales en forma débil o integral, tomando en cuenta las características propias o especificas del problema en análisis. Es por esto, que se decidió crear en este programa, una cantidad de modelos de muros de mampostería, a los cuales se les va a aplicar una carga lateral en el mismo punto a todos como se muestra en las figuras 1, 2 y 3, además cada modelo tendrá una diferencia con respecto a los otros, ya que se varió el espesor de bloque, la altura de pared, su longitud y en otros casos se le agregan a algunos modelos aberturas en su cuerpo, simulando puertas y ventanas. Cabe recalcar que para construir los modelos se debió investigar primeramente a fondo cada variable involucrada en la modelación, y que cada una de estas estuvieran de acorde a lo que se procuró simular en el proyecto.

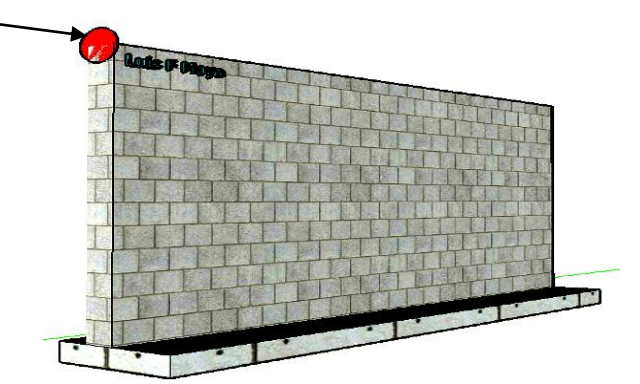

**Figura 1. Ubicación de la carga lateral P en los muros.** Tipo de muro 1.

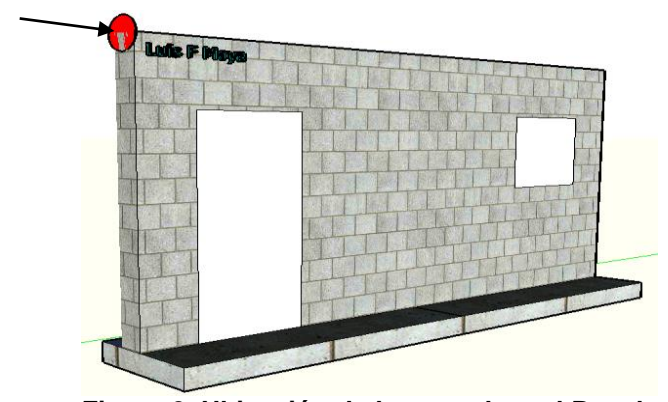

**Figura 2. Ubicación de la carga lateral P en los muros.** Tipo de muro 2.

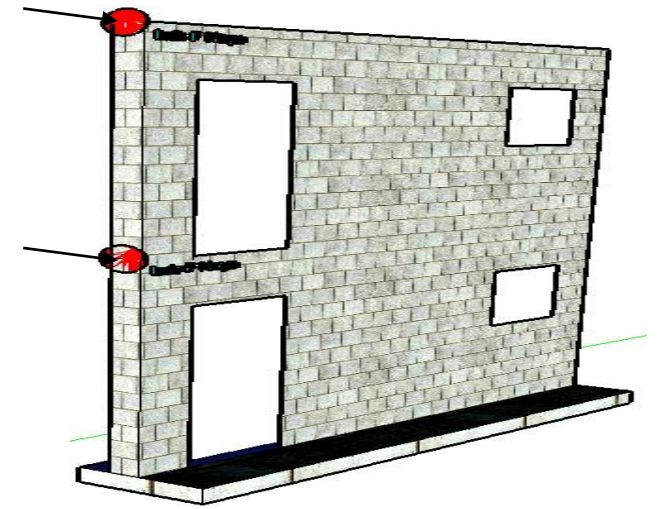

**Figura 3. Ubicación de la carga lateral P en los muros.** Tipo de muro 3.

Detalladamente se pretende crear tres tipos de muro, los cuales se muestran en las figuras 1, 2 y 3, a estos se les varió la altura en tres medidas: 2 metros, 2,6 metros y 3 metros, mientras que las longitudes de los mismos, van desde 1 metro hasta 5 metros, en múltiplos cercanos a 0,5 metros, por otra parte se valoró considerar los tres espesor de pared que se utilizan en nuestro país, los cuales son, 12 centímetros, 15 centímetros y 20 centímetros, además se hicieron unos modelos especiales para hacer algunas pruebas en muros de 4 metros de largo por 2.6 metros de altura con un espesor de pared de 12 centímetros, en los cuales se colocaron puertas y ventanas en diferente posición.

Así se crearon 362 modelos en total.

Posteriormente a ello, se tomaron las medidas del desplazamiento de la esquina superior derecha de cada modelo. Así una vez que se tuvieron los desplazamientos, se prosiguió a calcular la rigidez relativa de una cantidad más pequeña de muros mediante dos maneras, tomando en cuentas los apoyos del muro, como se muestra a continuación:

**Método 1.** Tomando los desplazamientos resultantes del programa estructural SAP y calculando el inverso de cada resultado como lo muestra a continuación, para así averiguar la rigidez relativa de cada modelo.

$$
Rigidez_{total} = \frac{1}{\Delta_{SAP}}
$$

**Método 2.** Por el método aproximado para el cálculo de la rigidez relativa presentado en la teoría, el cual se basa en las siguientes fórmulas:

#### **Modelos de un nivel**  $\frac{Ph^3}{2.7}$  + 1.2 3  $\Delta_{\text{Cantiliver}} = \Delta_m + \Delta_v = \frac{4\pi}{1.5} + \frac{4}{3}$

*Cantiliver*  $\sim$  *m*  $\sim$   $\omega_v$   $\sim$   $\frac{1}{2}$   $\sum_{m}$   $I \sim$   $\sim$   $AE$ 

**Donde:**

$$
P = 1000 \text{Kg}
$$

$$
H = 2.6 \text{ m}
$$

**Em** (módulo de elasticidad) = 750\*100 = 75000 Kg/cm2

 $m^2$  *i*  $\mathcal{L}$   $\mathcal{L}$   $\mathcal{L}$ 

 $E_{\mu}I$ 

3

*Ph*

$$
I \text{ (inercia)} = \frac{s * h^3}{12} = \frac{0.12 * L^3}{12}
$$

**A** (area transversal) =  $0.12*4.6 = 0.552$ **Ev** (módulo de cortante) = 0.4\*60000 = 24000.

Para una abreviación de:

$$
\Delta_{total} = 0.0056 \left(\frac{H}{L}\right)^3 + 0.0042 \left(\frac{H}{L}\right)
$$

$$
Rigidez_{total} = \frac{1}{\Delta_{total}}
$$

Una vez que se calcularon todas las rigideces de los 362 modelos, mediante los

desplazamientos del programa SAP, se lograron comparar con las rigideces calculadas manualmente en los modelos seleccionados. Dando como resultado que para los muros tipo 1(1 nivel sin buques) los porcentajes de rigidez varían de un 2% a un 6%, para los muros tipo 2(1 nivel con buques) los porcentajes de rigidez varían cerca de un 22%, mientras que para los muros tipo 3(dos niveles con buques) existe más diferencia entre los resultados obtenidos variando estos últimos hasta un 76%.

Por lo que se determinó que el método aproximado es bastante preciso en los modelos que son totalmente sólidos. Dando valores de rigidez muy similares a los del programa SAP. Para los modelos de muro tipo 2(1 nivel con buques) el cálculo manual también fue bastante aceptable, teniendo diferencias en promedio de 22% con los resultados del SAP. Sin embargo para los muro tipo 3(dos niveles con buques) los datos calculados manualmente llegan a variar hasta un 74%, lo que indica que el método utilizado no es tan confiable para muros de dos niveles.

\_La malla del programa estructural, proyecta resultados de los desplazamientos de los modelos más precisos, si las divisiones son más pequeñas, sin embargo se concluye que una división en la misma de 20x20 centímetros, no afecta el fin del proyecto, dado que este es de comparación, por lo que los datos tendrán la misma precisión todos por igual.

Las constricciones en las estructuras se representan mediante elementos que den soporte, rigidez o amarre a la estructura, representado mediante entrepisos, vigas, vigas de amarre, cerchas.

\_Los modelos con constricciones son más rígidos que los que no tienen, teniendo en cuenta las mismas condiciones para cada modelo. Por lo que se concluye, que, se debe tener una constricción en cada estructura que se vaya a crear en la vida real, esto quiere decir que para lograr tener una constricción en un proyecto real debemos amarrar o unir al muro, otro elemento que le brinde soporte para resistir las cargas impuestas, tales como vigas, entrepisos, estructuras de techo etc.

\_Entre más se aumenta el tamaño de las ventanas, más aumenta la diferencia en los porcentajes de las rigideces de los modelos. Por ello, no es recomendable ventanas sumamente

grandes en paredes de mampostería, dado que se concluyó que la rigidez de la pared disminuye substancialmente.

Para buques pequeños de 80x80cm en modelos de 3x2m y lejos del punto de aplicación de la carga casi no varía la rigidez si el modelo es sin constricciones.

Los modelos sin constricciones, se deforman más cerca del punto de aplicación de la carga.

Los modelos con constricciones se deforman uniformemente a lo largo de toda la longitud.

Agregar una puerta a un modelo que no la tenía le afecta considerablemente la rigidez, lo que hace concluir que quitarle parte de la base del modelo disminuye la rigidez del mismo. O visto de otra manera entre más base tenga un muro, más rígido es.

\_Aumentar el tamaño de los vanos en la pared, disminuye directamente la rigidez del muro, pero se debe tener en cuenta que el porcentaje de que tanto disminuye esa rigidez está ligado estrechamente a las condiciones dimensionales del muro.

Si aumento la longitud de un modelo, le disminuyo la altura y le aplico una constricción el porcentaje de variación de rigidez de los muros es menor.

\_Colocar vanos en el centro del muro da como resultado modelos menos rígidos, se comprobó que aquellos vanos colocados cercanos a los bordes del muro son más rígidos.

\_Ubicar una columna de mampostería de 40cm de ancho en el centro de una ventana de 2,2x1,4m no aumenta considerablemente la rigidez de la pared, apenas un 20%.

\_Los cálculos manuales fueron más precisos, comparando datos con el SAP en los muros sólidos, donde hubo apenas un porcentaje de diferencia de 6% aproximadamente, mientras que para las paredes con una ventana y una puerta el porcentaje de variación fue un poco mayor y aún más para los modelos de dos niveles, esto quiere decir dos cosas, que la iteración de los programas computacionales ayudan concretamente en la precisión de los resultados y que el método manual aproximado es muy preciso para muros sólidos y de un nivel, no tanto así para estructuras de dos niveles.

Para efectos de modelaje en el SAP, colocar acero en la estructura no le daba mayor rigidez a los modelos,

\_Utilizar una grilla mas fina en el programa SAP proporciona resultados más exactos, después del tercer orden en los decimales, sin embargo como el proyecto es de análisis y comparación, mas no de diseño utilizar la grilla de 20x20cm fue lo correcto.

Por lo que la importancia del proyecto para futuras generaciones o investigaciones propias de la Escuela de Ingeniería en Construcción del Instituto Tecnológico, es bastante dado que se cuenta con un registro de las rigideces teóricas de 362 modelos de muros de mamposterías modelados en SAP. Además del aporte a diseño de estructuras de mampostería, debido a las conclusiones ya citadas.

\_Para los modelos tipo 1 (muros sólidos) con constrain, existe una gran confiabilidad cuando se calculan por el método aproximado de Cantiliver, dado que al multiplicar por el factor 0.73 los resultados obtenidos manualmente, se aproximan tanto a los valores obtenidos en los mismos modelos, que existe apenas un 4,19% de diferencia en los modelos, aunque estos varíen su altura y su longitud.

\_Aproximar los cálculos de la rigidez averiguada manualmente en aquellos modelos sin constrain para muros tipo 1(muro sólido) no es viable debido a que los resultados difieren hasta un 64.92%.

\_Para muros tipo 2(1 nivel con buques) con constrain, la tendencia de los cálculos de la rigidez comparados con los resultados obtenidos en el SAP tienden a alejarse cuando los modelos aumentan su longitud.

\_Para aproximar los muros tipo 2 (1 nivel con buques) con constrain a los resultados arrojados por el SAP existe en promedio una diferencia del 35% por lo que se aplicó un factor de 0,65, lo que permitió concluir que aunque se busque un factor que permita que el promedio se aproxime, cada uno de los resultados no son confiables.

\_En promedio la diferencia de los resultados del SAP, para los muros tipo 2 (1 nivel con buques) sin constrain, ronda el 40% sin embargo varía desde un 0,92% hasta un 79,81% por lo que se aplicó el factor más apto para la aproximación, 0,65, pero los resultados obtenidos al aplicar este factor no son confiables como para crear una regla.

\_Para los modelos tipo 3 ( dos niveles con buques) existe una diferencia notable con respecto a los modelos de un nivel, dado que si bien en los modelos de un nivel existe una mayor certeza en los datos a la hora de aproximar los mismos a los resultados del SAP, para dos niveles es todo lo contrario, en aquellos niveles que no poseen constrain la diferencia entre los resultados del SAP y los del método son menores.

\_Para modelos tipo 3 (dos niveles con buques) se comprueba que la fórmula de dos niveles es muy certera con respecto a la fórmula fija o al método de cantiliver debido a que en estos las diferencias fueron de hasta 136%.

\_El factor más apto para modelos de dos niveles, el cual aproxima mejor la curva del gráfico es de 0.7, esto permite que los modelos sin constrain se acerquen más a los modelos con constrain.

\_Sí, se deben utilizar las fórmulas de dos niveles para diseños reales, ya que se comprobó que sus resultados son muy cercanos a los arrojados por el SAP.

\_Para diseños en los cuales no se cuenta con el programa estructural SAP, es preferible utilizar solo las fórmulas teóricas para modelos sólidos o de dos niveles con buques.

# **Organización del Informe**

El presente trabajo consta de cuatro capítulos, un apartado de apéndices, un apartado de anexos y por último las referencias del proyecto.

El Capítulo 1 contiene la introducción del proyecto, los objetivos tanto generales como específicos, el marco teórico, además del planteamiento del problema, el alcance de los trabajos a realizar. También algunos antecedentes, con algunas investigaciones y publicaciones relacionadas con el tema del mismo.

Así mismo el Capítulo 2 contiene la metodología o forma en que se pretende realizar el proyecto en curso.

En el Capítulo 3 se encuentra la sección para colocar los resultados del proyecto.

Con respecto al Capítulo 4 se analizan los resultados obtenidos y se conforman las conclusiones.

Para finalizar en los Anexos se adjuntan algunas fichas técnicas.

# **Capítulo 1**

## **Introducción**

Una vez tomada la decisión de realizar un proyecto en construcción, se comienza una etapa de planeamiento del mismo, en donde el cliente requiere que sus necesidades sean sintetizadas en un buen diseño arquitectónico, un óptimo diseño estructural y electromecánico, además de un correcto proceso constructivo, acompañado del menor costo posible, con respecto a mano de obra y materiales.

Específicamente cuando se diseña una pared de mampostería se debe considerar las cargas que actuarán sobre ella, además de aquellas cargas que posiblemente actúen sobre la misma, siendo estas últimas de naturaleza temporal. Al tener en cuenta las cargas sobre el muro de mampostería, se debe también valorar la contra parte que viene a ser la resistencia de la pared para lograr resistir esas cargas, de ahí la necesidad del ingeniero de conocer que puede debilitar y que puede fortalecer en el muro a diseñar, ya que dependiendo de su rigidez, así será su resistencia a las cargas que lo someten. Es por esto que se convierte en un factor clave determinar la rigidez teórica de algunos modelos

por medio manual, para determinar si la ayuda del programa de diseño estructural SAP es significativa o no, para así lograr encontrar coeficientes para las fórmulas de cálculo que permitan aproximar los valores calculados manualmente versus los del SAP.

Se pretende realizar una investigación que permita crear diferentes modelos en el programa estructural SAP, variando los niveles del muro, además del espesor, dimensiones del mismo y colocando

puertas y ventanas en diferente posición, que permitan directamente determinar qué porcentaje de la rigidez del muro aumentó o disminuyó, según el tamaño y ubicación de los buques.

Es importante nombrar que ensayos similares a éste se han hecho físicamente para determinar qué tan correctos son estos valores teóricos. Por ejemplo, el estudio hecho por el ingeniero Hugo Navarro en el año de 1995 en el Centro de Investigaciones en Vivienda y Construcción (CIVCO), en el cual estudia y lleva a cabo los ensayos del comportamiento sísmico de paredes de mampostería integral de bloques de concreto con diferentes tipos de refuerzo horizontal, éste, puede colaborar en algunos aspectos, en el montaje de los modelos de este proyecto. El área en que se desarrolla el proyecto prácticamente es considerada virtual dado que la mayor parte es desarrollado en programas computacionales como Excel, Sketch up, Auto Cad y SAP. Primeramente se investigarán todas las variables que intervengan en la modelación del SAP, para posteriormente elegir cada factor en el proceso de construcción de cada modelo de los 362 por hacer. Una vez listos los modelos, se procederá a tabular y graficar los desplazamientos de cada modelo; posteriormente se calcularán los valores teóricos de forma manual por el método aproximado que se explicará en el marco teórico y así poder comparar sus rigideces según sus casos específicos. Por otra parte, se pretende crear algunos modelos con casos especiales de buque en los cuales se variarán sus dimensiones y ubicación, para hacer pruebas sobre estos tipos de casos y lograr conclusiones importantes y determinativas.

## **Objetivos**

## Objetivo General

 Comparar los cálculos de los valores teóricos de la rigidez hechos por el estudiante de manera manual, contra, los del programa estructural, además investigar parámetros de modelación de muros en el programa estructural SAP, para posteriormente determinar la rigidez lateral relativa de muros de corte de mampostería de concreto, como elementos individuales y en conjunto al variar las condiciones físicas, tales como: espesor de bloque, dimensiones de muro y ubicación de buques en la pared.

## Objetivos Específicos

**Establecer la diferencia entre los valores** teóricos de rigidez y los obtenidos por los modelos.

 Determinar la confiabilidad de las formulas y procedimientos utilizados para predecir la rigidez del muro.

**Encontrar los factores necesarios para** aproximar los valores teóricos a los obtenidos en el SAP.

**Investigar y definir los parámetros ligados** a la modelación de los muros de corte en SAP.

 Crear 362 modelos en el programa estructural SAP que permitan determinar la variación en la rigidez, al variar algunas de sus condiciones físicas.

 Determinación del comportamiento de los modelos, al variar sus condiciones físicas, por medio de gráficos en el programa EXCEL.

 Comparar, mediante tablas en el programa EXCEL, la rigidez de algunos modelos, de manera estratégica, que permitan tener una muestra representativa de la totalidad de ellos y así apreciar el comportamiento, al realizar cambios de espesor de bloque, longitud de muro, altura de muro, ubicación de puertas, ventas y el tamaño de los mismos.

## **Marco Teórico**

El sujeto principal de este proyecto se llama muro de corte con su respectiva rigidez relativa y es por ello que este término debe quedar bien claro; un muro de corte es un elemento que se comporta de una manera rígida que permite evitar grandes desplazamientos en su dirección más larga. En este caso los muros de corte son rectangulares y en algunos casos, como se indica posteriormente, existen vanos dentro del cuerpo del muro. El material con que estos muros de corte serán simulados es mampostería del tipo B, con una resistencia a la compresión por bloque individual de 80 kg/cm2, como lo indica la figura 4, tomada del documento Generalidades 1 del curso Estructuras de Mampostería impartido por el Ing. Hugo Navarro en 1998 en el Instituto Tecnológico de Costa Rica.

| <b>REQUISITOS COMPLEMENTARIOS PARA LA</b><br><b>MAMPOSTERÍA, ANEXO A CSCR 2002</b>                                                                                                    |  |
|----------------------------------------------------------------------------------------------------|--|
| Calidad de materiales<br>En caso de que no se especifiquen requerimientos en esta sección para<br>algún material, la calidad debe basarse en la buena práctica de la ingeniería y<br>debe ser aprobada por el ingeniero o arquitecto responsable de la obra.                                                                                                    |  |
| Unidades huecas de mampostería de concreto<br>Las unidades de mampostería pueden ser de tres tipos:<br>Clase A: Bloques de concreto con resistencia promedio a la compresión medida sobre el área<br>neta a los 28 días de edad no menor de 133 kg/cm <sup>2</sup> y con un mínimo para cada muestra<br>La mamposteria Clase A es obligatoria para todas las<br>individual de 120 kg/cm <sup>2</sup> .<br>construcciones mayores de 1000 m <sup>2</sup> y de 3 pisos de altura.<br>Clase B: Bloques de concreto con resistencia promedio a la compresión medida sobre el área<br>neta a los 28 días de edad no menor de 90 kg/cm <sup>2</sup> y con un mínimo para cada muestra<br>individual de 80 kg/cm <sup>2</sup> .<br>Clase C: Bloques de concreto con resistencia promedio a la compresión medida sobre el área<br>neta a los 28 días de edad no menor de 75 kg/cm <sup>2</sup> y con un mínimo para cada muestra<br>individual de 70 kg/cm <sup>2</sup> .<br>Las pruebas de compresión de los bloques deben realizarse según ASTM C 90.<br>Otras características de los bloques deben cumplir con la norma nacional MEIC 6293.<br>La mamposteria Clase C solo podrá ser empleada en edificaciones individuales de un solo L<br>piso, con una altura máxima de las paredes de 2.50 m, y de no más de 50 m <sup>2</sup> . |  |

**Figura 4. Tipos de mampostería Fuente CSCR 2002**

## **Apartado 1.Mampostería**

El término mampostería indica la unión de dos componentes, en este caso especifico, los bloques con un mortero, que los une; estos bloques pueden ser naturales o hechos por el hombre, como lo son los ladrillos, blocks etc.

La forma en que se colocan los bloques debe ser regular, entiéndase regular por colocar los bloques de manera traslapada, se busca eliminar superficies de falla, al colocar un bloque encima del otro. Además, la colocación de los bloques puede ser de manera horizontal o vertical, según sea la forma del bloque.

Para efectos de este trabajo, sólo se analiza la mampostería compuesta por bloques de forma rectangular. Con respecto al tamaño, espesor y el material de los bloques puede variar bastante de una cultura a otra. Teniendo en cuenta las regulaciones de cada país.

Para adentrarse un poco más en la historia de la mampostería se tiene el siguiente dato *"La primera unidad artificial de mampostería consistió en una masa amorfa de barro secada al sol, conocida con el nombre de adobe (Ruinas de Jericó-Medio Oriente 7350 años a.C)." 1*

Se puede citar aproximadamente en el año 4000 A.C en el Valle de Éufrates y Tigris, la creación de bloques artificiales hechos de tierra y arcilla cocida dando paso, a la construcción en mampostería de las primeras civilizaciones de la historia.

Después de ello, comienza algunas acciones que rodean el tema de la mampostería, como la creación de reglamentos de construcción, tal es el caso del rey Hammurabi 1700 A.C en Babilonia que creó el primer reglamento de la construcción que indicaba que si por culpa del constructor moría el cliente, el constructor debía ser ejecutado.

La gran cantidad de materiales alrededor del mundo y la variabilidad entre ellos empezó conformar bloques de mampostería de diferentes tipos y características; un ejemplo de ello son las pirámides de Giza ubicadas en Egipto, las cuales fueron construidas con arena y morteros de yeso.

Otro caso particular está situado en Grecia en donde se utilizaron piedras pegadas con mortero hecho de cal y que tenía un revestido con mármol, para construir el templo de la diosa Atenea.

Posteriormente fue inventado el mortero de cemento puzolánico por parte del arquitecto romano Vitruvio cerca de los 25 años A.C, el cual constaba de arena volcánica, agua y cal, dando como resultado después de este experimento muchas más construcciones que usaban este sistema de mampostería, creando estructuras de forma nueva y diferente como arcos, bóvedas y otras.

Una vez caído el imperio Romano este mortero puzolánico, quedó en desuso, hasta que cerca del siglo XVIII D.C un ingeniero británico llamado Smeaton reconstruyó un faro en Inglaterra. Además, este siglo marca la forma de fabricación de ladrillos y otros por medio de la revolución Industrial, en la cual se inventaron trituradoras, mezcladoras y prensas para llevar a cabo el moldeado mecánico de las piezas.

También cabe recalcar que hasta principios del siglo XX se empezó a investigar en Estados Unidos y en la India una manera de mejorar las características de los morteros y los bloques.

#### **Composición de la mampostería**

Como ya se sabe el término mampostería contiene la unión de bloques sólidos por medio de un mortero. El tipo de bloque puede variar según su fabricación, materia prima, manto de extracción, sitio geográfico y otras más.

Consiguientemente se describirán algunos tipos de materiales para crear los bloques de mampostería.

**A) Piedra:** esta fue muy utilizada en las antiguas culturas, por la facilidad de obtención, además de su gran resistencia y por ser un material que se podía conseguir a gran escala sin tener un gran costo por estar en un medio disponible. Los problemas que se tenían con este material eran con respecto a transporte y colocación dado que su peso es considerable; además si los yacimientos de piedra no se encontraban cerca de la obra en construcción, se tornaba un poco complicado acarrear el material hasta la misma.

Las unidades en piedra podían variar según su tamaño, lugar de extracción y su posible posterior transformación; según esto, se puede hacer la siguiente clasificación:

-Mampuesto: Son piedras relativamente pequeñas con pesos menores a los 25 kg, se supone se debe colocar a mano, así como su manipulación y acarreo, tiene una forma irregular y natural a como se extrae del yacimiento.

-Sillares: consisten en unos bloques de piedra los cuales por su dimensión y peso demanda que su manejo sea por medio de dispositivos especiales para ser llevados a la obra; además, son tallados por una o más caras, siendo utilizados en algunos casos para modular todo espacio.

-Sillarejo: una unidad similar al sillar, variando el tamaño a piezas pequeñas labradas toscamente, sin modulación u ornamentación, pero de una forma prismática.

-Chapa: unidad similar al sillar teniendo en cuenta que su espesor es pequeño, principalmente son utilizadas para enchapes sobre otro tipo de material que no es piedra, dando un acabado como si lo fuera. Es una opción buena ante el costo del bloque de piedra completo; además, reviste y protege el muro a forrar de elementos atmosféricos.

-Ripio: consiste en un conjunto de piedras pequeñas, que generalmente se consiguen de sobros del trabajo sobre las piedras más grandes.

**B) Adobe:** este es un tipo de material muy antiguo el cual tiene una base de tierra arcillosa y agua revuelta con arena, estiércol, paja o algún otro material; es de muy fácil conformación por medio manual con la ayuda de moldes simples de madera, se compacta de manera manual y posteriormente se seca al sol.

En la mayoría de los casos la conformación de estos materiales, se lleva a cabo sin ninguna normativa o presencia de algún profesional regulador del proceso.

**C) Ladrillo:** es un tipo de bloque pequeño, colocado a mano(mampuesto) con forma de un prisma de base rectangular; éste se fabrica con gran cantidad diferentes de materiales como arena, arcilla, barro seco, arcilla cocida o alguna combinación de ellos.

#### **Proceso de fabricación del ladrillo**

En sí, el proceso de fabricación, radica en someter la unidad en proceso a temperaturas entre 750°c y 1300°c, de manera que el agua en la mezcla se evapora ocasionando que las partículas de arcilla se tornen duras, y además la fusión de los componentes de la mezcla a causa de las altas temperaturas.

Luego de ello se da una vitrificación parcial, manteniendo constante la temperatura por un tiempo predeterminado. Por lo general el proceso acabado puede llevarse de 40 a 150 horas, dependiendo de las condiciones del horno de preparación, las dimensiones de los ladrillos y el volumen de los mismos. Con respecto al enfriamiento de estos, se debe hacer de una manera controlada, dado que si no se hace así se puede afectar la estructura interna y modificar la calidad de la unidad.

#### **Otros procesos de fabricación**

En tiempos antiguos se llevó a cabo un proceso, el cual consta de conformar una masa de arcilla, que a su vez se dejaba amontonada mientras sufría un proceso de descomposición, para que así posteriormente se torne una masa más trabajable y poder darle forma con la ayuda de algún artefacto o por medio manual sobre una mesa.

Las piezas se colocaban de canto para ser secadas al sol y posteriormente el cocido se daba en un horno de hormiguero. Además estas unidades también son conocidas como ladrillos de tejar. Cerca del siglo XIX se comienza a utilizar equipos y maquinaria en la fabricación de los ladrillos, por medio de la utilización de prensas y galleteras, las cuales con el pasar de los años y debido a la revolución tecnológica se ha mejorado el rendimiento y calidad del proceso.

#### **Algunas propiedades del ladrillo**

Para un ladrillo puede variar considerablemente algunas de sus propiedades tales como su forma, color, además de su estructura, dependiendo directamente del tipo de ladrillo. Con respecto a la utilización de los ladrillos existe otra disposición importante que no tiene nada que ver con su estructura, proceso de fabricación u otras características; esta, es la estética, o mejor dicho que tan agradable se ven las paredes creadas de ladrillos, los cuales permiten según su orientación, gran cantidad de combinaciones interesantes y figuras renovadas que hacen que las paredes se vean mucho mejor estéticamente.

Con respecto a las dimensiones de los ladrillos, a pesar que estas pueden cambiar mucho de una cultura a otra, o por normativas del país o zona, aún así, generalmente las dimensiones de los ladrillos pueden variar desde 12x9x4,5 cm a 30x18x12 cm y además su peso específico puede oscilar entre 13 y 22 kN/m3.

Otra característica de los ladrillos de arcilla es que pueden tener huecos en su sección transversal, los cuales pueden clasificarse en dos tipos según el tamaño del hueco, el primer tipo consta de un área neta menor que el 75% del área bruta de la sección y el segundo tipo son los sólidos o no perforados, en donde el área de los huecos es menor o igual al 25% del área de la sección bruta.

#### **Bloques de Concreto**

Estos bloques de concreto también conocidos como bloques de hormigón se utilizan desde muchos años atrás, anteriormente no se le daba a la mampostería un uso estructural, sino más bien de relleno y cercamiento, pero actualmente se crean muros de corte con bloques de concreto que forman paredes y columnas integrales. En sí, un bloque de concreto está formado por un mortero que contiene cemento Portland, arena y agua y algún otro agregado.

Comúnmente estos bloques son conformados en muchas formas y tamaños, dependiendo mucho esto de las normativas de cada región, país o zona. Estos bloques son moldeados mediante vibración y presión.

Se crean bloques con diferentes colores, texturas y peso específico, dado que en algunas situaciones especiales en las cuales se necesita obtener una menor carga muerta del muro se opta por agregar algún material compatible con el mortero que no debilite la estructura del bloque y que lo haga más liviano de lo común.

Existen algunos factores muy importantes que determinan que tan resistentes pueden llegar a ser las unidades de mampostería de concreto; estas son las siguientes:

La calidad y tipo de agregados.

\_El proceso de fragua.

\_La relación A/C (agua cemento).

\_El peso de cada unidad.

Como se puede encontrar ladrillos con huecos y ladrillos sólidos, en este caso también es aplicable para los bloques de mampostería de concreto, por lo general para uso estructural y por ahorro en los materiales los bloques perforados son más utilizados. En Holanda se utilizan bloques de concreto sólido solo para conformar las placas de la estructura y por lo general no utilizan el concreto chorreado para crear estas subestructuras, dado la utilización de bloques de mampostería de concreto en estas áreas; también depende de la edad de la zona y su grado de sismicidad. Un territorio como el nuestro, Costa Rica, posee suelos relativamente nuevos y con gran actividad sísmica, mientras que la mayoría de suelos del viejo continente posee zonas con casi nula sismicidad.

### **Propiedades de las unidades de mampostería**

#### **Resistencia a la compresión**

Las unidades de mampostería pueden variar la resistencia a la compresión significativamente, dependiendo el material de las mismas y su arquitectura.

A continuación, según ensayos en unidades aisladas, se denota en la Tabla 1 cómo se aprecia la variabilidad de la resistencia a la compresión, dependiendo del tipo de material, y

si el bloque posee perforaciones. Además, cabe recalcar que una vez conformados los paños de mampostería, la resistencia a la compresión de todo el paño puede ser diferente a la resistencia de las unidades aisladas. Generalmente posee más resistencia a la compresión una unidad aislada, que todo un paño conformado.

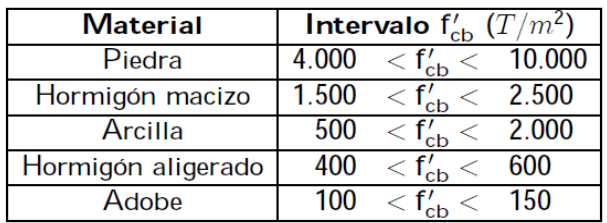

**Tabla 1. Resistencia a la compresión de diferentes unidades de mampostería. Fuente desconocida**

#### **Módulo de elasticidad y relación de Poisson**

Las unidades de mampostería de concreto presentan un comportamiento no lineal, como material elástico, muy parecido al comportamiento del mismo índole, en las placas de concreto. Además es importante recalcar que la relación de esfuerzo deformación de cada unidad de mampostería, independientemente si es de concreto, arcilla cocida u otro depende directamente del material por el cual está compuesto el bloque.

Específicamente, con respecto al módulo de elasticidad de los bloques de mampostería, este depende en gran cantidad del tipo de material con el que se fabrica cada unidad y de su respectiva resistencia a la compresión.

Igualmente se puede determinar, aplicándole fuerzas al bloque y anotando su respectiva deformación en donde la curva de este gráfico vendría a ser el módulo de elasticidad del material.

Según pruebas aleatorias realizadas, es importante anotar que el módulo de elasticidad de un ladrillo de arcilla, es menor que el módulo de elasticidad de los bloques de concreto.

### **Cantidad de Agua en los bloques y absorción**

La resistencia que pueda llegar a obtener las unidades de mampostería de concreto, específicamente, está directamente influenciado por el contenido de agua en la mezcla de los materiales y además la cantidad de agua que puedan absorber las mismas, tanto así que las unidades de prueba que se utilizan en laboratorio para determinar la mayor resistencia de un bloque, se hace mediante un ambiente controlado y se sumergen los bloques en agua después de conformados.

Con respecto al contenido de humedad en los bloques, significa la cantidad de masa de agua por una unidad de volumen; esta se puede expresar en contenido neto de agua por bloque, o por un término relativo, según la densidad del bloque cuando este no contiene nada de agua en su cuerpo.

Por lo general el contenido de humedad en los bloques ronda de los 50 a los 60 kilogramos por metro cúbico o un 2 a 3 %.

Con respecto a la capacidad de absorción de las unidades de mampostería, se pueden cuantificar mediante dos parámetros, su capacidad de absorción total, la cual representa la cantidad total de agua que se requiere para llegar al punto de saturación de la unidad, la cual depende del espacio poroso en la masa del bloque y por otra parte su tasa inicial de absorción, también conocida por su siglas en ingles IRA (Inicial Rate Absorption) la cual es la masa de agua que se absorbió por una unidad de área en un respectivo tiempo, medido en kgm2/min. Generalmente estos valores de la tasa de absorción inicial varían para bloques de mampostería de 1,5 a 1,5 kg-m2/min.

## **Apartado 2. Método de Elementos Finitos utilizado por el programa SAP**

Para lograr tener un marco teórico, en donde reconfortarse con respecto al mecanismo de trabajo del programa estructural SAP, se debe llevar a cabo un proceso de análisis más profundo a una simple utilización del programa, es por ello que en este apartado se explicará a cabalidad el funcionamiento del programa y sus métodos de cálculo. Específicamente este programa utiliza para la aproximación de sus soluciones el método de los elementos finitos (MEF en español o FEM en inglés), el cual es un método numérico general que permite aproximar el resultado de ecuaciones diferenciales parciales; éste a su vez se utiliza bastante para resolver problemas de ingeniería y física.

Principalmente este método sirve considerablemente, integrado en programas computacionales para cálculos estructurales, que como se dijo anteriormente vendría a resolver las ecuaciones diferenciales ligadas a un problema físico, que a su vez posee una geometría complicada, según el punto de vista del análisis.

### **Explicación del Método**

Como se abrevia al método, el MEF permite averiguar un resultado numérico aproximado sobre un cuerpo continuo con una geometría definida, sobre el cual están definidas las respectivas ecuaciones diferenciales en forma débil o integral, tomando en cuenta las características propias o especificas del problema en análisis. Este método parte de la división de gran cantidad de subdominios no intersectantes entre ellos, llamados elementos finitos. Este conjunto de elementos finitos conforma una partición del dominio, llamada también discretización. Además, cada elemento de estos contiene una serie de puntos característicos los cuales se nombran nudos; cabe recalcar que se

puede decir que dos nudos son adyacentes si pertenecen al mismo elemento finito, en donde también se debe saber que el mismo nudo podría ser parte de dos o más elementos. También es muy importante anotar que un conjunto de nudos organizados conforman la malla, sobre la cual se colocan las especificaciones del proyecto en estudio. Por lo general las dimensiones o características de la malla influyen en la fineza de los resultados. Es por ello que se debe llevar a cabo toda una investigación de que tamaño de malla es adecuado según el grado de detalle que se requiera en las soluciones.

Normalmente la malla se crea en la etapa inicial de la modelación, en la parte de definición de algunas variables del programa. Además es importante conocer que cada uno de estos nudos tendrá como principal característica, sus grados de libertad, que permite recrear con más potestad la situación real del proyecto a simular. Además se debe saber que el conjunto de relaciones entre el valor de una determinada variable entre los nudos, se puede relacionar en forma de un sistema de ecuaciones lineales, para posteriormente formar la que sería la matriz de dicho sistema de ecuaciones y que lleva por nombre matriz de rigidez del sistema.

La cantidad de ecuaciones planteadas por el sistema y su tiempo de cálculo dependen del número de nudos conformados en la malla.

Generalmente el MEF se concerta dentro de los específicos programas computacionales para calcular desplazamientos y posteriormente mediante relaciones cinemáticas y constitutivas obtener deformaciones y tensiones, en aquellos problemas de mecánica sólidos que se deforman.

Comúnmente este método es muy utilizado debido a su gran versatilidad para simular los diferentes problemas que se puedan plantear. Dado que si se quisiera averiguar las soluciones a estos problemas, se tardarían muchas horas y hasta días, interpolando y haciendo cálculos que el programa tardaría minutos calculando, de aquí su eficiencia.

### **Breve reseña histórica según referencia bibliográfica <sup>2</sup>**

*"El Método de Elementos Finitos (MEF) fue al principio desarrollado en 1943 por R. Courant, quien utilizó el método de Ritz de análisis numérico y minimización de las variables de cálculo para obtener soluciones aproximadas a un sistema de vibración. Poco después, un documento publicado en 1956 por M. J. Turner, R. W. Clough, H. C. Martin, y L. J. Topp estableció una definición más amplia del análisis numérico. El documento se centró en "la rigidez y deformación de estructuras complejas". Con la llegada de los primeros ordenadores instaura el cálculo matricial de estructuras. Éste parte de la discretización de la estructura en elementos lineales tipo barra de los que se conoce su rigidez frente a los desplazamientos de sus nudos. Se plantea entonces un sistema de ecuaciones resultado de aplicar las ecuaciones de equilibrio a los nudos de la estructura. Este sistema de ecuaciones se esquematiza de la siguiente manera:*

### $f = K \cdot u$

#### *Ecuación 1. Ecuación esfuerzos en las barras.*

*Donde las incógnitas son los desplazamientos en los nudos (vector u) que se hallan a partir de las "fuerzas" o "solicitaciones" en los nudos (vector "f") y de la rigidez de las barras (matriz de rigidez "K"). Conocidos dichos desplazamientos es posible determinar los esfuerzos en las barras. La solución obtenida es exacta." 2*

#### *"Uso práctico del método hacia 1950*

*Cuando se produce la llegada de los primeros equipos de cómputo en la década de 1950, el cálculo de estructuras se encontraba en un punto en el que los métodos de cálculo predominantes consistían en método iterativos (métodos de Cross y Kani) que se realizaban de manera manual y, por tanto, resultaban bastante tediosos. El cálculo de una estructura de edificación de varios pisos, por ejemplo, podía llevar varias semanas.*

*La llegada de la computadora permitió el resurgimiento del método de los desplazamientos ya conocidos en siglos anteriores (Navier,* 

*Lagrange, Cauchy), pero que eran difíciles de aplicar dado que al final conducían a la resolución de enormes sistemas de ecuaciones inabordables desde el punto de vista manual."* **2**

#### **"***De 1960 a 1970*

*Cuando las aplicaciones prácticas de elementos finitos crecieron en tamaño, los requerimientos de tiempo de cálculo y memoria de los ordenadores creció. En ese punto el desarrollo de algoritmos más eficientes se volvió importante. Para la resolución de los sistemas de ecuaciones se potencia el estudio de la adaptabilidad de los algoritmos ya conocidos (Gauss, Cholesky, Crout, Gradiente conjugado, etc). El ahorro de tiempo es impensable y con ello el uso del método matricial se extiende. Este desarrollo se hace especialmente notable en estructuras de edificación donde la discretización de los pórticos en barras, es prácticamente inmediata a partir de las vigas y los pilares.*

*Sin embargo, y a pesar de desarrollarse modelizaciones de elementos superficiales mediante barras (losas con emparrillados, elementos curvos mediante aproximaciones de elementos rectos, etc.), se plantean grandes dificultades ante estructuras continuas (superficies y volúmenes) y con geometrías complejas. De ahí que sea precisamente dentro del campo aeroespacial donde comienzan a desarrollarse las nuevas técnicas del MEF. Dada su generalidad el método se amplió a otros campos no estructurales como la conducción de calor, la mecánica de fluidos, etc. donde compitió con otros métodos numéricos como el de método de las diferencias finitas que aún siendo más intuitivos, tenían de nuevo dificultades de planteamiento para geometrías complejas.*

*Con la llegada de los centros de cálculo y los primeros programas comerciales en los años 60, el MEF a la vez que se populariza en la industria refuerza sus bases teóricas en los centros universitarios.*

*En los años 70 se produce un gran crecimiento de la bibliografía así como la extensión del método a otros problemas como los no lineales. En esta década, el MEF estaba limitado a caros ordenadores centrales* 

*generalmente poseído por las industrias aeronáuticas, de automoción, de defensa y nucleares. Se estudian nuevos tipos de tipos de elementos y se sientan las bases matemáticas rigurosas del método, que había aparecido antes más como técnica de la ingeniería que como método numérico de la matemática."* **2**

#### *"A partir de 1980*

*Por último, a partir de la década de los 80, con la generalización de los ordenadores personales, se extiende el uso de los programas comerciales que se especializan en los diversos campos, instaurándose el uso de pre y postprocesadores gráficos que realizan el mallado y la representación gráfica de los resultados. Se continúa en el estudio de la aplicación del método a nuevos modelos de comportamiento (plasticidad, fractura, daño continuo, etc.) y en el análisis de los errores.*

*En la actualidad, dentro del campo estructural, el MEF comparte protagonismo con el método matricial, siendo muchos los programas que mezclan el análisis por ambos métodos, debido sobre todo a la mayor necesidad de memoria que requiere el análisis por elementos finitos. Así se ha dejado la aplicación del MEF para el análisis de elementos continuos tipo losa o pantalla, mientras que los pórticos siguen todavía discretizándose en barras y utilizando el método matricial. Y desde el rápido declive en el coste de los ordenadores y el fenomenal incremento en la potencia de cálculo, el MEF ha desarrollado una increíble precisión. A día de hoy, los superordenadores son capaces de dar resultados exactos para todo tipo de parámetros." 2*

#### **Descripción matemática del MEF**

Básicamente las etapas del procedimiento matemático que se lleva a cabo en

los cálculos del MEF, son los siguientes:<br>Primeramente el problema Primeramente el problema debe reformularse en forma variacional.

Además, el dominio de variables independientes debe dividirse mediante una partición en subdominios, llamados elementos finitos.

Por lo que ligada a la partición nombrada anteriormente se construye un espacio vectorial de dimensión finita, el cual es llamado espacio de elementos finitos. Por ello, la combinación lineal en este espacio da como resultado la solución numérica aproximada obtenida por los mismos elementos finitos.

Posteriormente se obtiene la proyección del problema variacional original sobre el espacio de elementos finitos obtenido de la partición. Esto da lugar a un sistema con un número de ecuaciones finito, aunque en general con un número elevado de ecuaciones incógnitas. El número de incógnitas será igual a la dimensión del espacio vectorial de elementos finitos obtenido y, en general, cuanto mayor sea dicha dimensión tanto mejor será la aproximación numérica obtenida. Claro dependiendo de los requerimientos del proyecto ya que si no lo amerita, a causa de las necesidades de exactitud de los resultados, el espacio no necesita ser tan grande y fino.

Para finalizar la última etapa es calcular numéricamente la solución del sistema de ecuaciones.

Como se aclara en la referencia citada *"Los pasos anteriores permiten construir un problema de cálculo diferencial en un problema de álgebra lineal. Dicho problema en general se plantea sobre un espacio vectorial de dimensión no-finita, pero que puede resolverse aproximadamente encontrando una proyección sobre un espacio subespacio de dimensión finita, y por tanto con un número finito de ecuaciones (aunque en general el número de ecuaciones será elevado típicamente de miles o incluso centenares de miles). La discretización en elementos finitos ayuda a construir un algoritmo de proyección sencillo, logrando además que la solución por el método de elementos finitos sea generalmente exacta en un conjunto finito de puntos. Estos puntos coinciden usualmente con los vértices de los elementos finitos o puntos destacados de los mismos. Para la resolución concreta del enorme sistema de ecuaciones algebraicas en general pueden usarse los métodos convencionales del álgebra lineal en espacios de dimensión finita" 2 .*

## **Introducción al análisis de estructuras de mampostería**

#### **Diafragmas horizontales**

Dado que las constricciones utilizadas en el proyecto son del tipo diafragma, es conveniente en este apartado tener claro que significa un diafragma. Estos son elementos como si fueran vigas colocadas de manera horizontal en donde ya sea el piso o el techo se comportan como diafragma, los cuales son capaces de transmitir las cargas horizontales interpuestas a los elementos adyacentes.

Al reflejarse las cargas horizontales, estas provocan que el diafragma se deflecte en acción de la viga. Conforme se desarrolla el cortante y se deflecta el diafragma se transmiten a los elementos las cargas aplicadas. Es por ello que las paredes de corte deben poseer la capacidad para resistir las diferentes acciones sobre la estructura ya sea fuerzas de volcamiento, cortante así como cargas de flexión y axiales. En estos casos la viga corona trabaja como el patín del diafragma, por lo que este deberá estar diseñado correctamente para resistir compresión y tensión.

#### **Deflexión de diafragmas y paredes**

Debido sismo o viento se producen cargas laterales en la estructura que pueden causar deflexión en el diafragma desplazando así las paredes en relación estricta con su apoyo en la base. Además a causa de que las paredes de mampostería son relativamente flexibles en el plano perpendicular de las mismas, estás pueden resistir o aguantar una cantidad realmente significativa con respecto a flexión y traslación sin reducir significativamente su capacidad de resistir fuerzas cortantes paralelas a la pared. Según la referencia bibliográfica se permite deflexiones de hasta **0.007** de la altura de la pared.

#### **Tipos de Diafragmas**

Existen gran variedad de materiales para conformar un diafragma ya sea metal, bambú, concreto, madera u otro, además su forma también variar considerablemente conformando formas que van desde planos, con aberturas y hasta curvos. Generalmente se pueden definir 5 categorías las cuales son los diafragmas muy flexibles, los flexibles, semi flexibes, semi rígidos y por último los rígidos. Estas clasificaciones se basan en un factor F, el cual es igual a la deflexión promedio del alma del diafragma, por metro de longitud, cuando es sometido a un cortante de un kilogramo por metro (kg/m).

Usualmente en la práctica se clasifican solamente en dos tipos de diafragmas ya sean flexibles o rígidos que como se dijo anteriormente van a depender de la deflexión relativa del diafragma con respecto a las paredes resistentes verticales.

### **Según el Código Sísmico de Costa Rica la clasificación de diafragmas es la siguiente**

#### **Diafragmas Rígidos**

En nuestro país los entrepisos rígidos normalmente son los formados por concreto sólido o el sistema de entrepiso pretensado, los cuales son capaces de transmitir el cortante como las fuerzas rotacionales a las paredes de corte, de ahí su característica de rígido.

A causa de su capacidad rígida estos diafragmas son considerados capaces para transmitir las fuerzas laterales proporcionalmente a la rigidez relativa de las paredes adyacentes. Así entre más rígida sea la pared, esta recibirá una fuerza mayor desencadenada del diafragma.

Específicamente el artículo 12.7 del CSCR 02 define los diafragmas rígidos construidos por elementos prefabricados de la siguiente manera:

*"a) Los diafragmas horizontales a base de elementos prefabricados, pueden considerarse como rígidos cuando se diseñan, detallen y construyan en tal forma que sean capaces de transmitir las fuerzas de inercia inducidas por sismo al sistema resistente, de acuerdo con las rigideces de sus elementos estructurales.*

*b) Para integrar los elementos del diafragma con el resto de la estructura, se puede emplear una sobrelosa colada en sitio de un espesor mínimo de 5cm para edificios de hasta tres pisos y de 6cm para edificios de cuatro o más entrepisos, y con un refuerzo mínimo equivalente al de contracción y temperatura.*

*c) Cuando se utilice una losa colada en sitio, en la unión de los elementos prefabricados y la losa debe existir una superficie de contacto limpia y con rugosidades mínimas de 5mm.* 

*d) En todos los diafragmas rígidos, con o sin sobrelosa colada en sitio, se deben disponer en todo el perímetro elementos de borde o vigas de amarre que sean capaces de desarrollar la resistencia a flexión y la acción monolítica del diafragma" 9 .*

#### **Diafragmas flexibles**

En este caso la distribución de las fuerzas horizontales a las paredes de corte adyacentes se da en proporción al área tributaria que soporta cada pared. Cabe destacar que este tipo de diafragma se considera incapaz de transmitir fuerzas de torsión o volcamiento a las paredes adyacentes.

## **Rigidez de paredes**

Considerando las dimensiones de una pared, se puede determinar directamente su rigidez, dado que este factor de dimensión es plenamente determinativo. Además se depende también del módulo de elasticidad (Em) de la misma, también del módulo de rigidez o módulo de cortante (Ev o G<sup>v</sup> respectivamente) y de los grados de libertad en los nudos o condiciones de

soporte en la base y parte superior de la pared. De ahí que el análisis de la pared se puede considerar dependiendo de sus condiciones de apoyo, como en Cantiliver (voladizo) o fijas en ambos extremos.

Según Navarro en la referencia bibliográfica 4, *"La rigidez se define como el inverso de la deflexión total, la cual está compuesta por la deflexión debida a momento así como debido al cortante" 4 .*

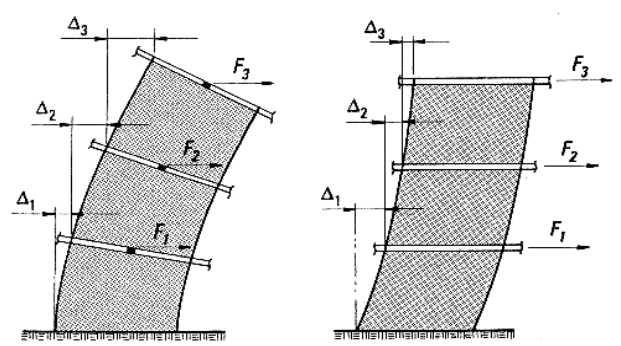

**Figura 5. Deformación por Flexión y Cortante respectivamente.** <sup>4</sup>

## **Paredes o columnetas en Cantiliver**

Para una columneta o pared fija en la base, la deflexión puede calcularse como:

$$
\Delta_{\text{Cantiliver}} = \Delta_m + \Delta_v = \frac{Ph^3}{3E_m I} + 1.2 \frac{Ph}{AE_v}
$$

*Ecuación 1. Ecuación de deflexión de Cantiliver. 4*

#### *Donde:*

- *Δ<sup>m</sup> = Deflexión producida por momento (m).*
- *Δv = Deflexión debida a la fuerza cortante (m).*
- *P = Fuerza lateral (Kg).*
- *A = Área de la sección transversal (m<sup>2</sup> ).*
- *h = Altura de la pared (m).*
- *d = Longitud de la pared (m).*

**<sup>4</sup>** Tomado de Navarro. H. 2008. Folleto Final del curso Estructuras de Mampostería. ITCR. Costa Rica. Capitulo 2 **"Introducción al análisis de estructuras".**

 *I = Momento de inercia de la sección en la dirección de la deflexión.*

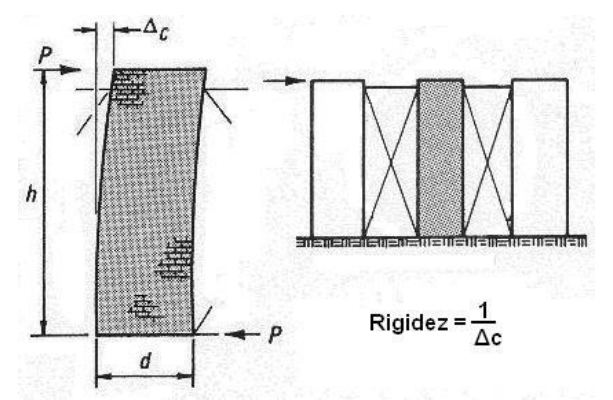

**Figura 6. Diagrama de las variables en la pared, con P constante.** <sup>4</sup>

## **Combinaciones de Paredes**

Se puede combinar porciones de pared o que las mismas sean elementos individuales, teniendo en cuenta que al agregar partes a la pared esta incrementa su capacidad de resistencia. Aún así esto podrá compararse fácilmente más adelante con los resultados obtenidos.

 Y teniendo en cuenta que no todas las paredes son sólidas para el sistema de pared se deben combinar las franjas, las cuales tienen un método distinto según su estado de conexión con las porciones de pared adyacente. También es necesario recalcar que en estructuras altas, las paredes deben considerarse como Cantiliver desde la base y su rigidez es determinada para cada nivel basado en las propiedades de la pared por debajo de ese nivel.

Por otra parte se puede considerar puntos rígidos entre los niveles analizados y así calcular la rigidez relativa de cada nivel y posteriormente sumarlas.

## **Rigidez relativa de paredes**

Para aquellas paredes que no son sólidas y por lo tanto contienen ventanas y puertas, como lo es sumamente común en nuestro país, se pueden tener diferentes valores de rigidez que afectarán el período de vibración del edificio y la magnitud de la fuerza resistida por cada pared o configuración. Por ello, existen algunos métodos para llevar a cabo el cálculo de la rigidez total de la pared, tomando en cuenta estás distintas configuraciones, tales como, y el método aproximado utilizado en este proyecto es considerado muy exacto comparándolo con resultados de programas computacionales, el cual se describe a continuación:

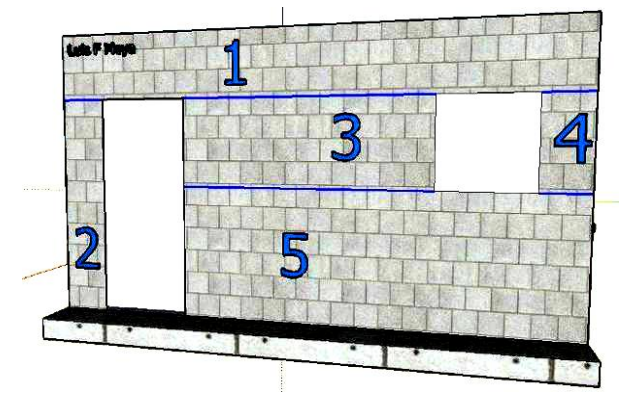

**Figura 7. Secciones de la pared en Cantiliver.**

*Paso 1.Determine la deflexión en Cantiliver de la pared sólida (no considere ninguna abertura). <sup>4</sup>*

*Paso 2.Calcule la deflexión en Cantiliver de la pared sólida a la altura donde se encuentre la abertura más alta. <sup>4</sup>*

*Paso 3. Calcule la deflexión de las columnetas (2, 3, 4, 5) en consideración, tomando en cuenta que la deflexión a utilizar es la fija debido a sus condiciones de apoyo. <sup>4</sup>*

**<sup>4</sup>** Ecuaciones tomadas de Navarro. H. 2008. Folleto Final del curso Estructuras de Mampostería. ITCR. Costa Rica. Capitulo 2 **"Introducción al análisis de estructuras".**

*Paso 4. Se combinan las deflexiones y la rigidez de las columnetas, con el fin de determinar la Δ2,3,4,5. Esta combinación debe hacerse tomando en cuenta los principios del método de análisis utilizado, el cual nos dice que la rigidez en columnetas en paralelo se suma, y que la deflexión en columnetas en serie se suma. Por lo que volviendo al ejemplo, se procede a ejecutar los siguientes pasos. <sup>4</sup>*

*Paso 5. Se suman las rigideces de 3 y 4 (debido a que estos se encuentran en paralelo) para así obtener la deflexión mediante el inverso de lo obtenido. <sup>4</sup>*

$$
R_{3,4} = \frac{1}{\Delta_3} + \frac{1}{\Delta_4} \Rightarrow \Delta_{3,4} = \frac{1}{R_{3,4}}
$$

*Ecuación 2. Ecuación de suma de rigideces.*

*Paso 6. Se suman las deflexiones de 3,4 y 5, tomando en cuenta su distribución en serie y se calcula la respectiva rigidez. <sup>4</sup>*

$$
\Delta_{3,4,5} = \Delta_5 + \Delta_{3,4} \Rightarrow R_{3,4,5} = \frac{1}{\Delta_{3,4,5}}
$$

*Ecuación 3. Ecuación de suma de deflexiones.*

*Paso 7. Al estar las columnetas 3,4,5 en paralelo con la 2, se prosigue a sumar sus rigideces y por último determinar la deflexión buscada. <sup>4</sup>*

$$
R_{2,3,4,5} = R_2 + R_{3,4,5} \Rightarrow \Delta_{2,3,4,5} = \frac{1}{R_{2,3,4,5}}
$$

*Ecuación 4. Ecuación de suma de rigideces.*

*Paso 8. Se concluye el procedimiento al aplicar la siguiente ecuación, determinando así la rigidez de una pared con aberturas. <sup>4</sup>*

$$
\Delta_{total} = \Delta_{s\delta lido} - \Delta_{banda} + \Delta_{2,3,4,5}
$$

*Ecuación 5. Ecuación de desplazamiento total en el método de Cantiliver.*

$$
R_{total} = \frac{1}{\Delta_{total}}
$$

*Ecuación 6. Ecuación de la rigidez total por el método de Cantiliver.*

## **Dos o más niveles**

Para una columneta o pared de dos niveles fijas en la base, la deflexión puede calcularse como:

$$
\Delta = \Delta_m + \Delta_v = \frac{11Ph^3}{60E_mI} + \frac{5rPh}{3AE_m}
$$

Variando así los coeficientes según lo explicado para Cantiliver.

## **Condición fórmula fija**

Para una columneta o pared, de uno o dos niveles fijas en la base, la deflexión puede calcularse como:

$$
\Delta_{Fija} = \Delta_m + \Delta_v = \frac{Ph^3}{12E_m I} + 1.2 \frac{Ph}{AE_v}
$$

## **Planteamiento del Problema**

El problema principal a plantear consiste en determinar la confiabilidad de los datos resultantes del cálculo de la rigidez por el método manual. Además existe. la incertidumbre de cuál es la rigidez de una determinada pared, y además cuanto varía, si está es modificada, ya sea en su espesor, longitud, altura o si se le agrega un buque a su cuerpo. Es por ello que este proyecto pretende simular gran cantidad de paredes, que poseen características muy comunes a las casas y edificios de 2 niveles construidos en Costa Rica, para así determinar sus rigideces y poder establecer el comportamiento de cada modelo al variar sus características geométricas.

Muchas veces en el proceso de diseño de muros de corte de mampostería es necesario tener herramientas para conceptualizar, de una mejor manera, el rumbo que se empieza a tomar cuando se lleva a cabo el diseño. Si se tiene que investigar cada detalle sobre muros de mampostería y sus rigideces según sus dimensiones, el proceso provocaría un trabajo muy extenso

Es por ello que este problema se pretende solucionar teniendo como base lo realizado en el proyecto para agilizar cálculos y decisiones.

Además se pretende solucionar el problema principal creando 362 modelos en el programa estructural SAP, tabular sus desplazamientos, calcular sus rigideces relativas, para posteriormente llevar a cabo un proceso de comparación que permita conocer conclusiones de mucha importancia.

## **Alcance**

\_Investigar las variables correspondientes a la modelación en SAP.

\_Establecimiento de 362 modelos de muros de corte en SAP.

\_Verificación de la confiabilidad del cálculo de la rigidez por el método manual.

\_Proponer acciones correctivas a las formulas teóricas en caso existir diferencias significativas.

\_Comparación mediante gráficos, en donde se represente las rigideces relativas y sus variaciones.

\_Comparación de los modelos y sus respectivas rigideces.

\_Cálculo manual de la rigidez relativa de los modelos 23, 65, 95, 137, 179, 224, 251, 293, 323.

\_Conclusiones determinativas de la importancia del proyecto.

## **Antecedentes**

Con respecto a estudios previos, relacionados con el tema, existen muchos antecedentes de ensayos a muros de mampostería; sin embargo, ellos son conformados, mas que todo, para determinar el módulo de elasticidad de la pared, que viene a ser la pendiente del segmento recto esfuerzo versus deformación. Estos ensayos por lo general aplican cargas en ciclos y cada vez, esta carga, va aumentando, lo que provoca una deformación cada vez mayor en la pared.

El enfoque del proyecto en curso, es, mantener una carga de una magnitud fija, que permita averiguar la rigidez del muro ante esta carga y así poder aplicar esta misma carga a otros muros con otras variables, como ya se ha explicado, que permita crear un patrón y comparar.

Cabe destacar el informe *"Comportamiento sísmico de paredes de mampostería integral de bloques de concreto con diferentes tipos de refuerzo horizontal"<sup>4</sup>* del Ing. Hugo Navarro; éste, pretendía analizar el comportamiento de varios modelos de muros de mampostería sometidos a cargas sísmicas, variando el tipo de refuerzo horizontal en la pared y colocando en algunos casos previstas electromecánicas. Esto para determinar patrones de desplazamientos, agrietamiento y otros.

# **Capítulo 2 Metodología y Cálculos**

## **Modelado de la estructura**

Para llevar a cabo la modelación de las estructuras, es necesario tener un nivel de conocimiento adecuado del programa SAP, para poder definir gran cantidad de variables que requiere precisar el programa, para poder simular el ensayo real. Siendo esta fase una de las más complicadas, ya que indicarle al programa, cada variable que contempla la realidad en algunos casos se vuelve sumamente difícil; además, se debe tener muy en claro que ningún programa computacional posee el poder de decisión y la experiencia de un ingeniero profesional.

Es determinante la interpretación de los resultados brindados por el SAP, ya que de ellos se obtendrá la información para posteriormente determinar que aplicar y que no, a la construcción real.

A continuación se hará una descripción de las variables definidas, las premisas utilizadas y como se llevaron a cabo los cálculos realizados.

## **Definición del tipo de Estructura**

En este caso el Programa Estructural SAP versión 12 ofrece gran variedad de estructuras que van desde vigas, marcos de concreto, cerchas, muros, losas, escaleras, estructuras de almacenamiento, tubos, placas y hasta cables de puentes. Para la estructura del proyecto se necesita que la misma sea del tipo Muro.

## **Definición de la malla**

La definición de la malla viene completamente ligada al tamaño de los elementos que se utilice; para este caso en específico, teniendo en cuenta que el proyecto trata del análisis de la rigidez de los muros de corte de mampostería, para obtener un preciso análisis estructural se debe dividir cada uno de los muros en áreas pequeñas. Estas áreas se modelarán en el programa estructural como elementos del tipo Shell en las diferentes secciones de área, por las razones que posteriormente se explicarán.

lados que llegan al nudo.

## **Conectividad de nudo**

Existen dos figuras planteadas por el programa para crear estos elementos de área, la triangular y la cuadrilátera; de ellas, la cuadrilátera es más exacta si se le compara con la triangular que además posee una recuperación de la tensión más lenta.

Como lo indica el Manual del SAP2000, la localización de los nudos para las condiciones geométricas dadas se recomienda de la siguiente manera:

 El ángulo interno de cada esquina debe ser menor de 180° y para la figura tipo cuadrilátero se obtendrán mejores resultados cuando sus ángulos internos sean cercanos a 90°, tratando de mantenerse en un rango de 45° a 135°.

 Se debe tratar de que cada elemento sea lo más proporcional posible y sus dimensiones no varíen sustancialmente entre ellas, tanto para figuras triangulares como para figuras cuadriláteras; así se consiguen mejores resultados para proporciones cercanas a la unidad o menos de 4, además se recomienda que la proporción no se sobrepase de 10.

 Para el cuadrilátero, no es necesario que cada una de sus esquinas estén en el mismo plano o sean coplanares, ya que igualmente una cantidad pequeña de torsión es calculada por el programa. Además, este define el grado de torcedura de cada nudo tomando en cuenta el ángulo que forma la normal en cada uno de los mismos; esta última perpendicular a los dos

También cabe recalcar que se obtienen resultados más precisos si se modelan las unidades, tratando de que el ángulo más grande entre cada par de esquinas sea menor a 30° y no mayor a 45°.

## **Unidades de área**

Las secciones de área están compuestas por tres o cuatro nudos, éstas se pueden modelar en elementos del tipo Membrana, Placa y Shell, estas secciones se asignan independientemente a cada elemento de área y posteriormente se hará una breve descripción de cada elemento; cada uno de estos tiene variedad de condiciones por definir, tales como propiedades, materiales y otros.

### **Secciones de área**

#### **Tipo de sección de área MEMBRANA**

Este tipo de elementos se utiliza para modelar estructuras en las cuales cada división de su cuerpo sufra deformaciones axiales en los ejes "X" y "Y" y solamente rotación en el eje perpendicular al plano, en este caso el eje "Z" como se muestra en la figura 8, por lo que solo pueden aplicarse fuerzas en el plano y en el normal, no así momentos, por lo general este tipo de sección de área se utiliza para modelar muros de corte por sus condiciones de deformación y rotación al aplicar cargas.

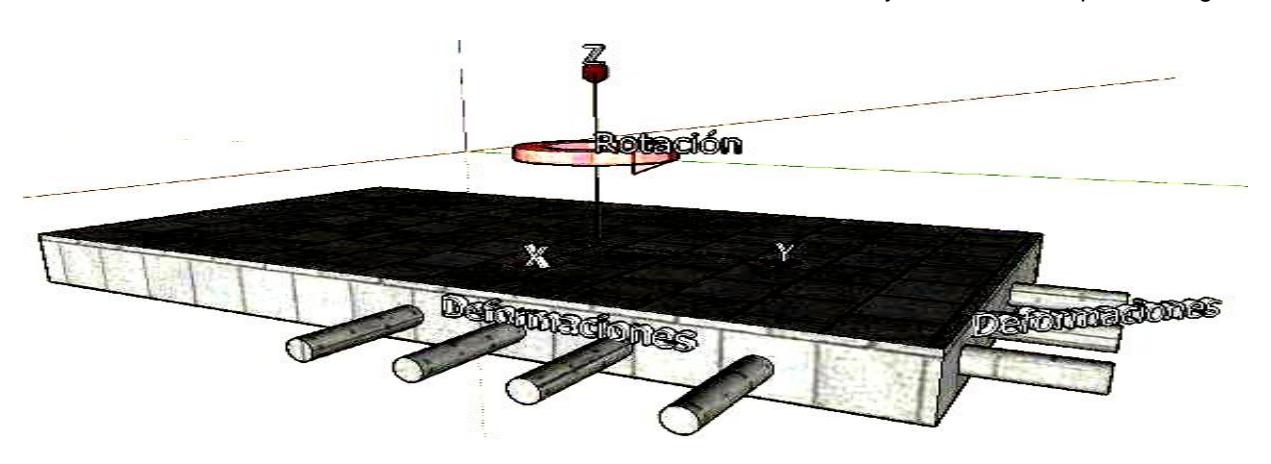

**Figura 8. Interpretación del tipo de sección de área MEMBRANA.**

#### **Tipo de sección de área PLACA**

Este tipo de sección de área permite rotación en los ejes "X" y "Y", y solamente deformación en el eje "Z", normalmente por sus condiciones de rotación y deformación, solo se puede aplicar sobre ellos momentos de flexión y la fuerza transversal se utiliza para modelar placas de entrepiso, las cuales sufren deformación por los esfuerzos de flexión.

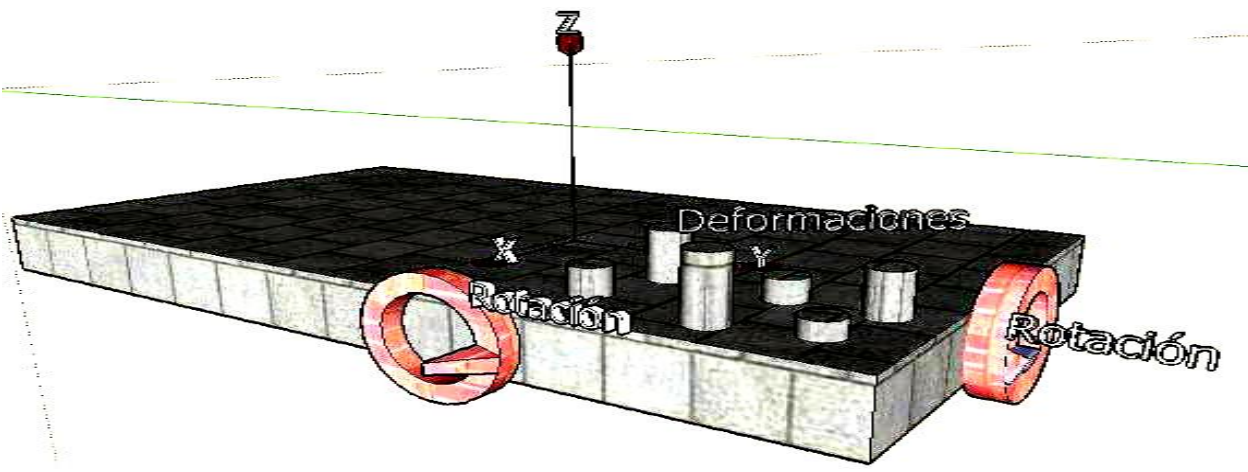

**Figura 9. Interpretación del tipo de sección de área PLACA.**

**Tipo de sección de área SHELL**

Este tipo de elemento llamado cáscara o mejor conocido como elementos Shell, está compuesto por tres o cuatro nudos, tiene la particularidad que permite deformación en todos sus ejes y rotación; por ello, permite la aplicación de momentos y fuerzas en todos sus ejes, por lo general se utiliza para modelar muros, placas, vigas de gran altura y otros.

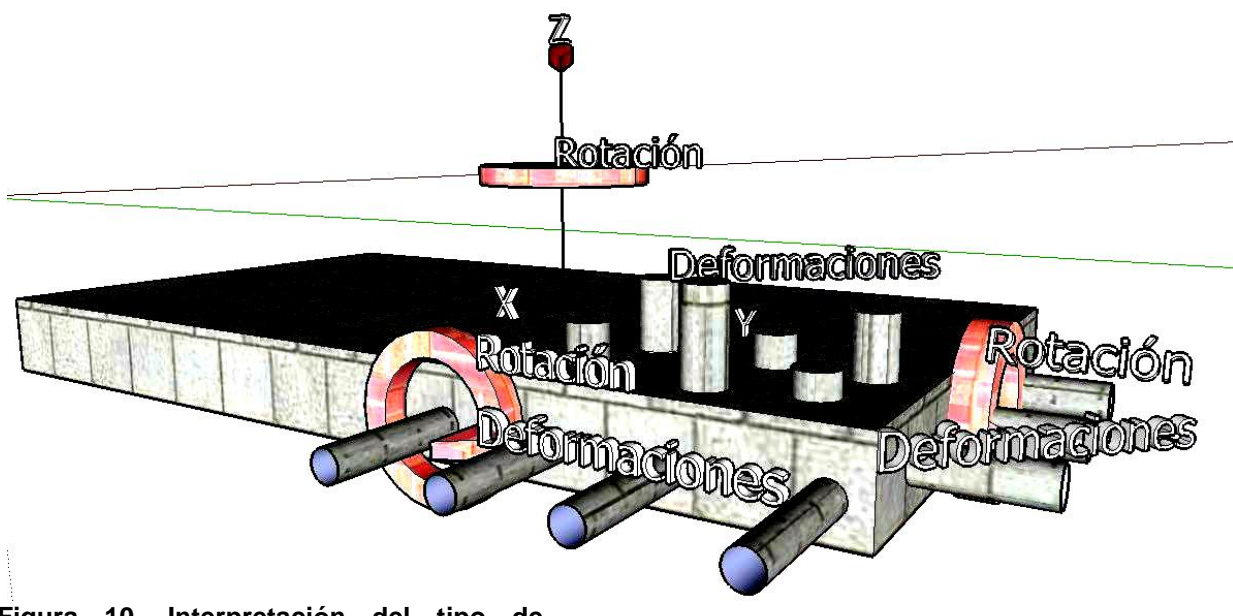

**Figura 10. Interpretación del tipo de sección de área SHELL.**

Por lo tanto después de analizar detenidamente las condiciones de los modelos por crear, se tiene el siguiente criterio: el elemento Shell posee más posibilidades de deformación y de rotación en sus ejes, considerando con amplitud las acciones que pudieran ser aplicadas sobre éste. Por lo tanto, para el modelado del proyecto se utilizarán elementos con comportamiento puro Shell.

El siguiente paso a realizar es definir, con criterio, las variables de los elementos Shell en cuanto a tamaño, material, ángulo del material, espesor (thickness), membrana (membrane), doblado (bending).

## **Tamaño de los elementos Shell**

Para determinar el número de divisiones de la grilla o malla se debe de hacer un estudio profundo de lo que se quiere modelar, considerando la complejidad de la estructura y además que tanta precisión se quiere obtener.

En la actualidad existen programas muy complejos para calcular las dimensiones de la malla, y según lo investigado, la malla debe ser más fina en aquellas zonas cercanas donde ocurra una acumulación de tensiones, como bordes, esquinas etc. Además, una malla más fina es una malla más precisa con respecto a los cálculos que hace el programa, dado que existen más nudos y por ende más control del modelo y más cálculos realiza el programa; pero, esto puede afectar en cuanto al tiempo de revisión y solución de la estructura.

Para definir el tamaño de los elementos shell del Proyecto, se hará lo siguiente: se creará a continuación un modelo

muy simple al azar variando en tres modelos los tamaños de los elementos Shell y así se determinará si la diferencia entre los datos es considerable y que características son más favorables para el proyecto. Cabe destacar algo muy importante, la rigidez que se busca en el modelado de estás estructuras es relativa, lo que quiere decir que se compara entre las mismas condiciones, o sea, no es una rigidez absoluta; esto, indica que si un modelo es más preciso significativamente por tener su malla más fina, los resultados de comparación de rigideces de otro modelo con una malla más gruesa sean diferentes, por lo que se tratará de buscar un grado adecuado de Precisión y después comparar todos los modelos con las mismas condiciones para todos.

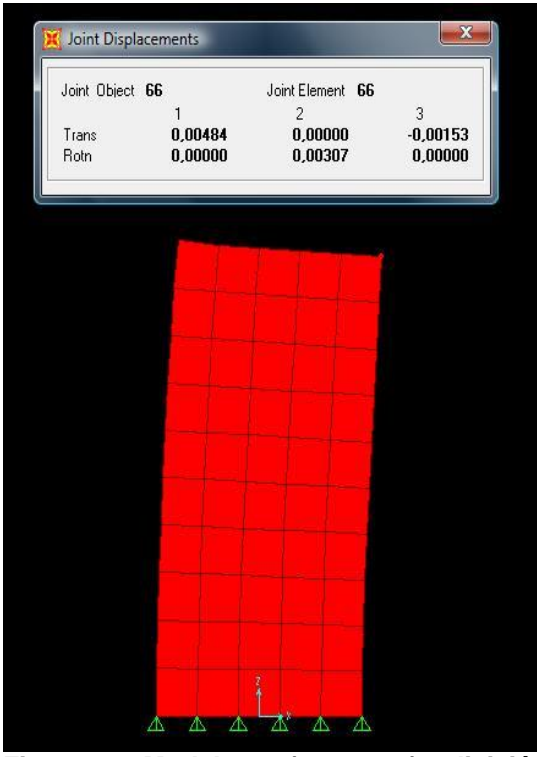

**Figura 11. Modelo 28 (1m x 2m), división de malla 20x20cm.**

Como se muestra en la figura 11 el desplazamiento horizontal del nudo superior derecho es de 0,484 cm.

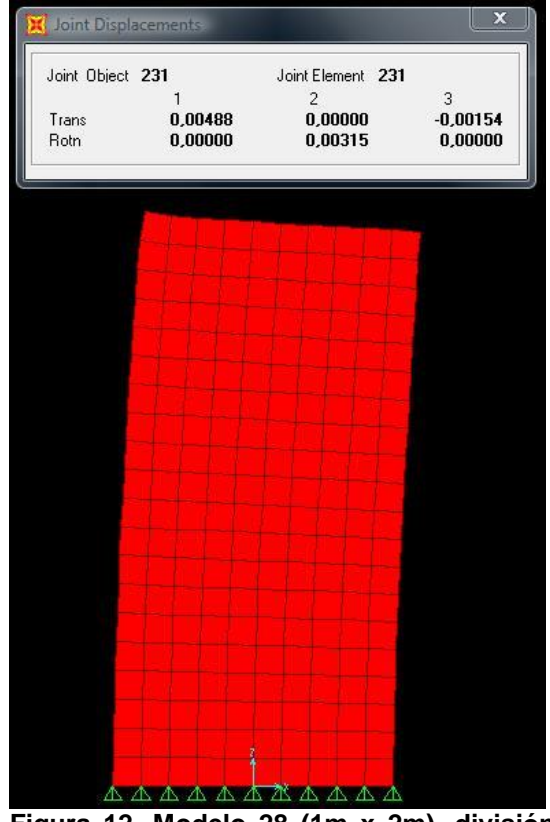

**Figura 12. Modelo 28 (1m x 2m), división de malla 10x10cm.**

Se puede denotar en la figura 12 que el desplazamiento horizontal del nudo superior derecho es de 0,488 cm.

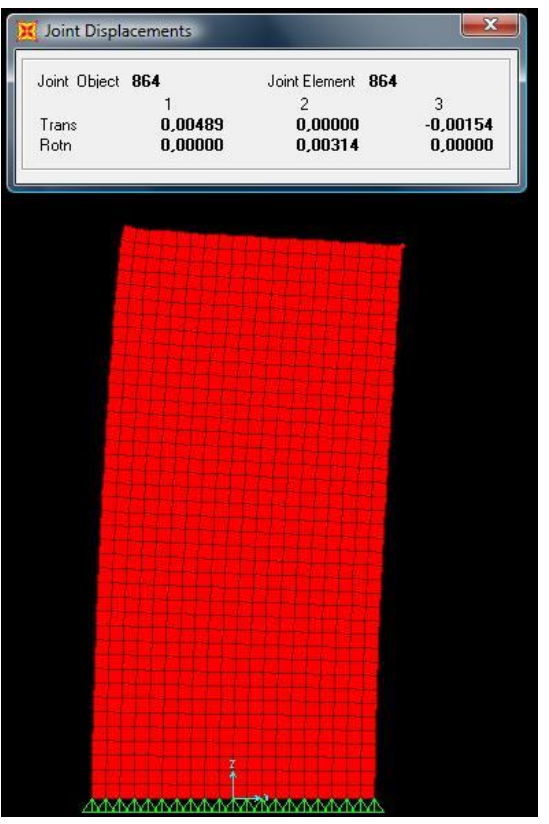

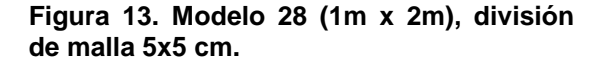

Como se denota en la figura 13 el desplazamiento horizontal del nudo superior derecho es de 0,489 cm.

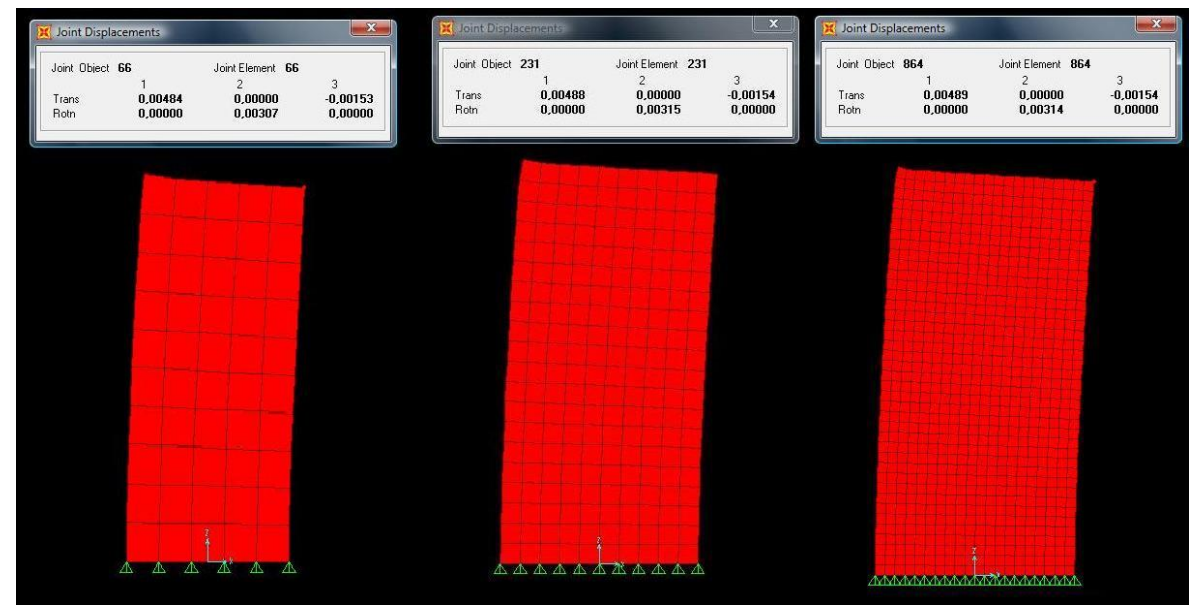

**Figura 14. Modelo 28 (1m x 2m), con tres divisiones de malla diferentes manteniendo las dimensiones del modelo.**

Se puede analizar en la figura 14 lo siguiente: si las dimensiones de la malla son mayores, los desplazamientos son menores, por lo que se

puede decir que se está sub diseñando si se utiliza la malla de 20x20 centímetros, ya que existe un mayor desplazamiento; se debe diseñar la estructura para contrarrestar este desplazamiento pero como este proyecto no es de diseño, sino más bien de investigación y comprobación, este factor no es determinante, se puede apreciar que para las mallas de 5

centímetros y 10 centímetros los valores de los desplazamientos son muy parecidos, un poco más precisos. Sin embargo cabe recalcar que la diferencia entre los desplazamientos no es lo suficientemente considerable como para tomar en cuenta la utilización de la malla más fina, por lo que se procede a dejar la malla de 20 x 20 centímetros, ya que los resultados se comparan entre los mismos modelos, con una misma malla para todos, lo que arroja resultados con un mismo grado de precisión, para poder comparar sus rigideces relativas.

## **Variables por definir en el espesor**

**Membrana (Membrane):** se utiliza para calcular la rigidez del elemento shell y membrana, así como para calcular el peso propio y la masa de cada sección.

**Doblado (Bending):** se utiliza para calcular la rigidez para la flexión en elemento Shell y Placa.

Comúnmente estos dos valores son iguales y solo se necesita definir la membrana. Sin embargo, en algunas aplicaciones, tales como el modelamiento de superficies corrugadas el comportamiento de membrana y el de placa no pueden ser adecuadamente representados por un material con un único espesor. Para este propósito se puede definir un valor de doblado que es diferente al valor del espesor de la membrana.

### **Unidades**

Las unidades a utilizar en el proyecto serán las de kilogramo fuerza – metro – grado centígrado.

## **Material de los elementos Shell**

Para la definición del material de los elementos Shell, se determino como del tipo "otro" ya que el programa tiene para definir tipos de materiales como concreto, acero, aluminio y otros; pero, ya que el comportamiento de la mampostería no es igual a ninguno de estos se decide escoger otro.

Posteriormente se debe definir el peso por unidad de volumen de la mampostería, el cual varía según los siguientes cálculos:

### **Mampostería**

A pesar de tener espesores de bloque de 12,15 y 20 cm la densidad para todos los modelos del proyecto será de 2000 Kg/m3.

### **Módulo de elasticidad**

Existen gran cantidad de formulas de diferentes autores para determinar el módulo de elasticidad de la mampostería; en este caso se toma como premisa la siguiente fórmula:

 $E = 750 \, f'm$ **Ecuación 7. Módulo de elásticidad. Fuente CSCR 2002 Para bloques de concreto**

### **Relación de Poisson**

Este coeficiente depende de la flexibilidad del material, para el concreto se utiliza 0,3 y para el acero 0,2 para el proyecto en curso se utilizará 0,25 debido a la mampostería es más flexible que el concreto reforzado.

## **Coeficiente de expansión térmica**

El coeficiente de expansión térmica de la mampostería es de 9,9 e-05.

## **Ángulo del material**

El ángulo del material se define cuando el material utilizado es Ortotrópico en este caso tiene un valor de cero.

### **Grados de libertad**

Existen 6 grados de libertad, cada uno de ellos contiene dos tipos de acción, de traslación y de rotación en cada uno de los ejes principales; de aquí se obtiene que para elementos de secciones de área, el programa

siempre activa los seis grados de libertad a cada nudo; además, debe tenerse en cuenta que cuando se determina el elemento como del tipo Membrana pura se debe estar seguro que los nudos de cada unidad se mantengan unidos a los grados de libertad, para la normal traslación y rotación de flexión. Por otra parte cuando la unidad de área es definida del tipo Placa igualmente se debe corroborar los vínculos a los grados de libertad.

## **Apoyos**

Para definir de que manera va a estar apoyada la estructura, se mantienen cuatro posibilidades para tratar de asemejar las condiciones reales del modelo. En este caso debe tomarse en cuenta que por lo general un muro de mampostería esta sentado sobre una placa corrida, una placa flotante o una viga ya sea de entrepiso o no, por lo que cada una de estás opciones producen apoyos empotrados.

Sin embargo, para la determinación de los apoyos de los modelos se llevará a cabo una prueba de dos modelos idénticos, variando las condiciones de apoyo para determinar que tanto afecta el tipo de apoyo al desplazamiento de la estructura, ya que un apoyo empotrado produce momentos en la base.

Los cuatro tipos de apoyos son:

**\_Nodo libre.** Existe libertad en los seis grados, es decir, no existen limitaciones ni de rotación ni de traslación.

**\_Articulado.** Limita los tres grados de libertad de traslación.

**\_Empotrado.** Limita los seis grados de libertad existentes.

**\_Articulado con desplazamiento.** Limita el grado de libertad correspondiente al desplazamiento en el eje 3.

## **Constricciones**

Es un tipo de sometimiento de los nudos seleccionados en el modelo, da rigidez a la estructura y además homogeniza el desplazamiento a lo largo de la corona del muro; esto se podría simular en la realidad con la colocación de un diafragma que puede ser usada para enlazar diferentes partes de la estructura o asignar algunas condiciones de simetría.

Se puede decir que cada constricción radica de un grupo de dos o más nudos restringidos. Además, el desplazamiento de los nudos restringidos se rige por las ecuaciones de constricción. Los tipos de constricción que posibilita el SAP 2000 son:

#### **Tipo Diafragma**

En este caso los nudos restringidos se comportan como un diafragma, plano sin permitir deformaciones de membrana.

Comúnmente se utiliza para modelar entrepisos de concreto en estructuras de edificios y además modelar diafragmas en algunas superestructuras como puentes.

#### **Tipo Viga**

Este tipo de constricción permite que todos los elementos restringidos se muevan como una viga recta, la cual es rígida ante la flexión, además los nudos restringidos se conectan por medio de elementos que son rígidos ante la flexión, pero no afectan el desplazamiento a lo largo del eje, ni la rotación alrededor del mismo. Es utilizado para prevenir deformación flexión en elemento Frame.

#### **Tipo Sólido**

Es un tipo de constricción que da rigidez a los nudos, comportándose como un cuerpo rígido, lo que indica desplazamientos relativos.

Ordinariamente se usa para modelar uniones rígidas entre columnas y vigas, además de uniones entre vigas modeladas con elemento Frame y placas modeladas utilizando el elemento Shell.

#### **Tipo Plato**

En este caso todos los nudos restringidos se muevan simulando un plato plano, siendo rígido ante deformaciones de flexión, es decir, se toman en cuenta rotaciones en torno a los ejes "X" y "Y", y traslación en el eje "Z". Normalmente se utiliza para unir elementos Frame o Shell a elementos Solid.

#### **Tipo Rod**

Consiente que los nudos restringidos se muevan como un bastón recto, rígido ante deformaciones axiales; efectivamente los nudos restringidos mantienen una distancia fija uno del otro en la dirección paralela del Rod, pero el desplazamiento normal al eje y las rotaciones no se afectan.

Por lo general se utiliza para modelar cerchas rígidas y prevenir deformaciones axiales en elementos Frame.
# **Cargas**

La única carga exterior aplicada se llamará P y será del mismo valor para cada modelo, este será de 1000 kgf y se aplicará horizontalmente en el nudo superior izquierdo de cada nivel. Esto permitirá una igualdad entre la comparación de los desplazamientos para cada modelo.

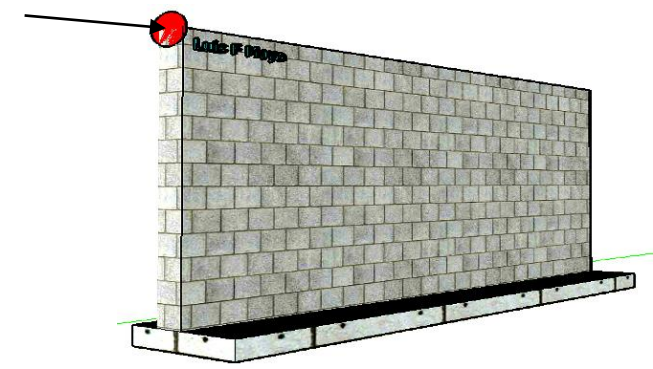

**Figura 15. Ubicación de la carga P en el tipo de muro 1.**

## **Desplazamientos**

Los desplazamientos en cada modelo serán medidos con respecto al desplazamiento horizontal del nudo superior izquierdo, ya que es considerado como el más crítico, por la respectiva ubicación de la carga.

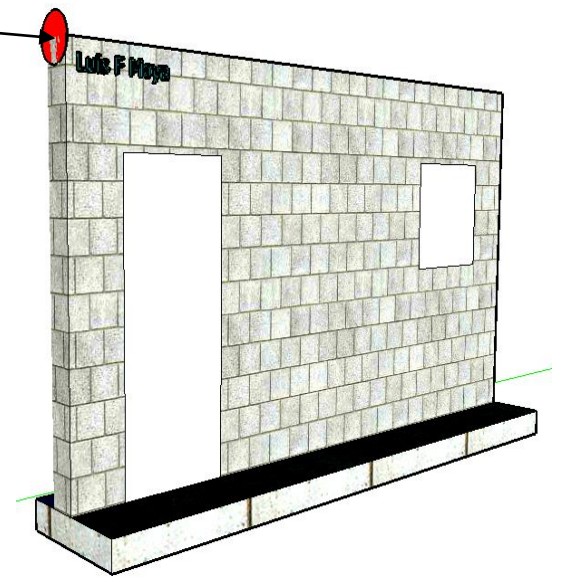

**Figura 16. Ubicación de la carga P en el tipo de muro 2.**

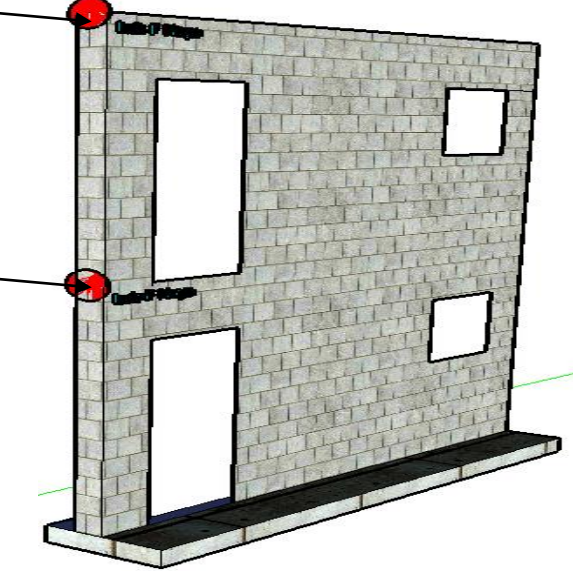

**Figura 17. Ubicación de la carga P en el tipo de muro 3.**

# **Capítulo 3 Resultados**

# **Algunas premisas**

Primeramente es necesario establecer algunas premisas en cuanto a la ubicación de las puertas y ventanas se tomarán las medidas:

\_Los desplazamientos serán tomados con respecto a cuanto se desplaza el nudo superior izquierdo.

Para modelos con H=2m solamente ubicará una ventana de 80x80 cm a 40 cm del borde derecho de la pared y 60 cm del borde superior.

Para los modelos con H=2,6m y H=3m se ubicará una puerta de 2 m por 80 cm de ancho a 40 cm del borde izquierdo de la pared y una ventana de 80x80 cm a 40 cm del borde derecho de la pared y 60 cm del borde superior.

# **Cálculo manual de rigideces**

Se trabajará con modelos con constricción únicamente, siendo sus dimensiones de 4,6 de largo por 2,6 de alto, tanto para bloques de 12 cm, como para 15 y 20 cm de espesor.

**Nota: Las ecuaciones utilizadas en el cálculo manual de la rigidez de los muros de mampostería no serán identificadas por causa de que son repetitivas y además ya fueron explicadas anteriormente en el marco teórico.**

## **Bloques de 12 cm de espesor**

## **Modelo 23**

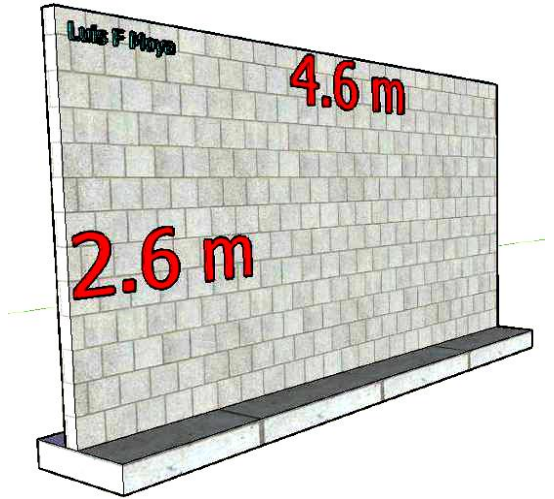

**Figura 18. Secciones del modelo 23.**

Se define la pared como en Cantiliver, o como en voladizo por la condiciones de apoyo del modelo, y teniendo en cuenta que posee constricciones en la fila de nudos superiores; así se procede a calcular la rigidez relativa mediante la fórmula de Cantiliver:

$$
\Delta_{\text{mod}23} = 0.00339 \text{cm}
$$

 $R_{\rm mod, 23} = 295.41$ 

#### **Modelo 65**

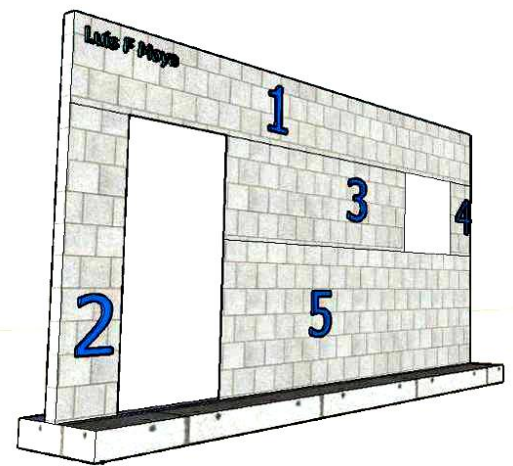

**Figura 19. Secciones del modelo 65.**

Para calcular el desplazamiento del modelo 65 también se utiliza Cantiliver; sin embargo, se debe calcular según lo dice este método aproximado. Se basa en dividir la pared en columnetas, averiguar el desplazamiento de la pared simulando que fuera sólida, posteriormente se averigua la rigidez de la franja con la altura del vano más alto como lo muestra la figura 19; esta, es restada a la rigidez de toda la pared y para finalizar se le suma la rigidez de las columnetas 2,3,4 y 5. Se debe recordar los fundamentos de este método aproximado que indica que para aquellas columnetas en paralelo se puede sumar su rigidez, mientras que para aquellas columnetas en serie se puede sumar sus desplazamientos, sabiendo de antemano que la rigidez es el inverso del desplazamiento.

$$
\Delta_{\text{mod}65} = 0.00455 \text{cm}
$$
\n
$$
R_{\text{mod}65} = 219.78
$$

## **Bloques de 15 cm de espesor**

## **Modelo 137**

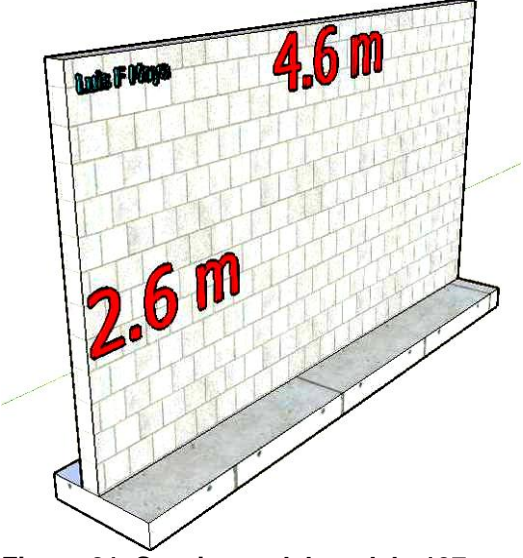

**Figura 21. Secciones del modelo 137.**

$$
\Delta_{\text{mod}137} = 0.00266 \text{cm}
$$

$$
R_{\text{mod}137} = 375.98
$$

## **Modelo 179**

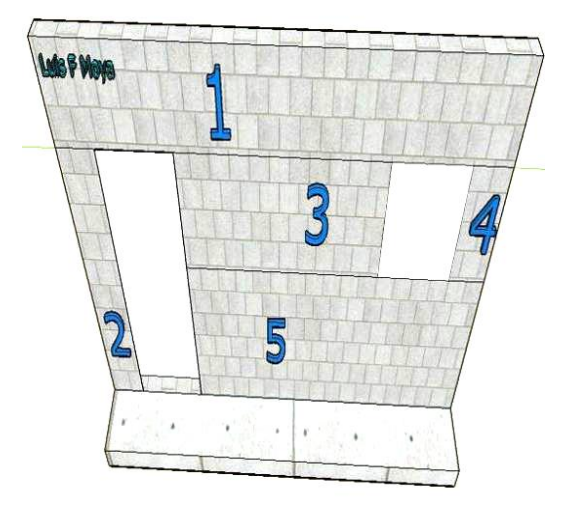

**Figura 22. Secciones del modelo 179.**

$$
\Delta_{\text{mod}179} = 0.00357 \text{ cm}
$$

$$
R_{\rm mod179} = 280.11
$$

## **Bloques de 20 cm de espesor Modelo 251**

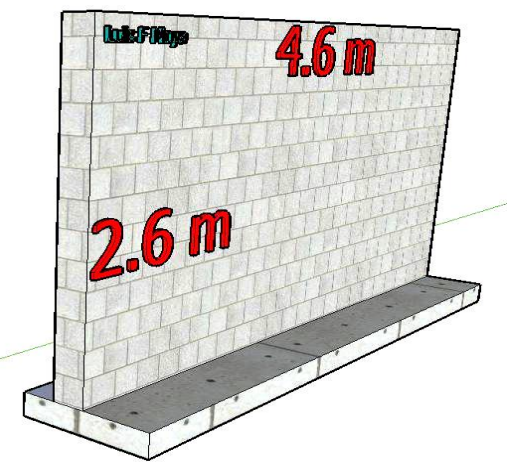

**Figura 24. Secciones del modelo 251.**

$$
\Delta_{\text{mod}251} = 0.00201 \text{cm}
$$

$$
R_{\rm mod 251} = 497.78
$$

**Modelo 293**

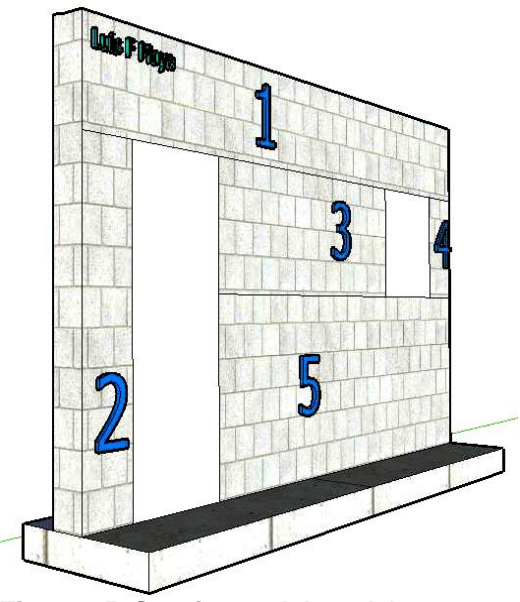

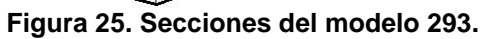

$$
\Delta_{\text{mod }293} = 0.00270 \text{cm}
$$

$$
R_{\rm mod 293} = 370.37
$$

# **Capítulo 3a PARTE II Comparaciones SAP vrs Métodos Manuales**

Debido a la determinación de la confiabilidad del cálculo de la rigidez de los modelos creados, es necesario analizar un menor número de estos, debido a que existen gran cantidad de variables en los 362 modelos, por lo que para este apartado no se utilizarán algunos modelos según se explica a continuación:

- 1. Se trabajará solamente con modelos de un solo espesor de bloque. Anteriormente se tenían espesores de 12 cm, 15 cm y 20 cm. Debido a que los modelos son estructuras de hasta dos niveles, lo normal para este tipo de edificaciones después de haber hecho un diseño estructural, se utilizan bloques de 12 o 15 cm dependiendo su distribución arquitectónica, cargas y otras muchas variables más. Se dejarán para las comparaciones solamente bloques de 15 cm de espesor, tachando así 114 modelos que poseían un espesor de bloque de 12 cm y 114 modelos que poseen un espesor de bloque de 20 cm.
- 2. Además de ello, se estuvo analizando la verdadera importancia de analizar paredes de 2 metros de altura, ya que realmente estas no son utilizadas para paredes de una vivienda o edificio, más que todo la importancia de averiguar la rigidez de éstos muros, es en donde existen tapias o alguna estructura

parecida, por lo que se tacharán 39 modelos con alturas iguales a 2 metros.

- 3. Para los restantes 95 modelos se calculará su rigidez por medio manual, con las fórmulas de los métodos aproximados explicados en la teoría, para así poder determinar que tanto se diferencian estos resultados con los obtenidos en el programa SAP.
- 4. Posterior a ello se buscará agrupar los modelos con patrones similares, que les permita aplicar un factor constante y tratar de obtener un resultado cercano al resultado del SAP.
- 5. El método por el cual se calculará el desplazamiento de los muros de un nivel, será por medio de Cantiliver, el cual toma la estructura como libre en su corona, además también se calcularán por medio de la fórmula fija la cual varía sus coeficientes en la parte de momento y disminuye el desplazamiento en 12 veces.
- 6. Para muros de dos niveles se utilizará la fórmula especial para dos niveles, debido a que se investigo el tema, y averiguar el la rigidez por medio de Cantiliver, como el desplazamiento de un nivel y multiplicarlo por dos, no es correcto.

7. Además se debe averiguar si para modelos de dos niveles, es ventajoso, con respecto a que modelo es más rígido, utilizar tres franjas verticales como se explicará posteriormente.

# **Cuadro de Resumen**

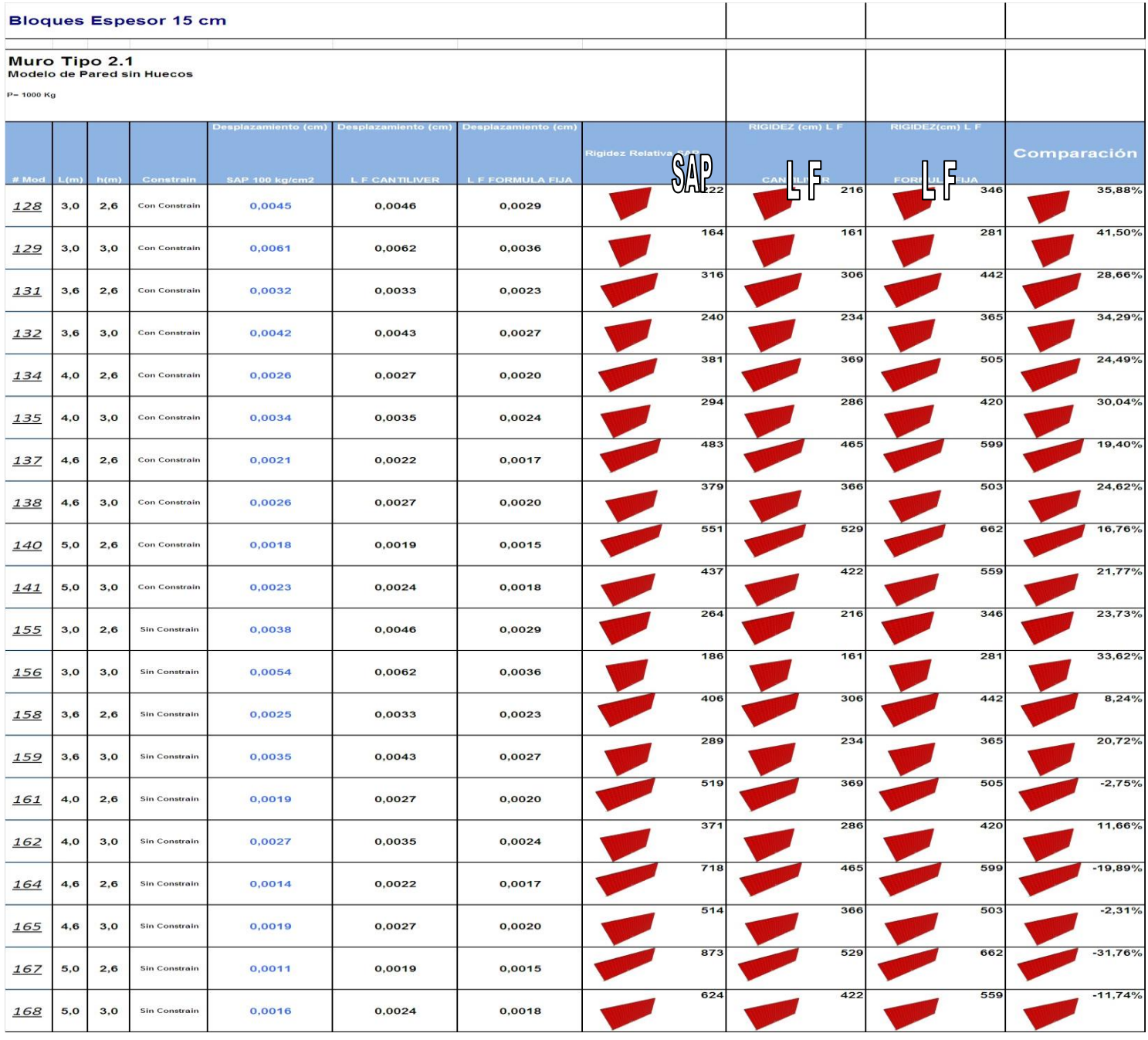

**Figura.** Rigideces de los modelos Tipo 1, primera columna datos del SAP, las dos siguientes columnas son las rigideces calculadas manualmente por la fórmula de cantiliver y la fórmula fija, posterior a ello la comparación de las mismas.

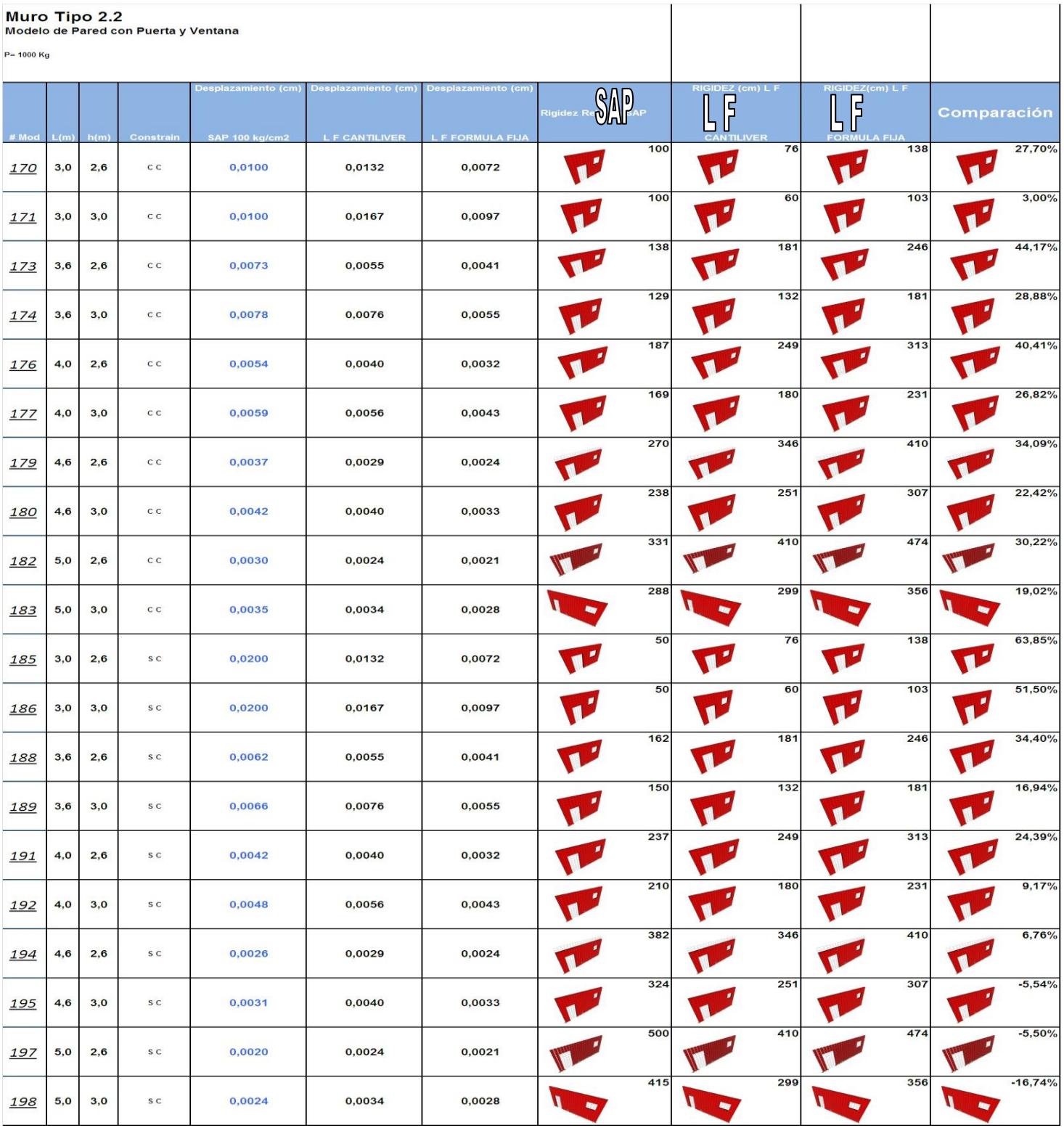

**Figura.** Rigideces de los modelos Tipo 2, primera columna datos del SAP, las dos siguientes columnas son las rigideces calculadas manualmente por la fórmula de cantiliver y la fórmula fija, posterior a ello la comparación de las mismas.

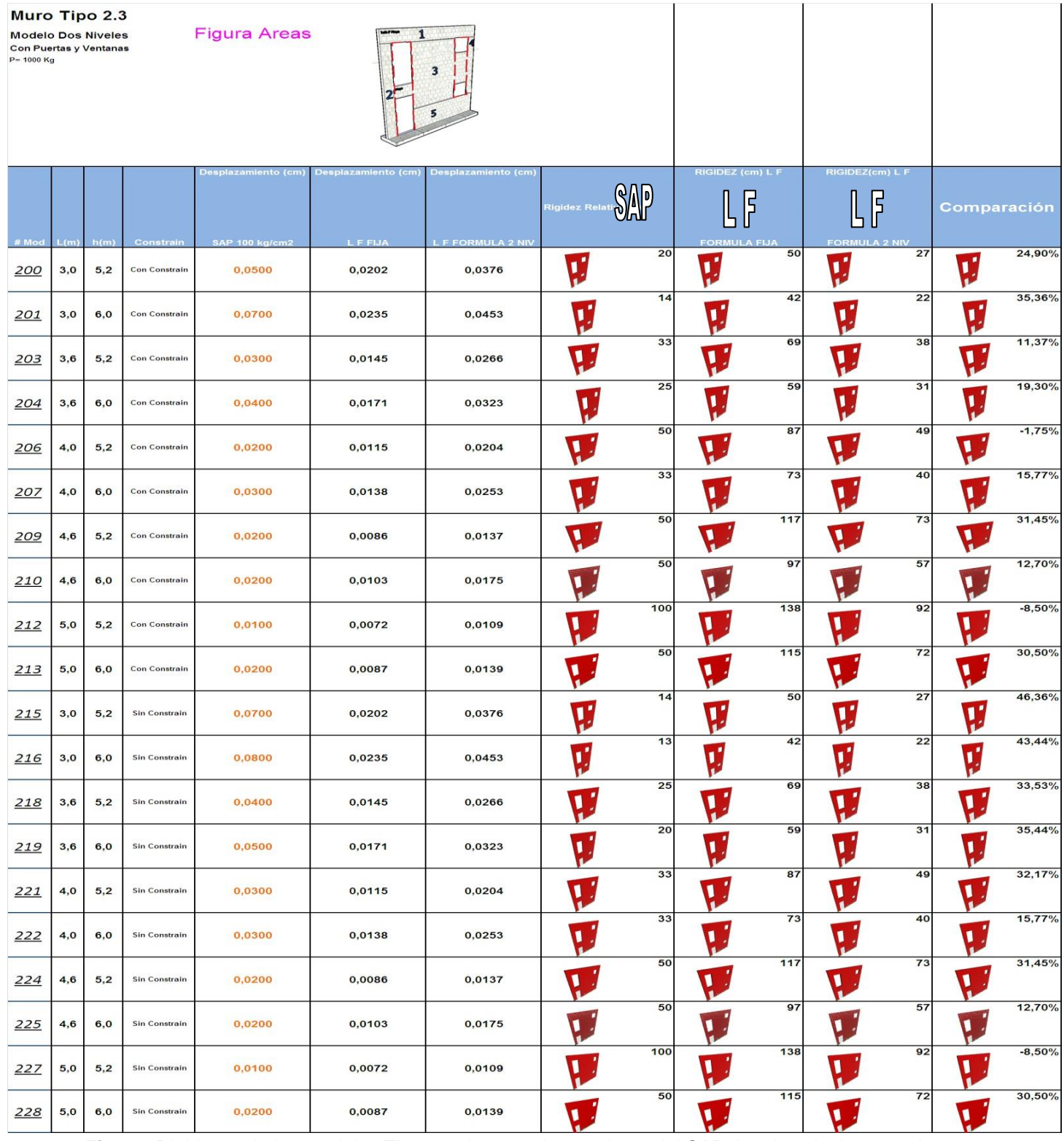

**Figura.** Rigideces de los modelos Tipo 3, primera columna datos del SAP, las dos siguientes columnas son las rigideces calculadas manualmente por la fórmula fija y la fórmula de 2 niveles, posterior a ello la comparación de las mismas. En este caso se dividió la estructura en áreas.

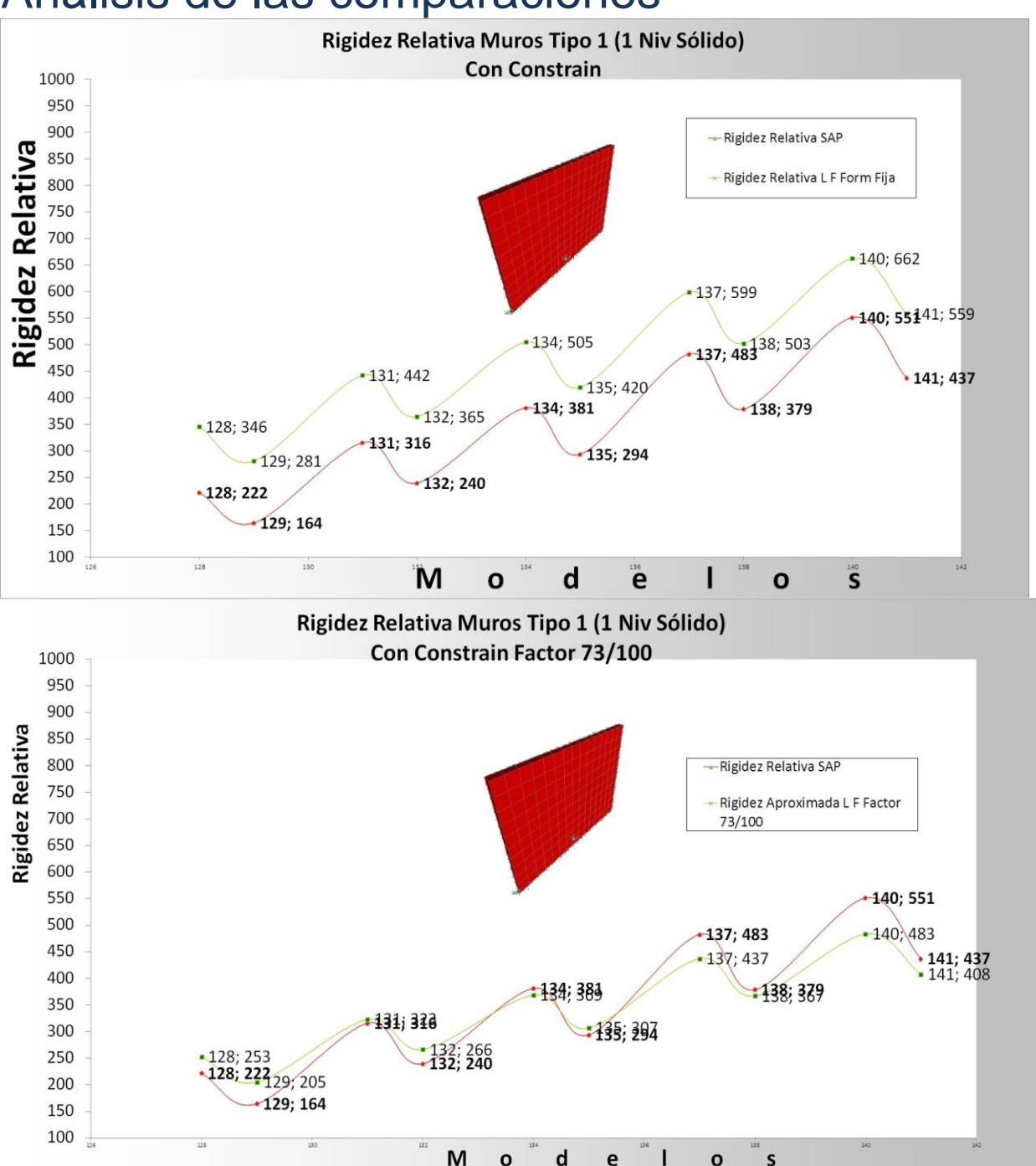

Análisis de las comparaciones

Gráfico. En este caso el primer gráfico muestra los valores de las rigideces de varios modelos tipo 1, **con constrain** tanto del programa estructural SAP como las calculadas manualmente mediante la fórmula fija, en donde se denota claramente que los valores tienen la misma tendencia variando en promedio un 27%, por lo que para el gráfico de abajo se aplica un factor de 73/100 a los datos obtenidos manualmente para conseguir los valores más cercanos al SAP, en este caso al aplicar el factor los valores difieren un 24,78% máximo, sin embargo también acá existe un dato curioso si estos modelos se calculan mediante el método de Cantiliver los modelos difieren solamente un 4.18%.

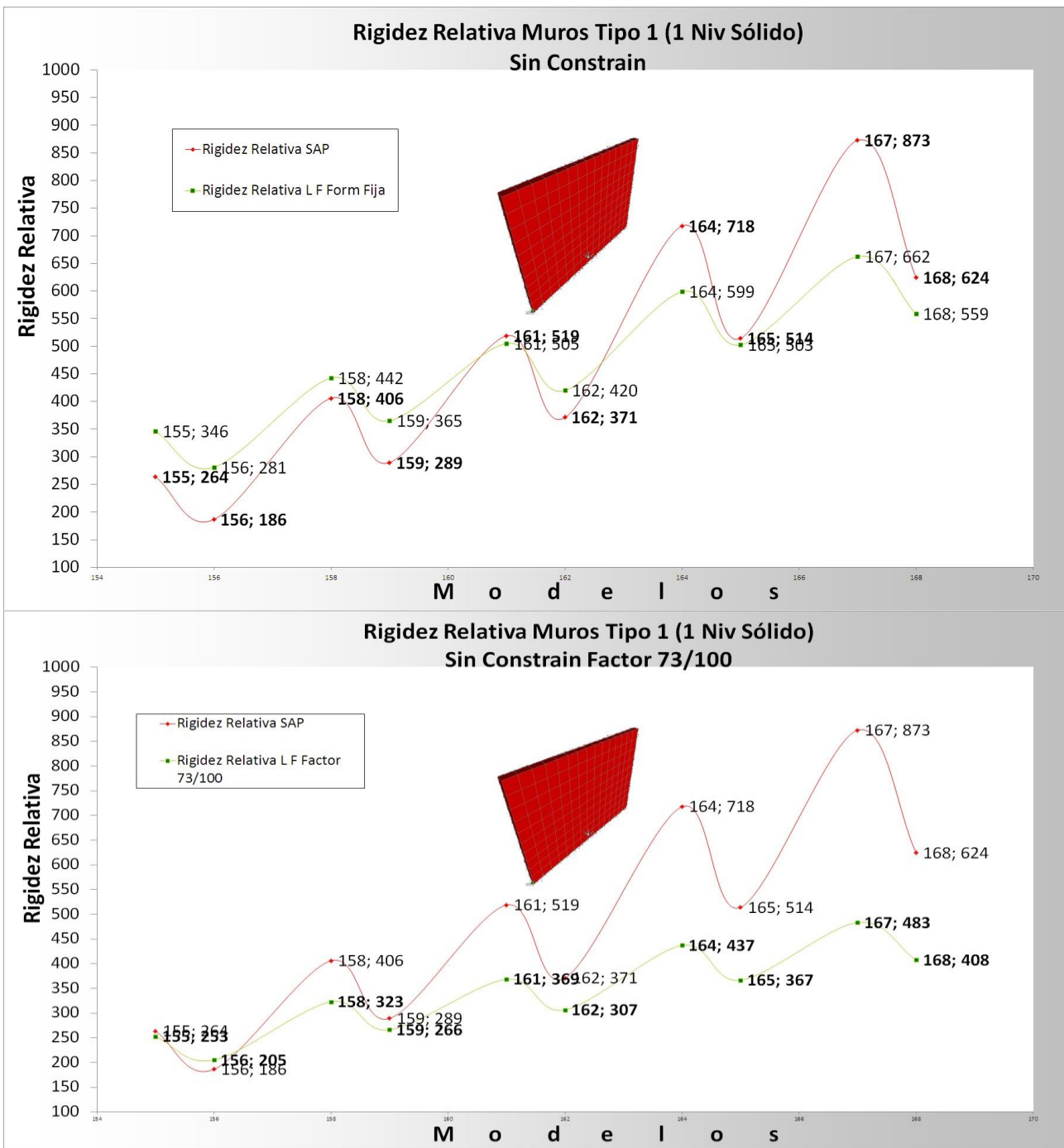

Gráfico. En este caso el primer gráfico muestra los valores de las rigideces de varios modelos tipo 1, denotando que las variaciones no son constantes y aquellos modelos **sin constrain** tanto del programa estructural SAP como las calculadas manualmente mediante la fórmula fija, en donde se denota claramente que los valores tienen la misma tendencia variando en promedio un 27%, por lo que para el gráfico de abajo se aplica un factor de 73/100 a los datos obtenidos manualmente para conseguir los valores más cercanos al SAP, en este caso al aplicar el factor los valores difieren un 39,11% máximo, además si estos modelos se calculan mediante el método de Cantiliver los modelos difieren hasta un 60% por lo que para modelos sin constrain no son tan rígidos como en los que tienen constrain.

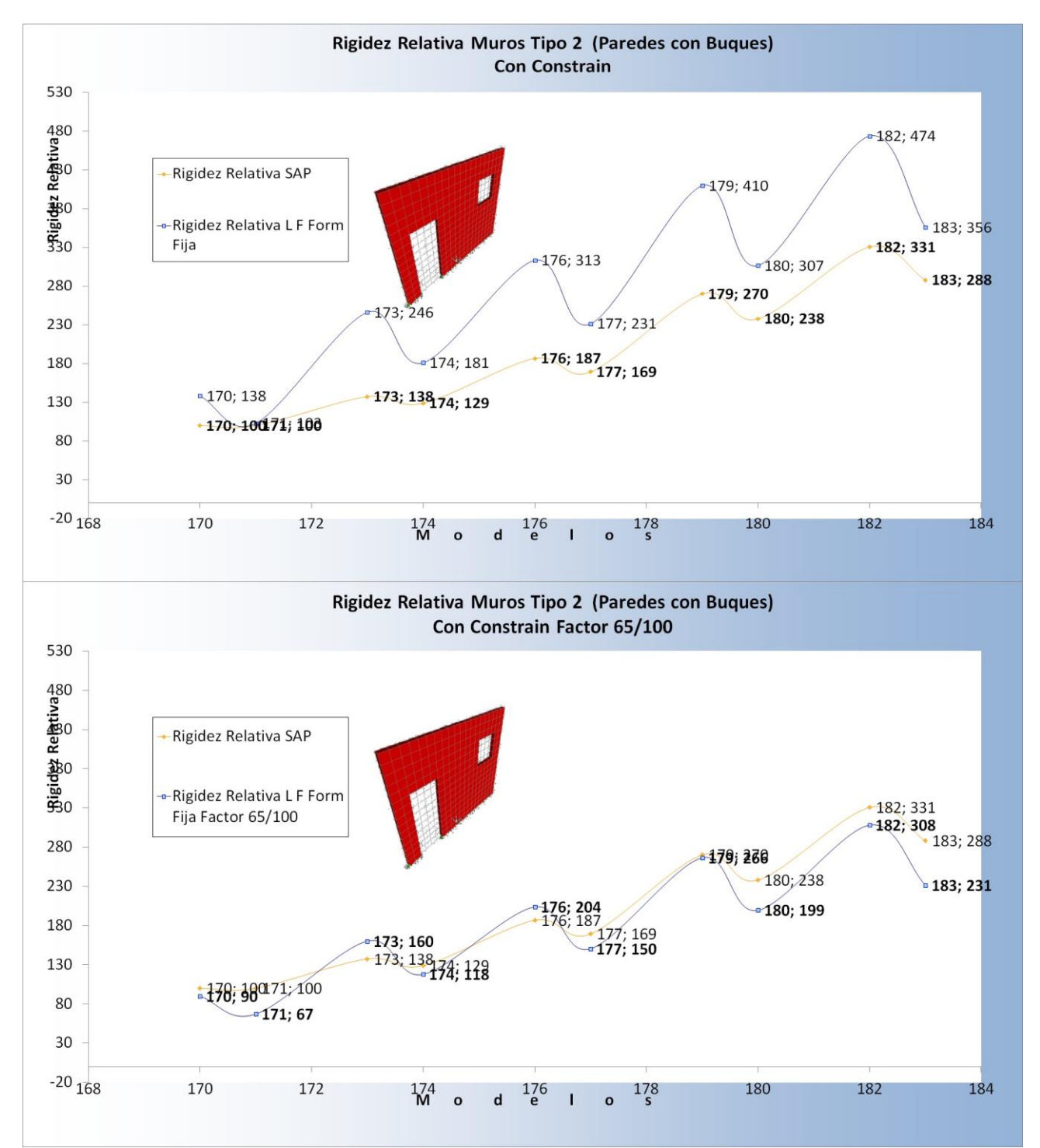

Gráfico. En este caso el primer gráfico muestra los valores de las rigideces de varios modelos tipo 2, **con constrain** tanto del programa estructural SAP como las calculadas manualmente mediante la fórmula fija, en donde se denota claramente que los valores tienen una tendencia similar, variando en promedio un 35%, por lo que para el gráfico de abajo se aplica un factor de 65/100 a los datos obtenidos manualmente para conseguir los valores más cercanos al SAP, en este caso al aplicar el factor los valores difieren un 32,99% máximo.

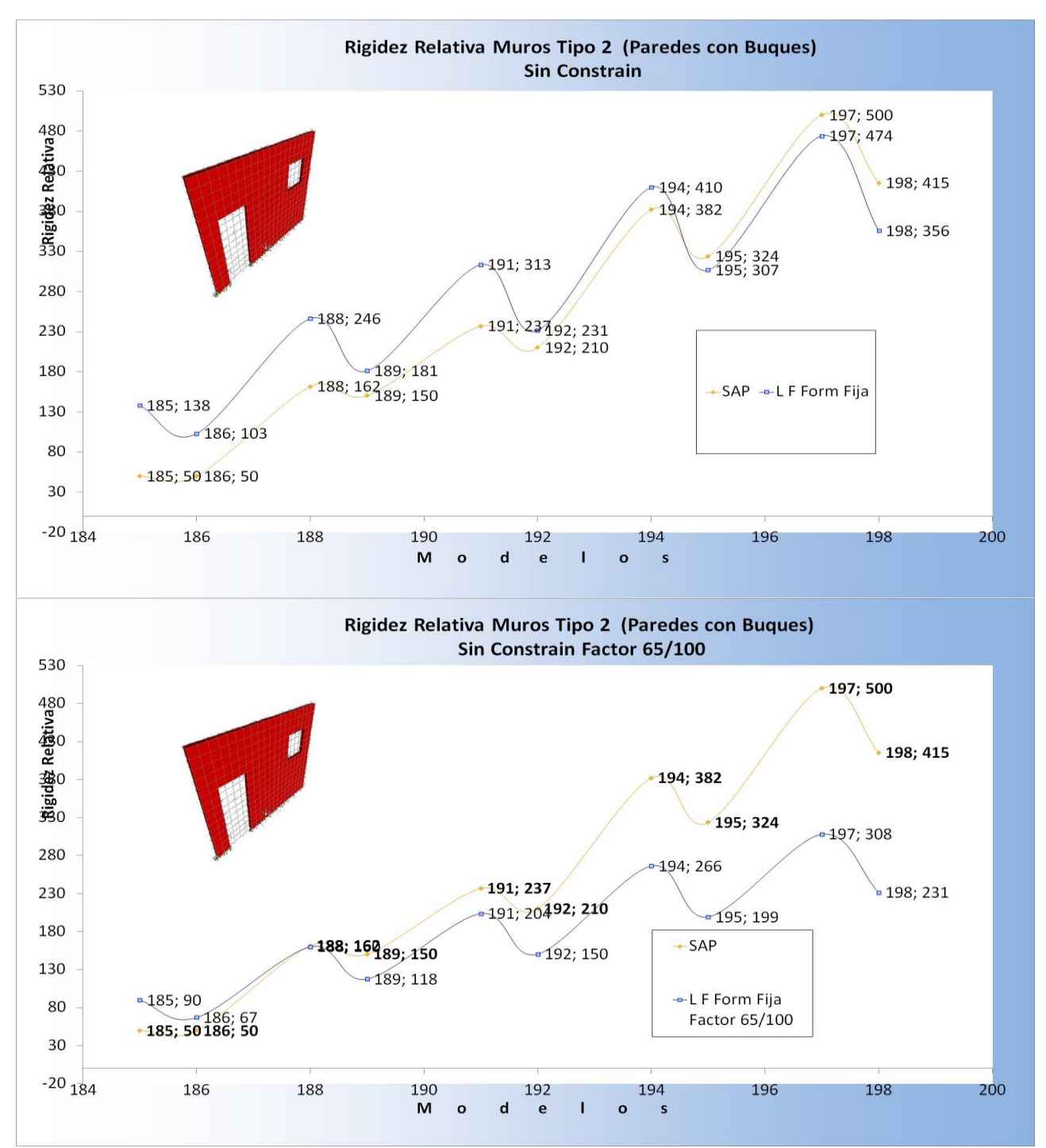

**Gráfico.** En este caso el primer gráfico muestra los valores de las rigideces de varios modelos tipo 2, **sin constrain** tanto del programa estructural SAP como las calculadas manualmente mediante la fórmula fija, en donde se denota claramente que los valores tienen una tendencia creciente variando en promedio un 35%, por lo que para el gráfico de abajo se aplica un factor de 65/100 a los datos obtenidos manualmente para conseguir los valores más cercanos al SAP, en este caso al aplicar el factor, los valores difieren un 44,32% máximo.

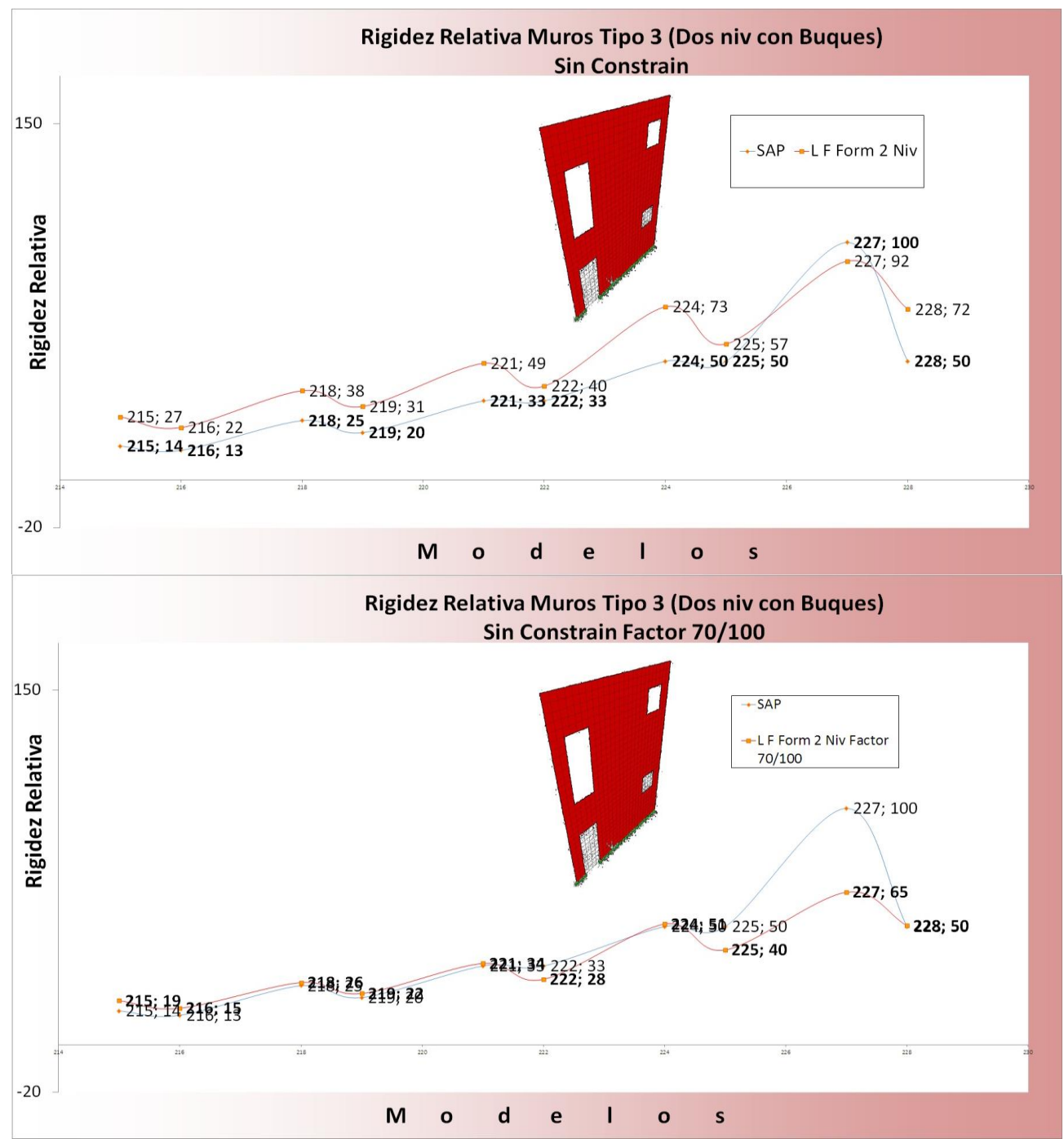

**Gráfico .** En este caso el primer gráfico muestra los valores de las rigideces de varios modelos tipo 3, **con constrain** tanto del programa estructural SAP como las calculadas manualmente mediante la fórmula de dos niveles, en donde se denota claramente que los valores tienen una tendencia similar, variando en promedio un 30%, por lo que para el gráfico de abajo se aplica un factor de 70/100 a los datos obtenidos manualmente para conseguir los valores más cercanos al SAP, en este caso al aplicar el factor los valores difieren un 31,2% máximo.

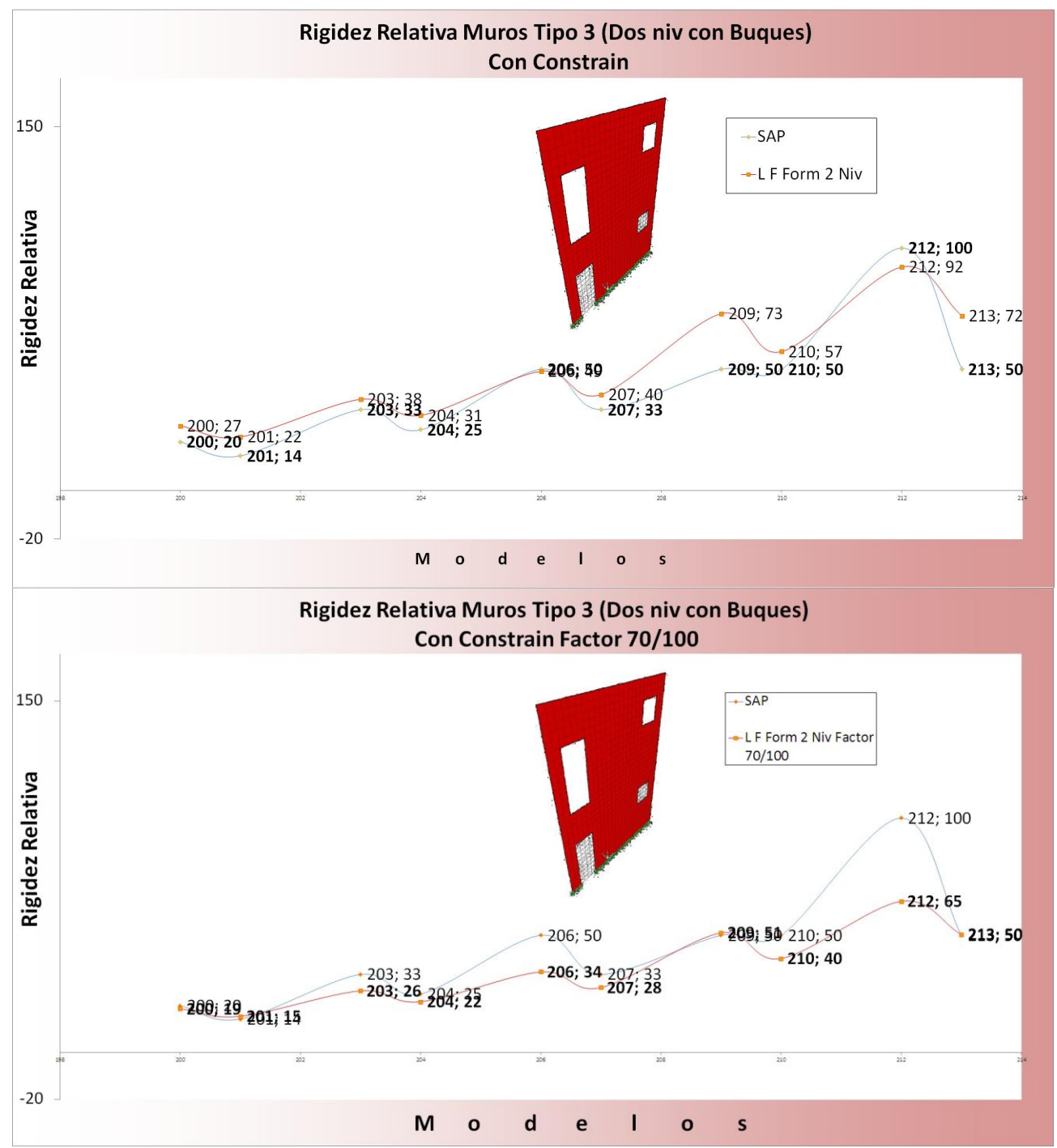

**Gráfico.** En este caso el primer gráfico muestra los valores de las rigideces de varios modelos tipo 3, **sin constrain** tanto del programa estructural SAP como las calculadas manualmente mediante la fórmula de dos niveles, en donde se denota claramente que los valores tienen una tendencia creciente variando en promedio un 30%, por lo que para el gráfico de abajo se aplica un factor de 70/100 a los datos obtenidos manualmente para conseguir los valores más cercanos al SAP, en este caso al aplicar el factor, los valores difieren un 35,58% máximo.

# **Capítulo 4 Análisis de los resultados**

El diagrama del análisis de resultados consta de tres partes: la primera, el análisis de los cálculos de la rigidez de algunos modelos representativos calculados manualmente y su comparación con los resultados del SAP, posteriormente la segunda parte de este análisis, constará del análisis de los gráficos creados. Para finalizar esta sección, se analizarán la comparación de los modelos entre sí.

**Primera parte**: Análisis del porcentaje de variación de los resultados obtenidos del SAP versus los resultados obtenidos por el cálculo manual, en donde se determina lo siguiente:

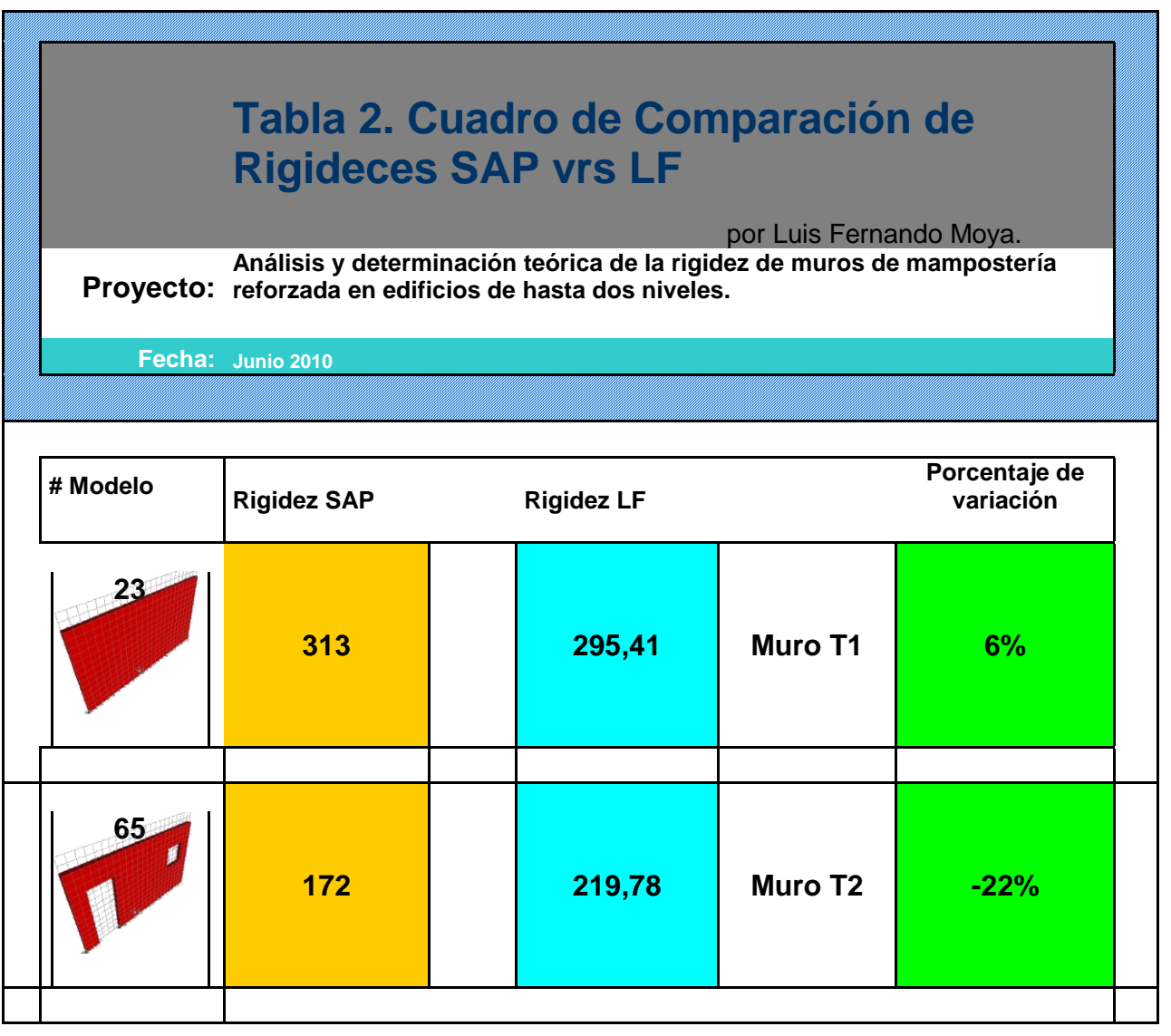

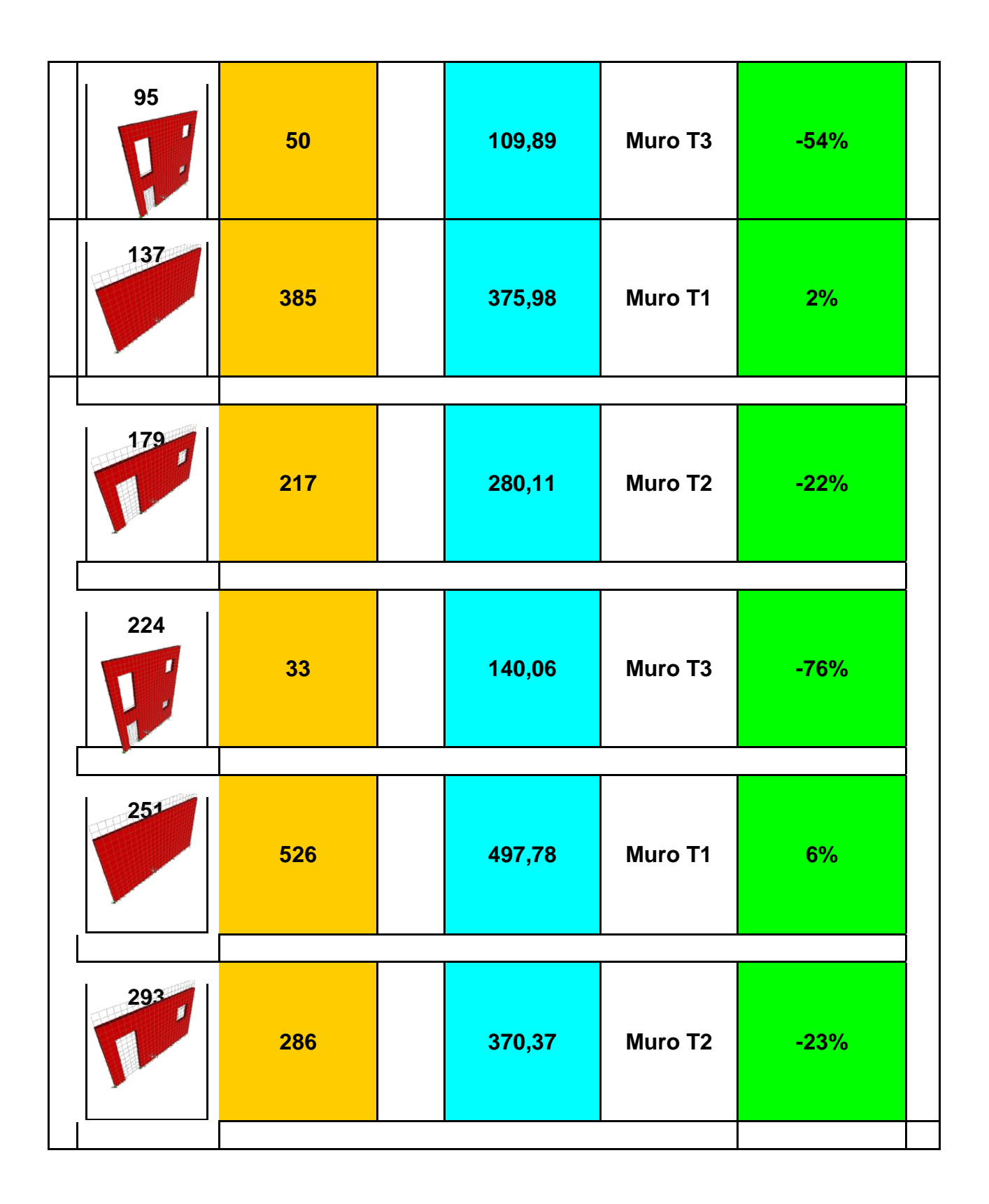

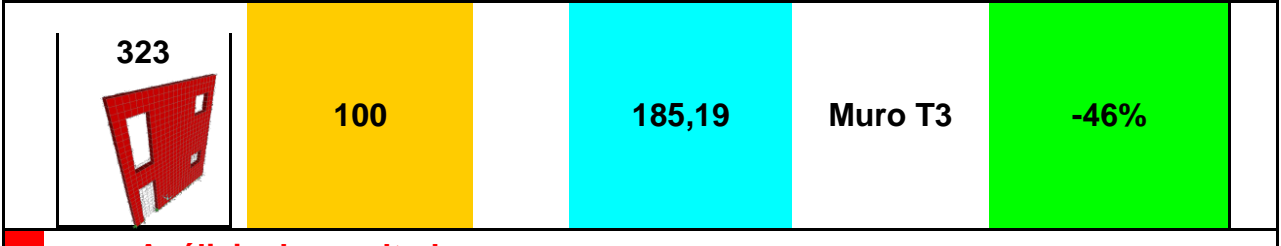

#### **Análisis de resultados**

*Para los muros tipo 1, los porcentajes de rigidez varían de un 2% a un 6%, para los muros tipo 2, los porcentajes de rigidez varían cerca de un 22%, mientras que para los muros tipo 3, existe más diferencia entre los resultados obtenidos, variando estos últimos hasta un 76%. Lo que indica que tomando como correctos los resultados del SAP, los cálculos hechos manualmente son bastante precisos para aquellos muros sólidos e inclusive aceptables para los muros que contienen puertas y ventanas de un nivel, sin embargo para dos niveles se obtienen porcentaje de diferencia de hasta un 76%. Se subdiseña al utilizar el método manual. Esto significa que los valores resultantes al utilizar son menores a los valores arrojados por el SAP, que en teoría deberían ser los correctos, por lo que si diseñamos con estos valores la estructura será deficiente. Esto se corrige buscando factores de magnificación o no utilizando el método en estos casos.*

**Segunda parte:** Análisis de los porcentajes de disminución o aumento de la rigidez de los muros al variar sus características.

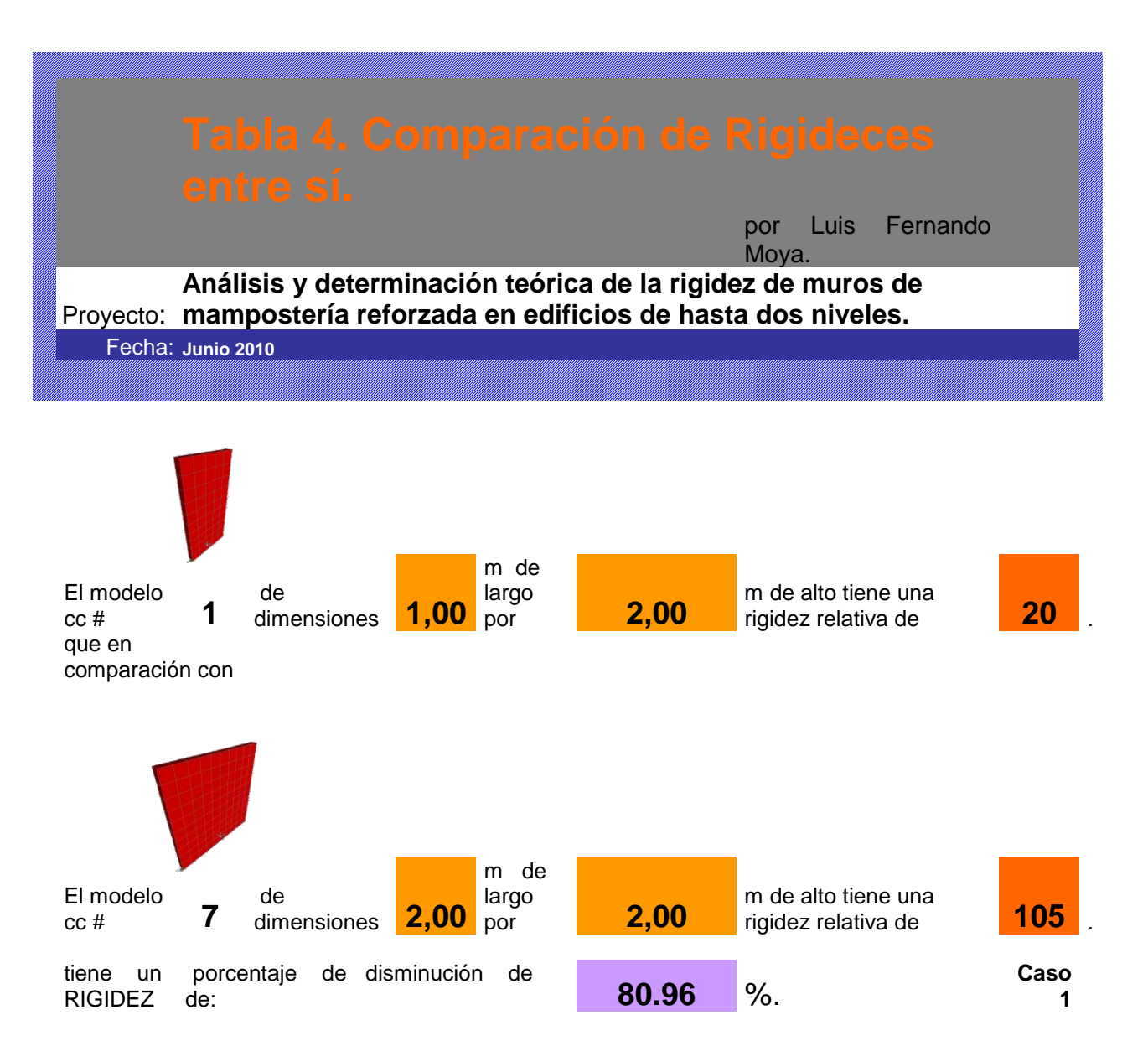

**Se pretende: aumentar 1 m en la longitud de uno de los modelos de un Muro Tipo 1.1.**

## **Análisis de resultados**

**Para el modelo 1, con el mismo espesor y el mismo alto que el modelo 7, disminuye su rigidez en un 80.96% por agregarle un metro de largo.** 

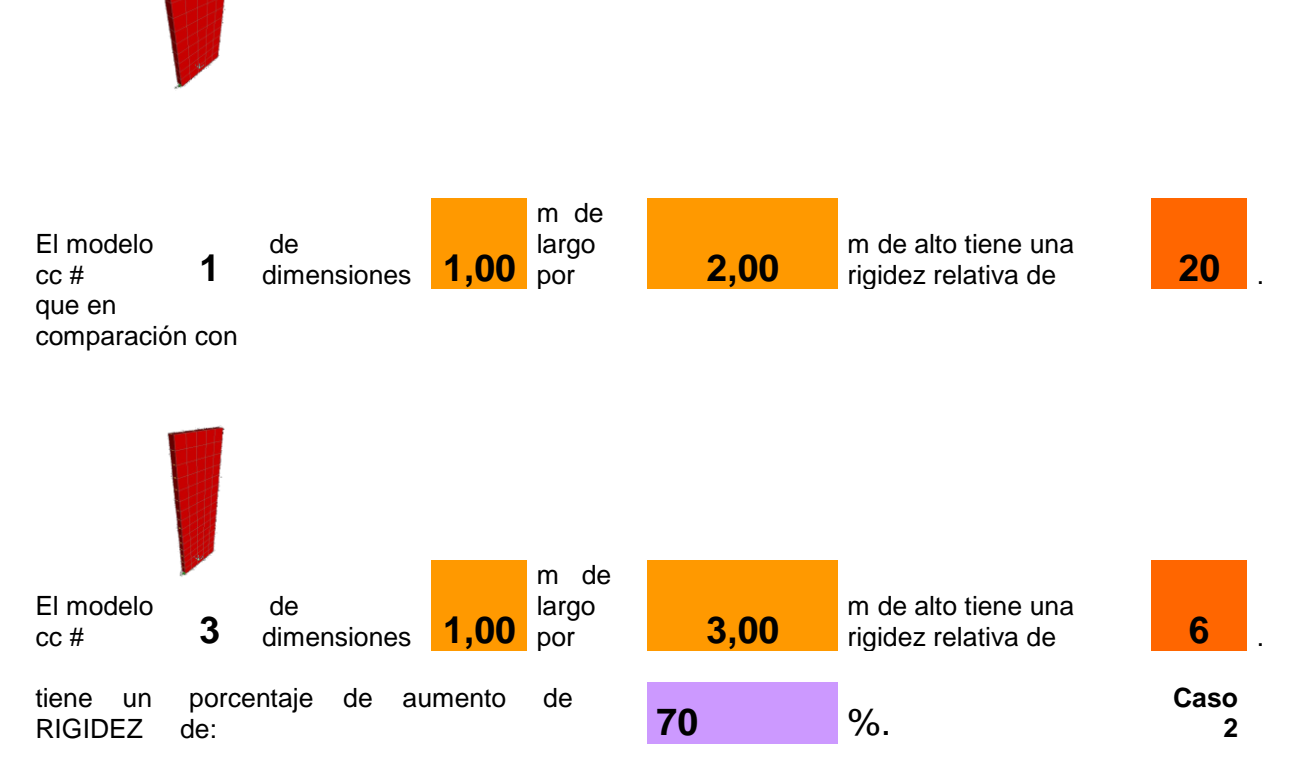

**Se pretende: aumentar 1 m en la altura de uno de los modelos de un Muro Tipo 1.1.**

## **Análisis de resultados**

**Para el modelo 3, con el mismo espesor y el mismo largo que el modelo 1, disminuye su rigidez en un 70% por agregarle un metro de alto.** 

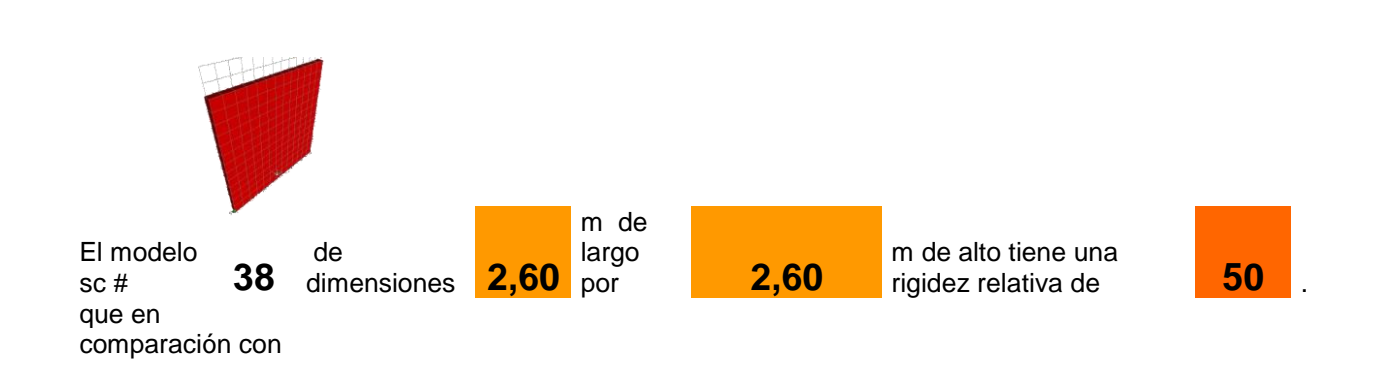

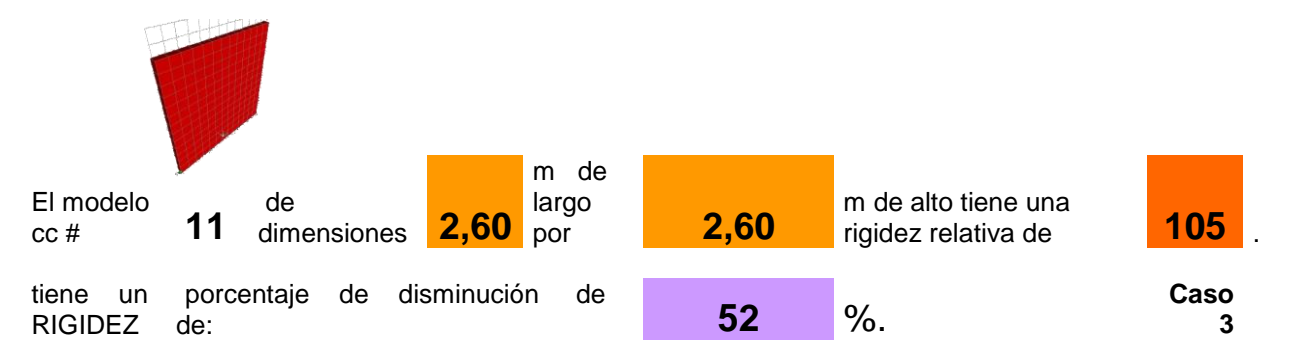

**Se pretende: comparar un modelo con constrain y otro sin constrain de un Muro Tipo 1.1.**

## **Análisis de resultados**

**Al ponerle constricciones al modelo 11 este es un 52% más rígido que el modelo 38, teniendo los dos las mismas dimensiones.**

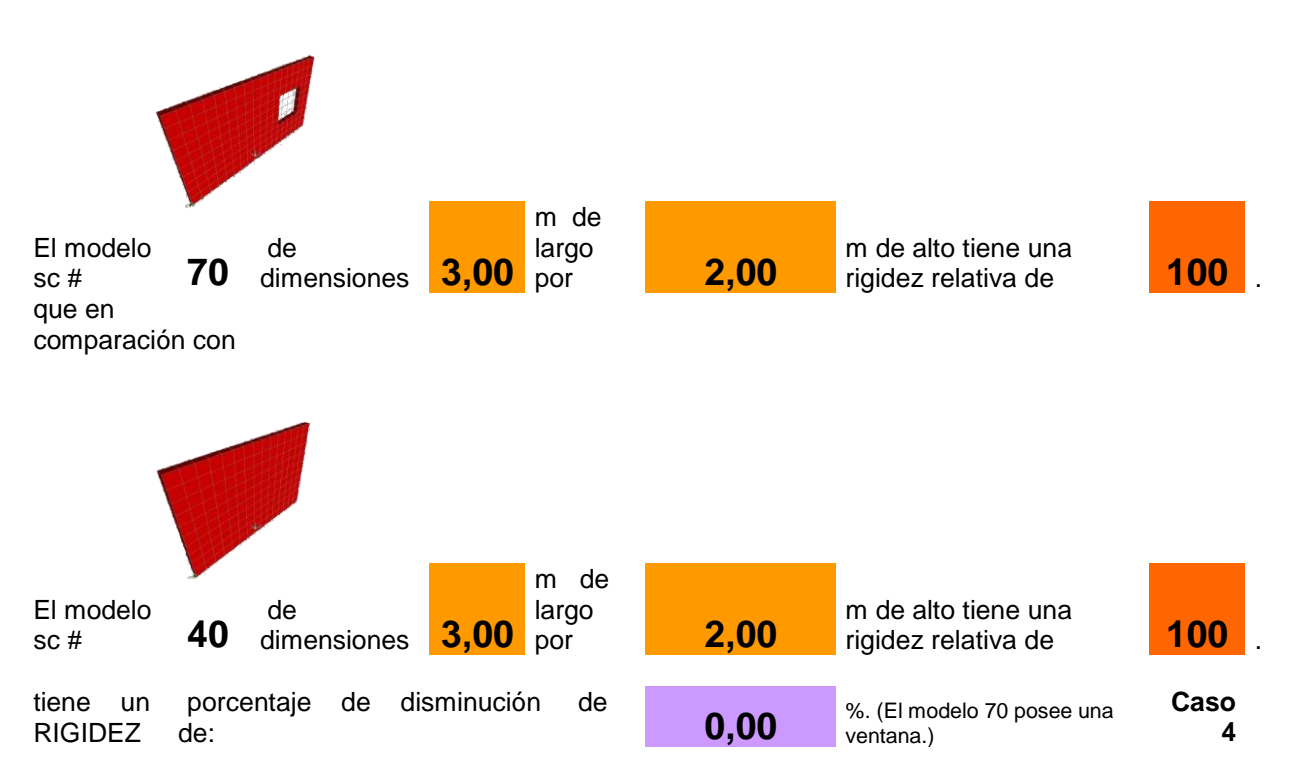

**Se pretende: comparar modelos de mismas dimensiones, variando el Tipo de Muro de** 

**1.2 a 1.1**

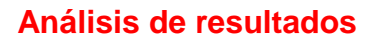

**Para dos modelos de 3x3m no varía su rigidez si se le agrega una ventana de 80x80cm. Sin constricciones.**

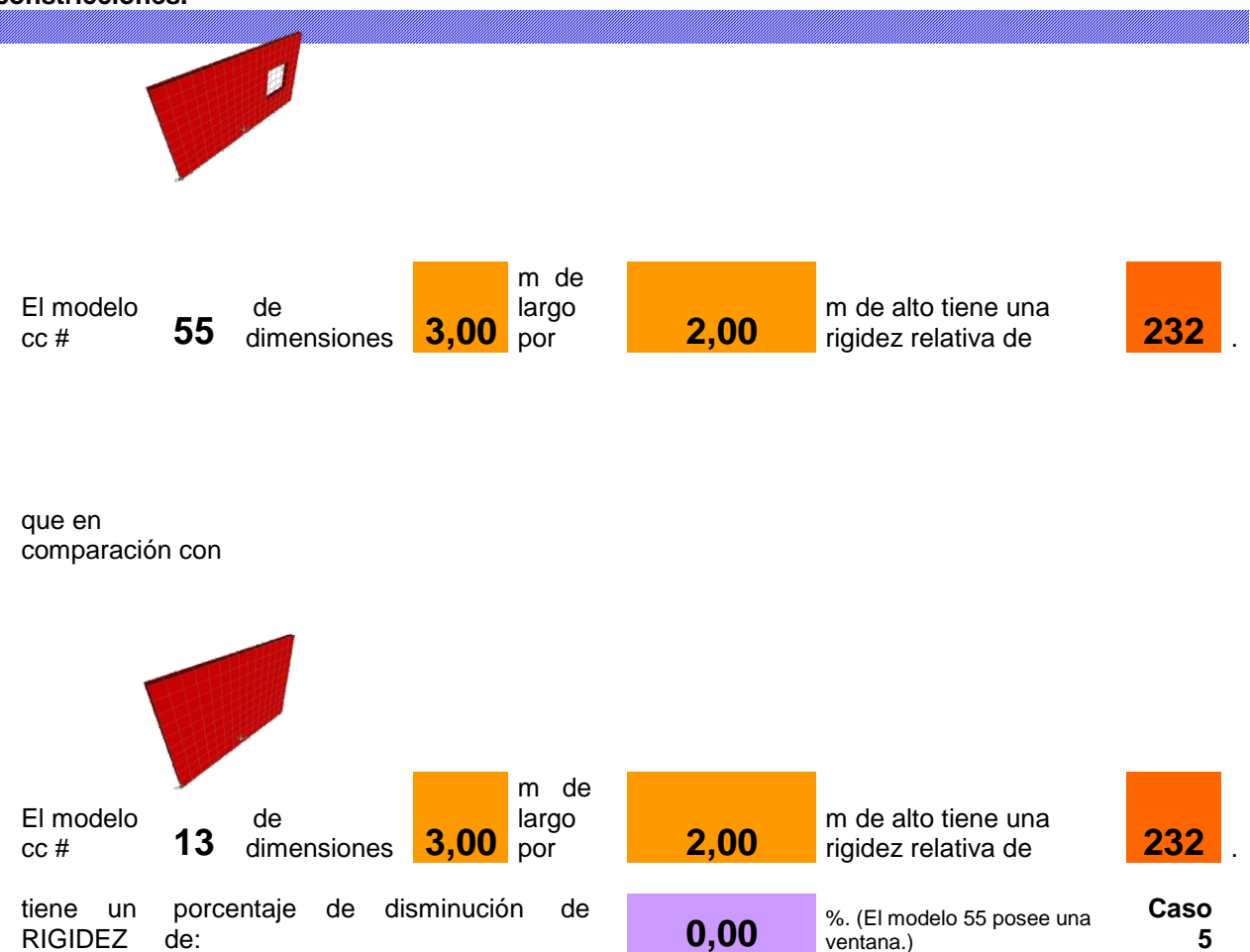

**Se pretende: comparar modelos de mismas dimensiones, variando el Tipo de Muro de 1.2 a 1.1.**

## **Análisis de resultados**

**En este caso es similar al caso 4, solamente se utilizan modelos con constricciones, e igualmente su rigidez no varía.** 

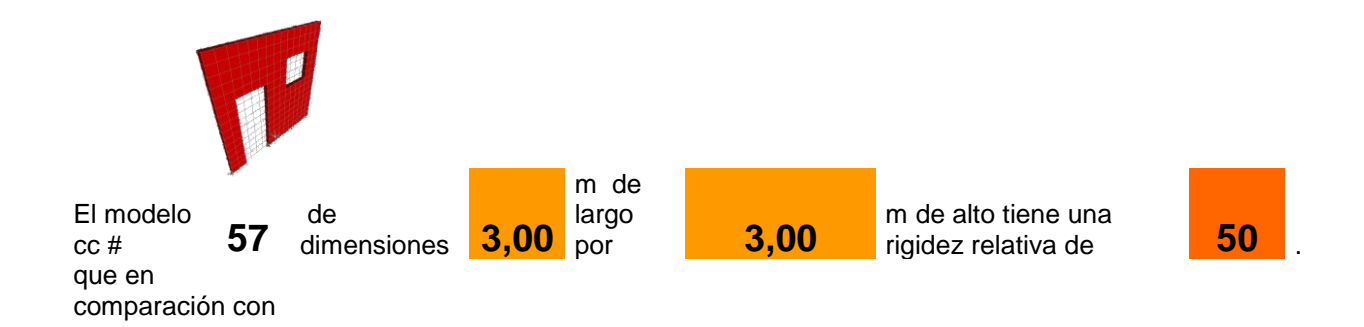

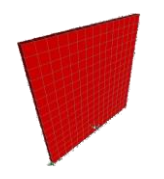

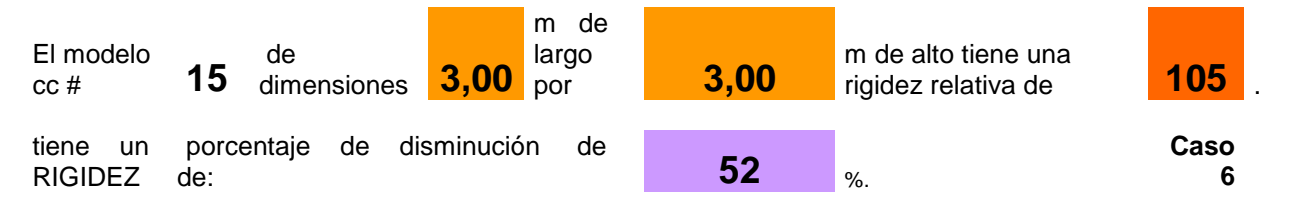

**Se pretende: comparar modelos de mismas dimensiones, variando el Tipo de Muro de 1.2 a 1.1.**

## **Análisis de resultados**

**Son modelos de 3x3m ambos, a diferencia del modelo 15, el modelo 57 posee una puerta y una ventana, lo que hace que el modelo 15 sea 52% más rígido.**

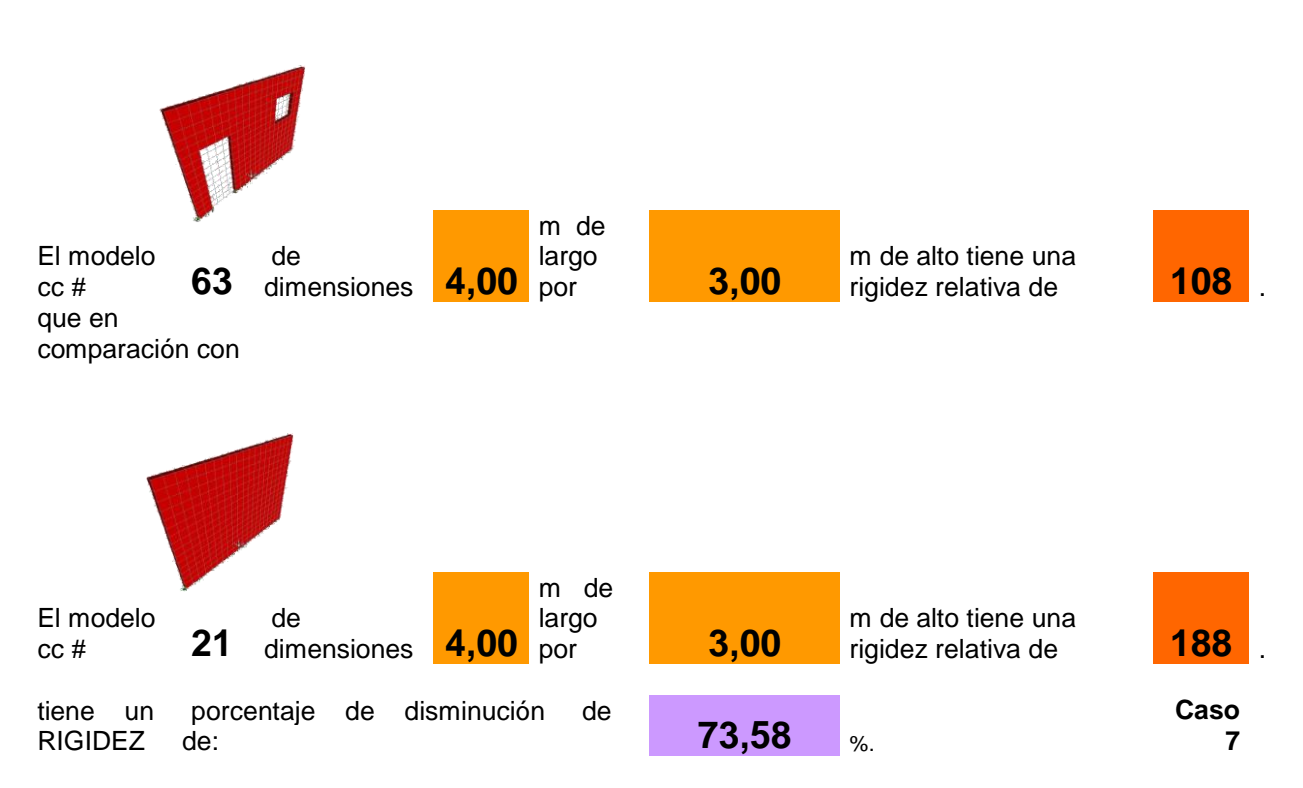

**Se pretende: comparar modelos de mismas dimensiones, variando el Tipo de Muro de 1.2 a 1.1.**

## **Análisis de resultados**

**Son modelos de 4x3m ambos, a diferencia del modelo 63, el modelo 21 posee una puerta y una ventana, lo que hace que disminuya su rigidez en un 74%. Además si se compara con el caso 6 si se aumenta 1 metro en la longitud la rigidez aumenta en más de un 40%.**

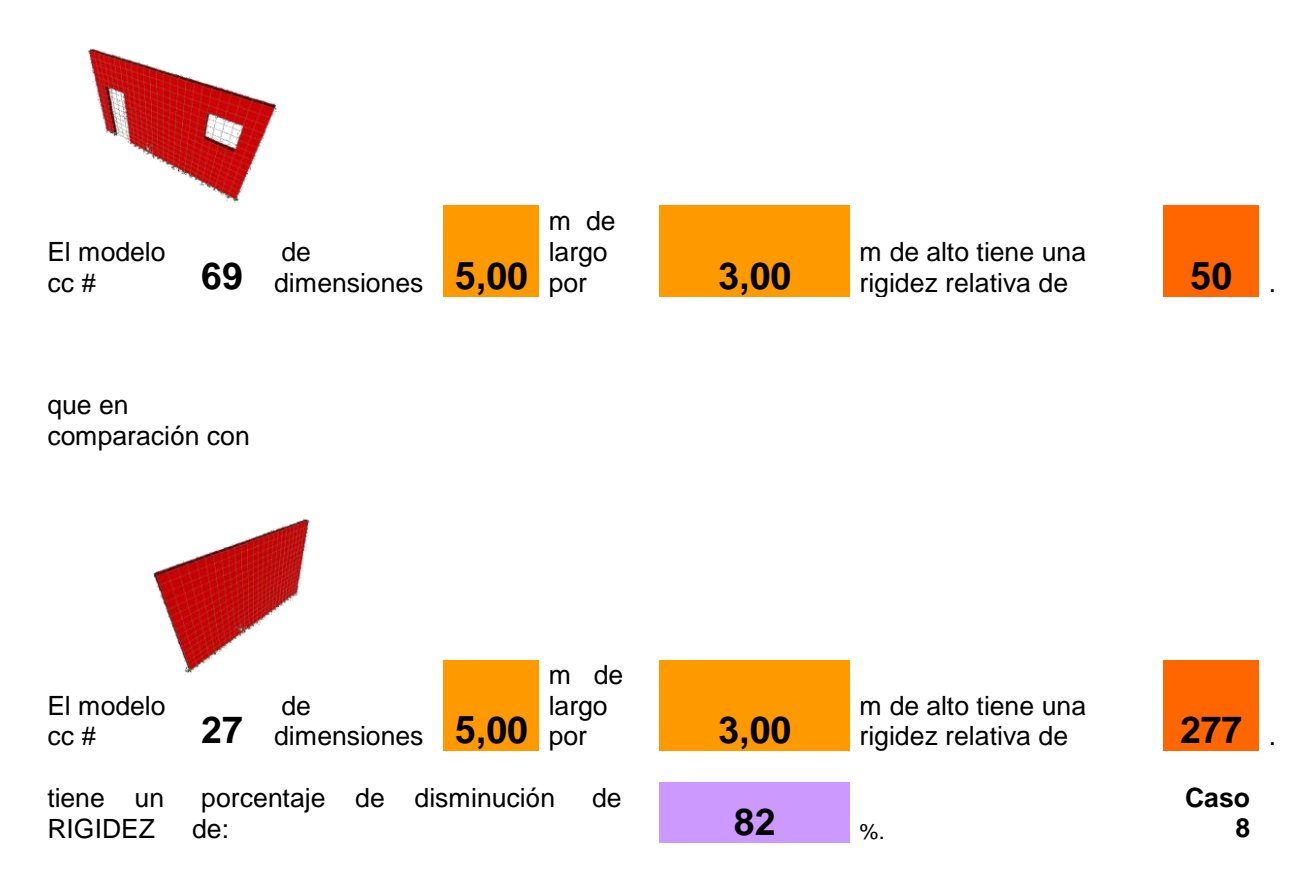

**Se pretende: comparar modelos de mismas dimensiones, variando el Tipo de Muro de 1.2 a 1.1.**

## **Análisis de resultados**

**Son modelos de 5x3m ambos, a diferencia del modelo 69, el modelo 27 posee una puerta y una ventana, lo que hace que este último disminuya su rigidez en un 82%. Además si se compara con el caso 7 si se aumenta 1 metro en la longitud la rigidez varía mas de 6 veces.**

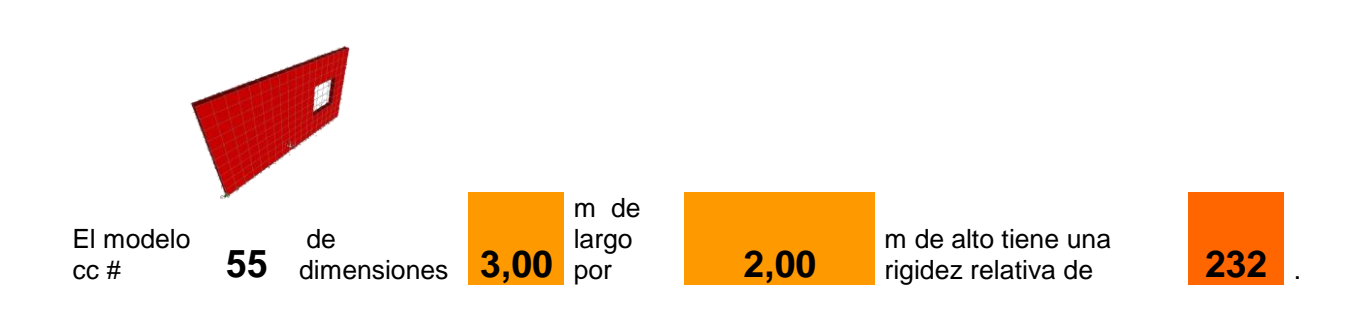

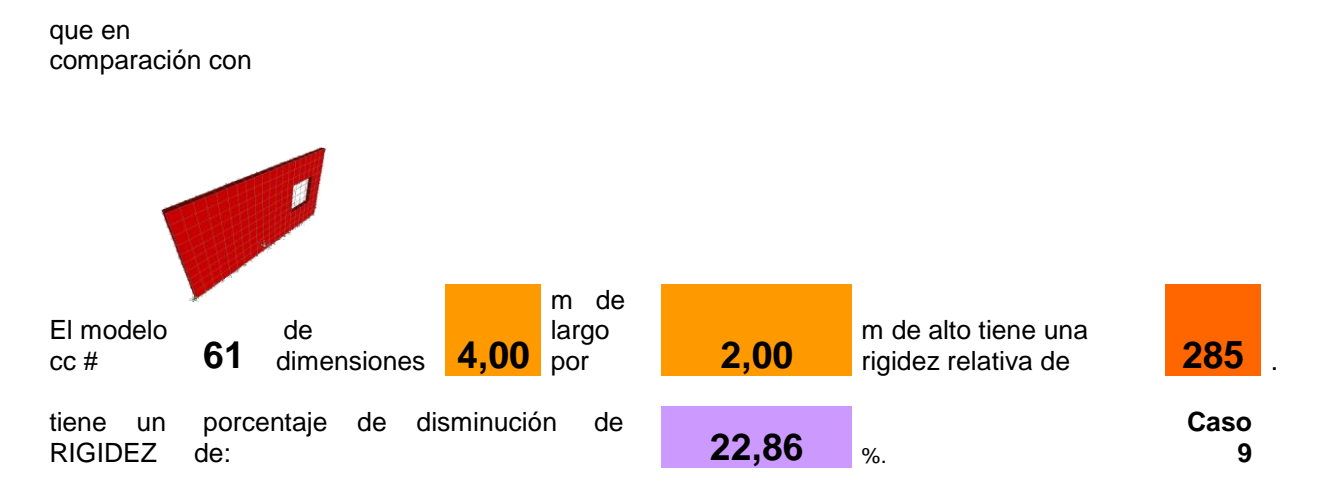

**Se pretende: aumentar 1 m en la longitud de uno de los modelos de un Muro Tipo 1.2.**

## **Análisis de resultados**

**Para un modelo con el mismo espesor y el mismo alto, aumenta su rigidez en un 23% por agregar un metro de largo.** 

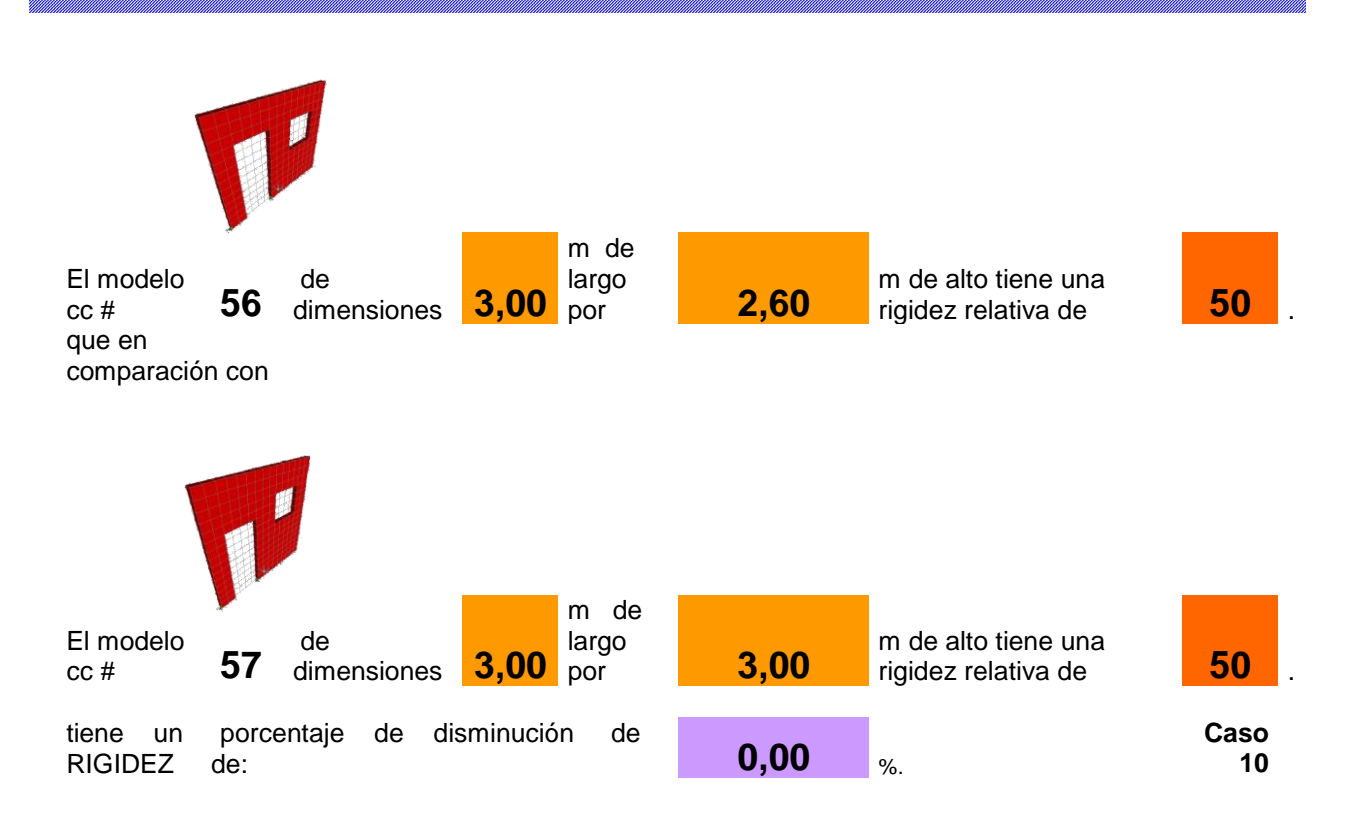

**Se pretende: aumentar 0,4 m en la altura de uno de los modelos de un Muro Tipo 1.2.**

## **Análisis de resultados**

**Para un modelo con el mismo espesor, y las mismas condiciones(con puerta y ventana) su rigidez no varía si se le aumenta 0,4m de altura a uno de los modelos.** 

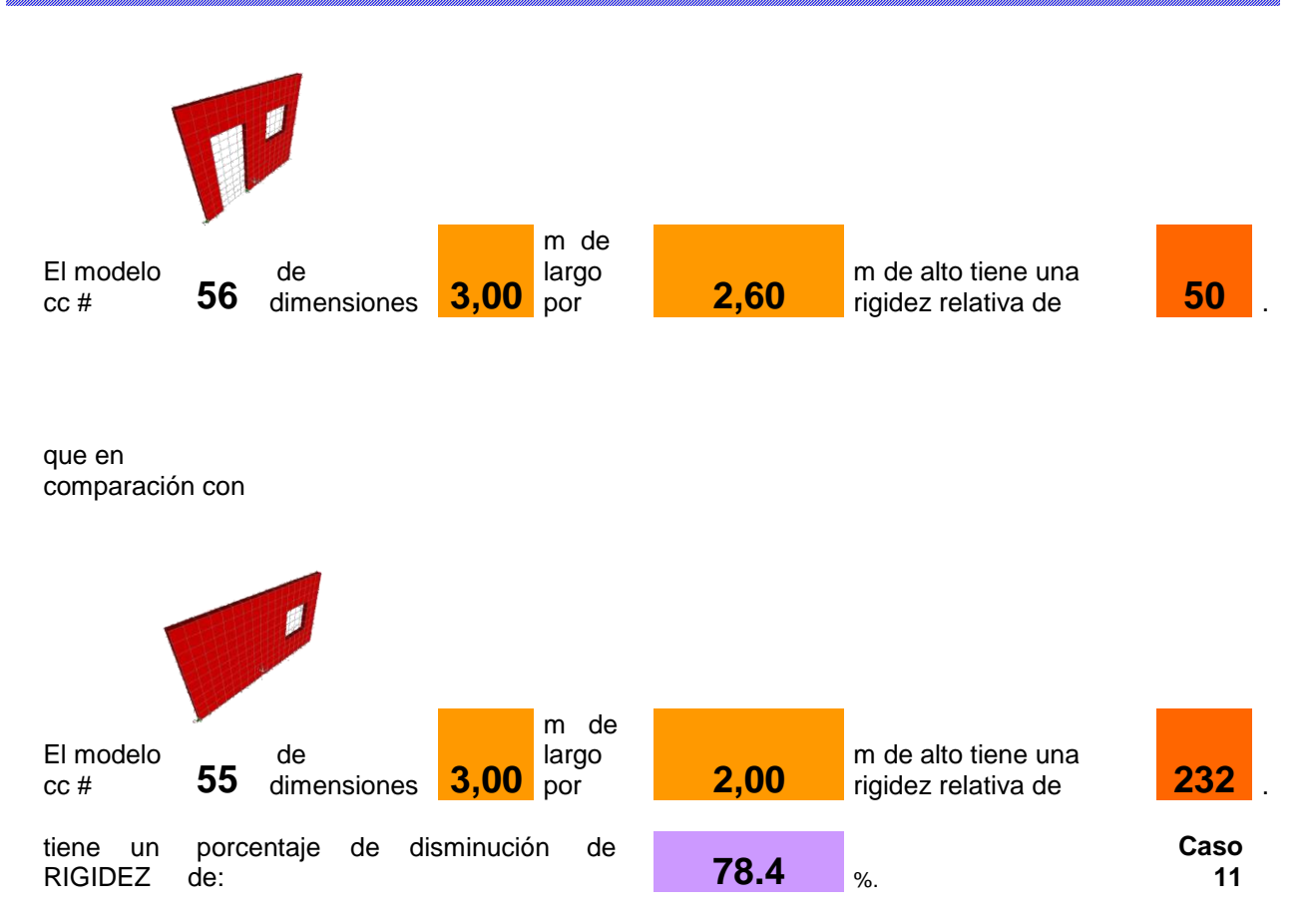

**Se pretende: aumentar 0,4 m en la altura de uno de los modelos de un Muro Tipo 1.2 y agregar puerta.**

## **Análisis de resultados**

**Al aumentar la altura del modelo 56 en 0,6m y quitarle una puerta al modelo 55 la rigidez del segundo es 3,65 veces más rígido que el primero.**

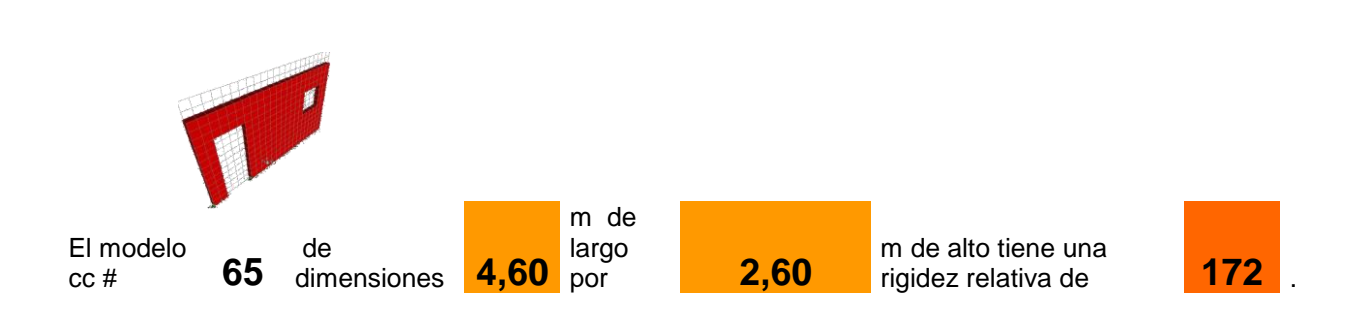

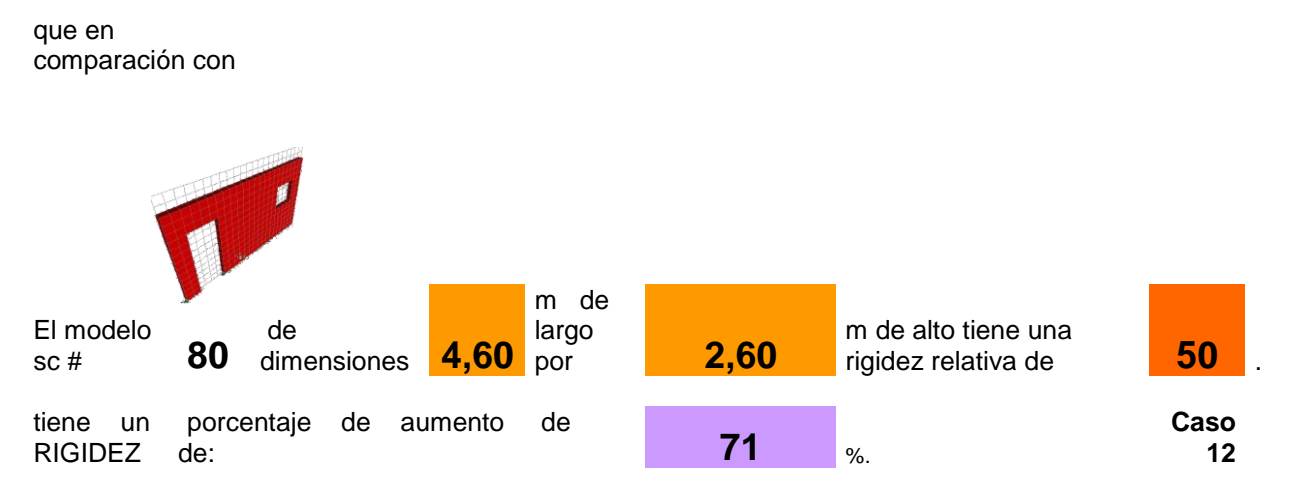

**Se pretende: comparar un modelo con constrain y otro sin constrain tipo 1.2.**

## **Análisis de resultados**

**Para modelos de 4,6x2,6 ponerle constricciones significa un 71% más de rigidez.**

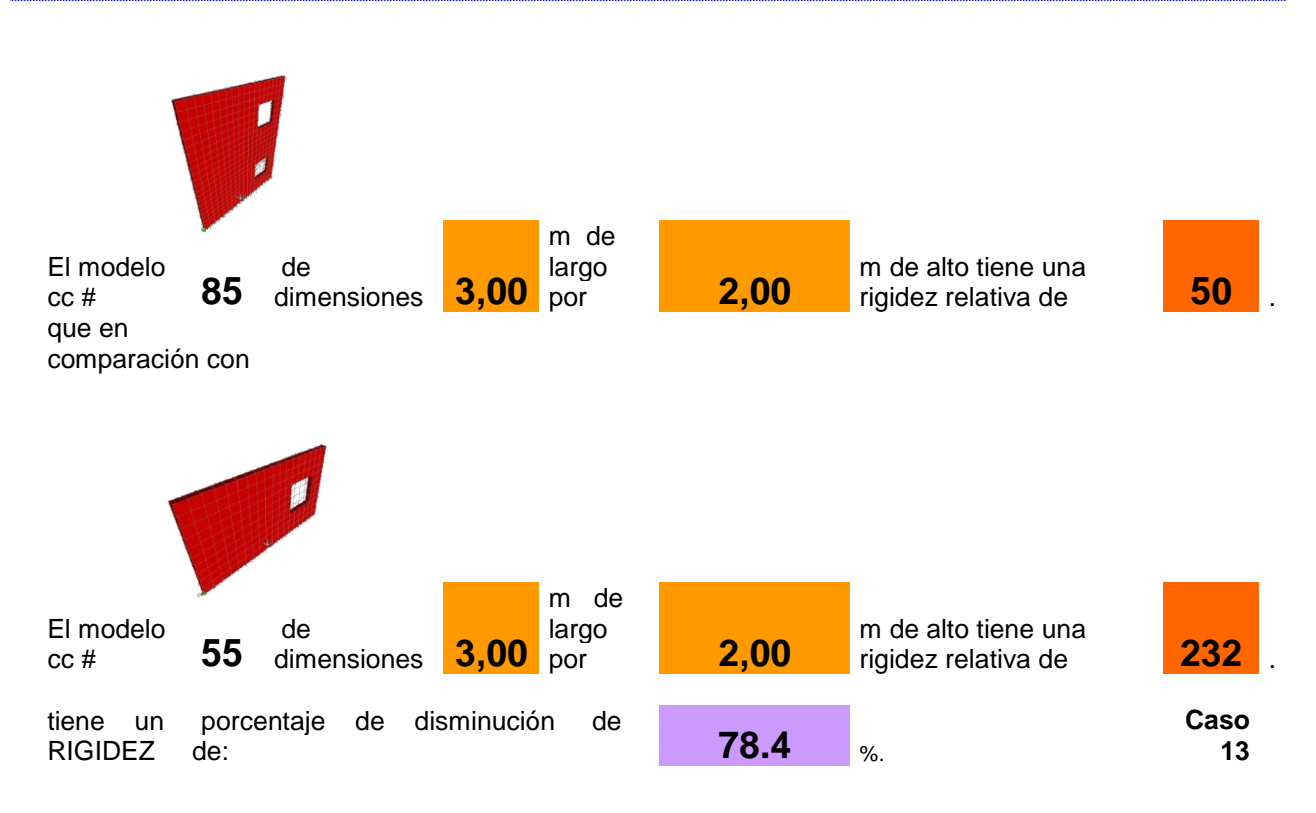

**Se pretende: comparar un modelo de un nivel tipo 1.2 con otro de dos niveles tipo 1.3.**

## **Análisis de resultados**

**La rigidez de la estructura de 3x2m disminuye un 78.4% al colocar un segundo nivel.**

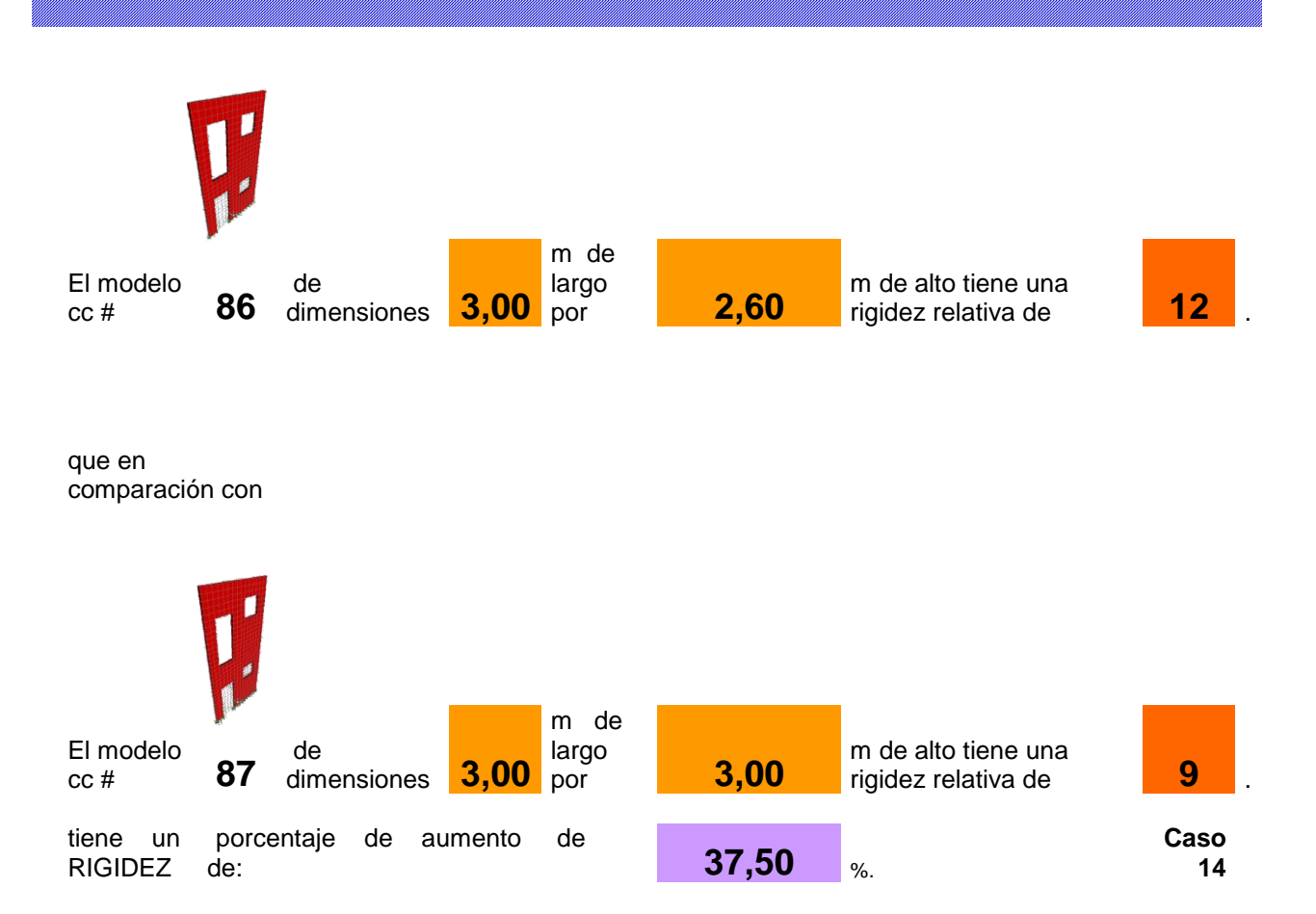

**Se pretende: agregar 0,4 m en la altura de primer modelo en cada uno de sus niveles.**

## **Análisis de resultados**

**Para una estructura de dos niveles de 3x2,6m aumentar 40cm la altura implica un 37,5% menos de rigidez.**

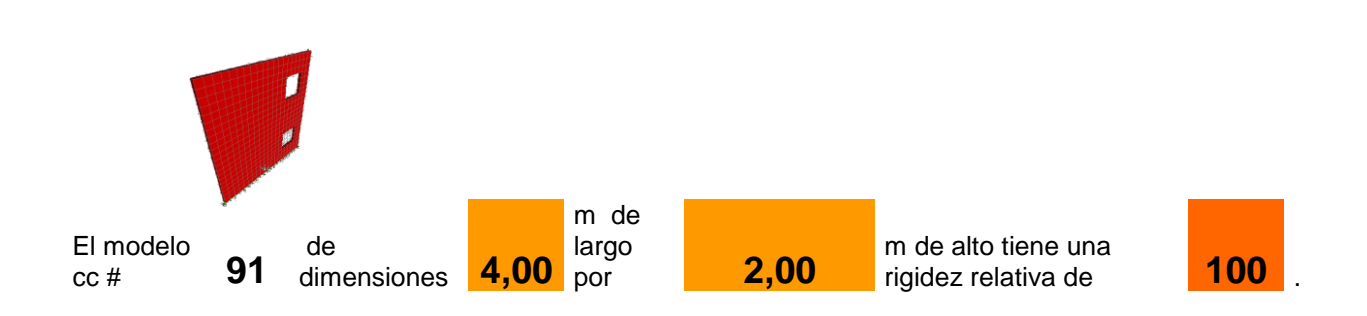

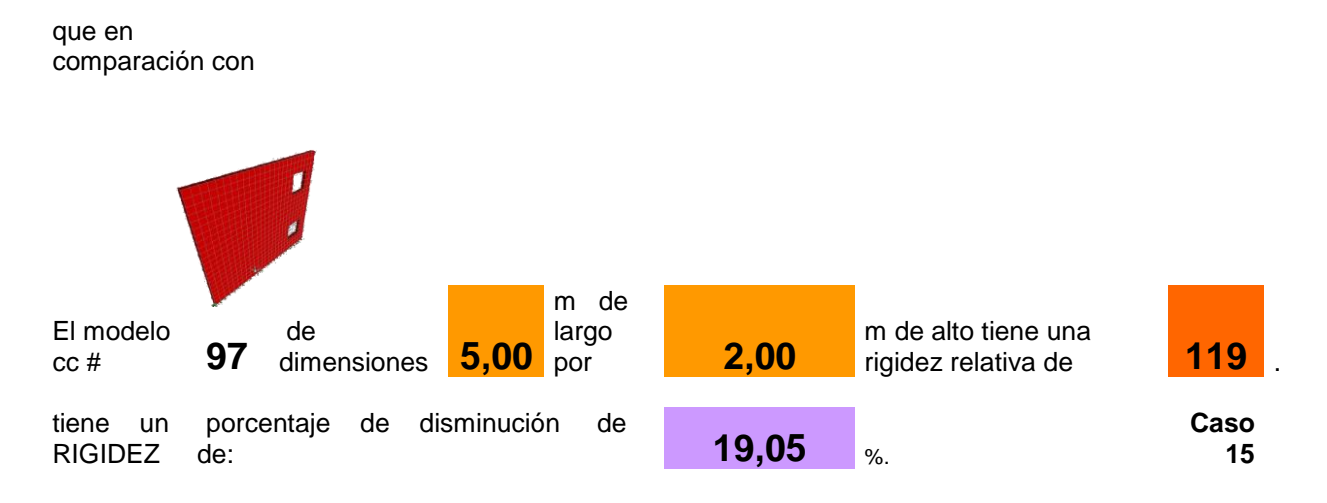

#### **Se pretende: aumentar 1 m en la longitud de uno de los modelos de un Muro Tipo 3.**

## **Análisis de resultados**

**Para una estructura de dos niveles de 3x2,6m aumentar 40cm la altura implica un 37,5% menos de rigidez.**

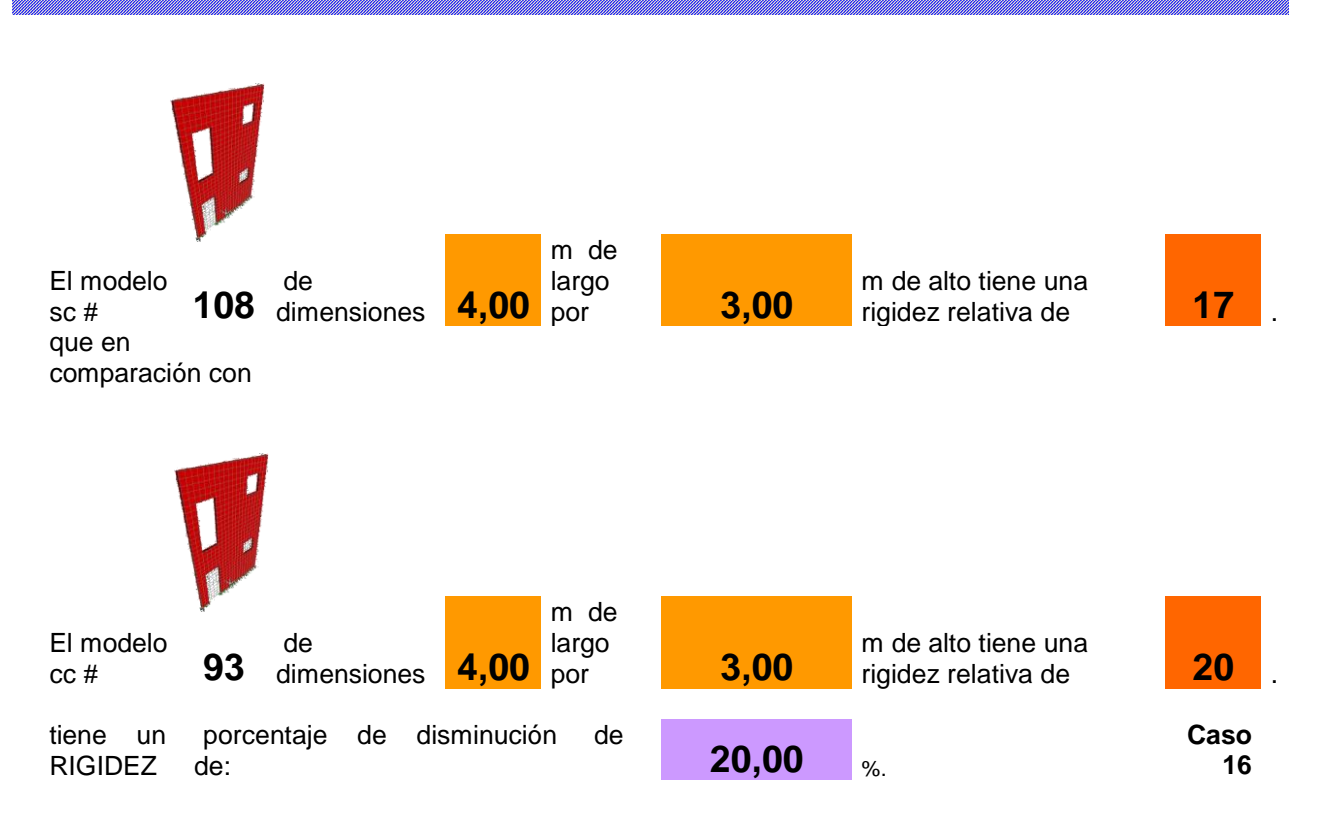

**Se pretende: comparar un modelo con constrain y otro sin constrain.**

## **Análisis de resultados**

**Para modelos de 4x3m ponerle constricciones significa un 20% más de rígidez.**

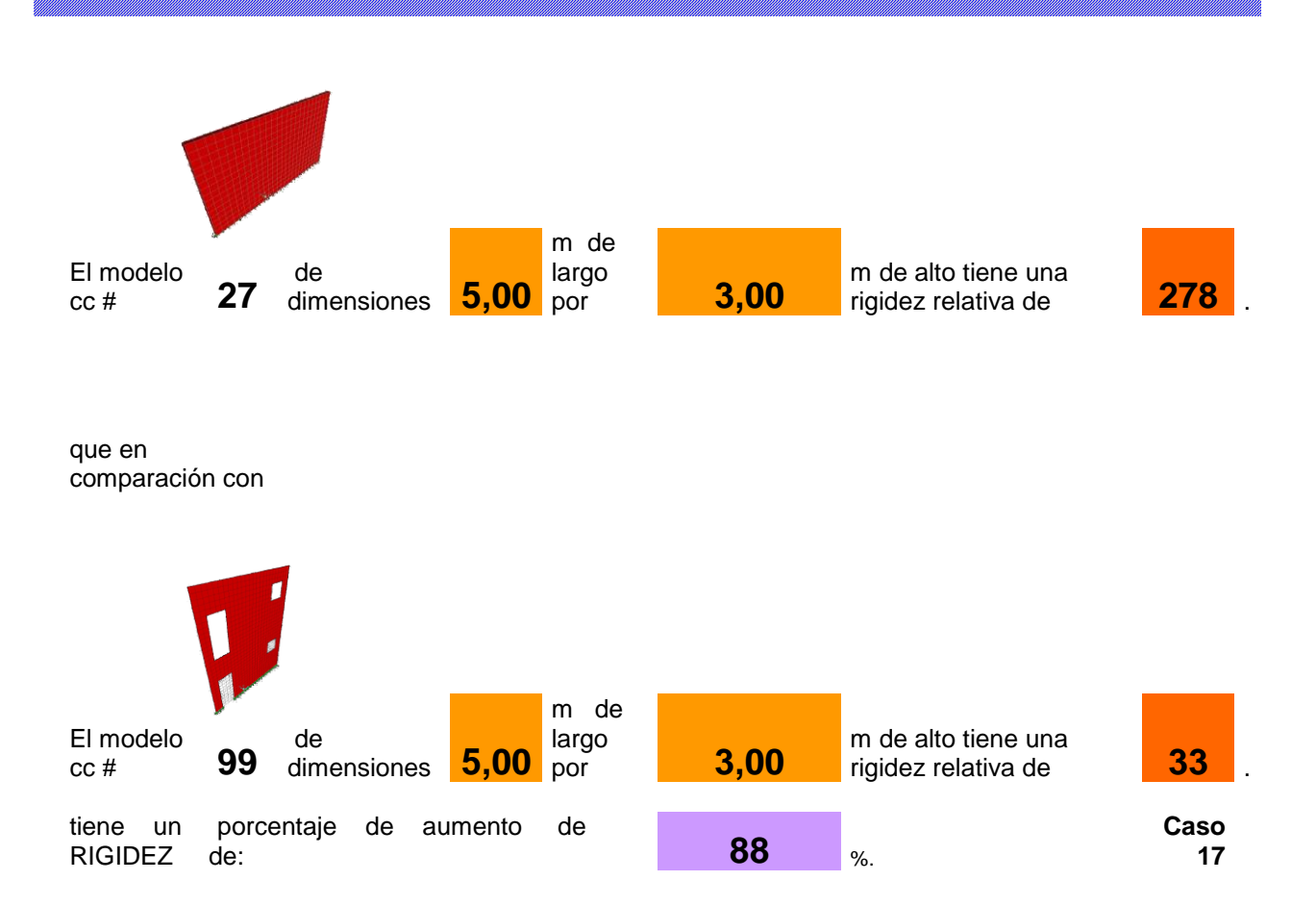

**Se pretende: comparar un muro liso vrs un muro de dos niveles con puertas y ventanas.**

## **Análisis de resultados**

**Un muro liso de 5x3m es 88% más rígido que una pared de 5x6m de una estructura de dos niveles con puertas y ventanas.** 

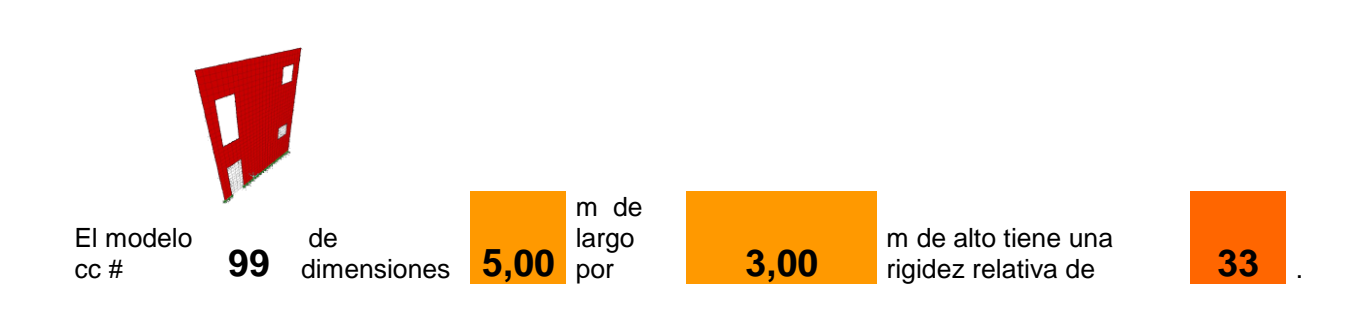

que en comparación con

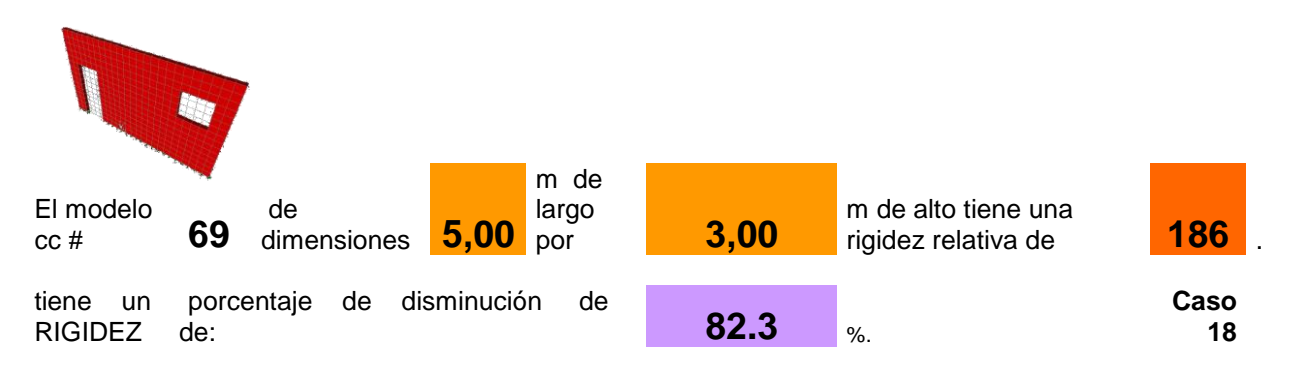

#### **Se pretende: comparar un muro con puerta y ventana vrs un modelo de dos niveles con puertas y ventanas.**

## **Análisis de resultados**

**Para un muro de 5x3m con una puerta y una ventana, colocarle encima otra estructura con las mismas condiciones, a ella significa obtener una estructura casi 3 veces menos rígida. Por lo que se debe tener en cuenta en el momento de diseñar, que el segundo nivel provoca una disminución de la rigidez total de la pared.**

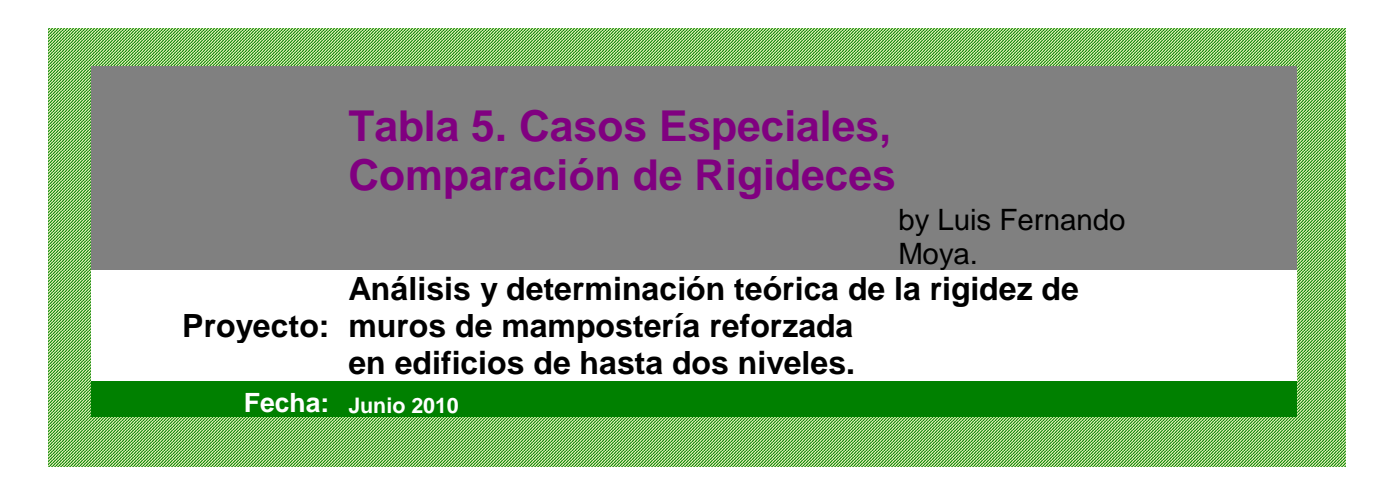

# **Puerta 2x0,8m.**

**Las comparaciones se hacen para un muro de 4 m de Largo por 2.6 m de Altura, se pretende variar posiciones de los vanos más comunes, tales como puertas. Con Constrain.**

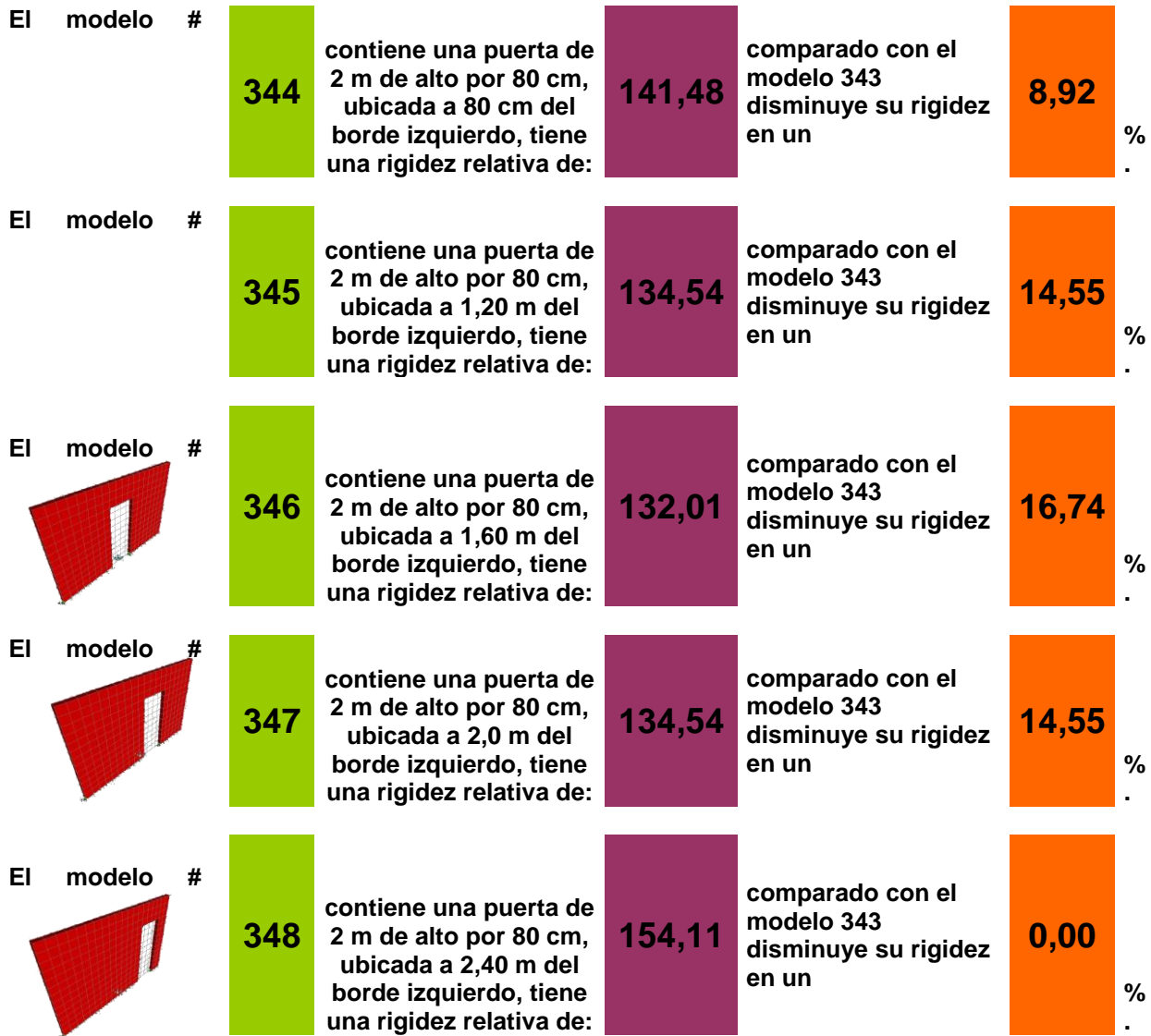

**Se pretende determinar cuanto varía la rigidez de la pared al variar la ubicación horizontal de una puerta de 2x0,8 m..**

## **Análisis de resultados**

**Colocar la puerta en el centro del muro provoca que la pared sea menos rígida. Colocar la puerta a 40 cm del borde izquierdo o derecho da lo mismo, tienen la misma rigidez. Por lo que esta información es muy importante, debido a que en el momento de diseñar una pared de mampostería, se tiene una base, parte de las consideraciones, la cual indica que vanos en los centros de los muros no son tan convenientes.**

# **Ventana 80x80 cm.**

**Las comparaciones se hacen para un muro de 4 m de largo por 2.6 m de Altura, se pretende variar posiciones de los vanos más comunes, tales como ventanas. Con Constrain.**

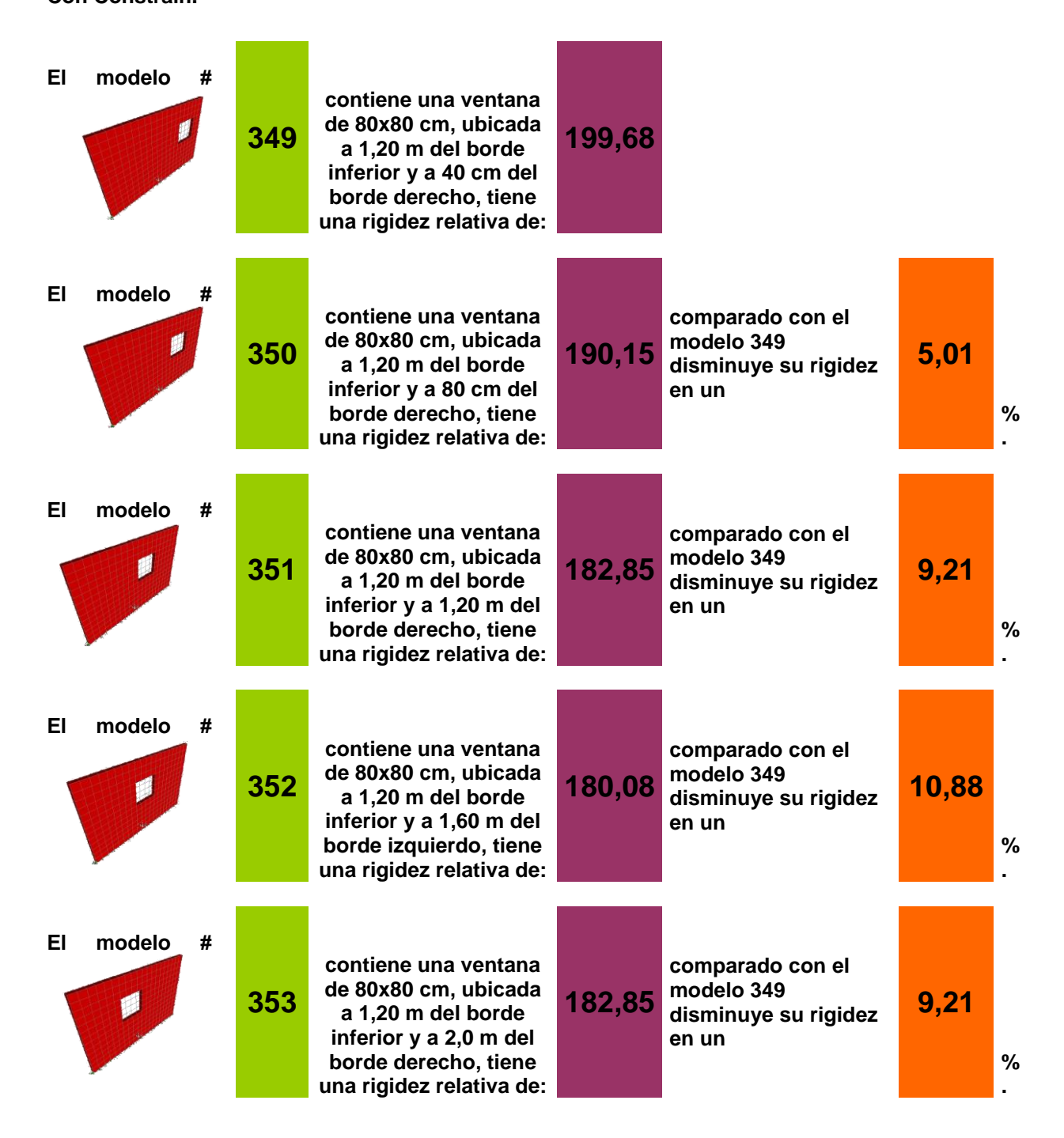

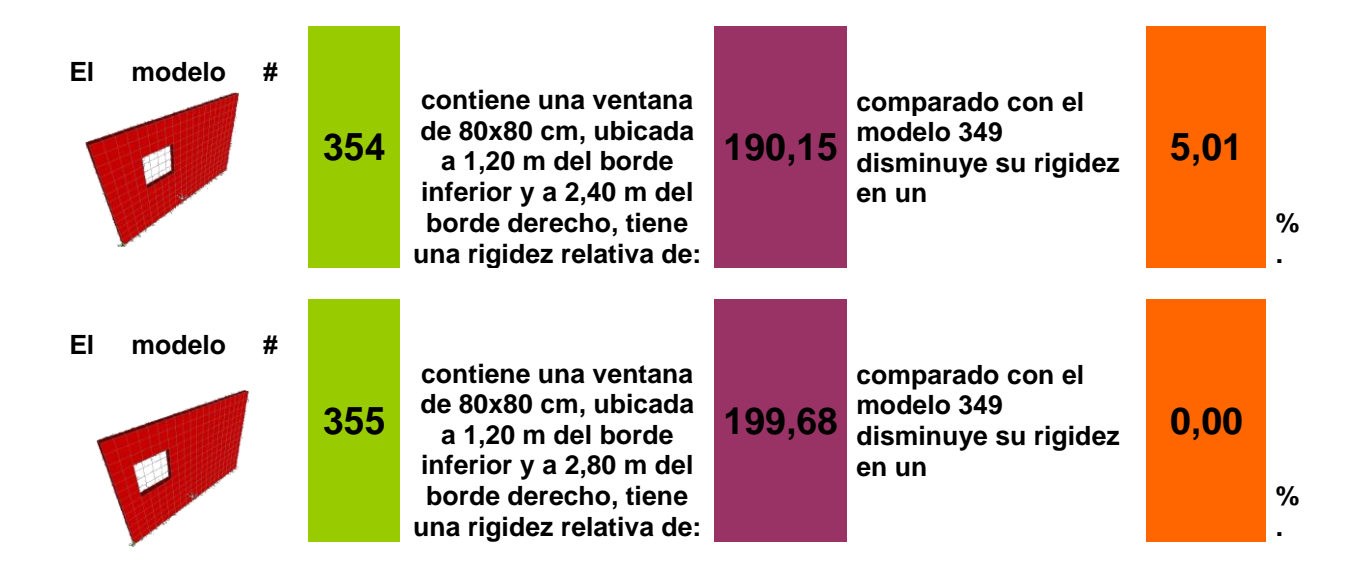

**Se pretende determinar cuanto varía la rigidez de la pared al variar la ubicación horizontal de una ventana de 80x80 cm.**

#### **Análisis de resultados**

**Colocar la ventana en el centro del muro provoca que la pared sea menos rígida. Colocar la ventana a 40 cm del borde izquierdo o derecho da lo mismo, tienen la misma rigidez.**

# **Ventana variable**

**Las comparaciones se hacen para un muro de 4 m de Largo por 2.6 m de Altura, se pretende variar posiciones de los** 

**vanos más comunes, tales como puertas, además de variar el tipo y ubicación de ventanas. Con Constrain.**

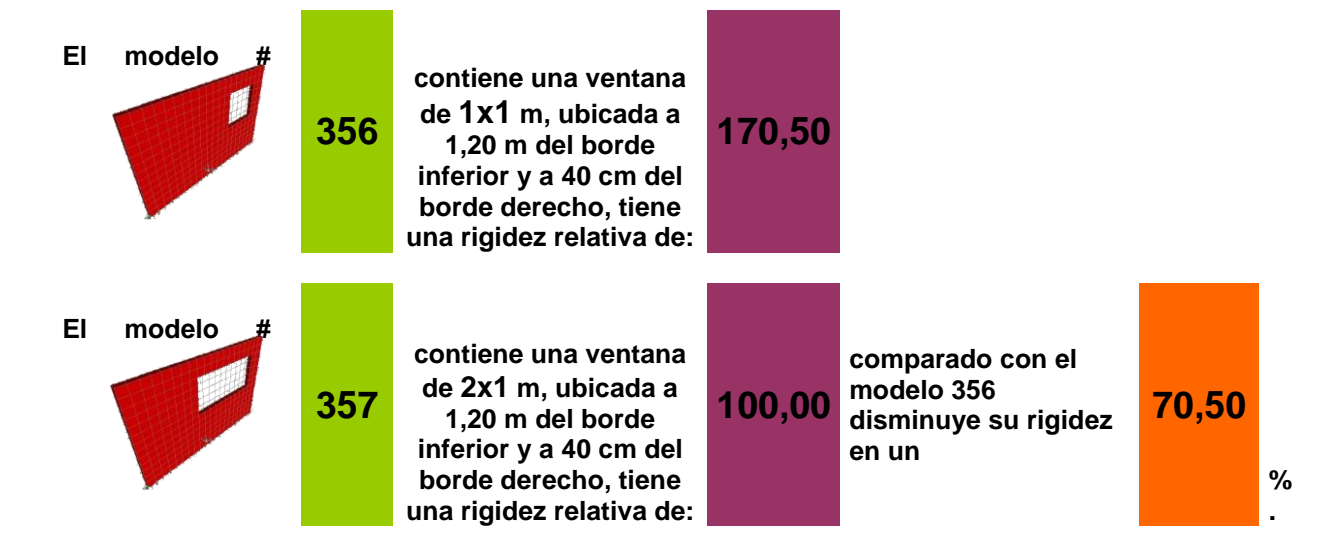

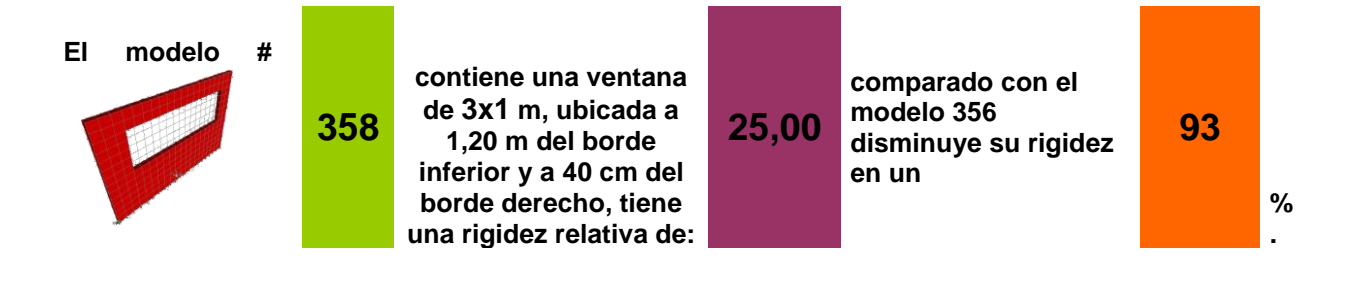

**Se pretende determinar cuanto varía la rigidez de la pared al variar la longitud de la ventana con H = 1m.**

## **Análisis de resultados**

**Aumentar el tamaño de una ventana disminuye 93 % la rígidez de la pared, teniendo en cuenta sus dimensiones.**

## **Ventana variable**

**Las comparaciones se hacen para un muro de 4 m de Largo por 2.6 m de Altura, se pretende variar posiciones de los vanos más comunes, tales como puertas, además de variar el tipo y ubicación de ventanas. Con Constrain.**

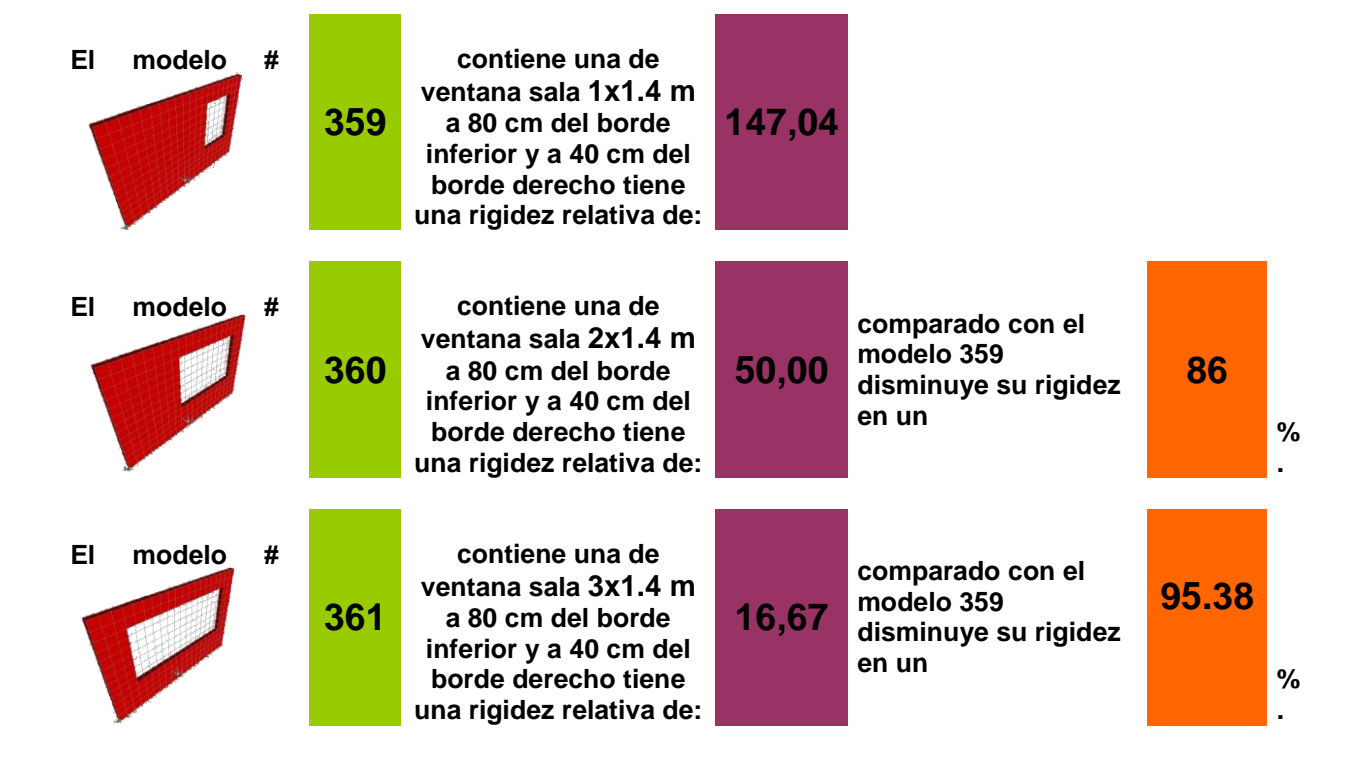

#### **Se pretende determinar cuanto varía la rigidez de la pared al variar la longitud de la ventana con H = 1,4 m.**

## **Otros Casos.**

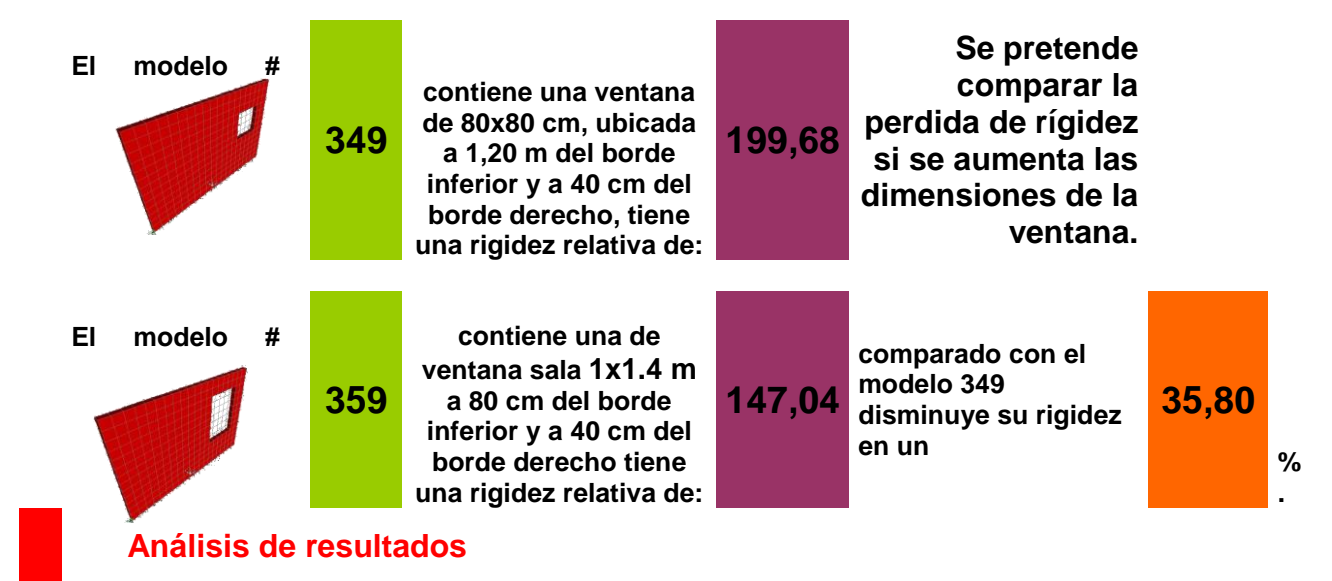

**Aumentar 20cm de largo y 60cm de alto en una ventana ubicada a 40cm del borde derecho, hace que el muro se un 36% menos rígido.**

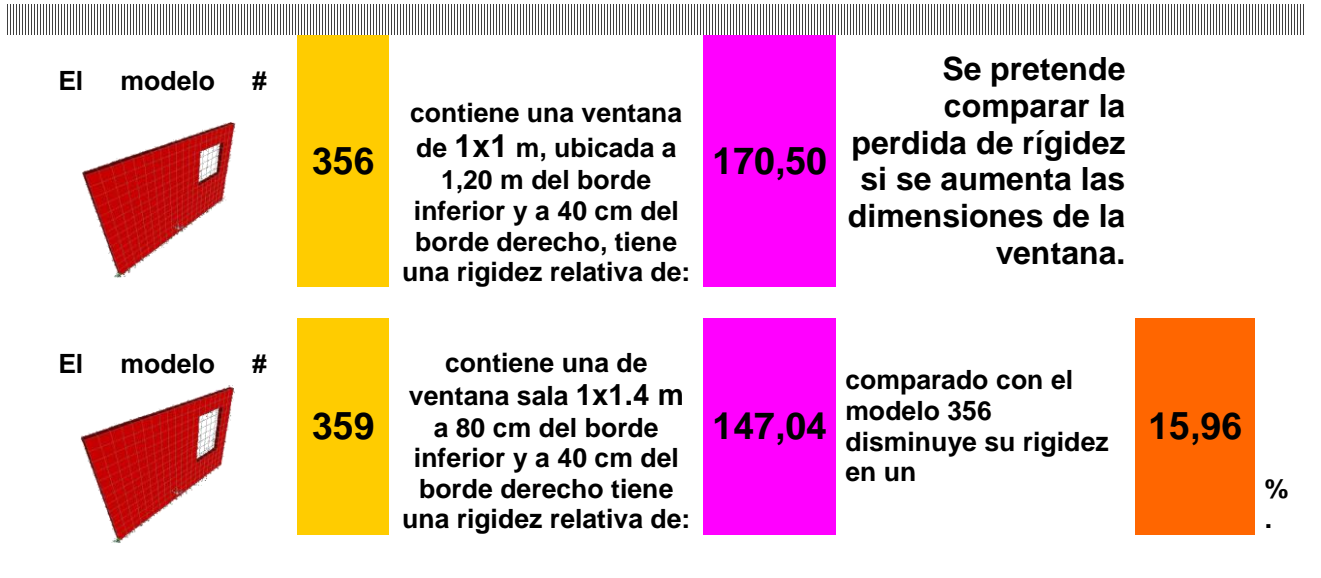

#### **Análisis de resultados**

**Aumentar 40cm de alto en una ventana de 1 metros de largo, ubicada a 40cm del borde derecho, hace que el muro se un 16% menos rígido.**

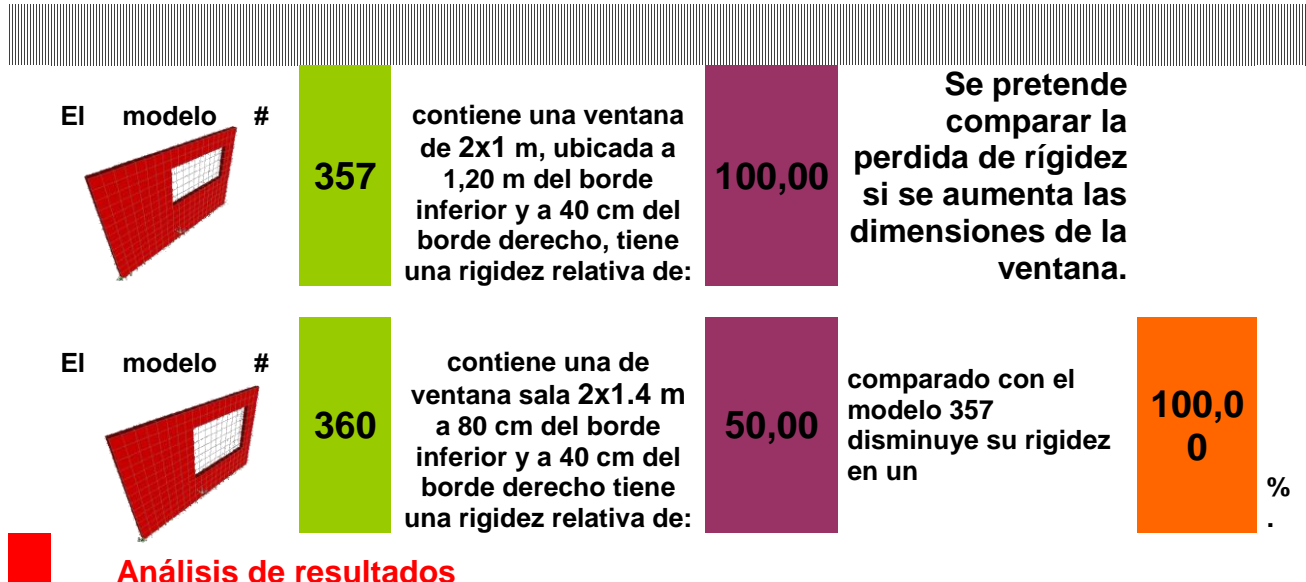

**Aumentar 40cm de alto en una ventana de 2 metros de largo, ubicada a 40cm del borde derecho,** 

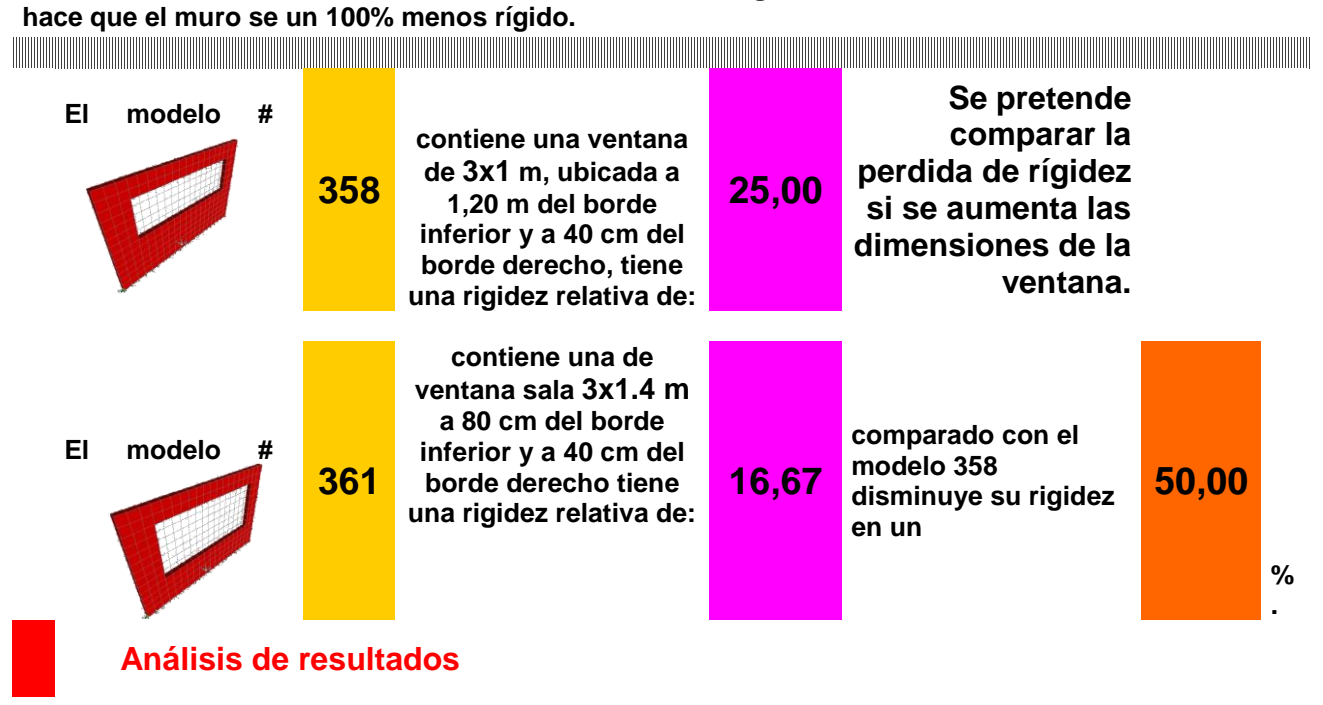

**Aumentar 40cm de alto en una ventana de 3 metros de largo, ubicada a 40cm del borde derecho, hace que el muro se un 50% menos rígido.**
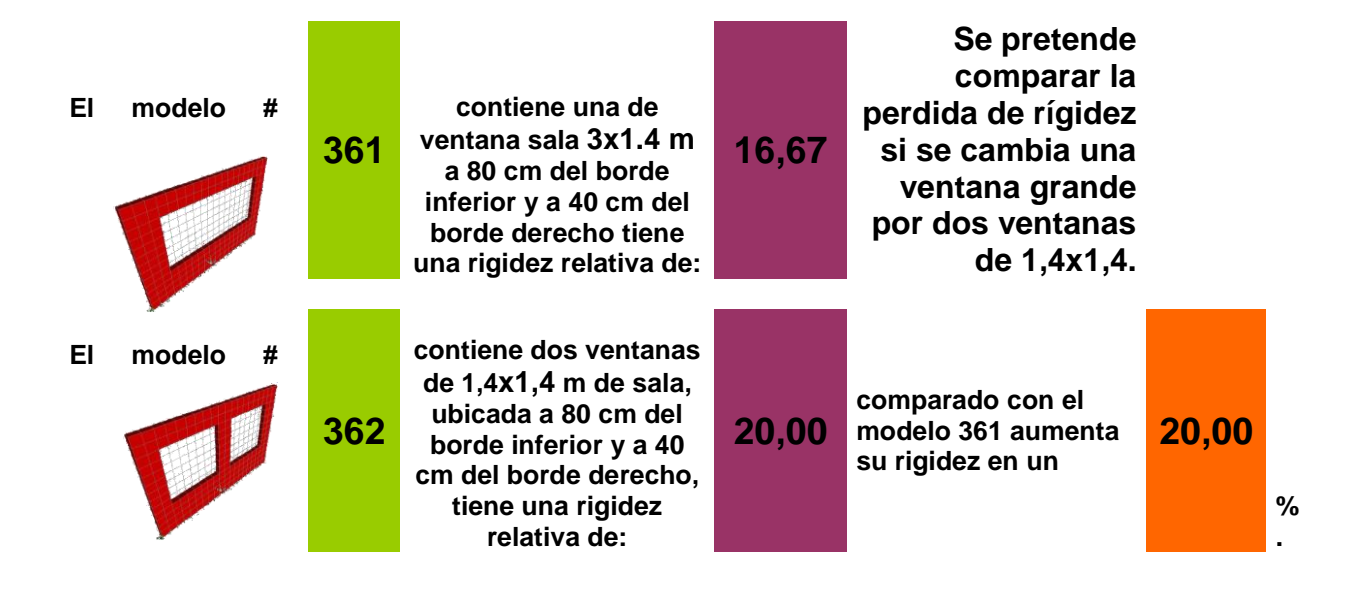

### **Análisis de resultados**

**Ubicar una columna de 40 cm en el centro de una ventana de 3x1,4m aumenta la rigidez de la pared apenas un 20%.**

# **Conclusiones**

## **Parte I**

- 1. La malla del programa estructural, proyecta resultados de los desplazamientos de los modelos más precisos, si las divisiones son más pequeñas. Sin embargo se concluye que una división de 20x20 centímetros, no afecta el fin del proyecto, dado que este es de comparación, por lo que los datos tendrán la misma precisión todos por igual.
- 2. Se concluye que se debe tener una constricción en cada estructura que se vaya a crear en la vida real. Una constricción se logra amarrando la estructura con una elemento de concreto, acero, madera, ya sea una viga, columna, cercha, tensores etc.
- 3. Para buques pequeños de 80x80cm en modelos de 3x2m y lejos del punto de aplicación de la carga casi no varía la rigidez si el modelo es sin constricciones.
- 4. Los modelos sin constricciones, se deforman más cerca del punto de aplicación de la carga. Ósea la corona de la estructura se deforma diferencialmente.
- 5. Los modelos con constricciones se deforman uniformemente a lo largo de toda la longitud. Esto significa que las constricción reparten los esfuerzos en la estructura, siendo así estructuras más rígidas.
- 6. Los cálculos manuales fueron más similares, comparando datos con el SAP en los muros sólidos, donde hubo apenas un porcentaje de diferencia de 6% aproximadamente, mientras que para las paredes con una ventana y una puerta el porcentaje de variación fue un poco mayor y aún más para los modelos de dos niveles, esto quiere decir dos cosas, que la iteración de los programas computacionales ayudan concretamente en la precisión de los resultados y que el método manual aproximado es muy preciso para muros sólidos y de un nivel, no tanto así para estructuras de dos niveles.
- 7. Para efectos de modelaje en el SAP, colocar acero en la estructura no le daba mayor rigidez a los modelos,
- 8. Utilizar una grilla mas fina en el programa SAP proporciona resultados más finos, después del tercer orden en los decimales, sin embargo como el proyecto es de análisis y comparación, mas no de diseño utilizar la grilla de 20x20cm fue lo correcto.

## **PARTE II**

- 1. Para los modelos tipo 1 (muros sólidos) con constrain, existe una gran confiabilidad cuando se calculan por el método aproximado de Cantiliver, dado que al multiplicar por el factor 0.73 los resultados obtenidos manualmente, se aproximan tanto a los valores obtenidos en los mismos modelos, que existe apenas un 4,19% de diferencia en los modelos, aunque estos varíen su altura y su longitud.
- 2. Además se concluye que cuando se le aplica una constricción en la teoría( utilizando fórmula fija) a los modelos tipo 1 (muros sólidos) estos tienden a dar valores más distantes a los del SAP, que si se hubiera calculado por el método de Cantiliver.
- 3. Aproximar los cálculos de la rigidez averiguada manualmente en aquellos modelos sin constrain para muros tipo 1(muro sólido) no es viable debido a que los resultados difieren hasta un 64.92%.
- 4. Para muros tipo 2(1 nivel con buques) con constrain, la tendencia de los cálculos de la rigidez comparados con los resultados obtenidos en el SAP tienden a alejarse cuando los modelos aumentan su longitud.
- 5. Para aproximar los muros tipo 2 (1 nivel con buques) con constrain a los resultados arrojados por el SAP existe en promedio una diferencia del 35% por lo que se aplicó un factor de 0,65, lo que permitió concluir que aunque se busque un factor que permita que el promedio se aproxime, cada uno de los resultados no son confiables.
- 6. En promedio la diferencia de los resultados del SAP, para los muros tipo 2 (1 nivel con buques) sin constrain, ronda el 40% sin embargo varía desde un 0,92% hasta un 79,81% por lo que se aplicó el factor más apto para la aproximación, 0,65, pero los resultados obtenidos al aplicar este factor no son confiables como para crear una regla.
- 7. Para los modelos tipo 3 ( dos niveles con buques) existe una diferencia notable con respecto a los modelos de un nivel, dado que si bien en los modelos de un nivel existe una mayor certeza en los datos a la hora de aproximar los mismos a los resultados del SAP, para dos niveles es todo lo contrario, en aquellos niveles que no poseen constrain la diferencia entre los resultados del SAP y los del método son menores.
- 8. Para modelos tipo 3 (dos niveles con buques) se comprueba que la fórmula de dos niveles es muy certera con respecto a la fórmula fija o al método de cantiliver debido a que en estos las diferencias fueron de hasta 136%.
- 9. El factor más apto para modelos de dos niveles, el cual aproxima mejor la curva del gráfico es de 0.7, esto permite que los modelos sin constrain se acerquen más a los modelos con constrain.
- 10. Sí, se deben utilizar las fórmulas de dos niveles para diseños reales, ya que se comprobó que sus resultados son muy cercanos a los arrojados por el SAP.
- 11. Para diseños en los cuales no se cuenta con el programa estructural SAP, es preferible utilizar solo las fórmulas teóricas para modelos sólidos o de dos niveles con buques.
- 12. Las fórmulas con los factores de corrección quedan así:

## Coeficientes Propuestos

## **Muro Tipo 1**

Fórmula Fija

$$
\Delta_{Fija} = \Delta_m + \Delta_v = 0.0608 \frac{Ph^3}{E_m I} + 0.876 \frac{Ph}{AE_v}
$$

Fórmula Cantiliver

$$
\Delta_{\text{Cantiliver}} = \Delta_m + \Delta_v = 0.2433 \frac{Ph^3}{E_m I} + 0.876 \frac{Ph}{AE_v}
$$

## **Muro Tipo 2**

Fórmula Fija

$$
\Delta_{Fija} = \Delta_m + \Delta_v = 0.0542 \frac{Ph^3}{E_m I} + 0.78 \frac{Ph}{AE_v}
$$

Fórmula Cantiliver

$$
\Delta_{\text{Cantiliver}} = \Delta_m + \Delta_v = 0.217 \frac{Ph^3}{E_m I} + 0.78 \frac{Ph}{AE_v}
$$

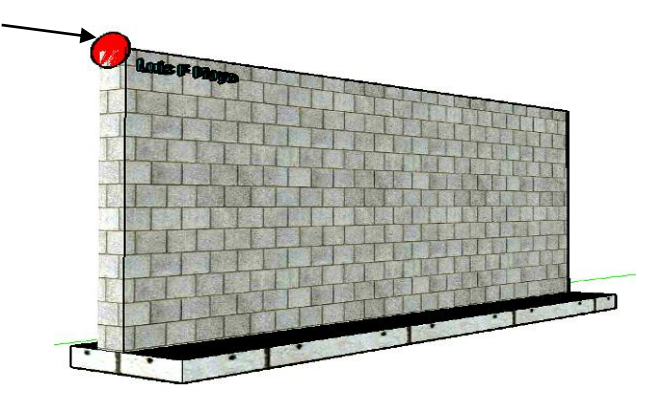

**Figura 1.** Tipo de muro 1.

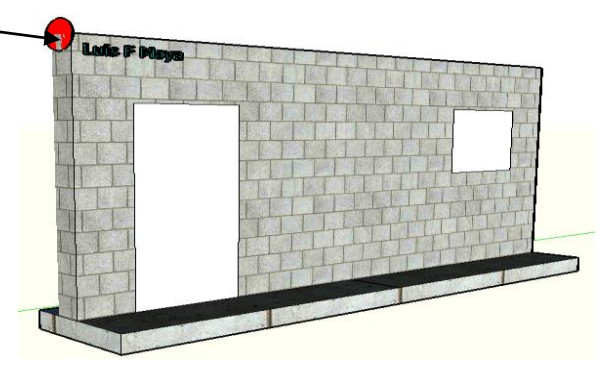

**Figura 2. Ubicación de la carga lateral P en los muros.** Tipo de muro 2.

## **Muro Tipo 3**

Fórmula Fija

$$
\Delta_{Fija} = \Delta_m + \Delta_v = 0.0583 \frac{Ph^3}{E_m I} + 0.84 \frac{Ph}{AE_v}
$$

Fórmula Dos Niveles

$$
\Delta = \Delta_m + \Delta_v = 0.1283 \frac{Ph^3}{E_m I} + 1.1667 \frac{rPh}{AE_m}
$$

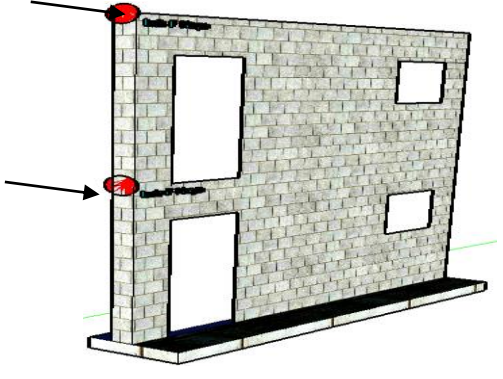

**Figura 3. Ubicación de la carga lateral P en los muros.** Tipo de muro 3.

# **Recomendaciones**

\_Llevar a cabo ensayos en un laboratorio simulando lo aquí trabajado, sería un complemento muy importante para este proyecto. \_Utilizar las fórmulas teóricas en muros sólidos o de dos niveles con buques, según lo experimentado el método no es tan confiable en estructuras de un nivel con buques.

\_Aplique el factor 0.73 para aproximar los valores teóricos de rigidez en aquellos muros sólidos de un nivel.

# **Limitaciones**

- No aplicable a más de dos niveles.
- Creado para un f<sup>o</sup>m de 100 kg/cm2.
- Las cargas impuestas son de una magnitud constante.

# **Referencias**

**1**

Bonett, R.2003. **Vulnerabilidad y riesgo sísmico de edificios. Aplicación a entornos urbanos en zonas de amenaza alta y moderada.** España. Universidad Politécnica de Cataluña. Capitulo 6 Comportamiento sísmicos de edificios de mampostería no reforzada.

**<sup>2</sup>**Referencia de **www.wikipedia.org**; P. G. Ciarlet 1978.The Finite Element Method for Elliptic Problems, North-Holland, Ámsterdam, 1978.

**3** Referencia de **www.wikipedia.org**; P. G. Ciarlet 1991."Basic error estimates for elliptic problems" en Handbook of Numerical Analysis (Vol II) J.L. Lions y P. G. Ciarlet (ed.), North-Holland, Ámsterdam, 1991, p. 17-351.

**<sup>4</sup>** Navarro. H. 2008. Folleto Final del curso Estructuras de Mampostería. ITCR. Costa Rica. Capitulo 2 **"Introducción al análisis de estructuras".**

**<sup>5</sup>** Navarro. H. 1995. **Introducción al análisis de estructuras.** Costa Rica. ITCR.CIVCO.

**6** Amrhein, James E. 1992. **REINFORCED MASONRY ENGINEERING HANDBOOK**. Los Angeles, CA: The Masonry Institute of America. Fifth Edition.

**7** Herrera. C. 2004. **Curso de manejo programa SAP 2000.** Colombia.

**8** Schneider, Robert R., and Walter L. Dickey. 1987. **Reinforced Masonry Design**. Englewood Cliffs, New Jersey: Prentice- Hall, Inc.

**9** Colegio Federado de Ingenieros y Arquitectos de Costa Rica. **Código Sísmico de Costa Rica 2002.** San José, Costa Rica: Editorial Tecnológica de Costa Rica.

# **Anexos**

**Tabulación de modelos, características, desplazamientos y respectiva rigidez.**

## **Bloques Espesor 12 cm**

## **Muro Tipo 1.1**

**Modelo de Pared sin Huecos**

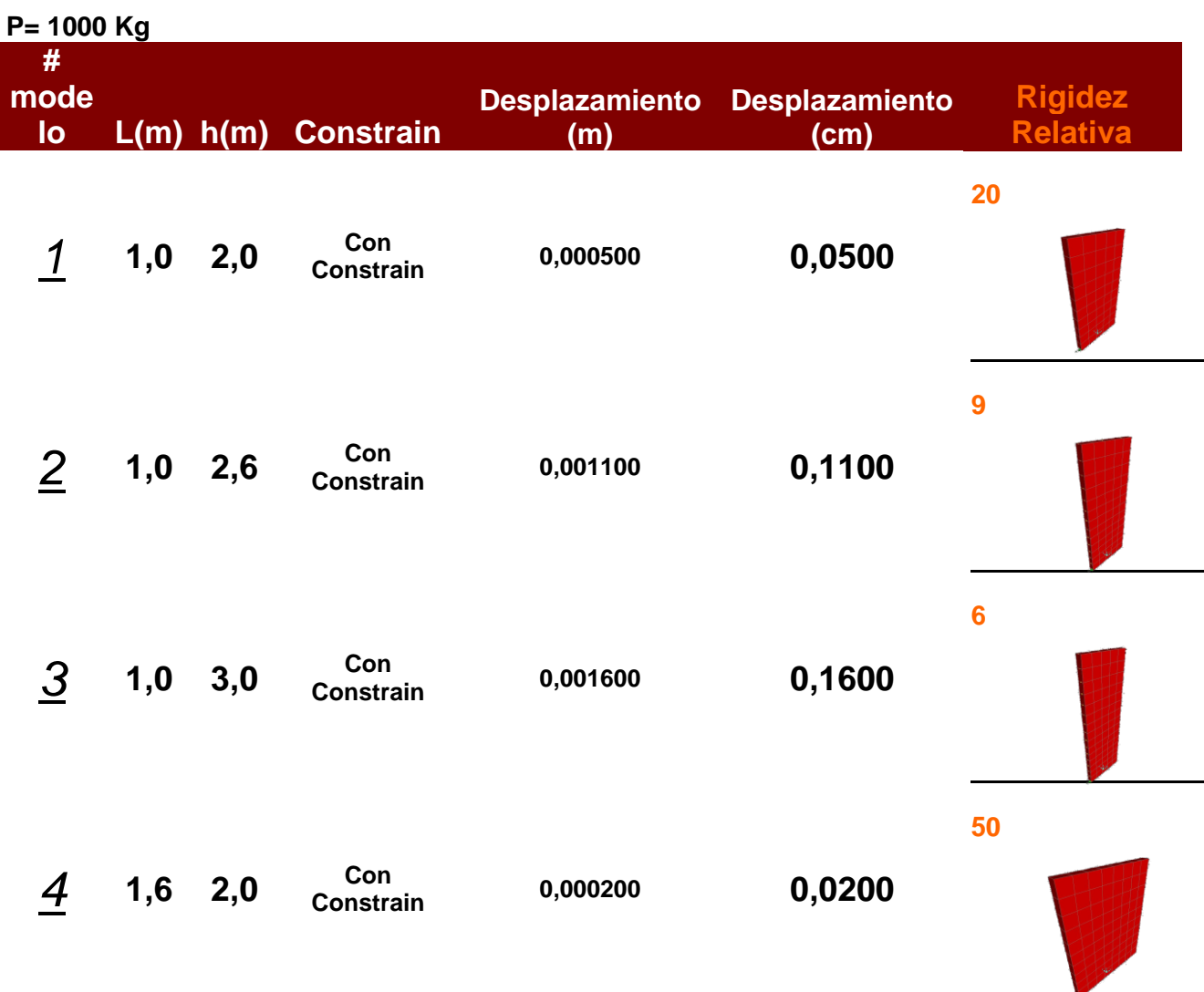

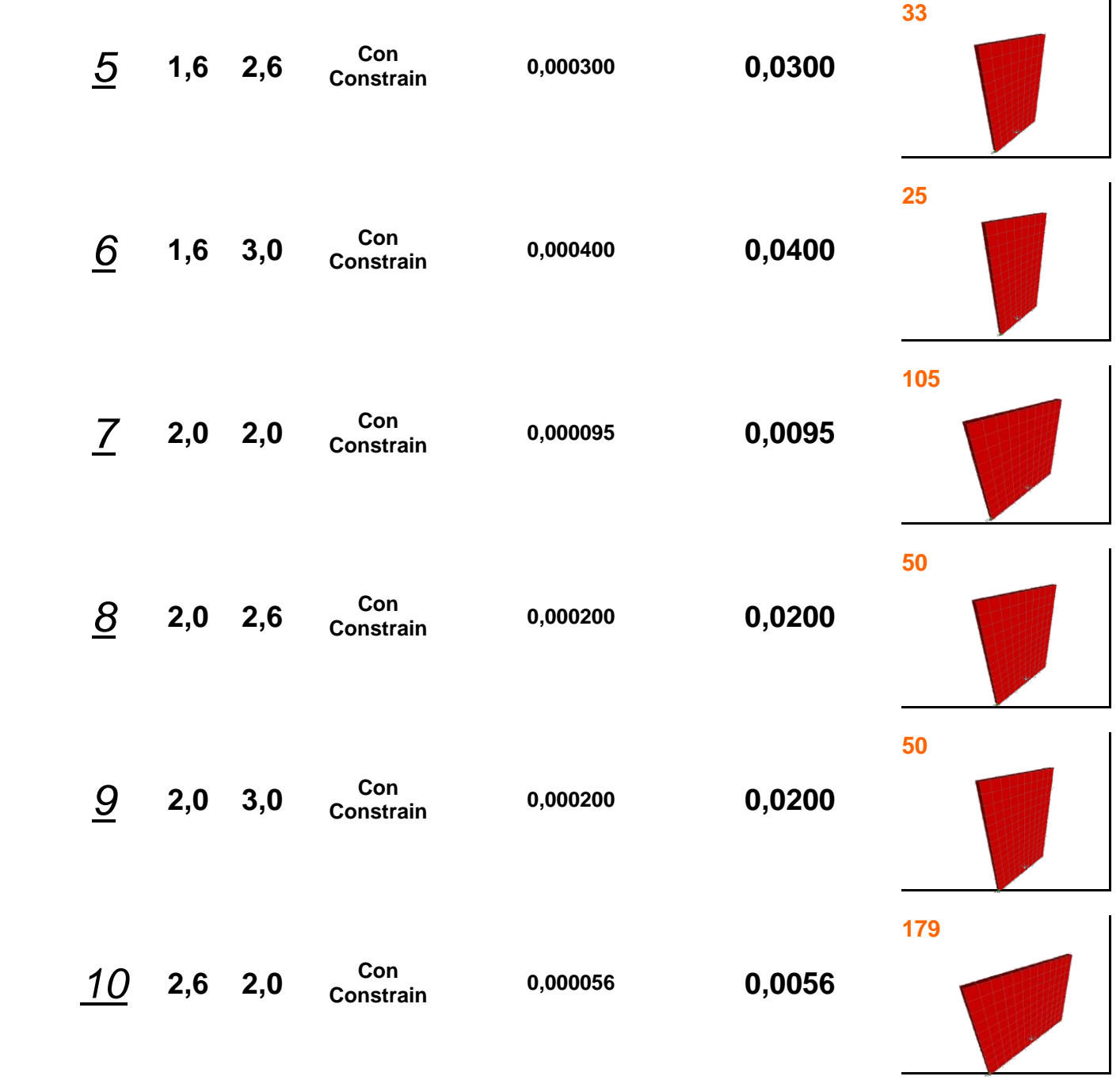

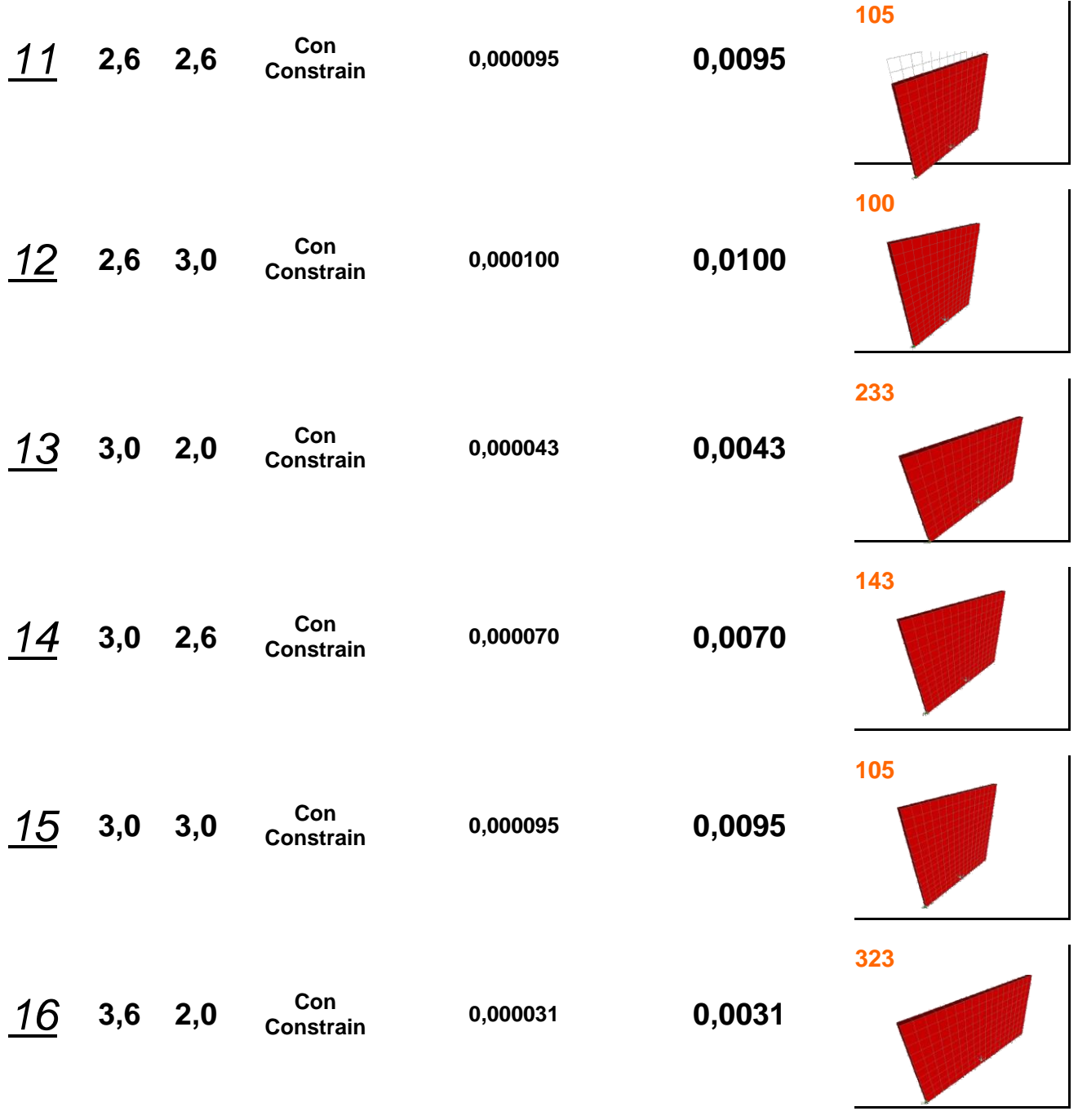

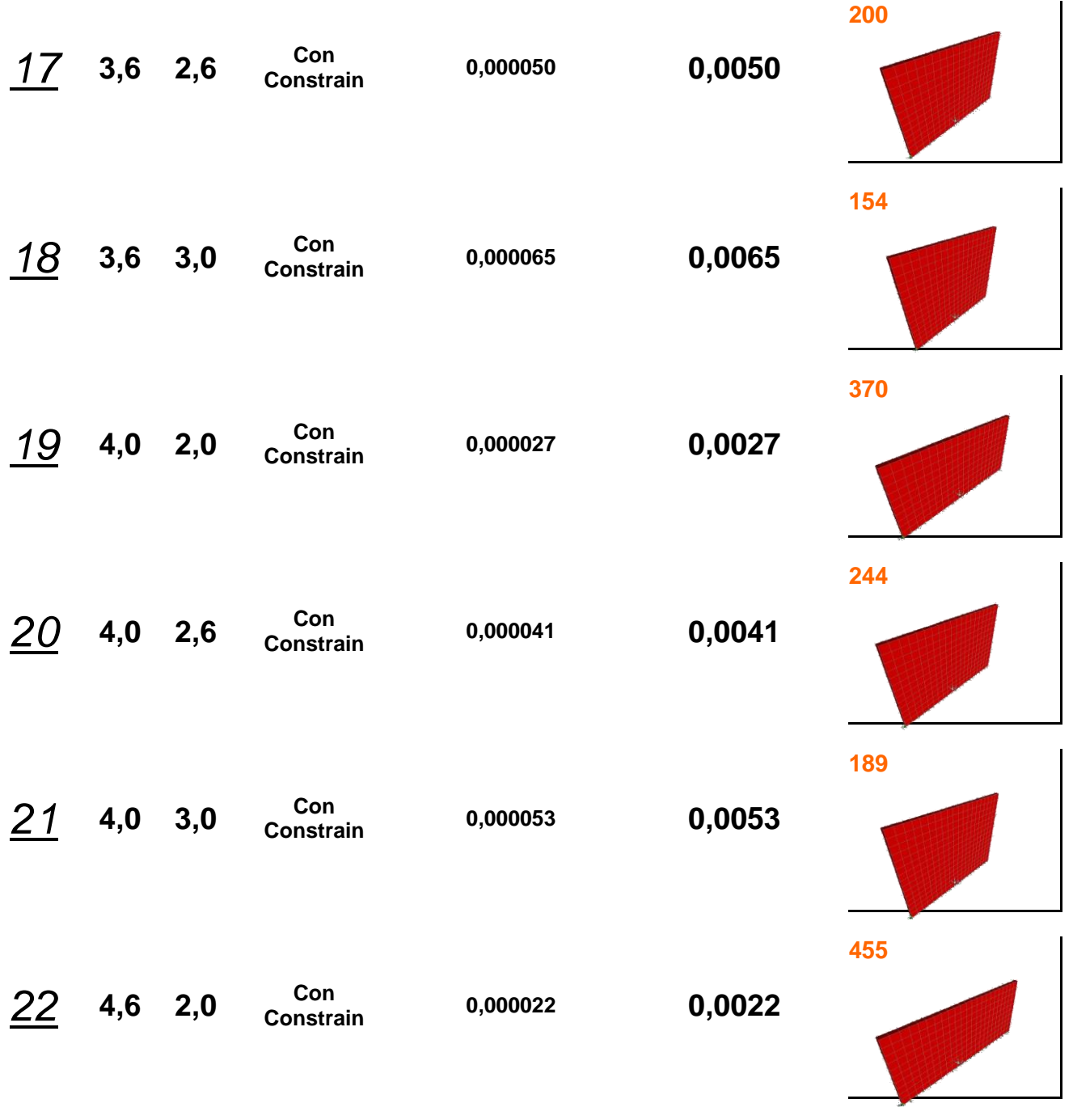

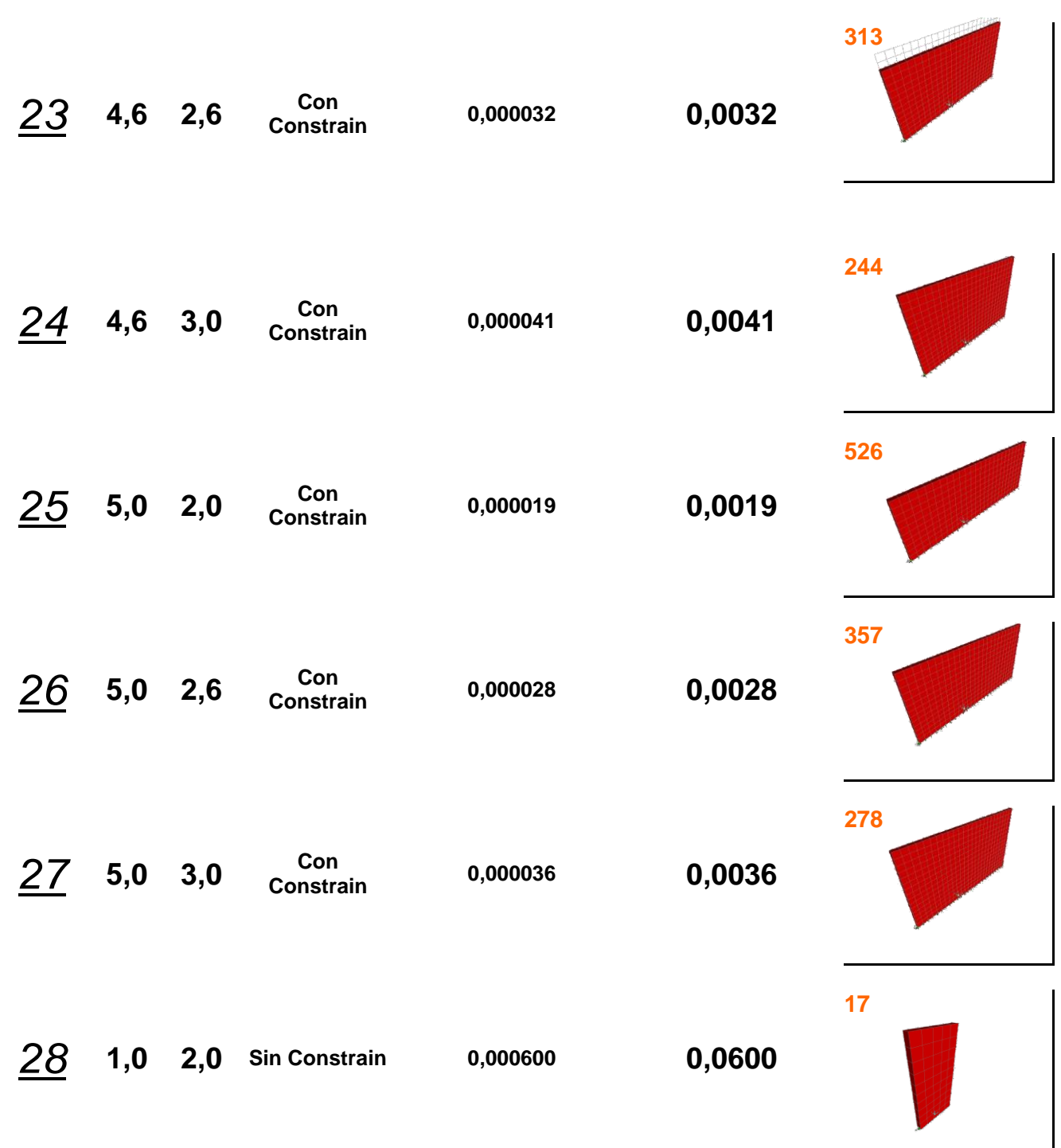

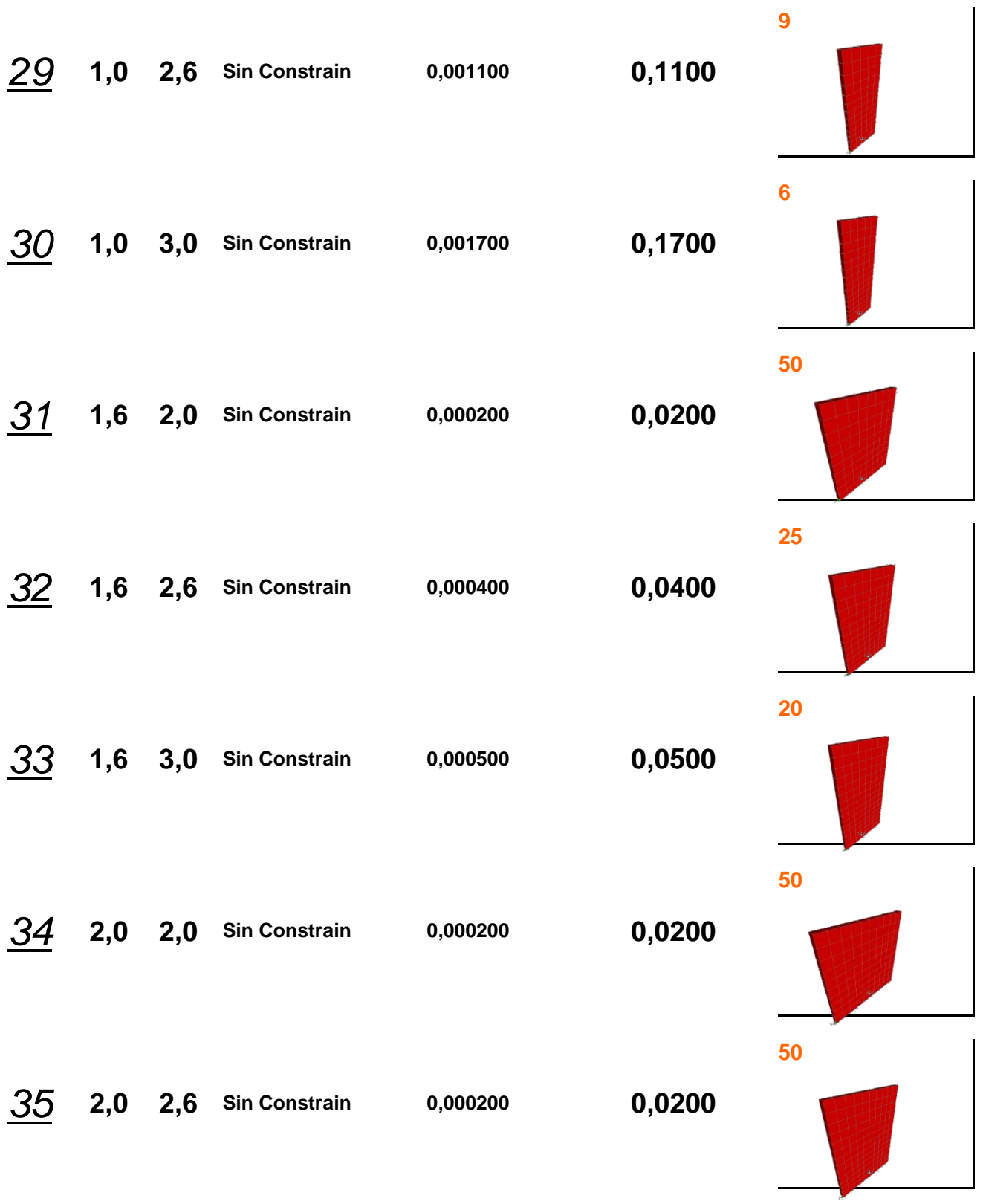

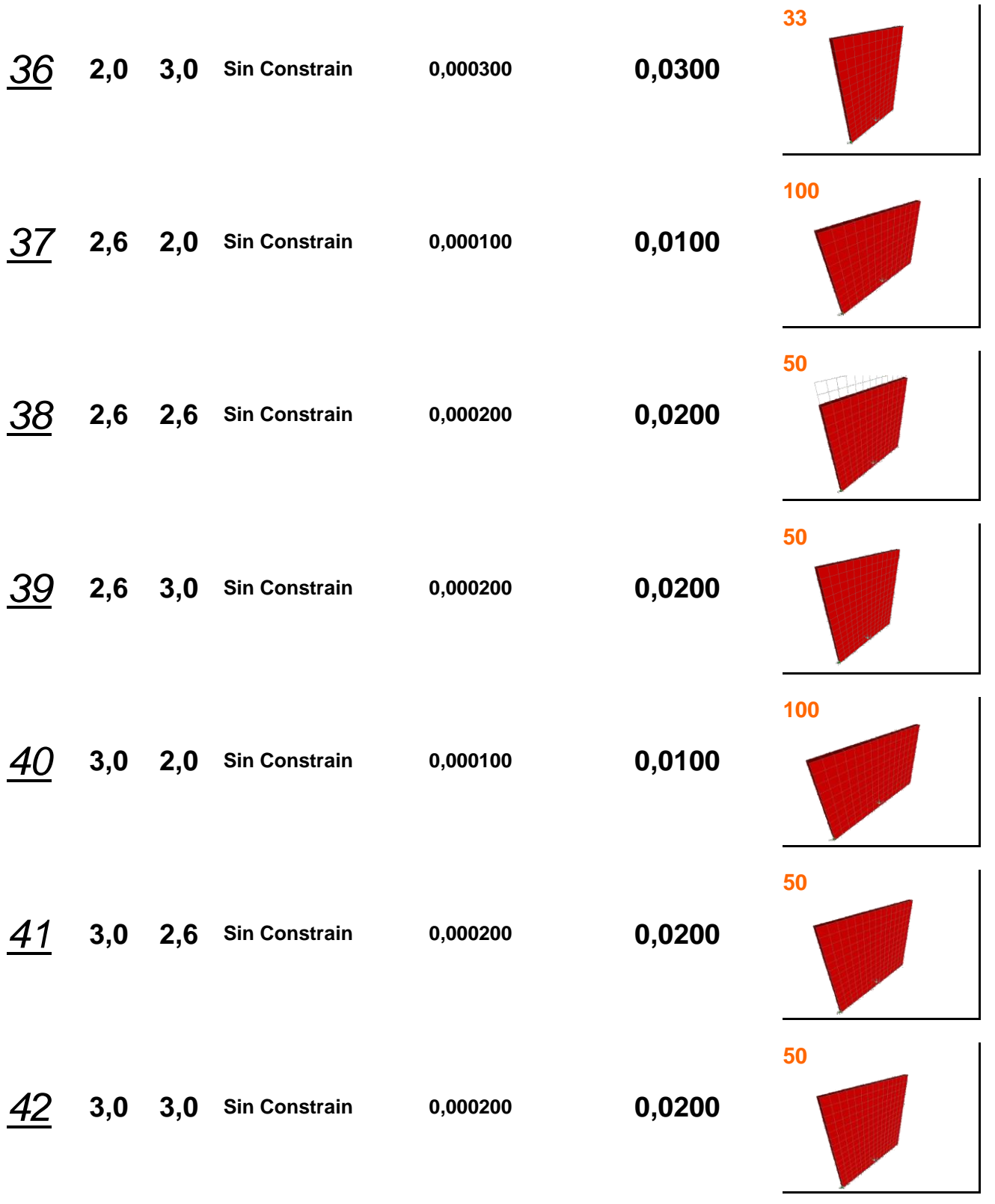

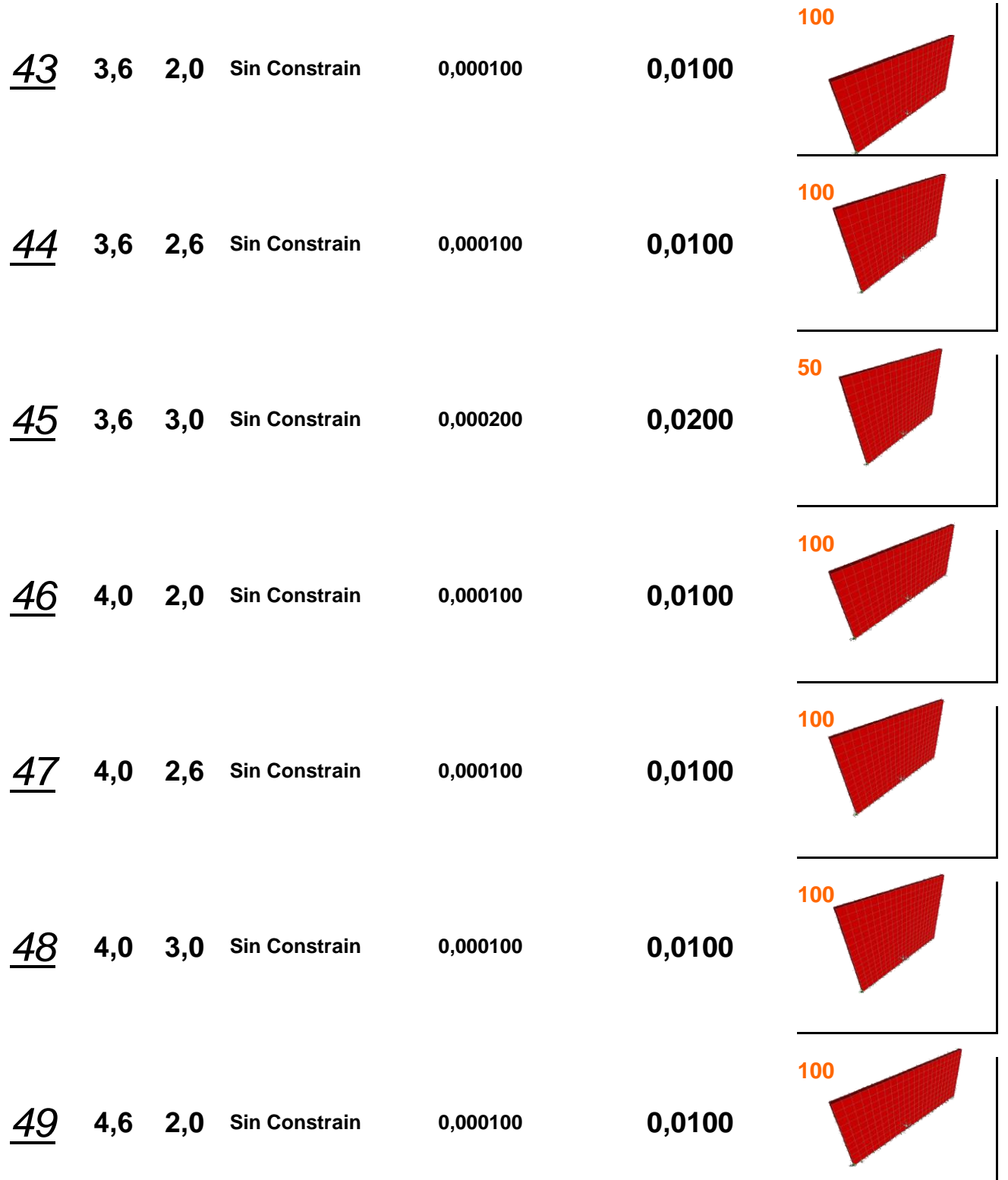

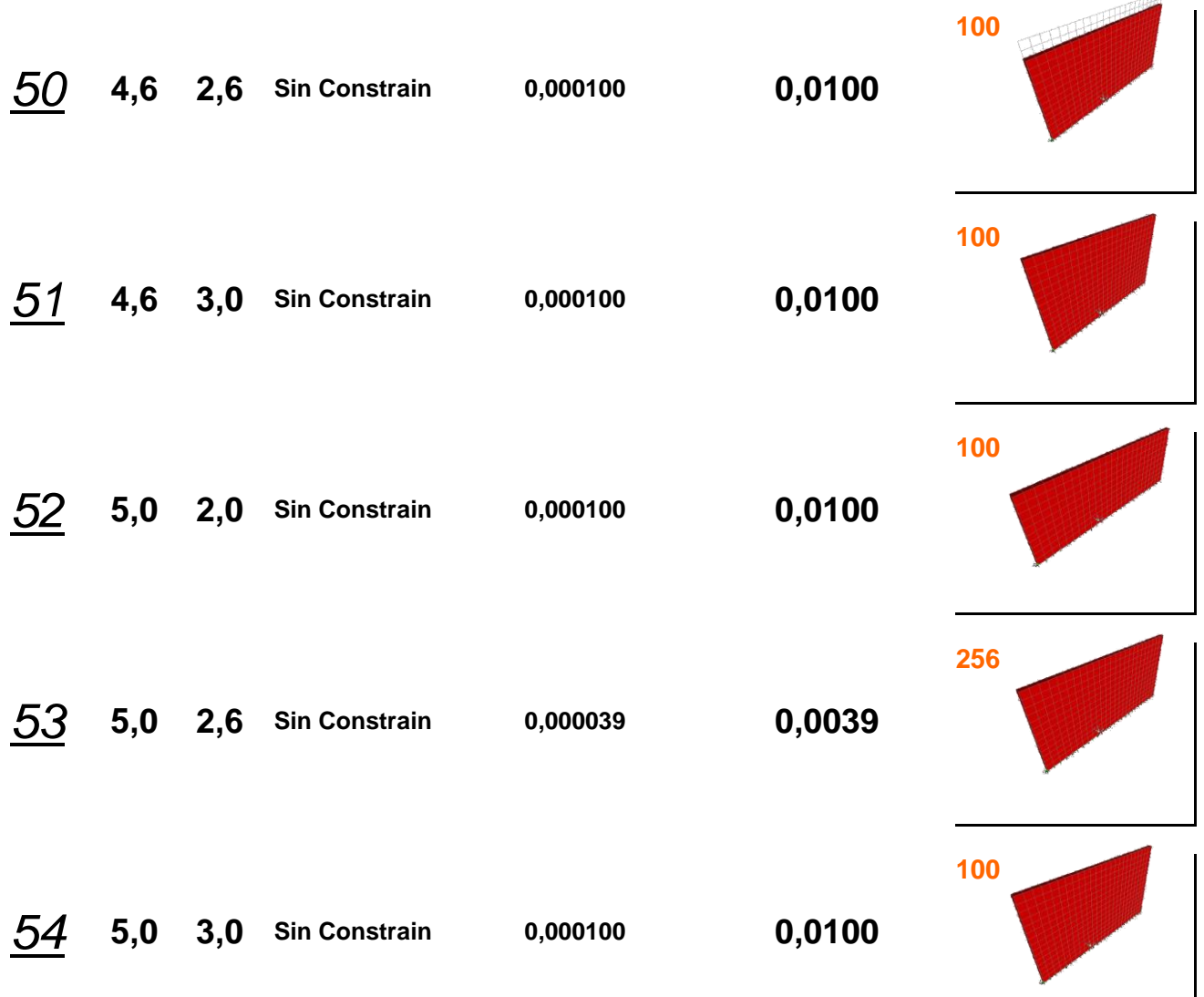

## **Muro Tipo 1.2**

## **Modelo de Pared con Puerta y Ventana**

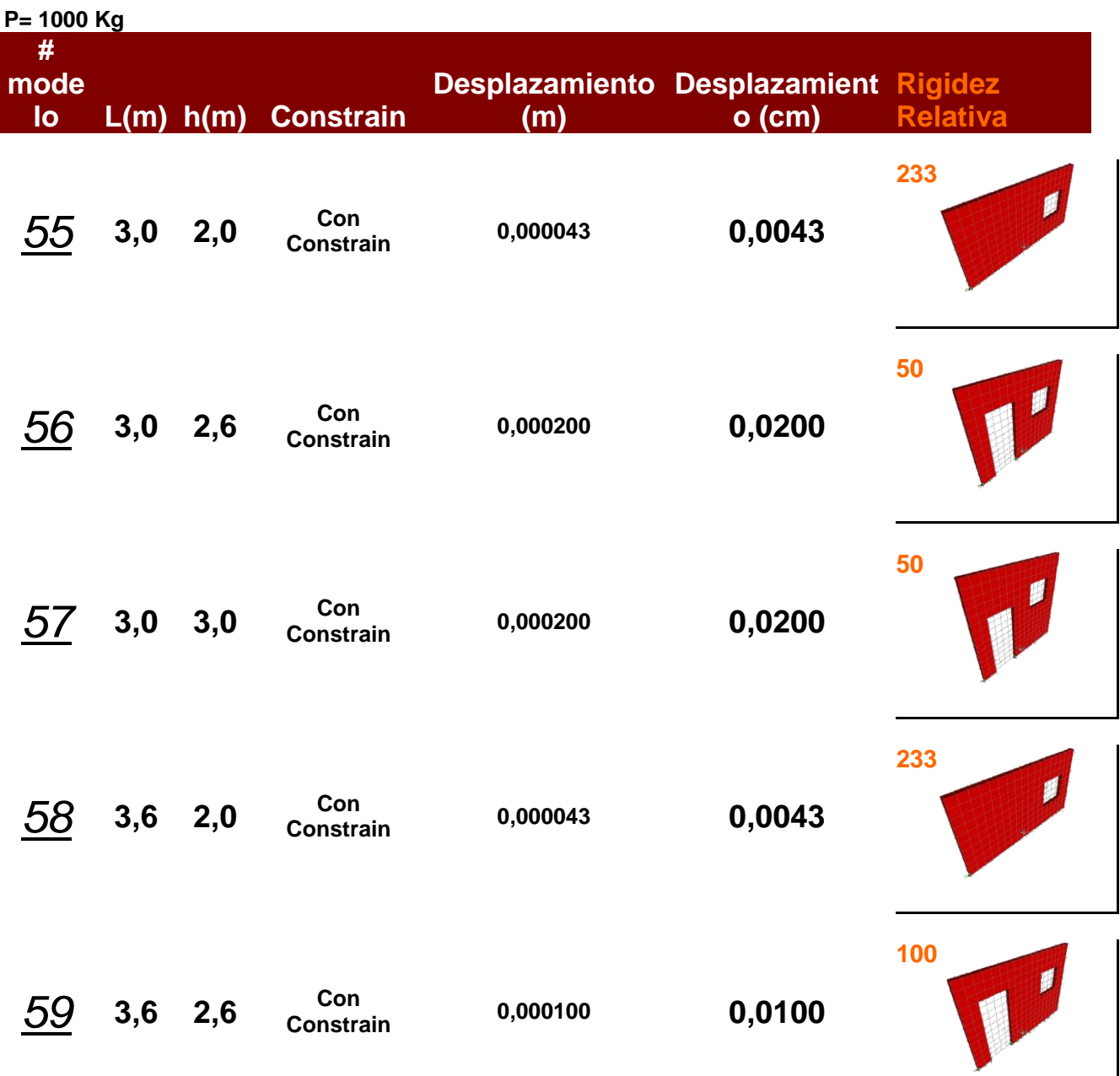

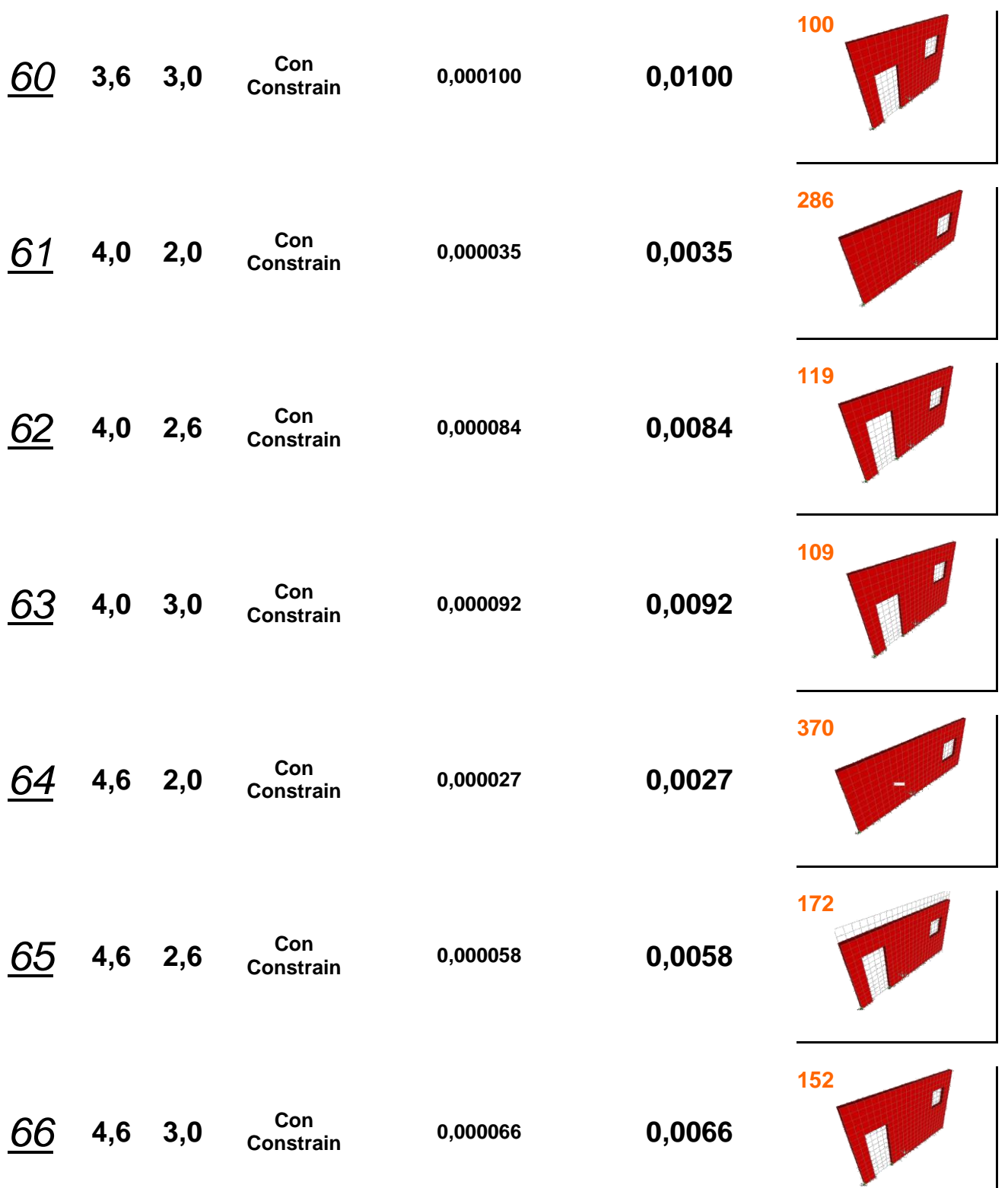

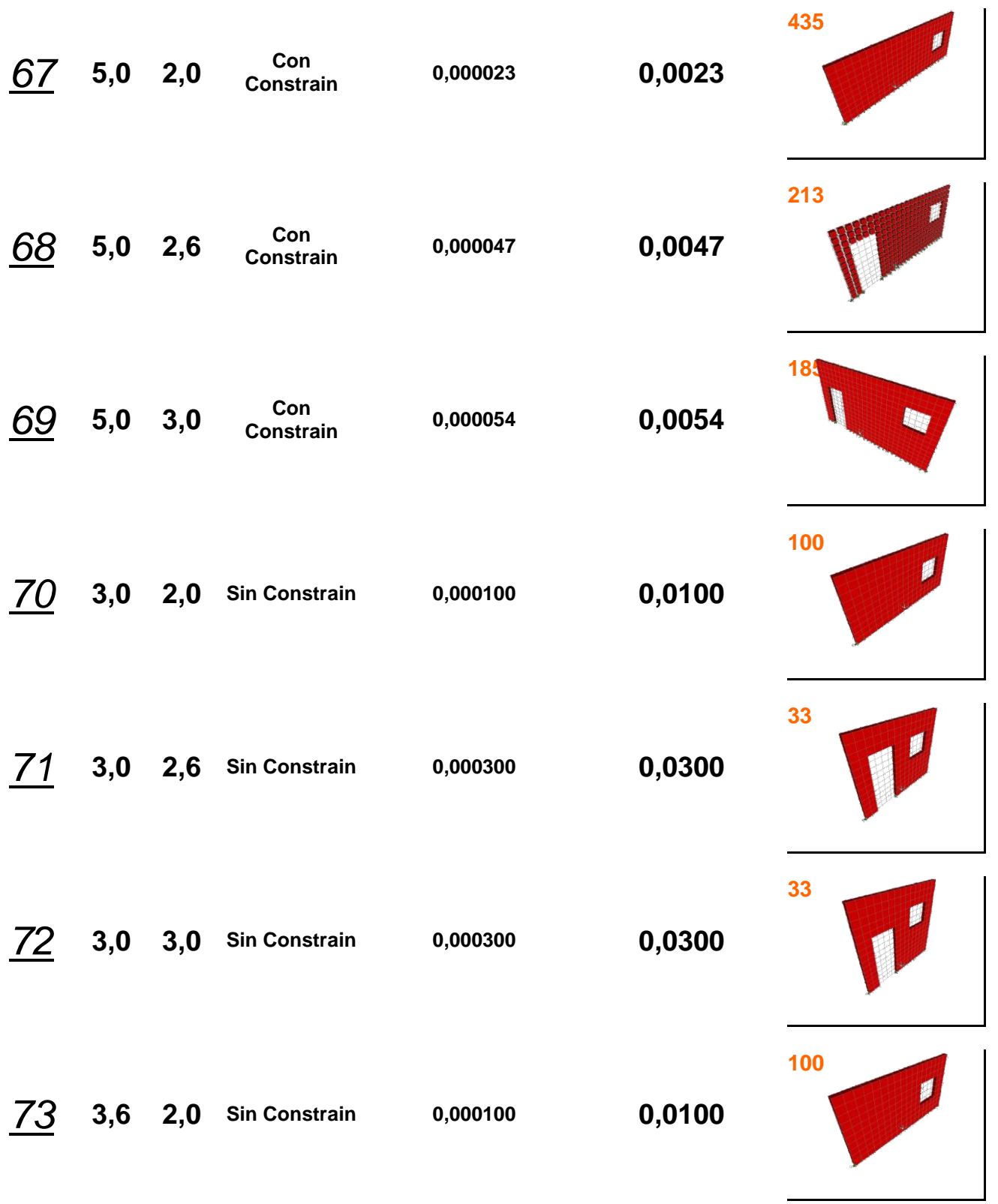

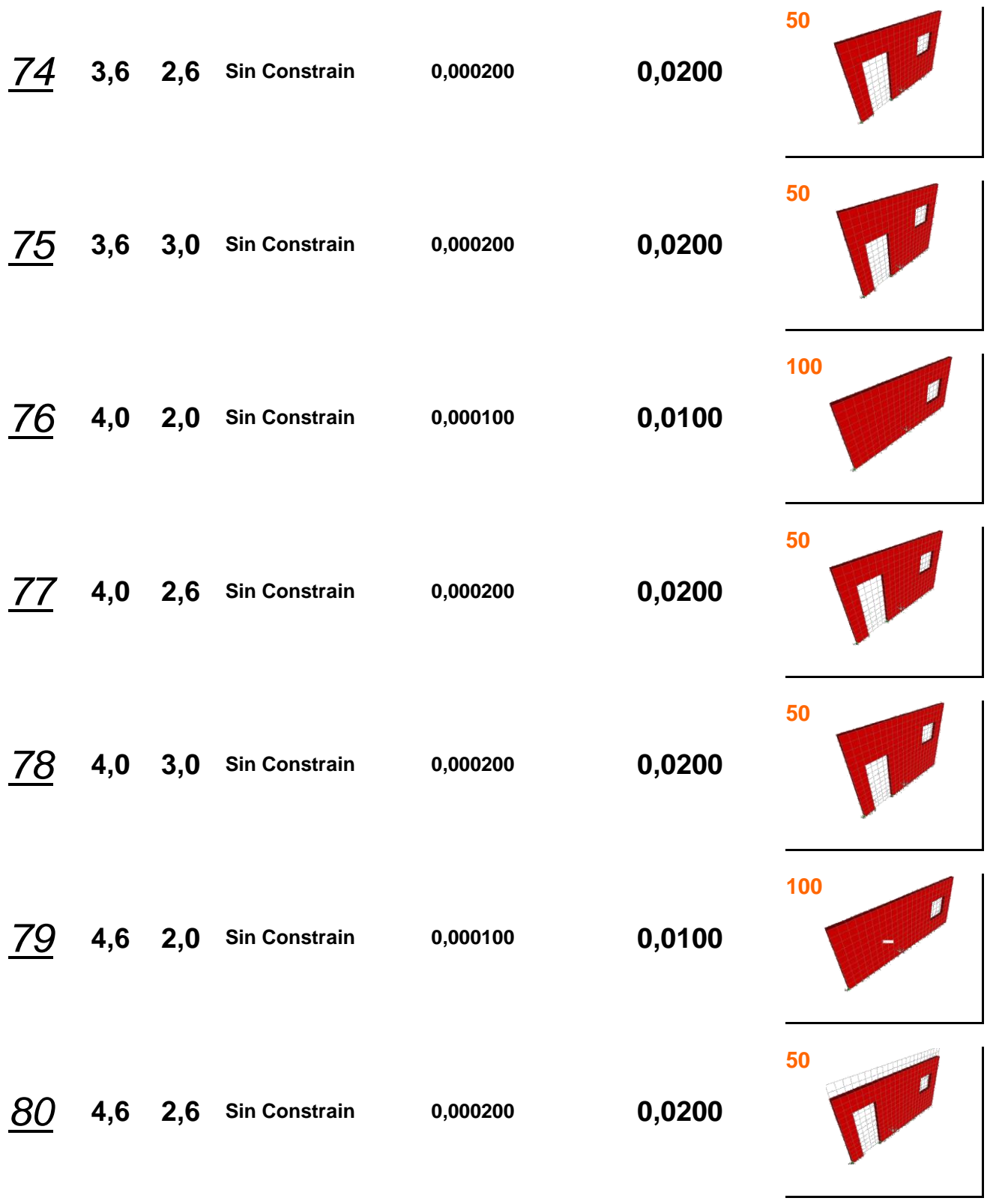

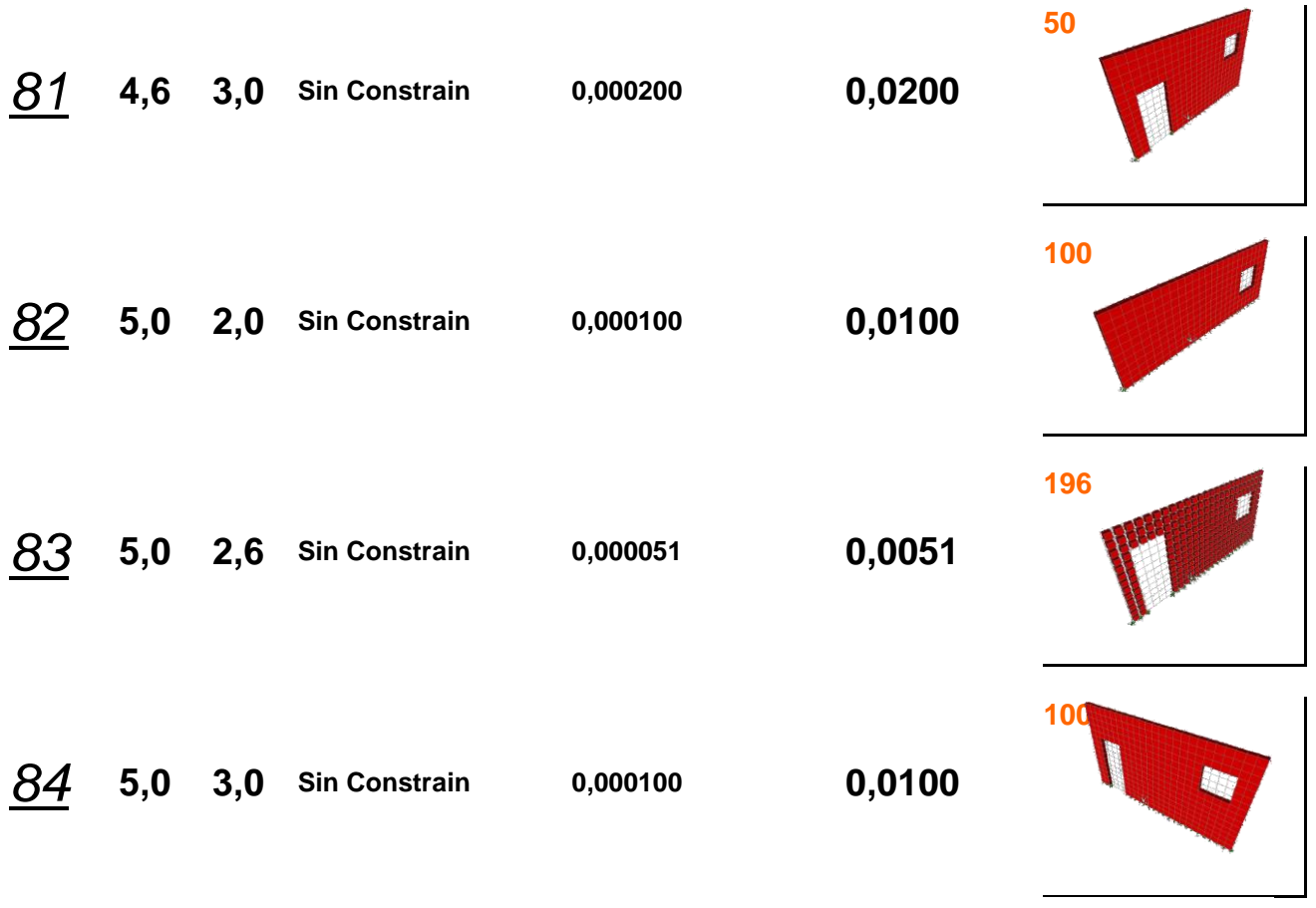

## **Muro Tipo 1.3**

## **Modelo Dos Niveles**

### **Con Puertas y Ventanas**

**P= 1000 Kg**

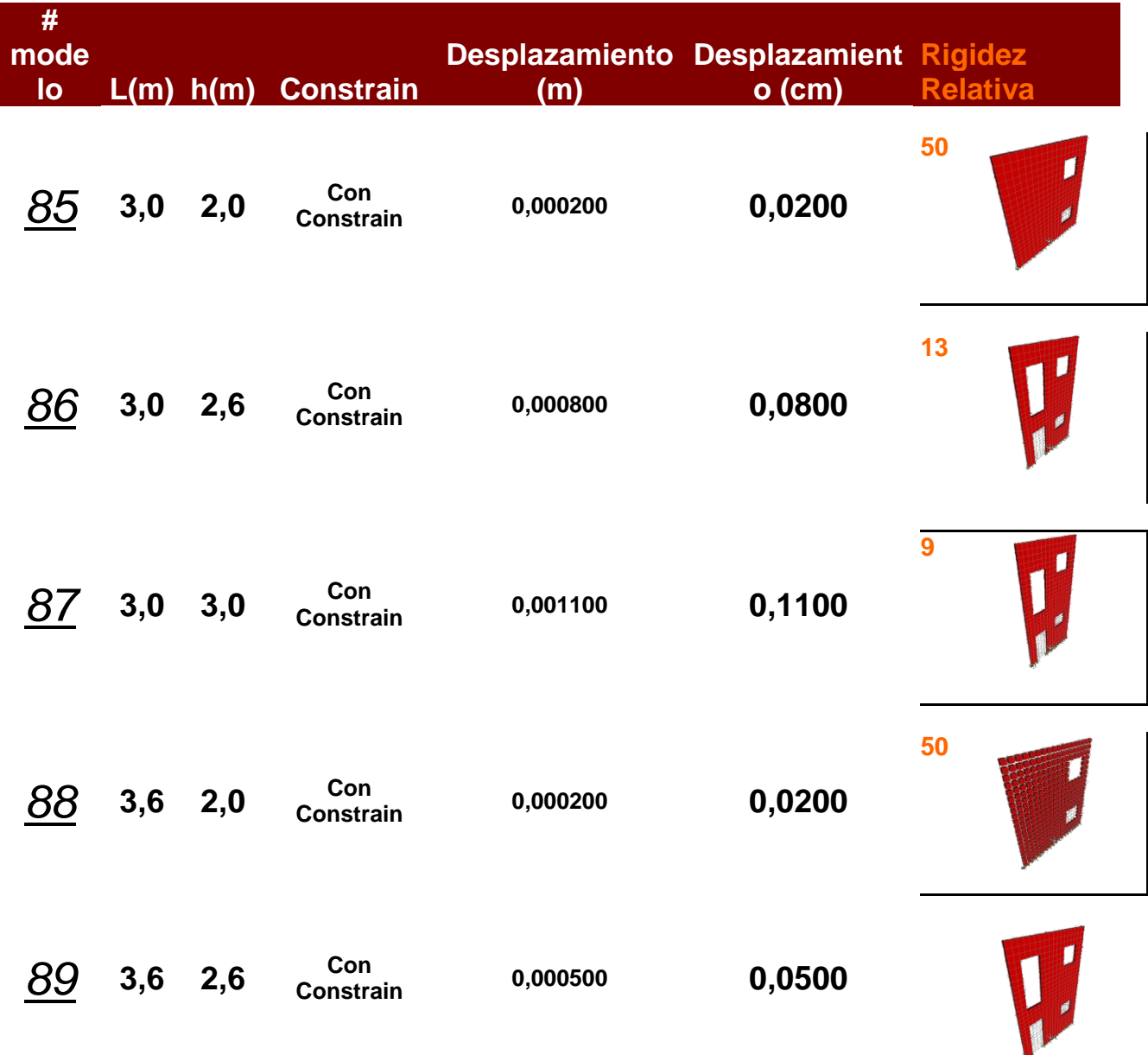

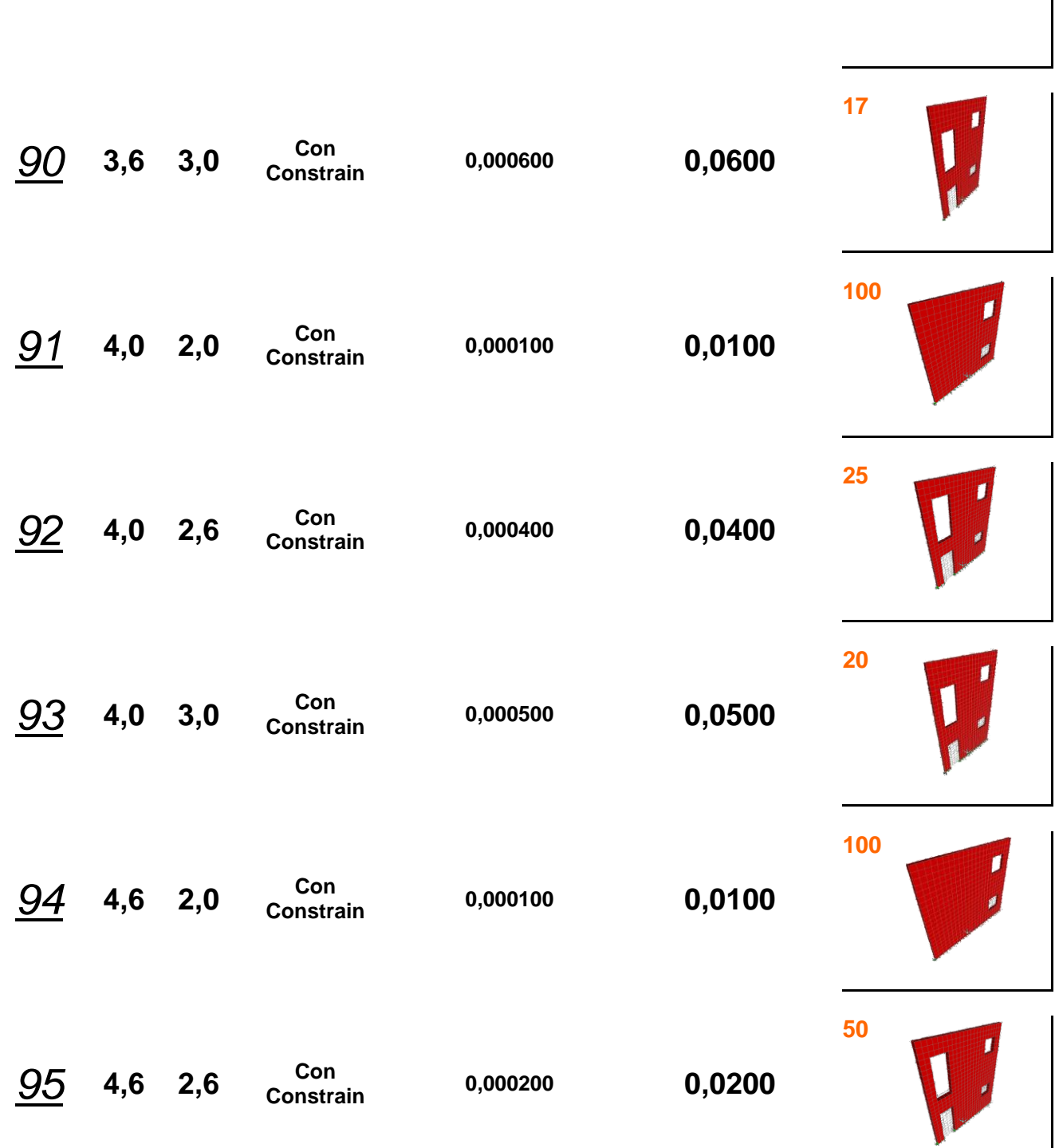

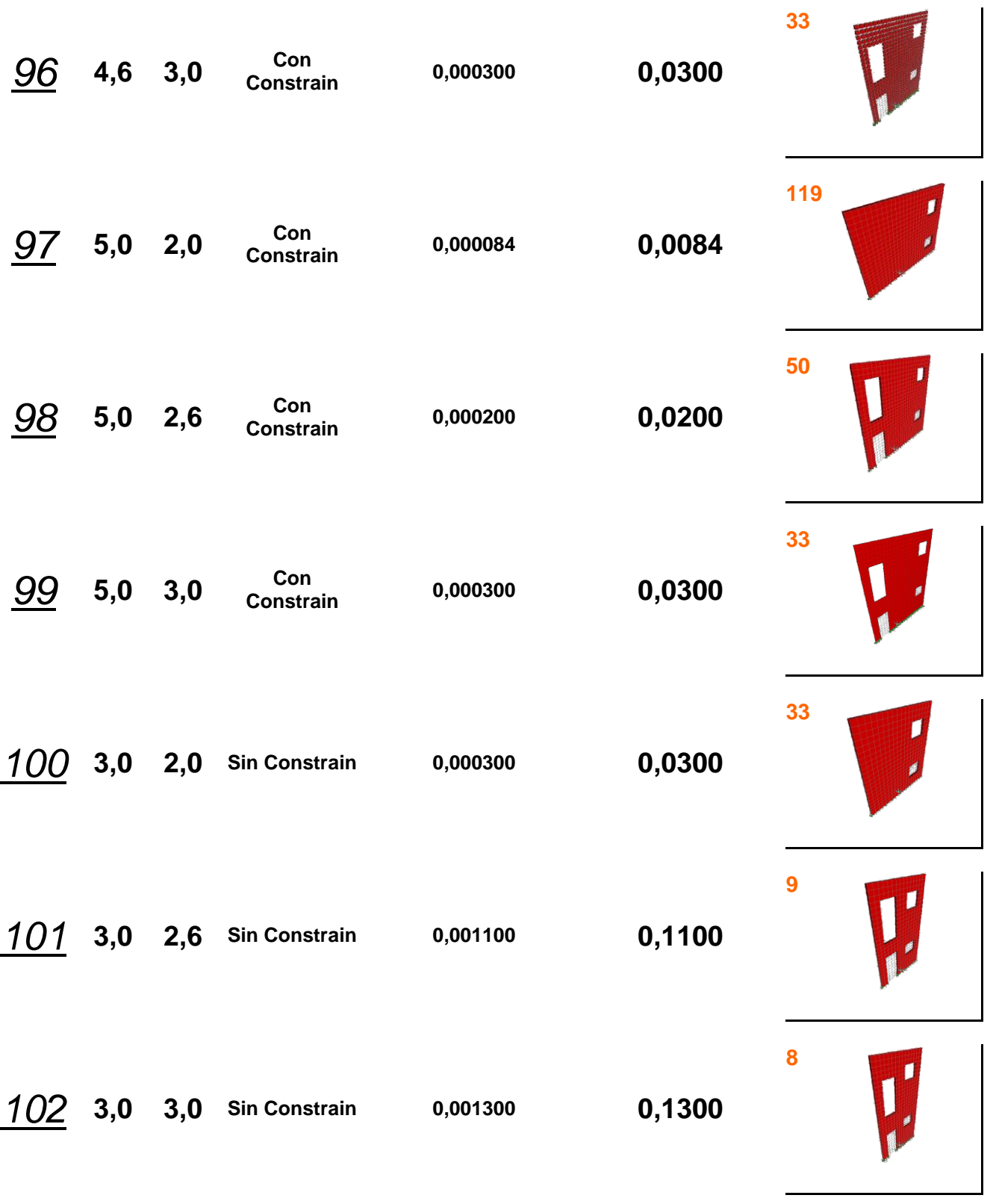

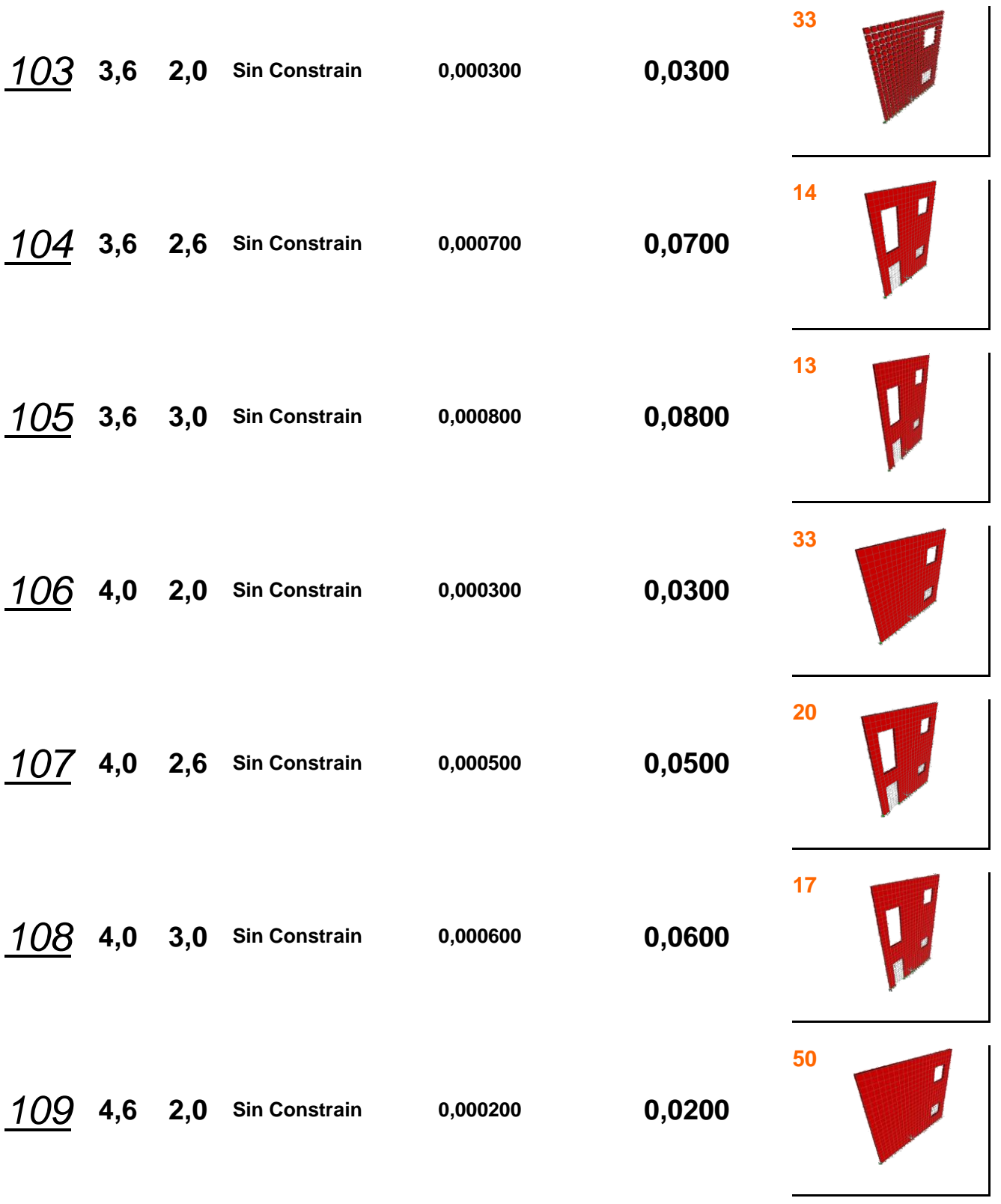

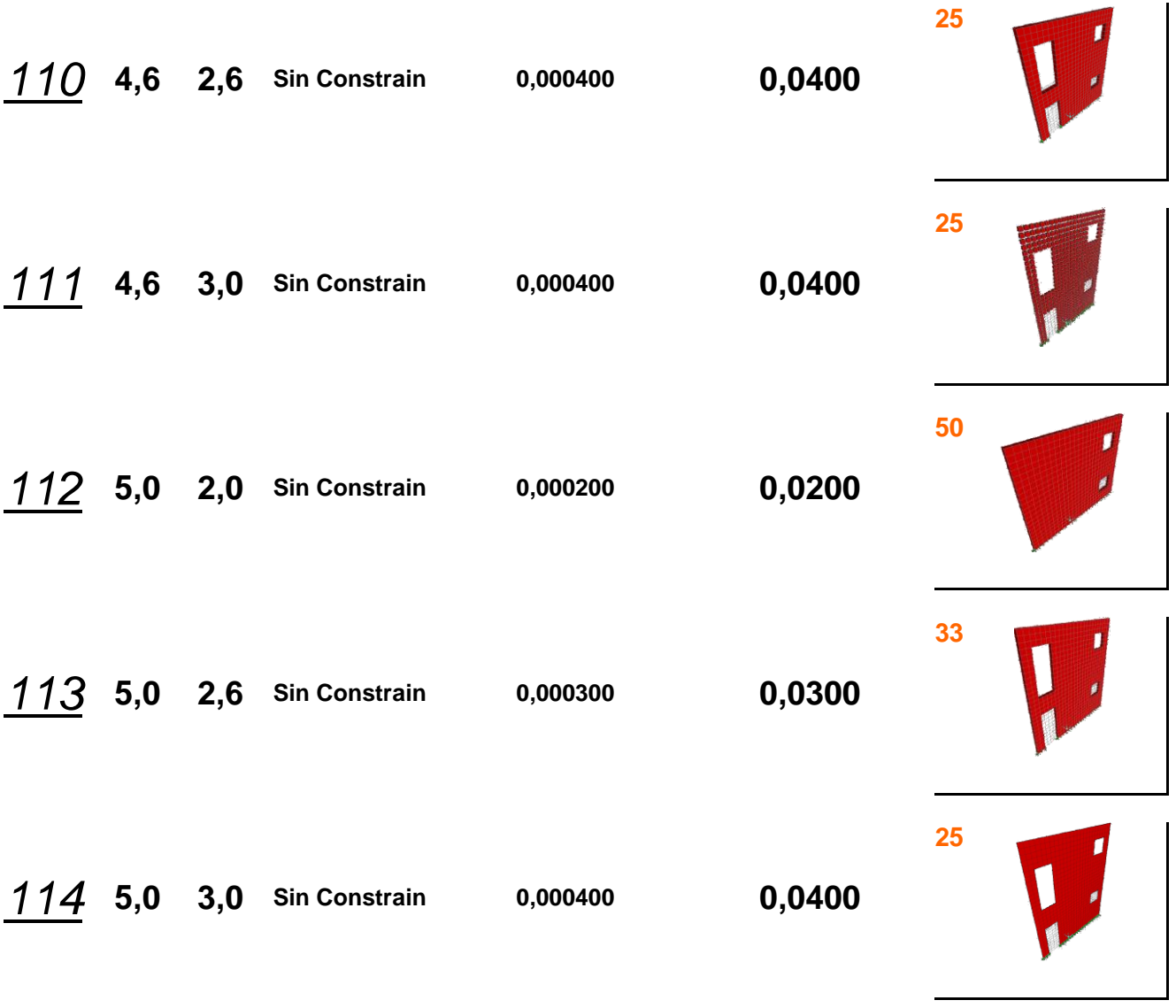

## **Bloques Espesor 15 cm**

### **Muro Tipo 2.1 Modelo de Pared sin**

**Huecos**

**P= 1000 Kg**

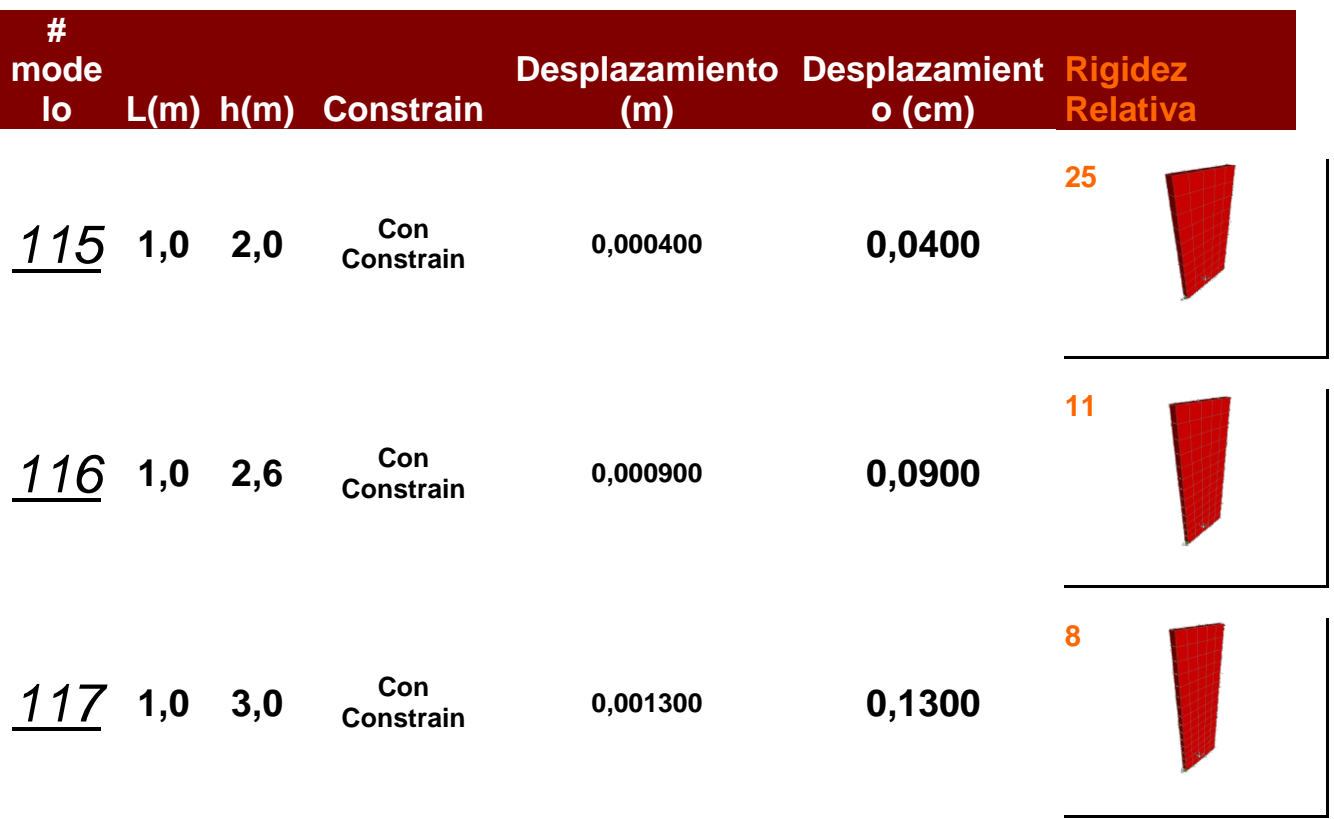

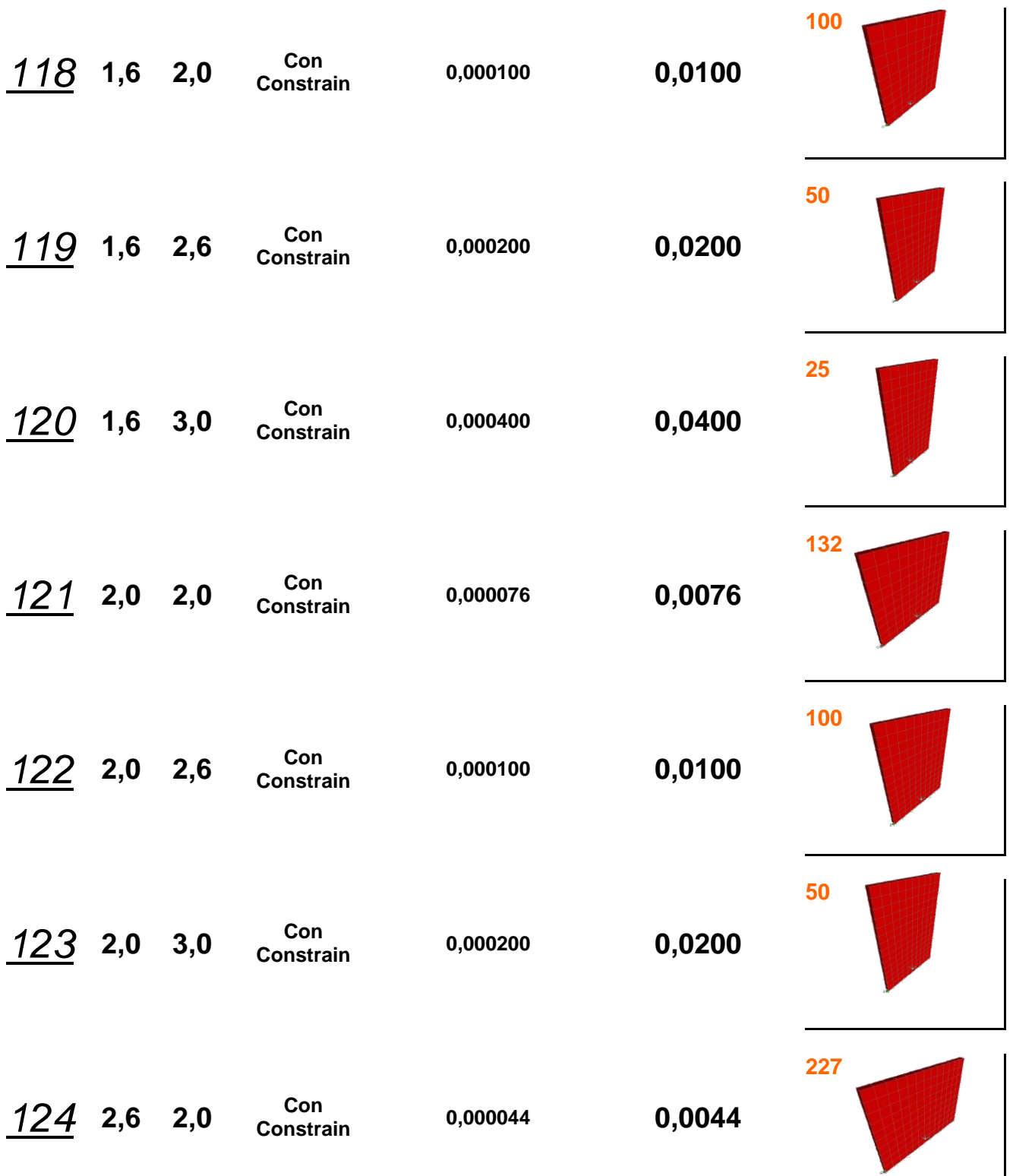

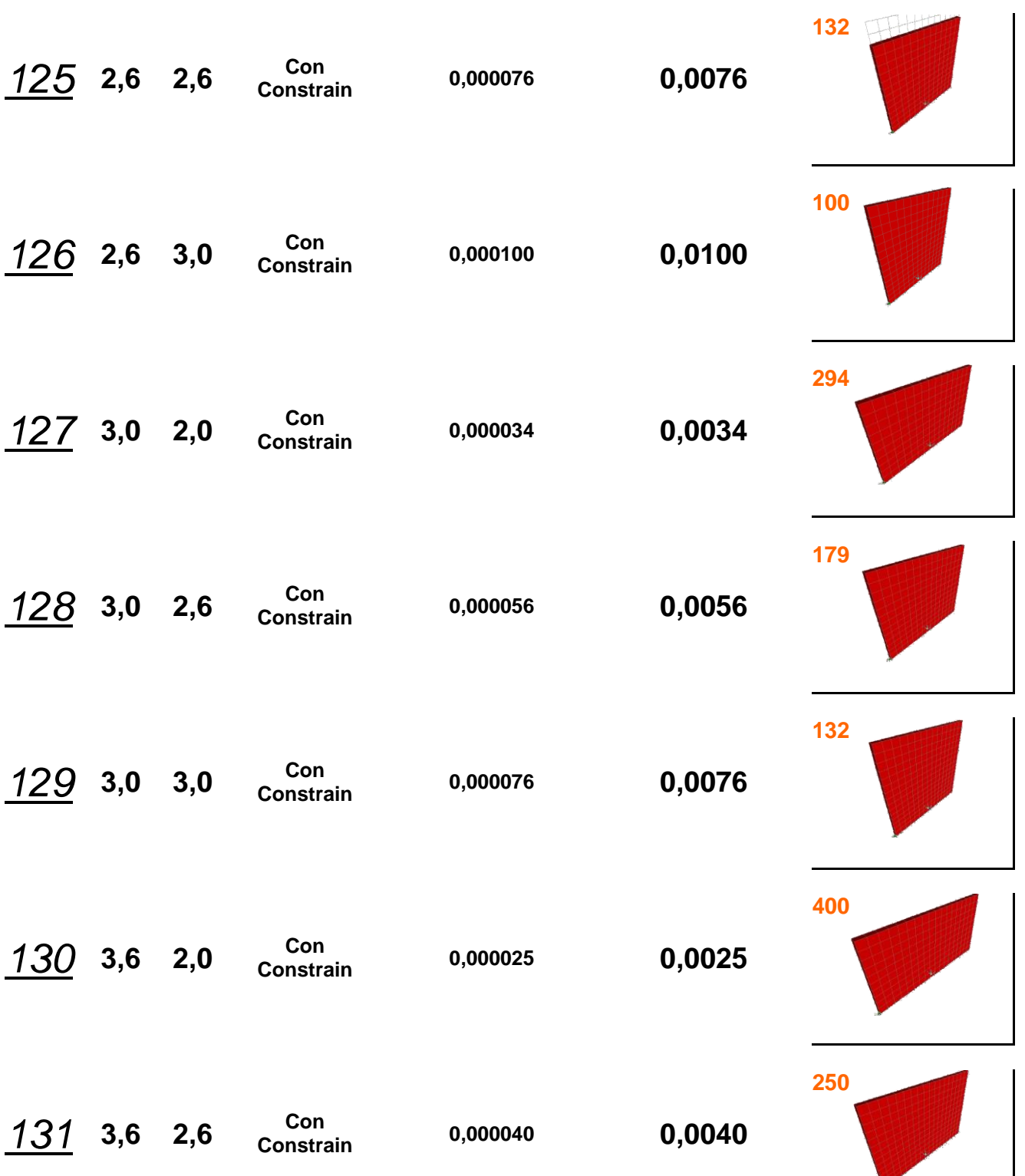

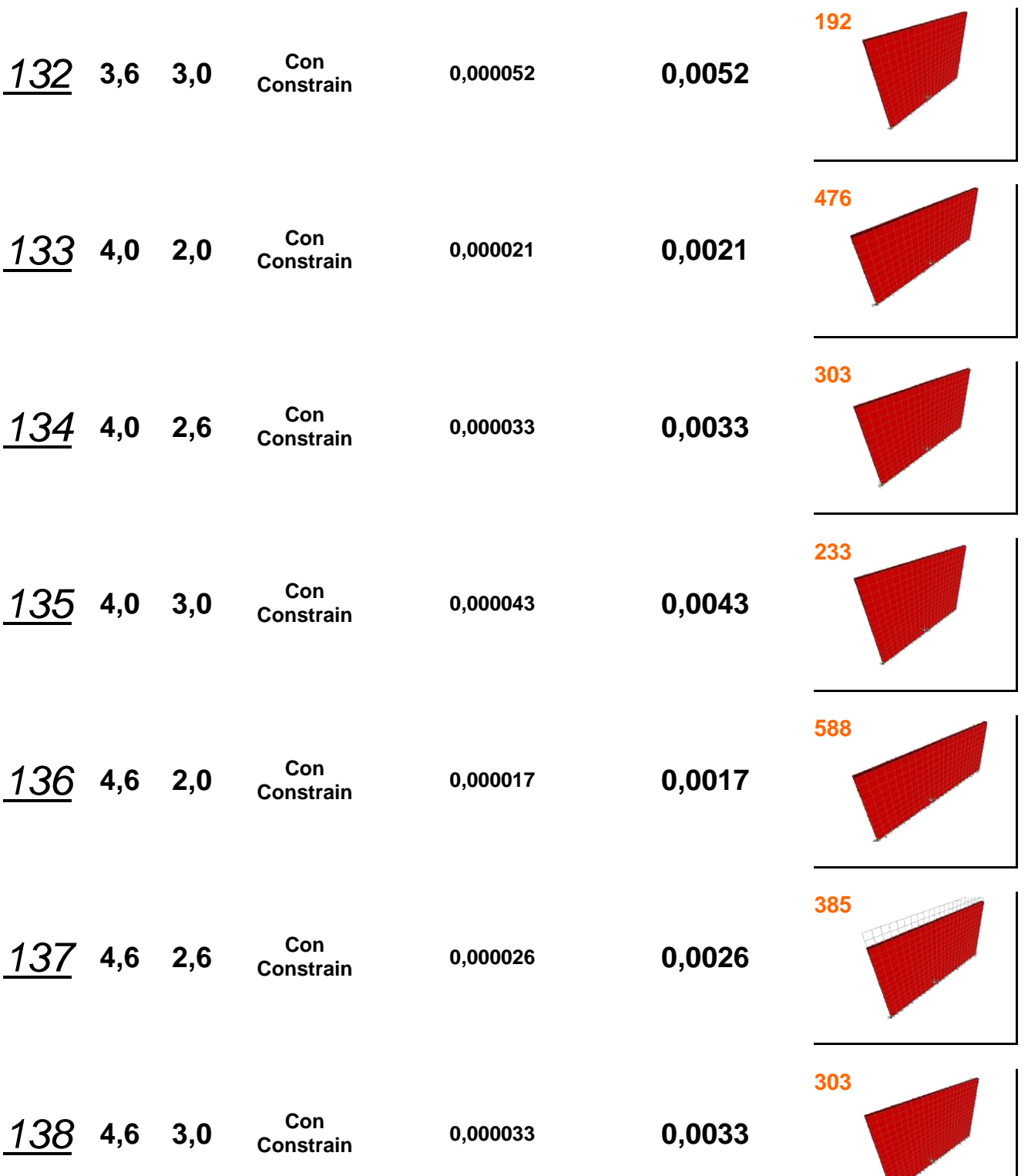

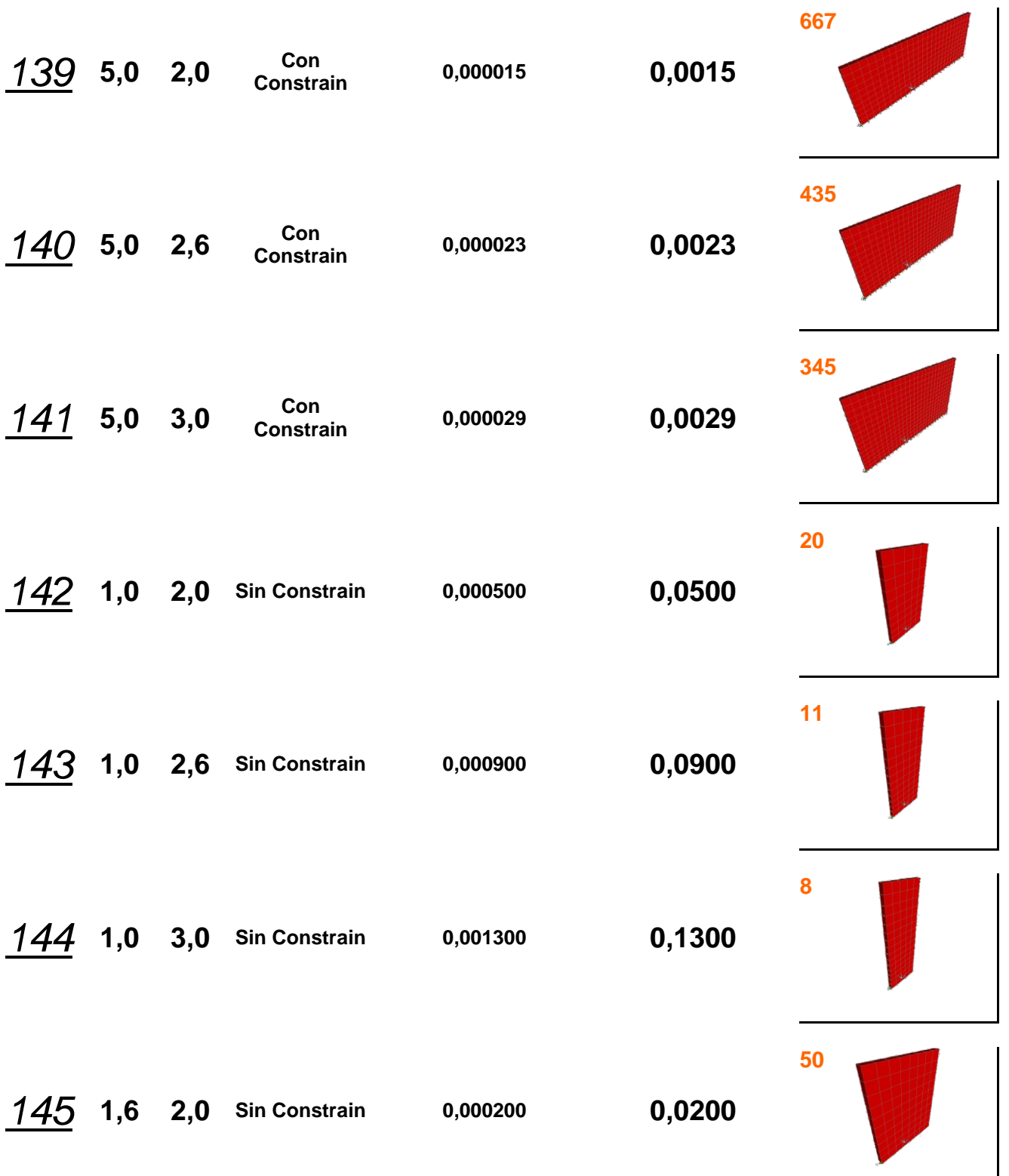

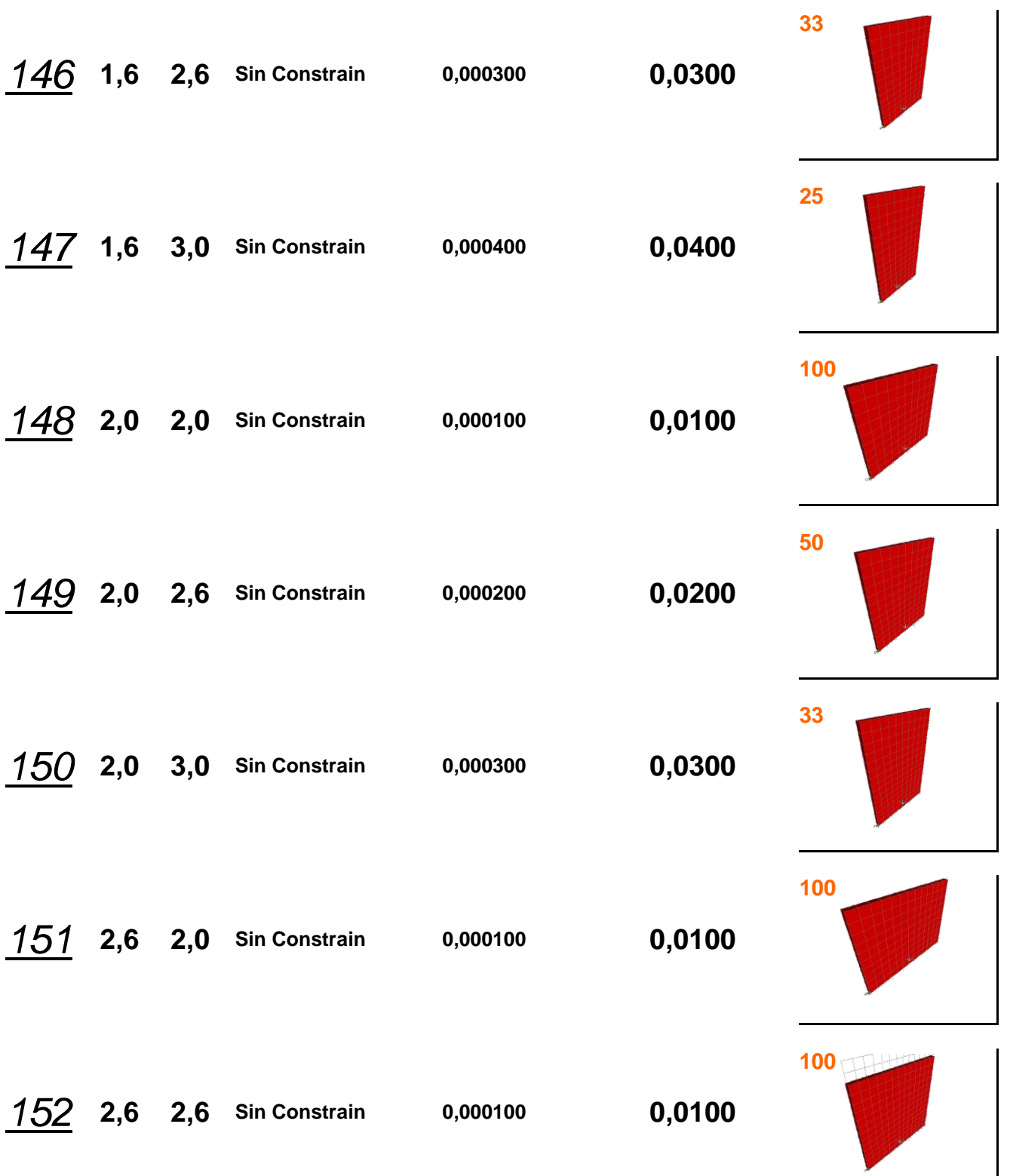

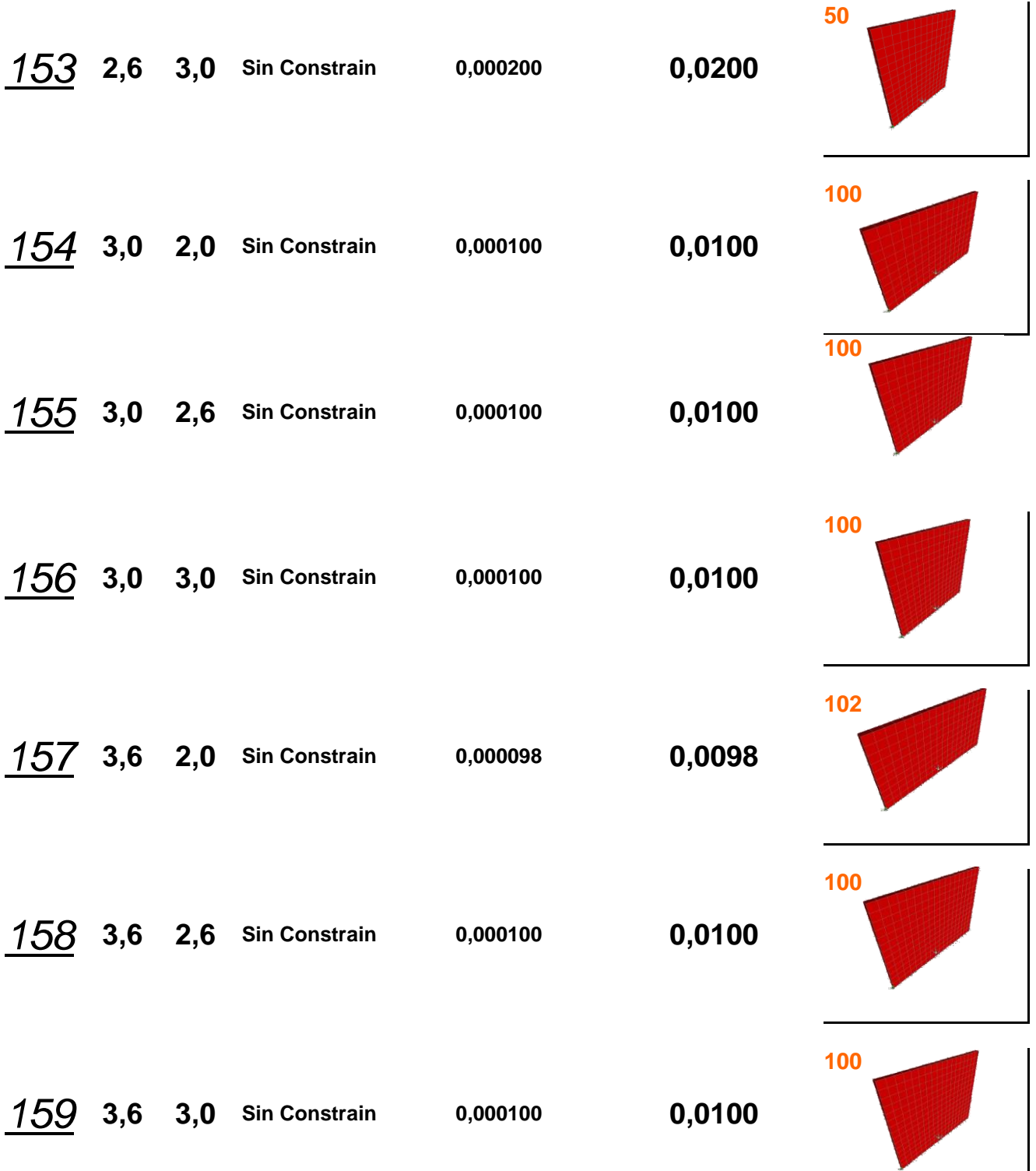

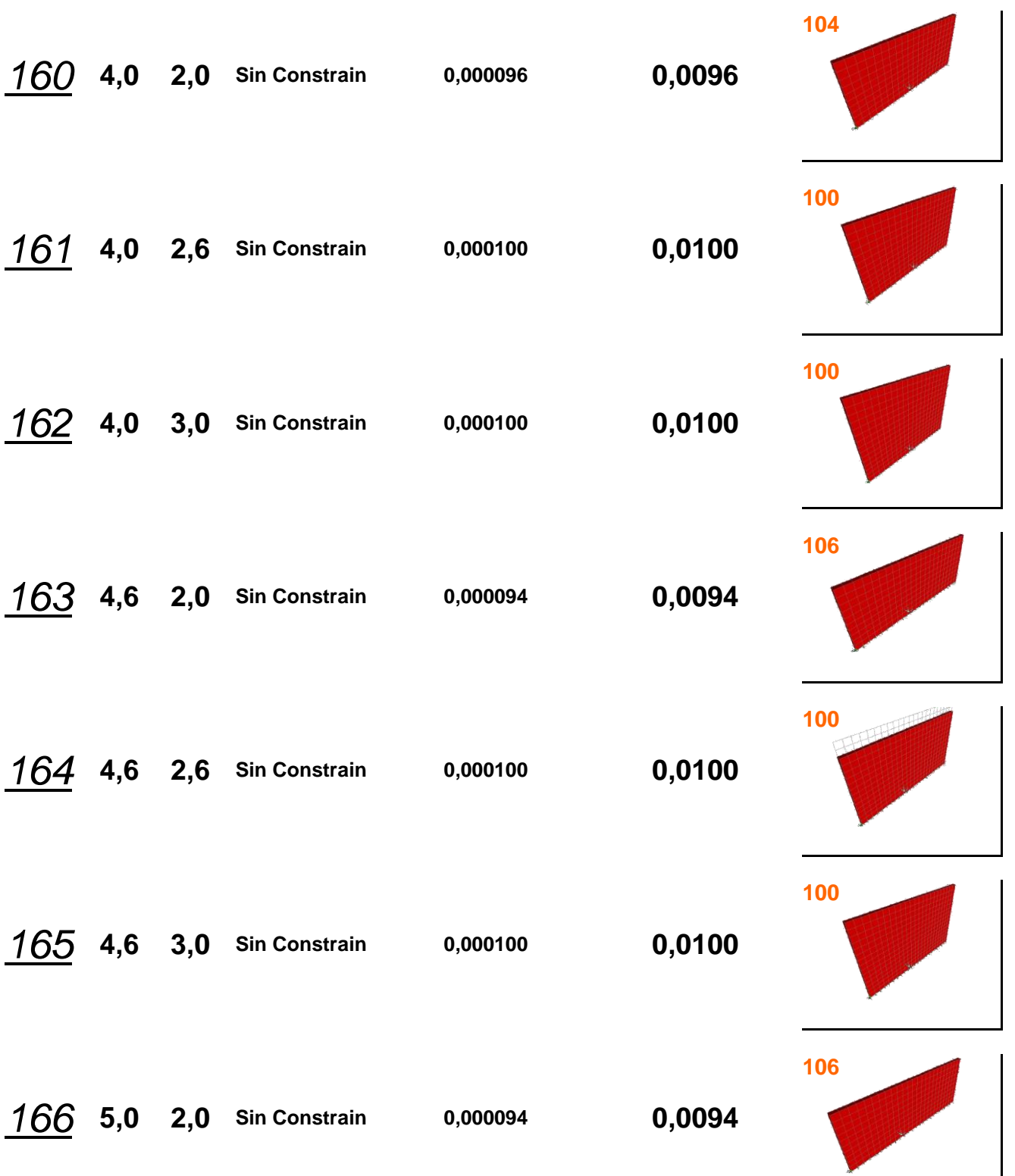

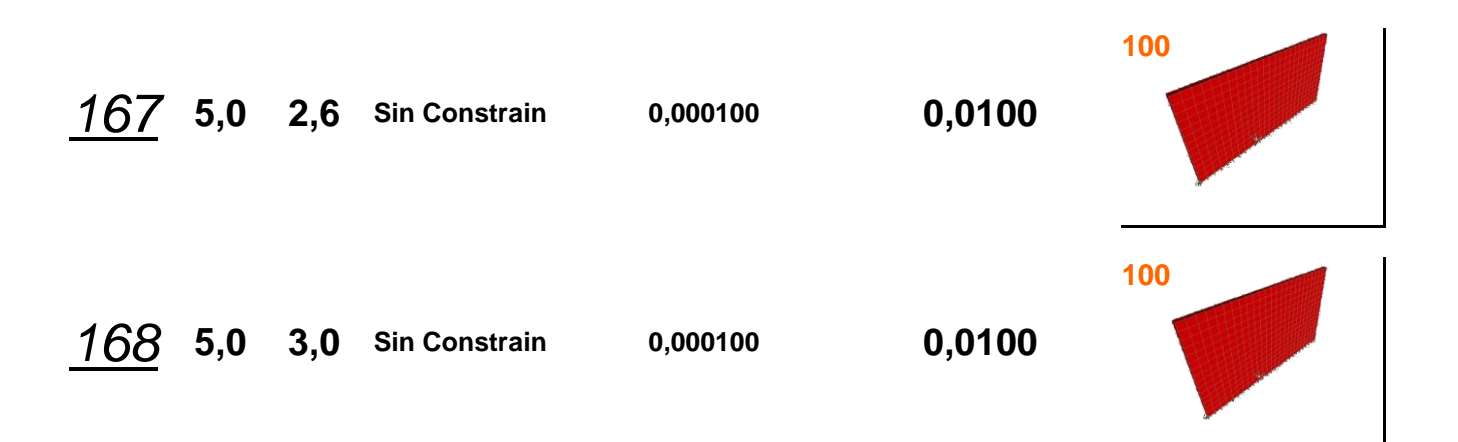

## **Muro Tipo 2.2**

## **Modelo de Pared con Puerta y Ventana**

**P= 1000 Kg**

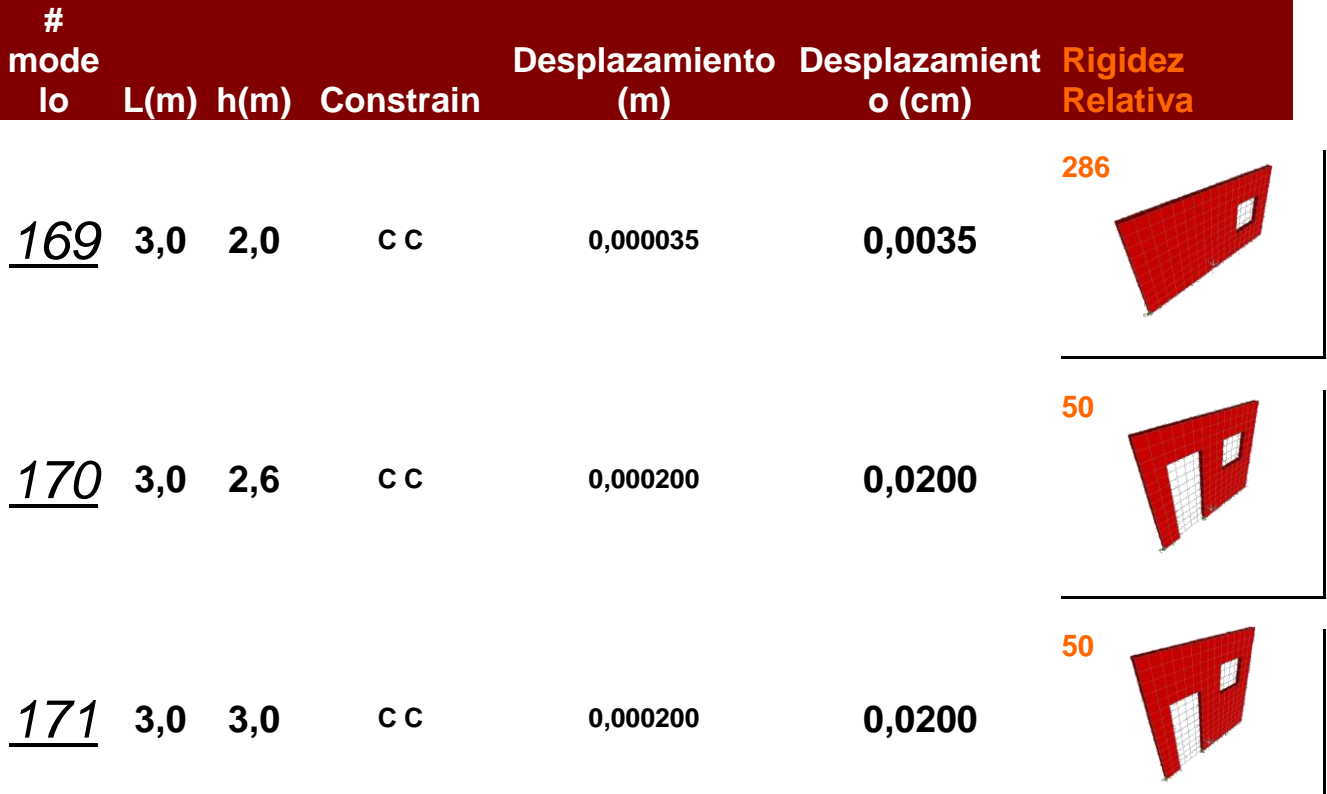

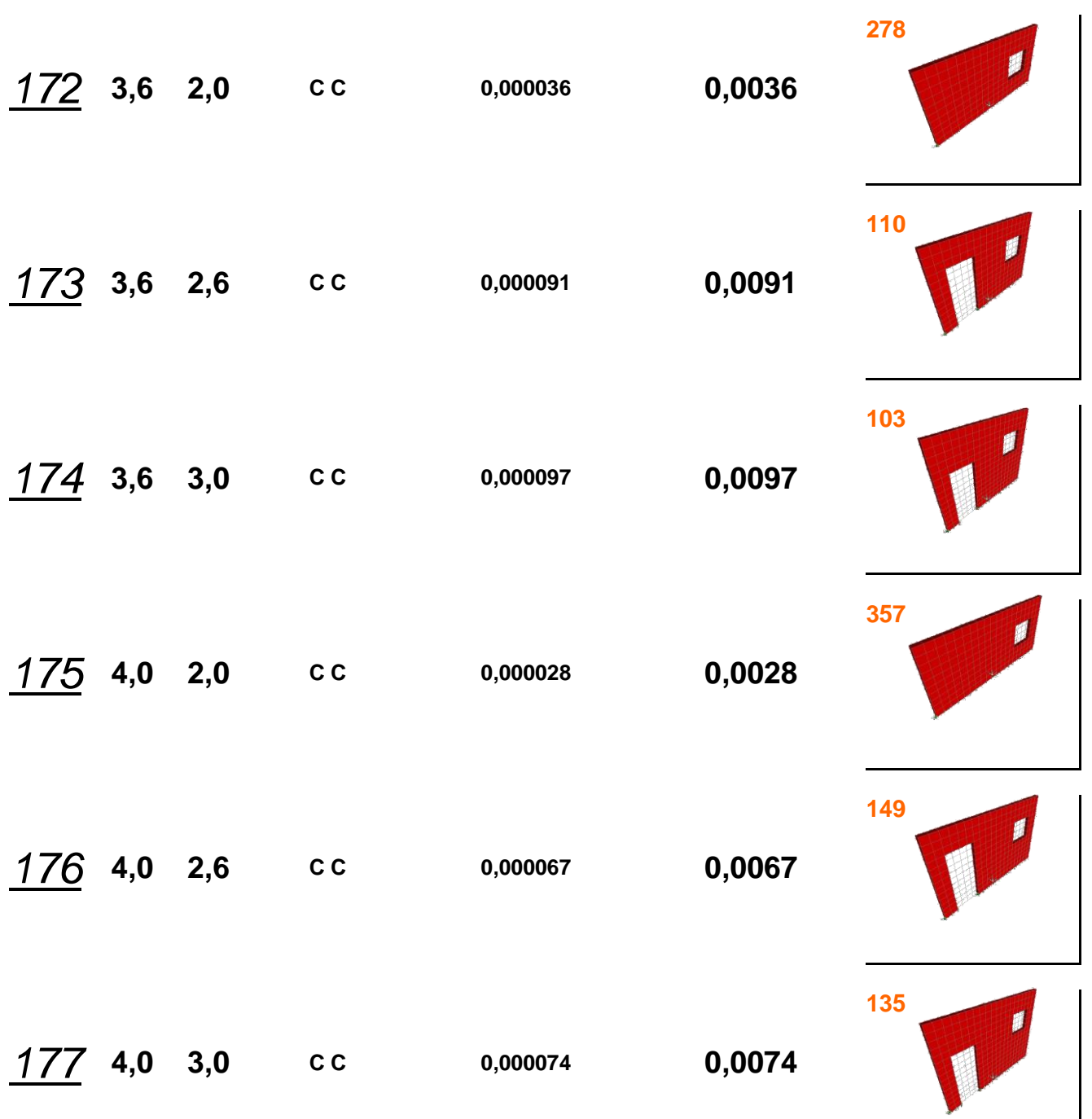
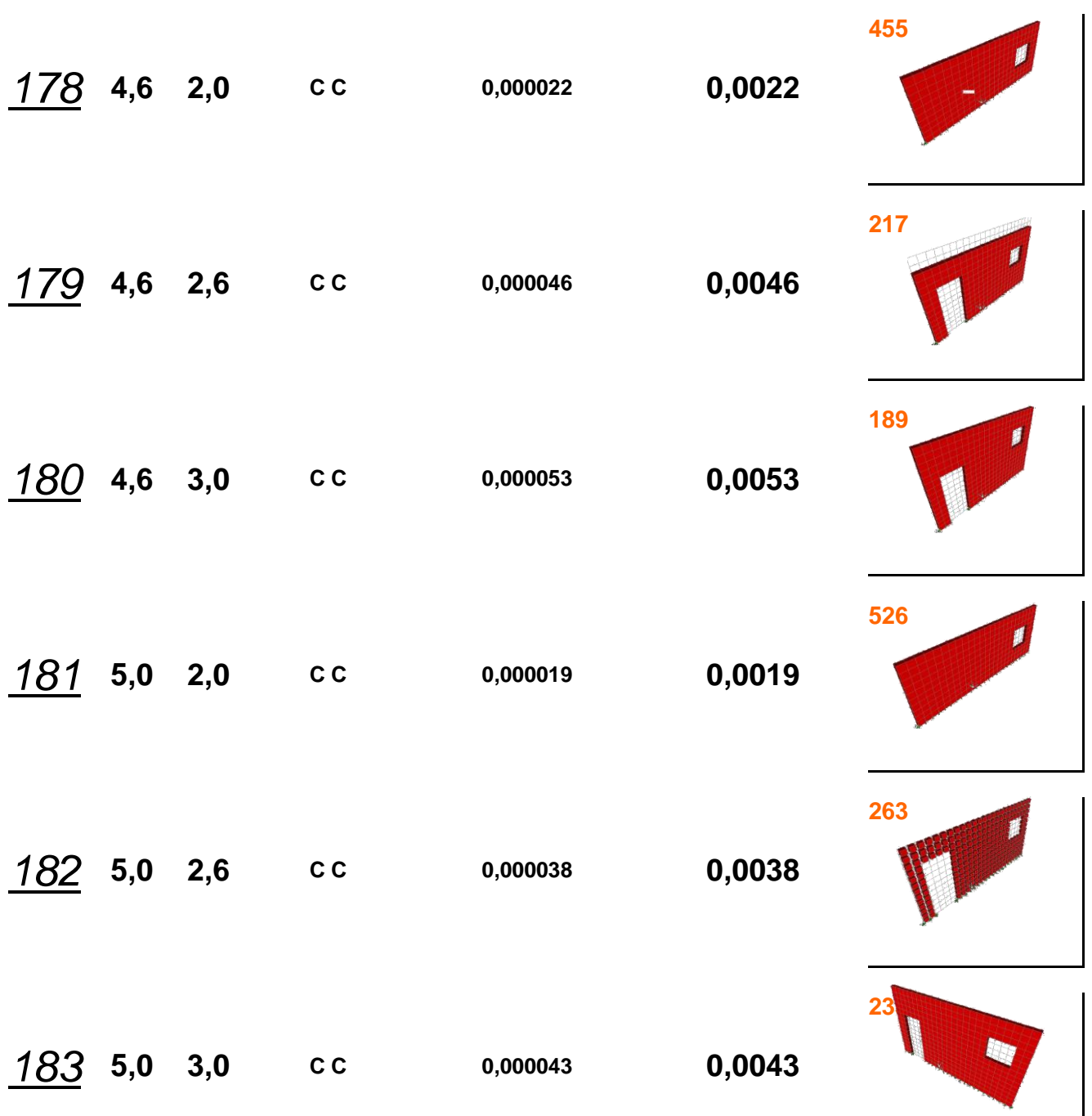

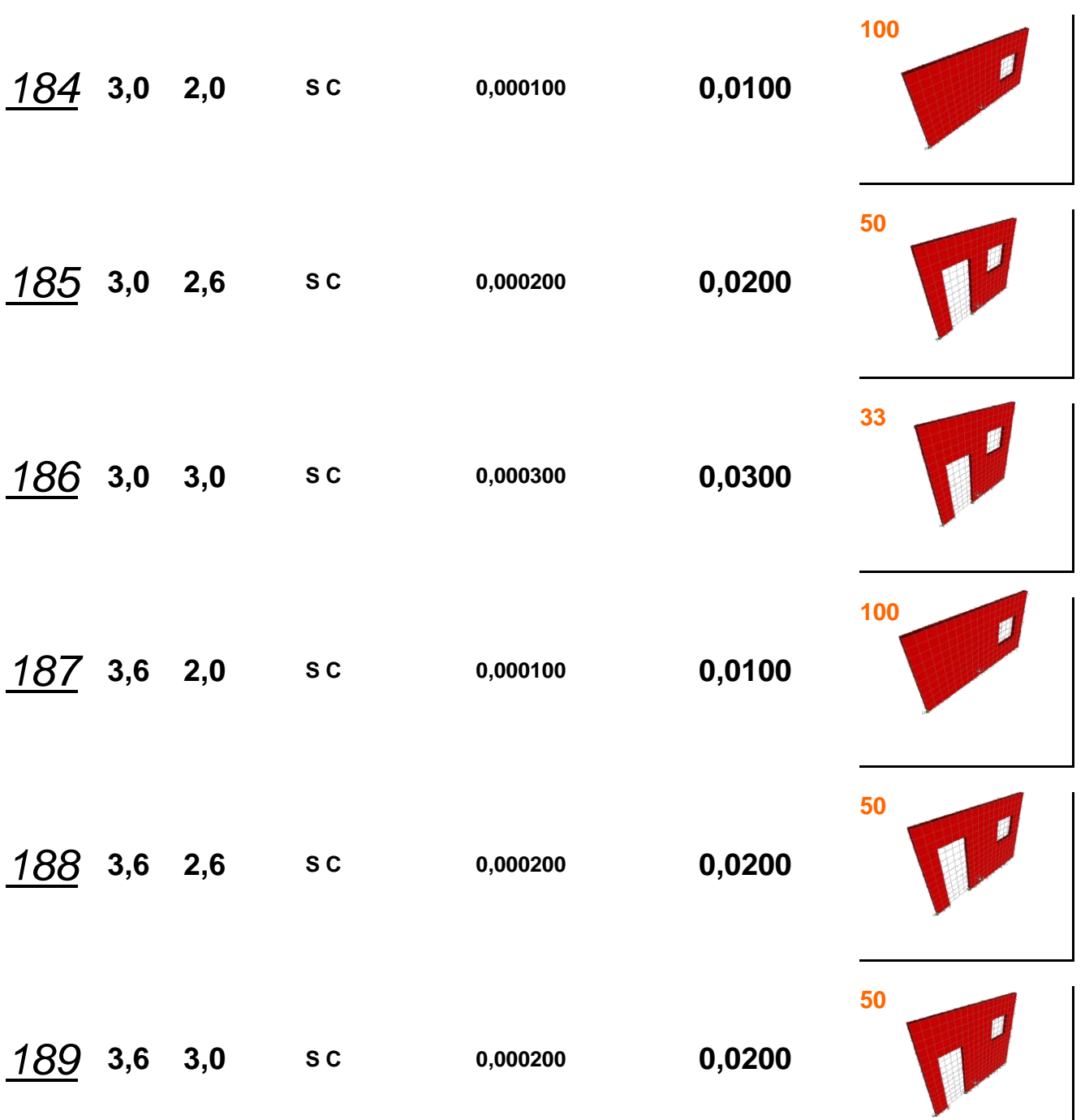

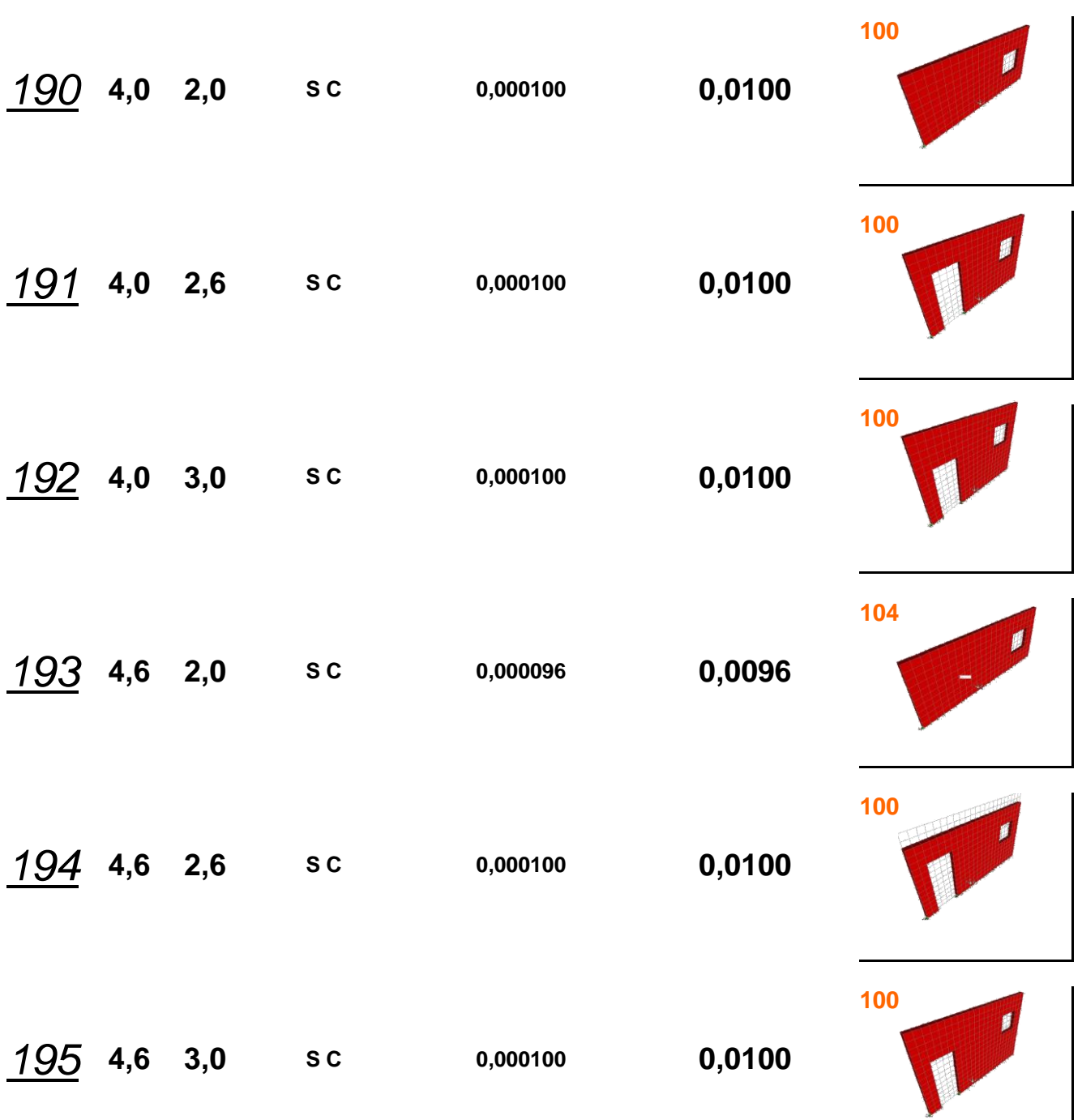

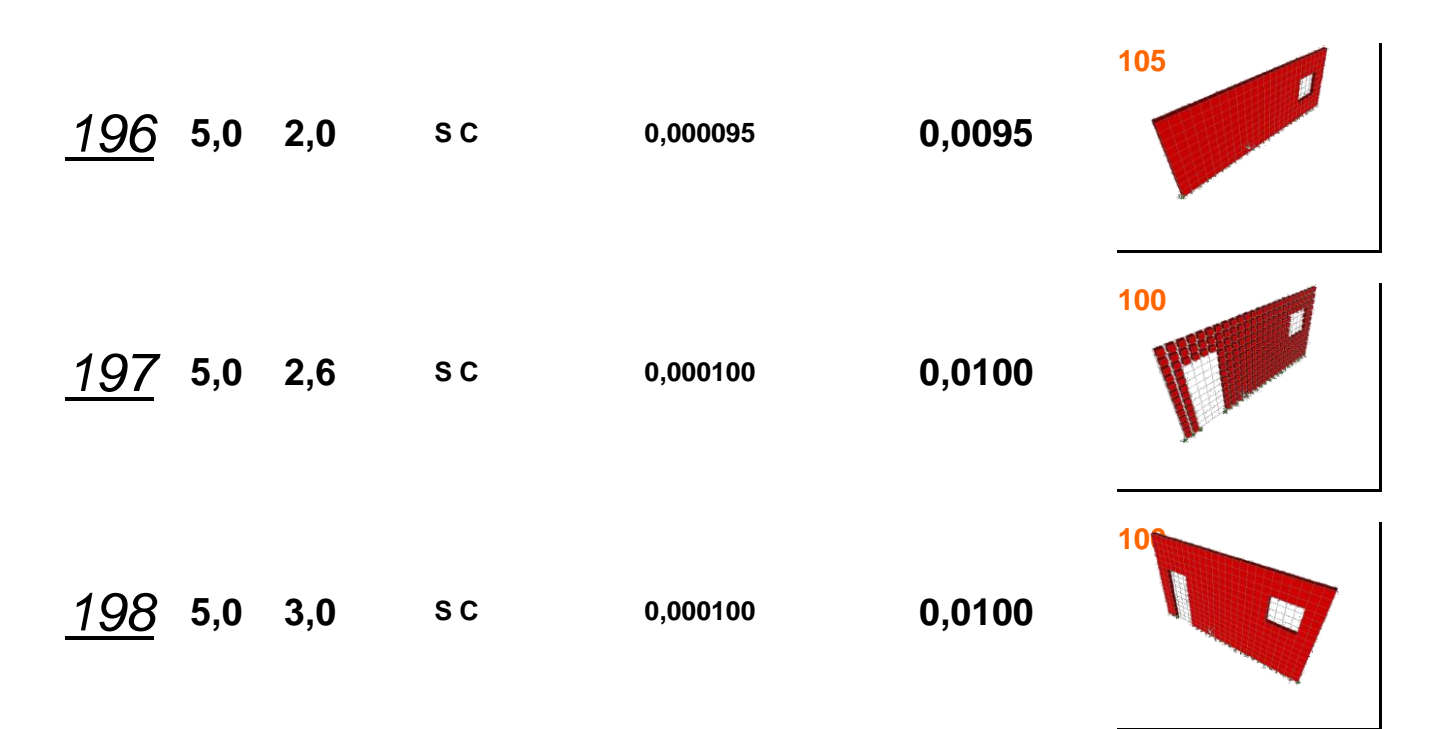

# **Muro Tipo 2.3**

**Modelo Dos Niveles**

**Con Puertas y Ventanas P= 1000 Kg**

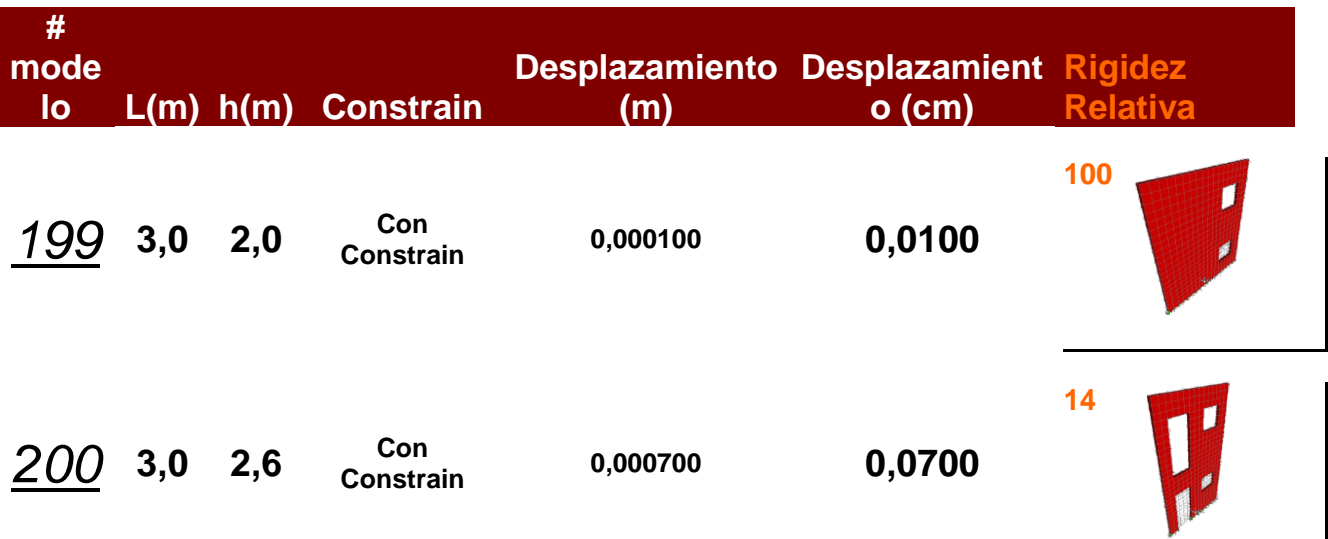

 $\Big|$ 

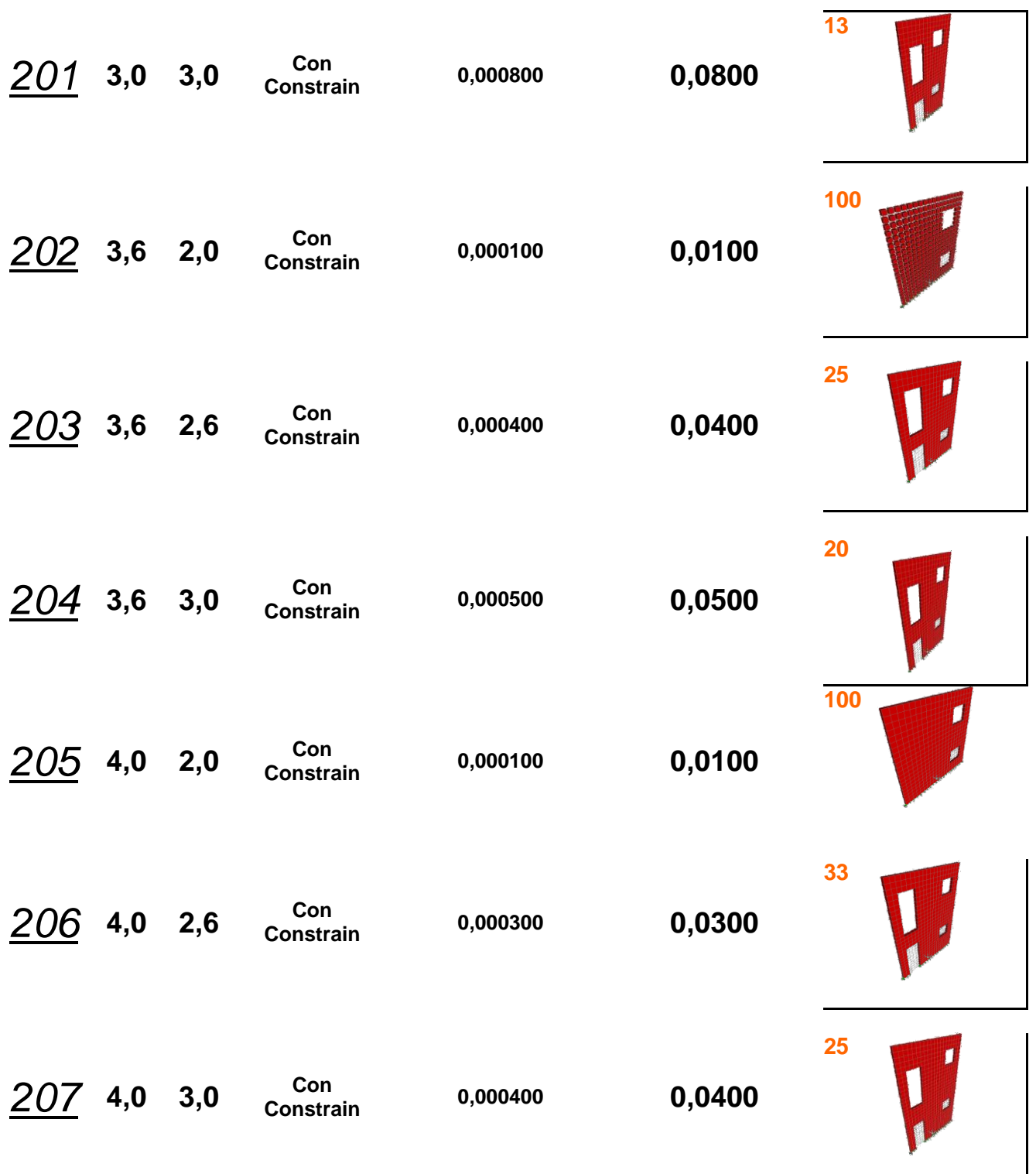

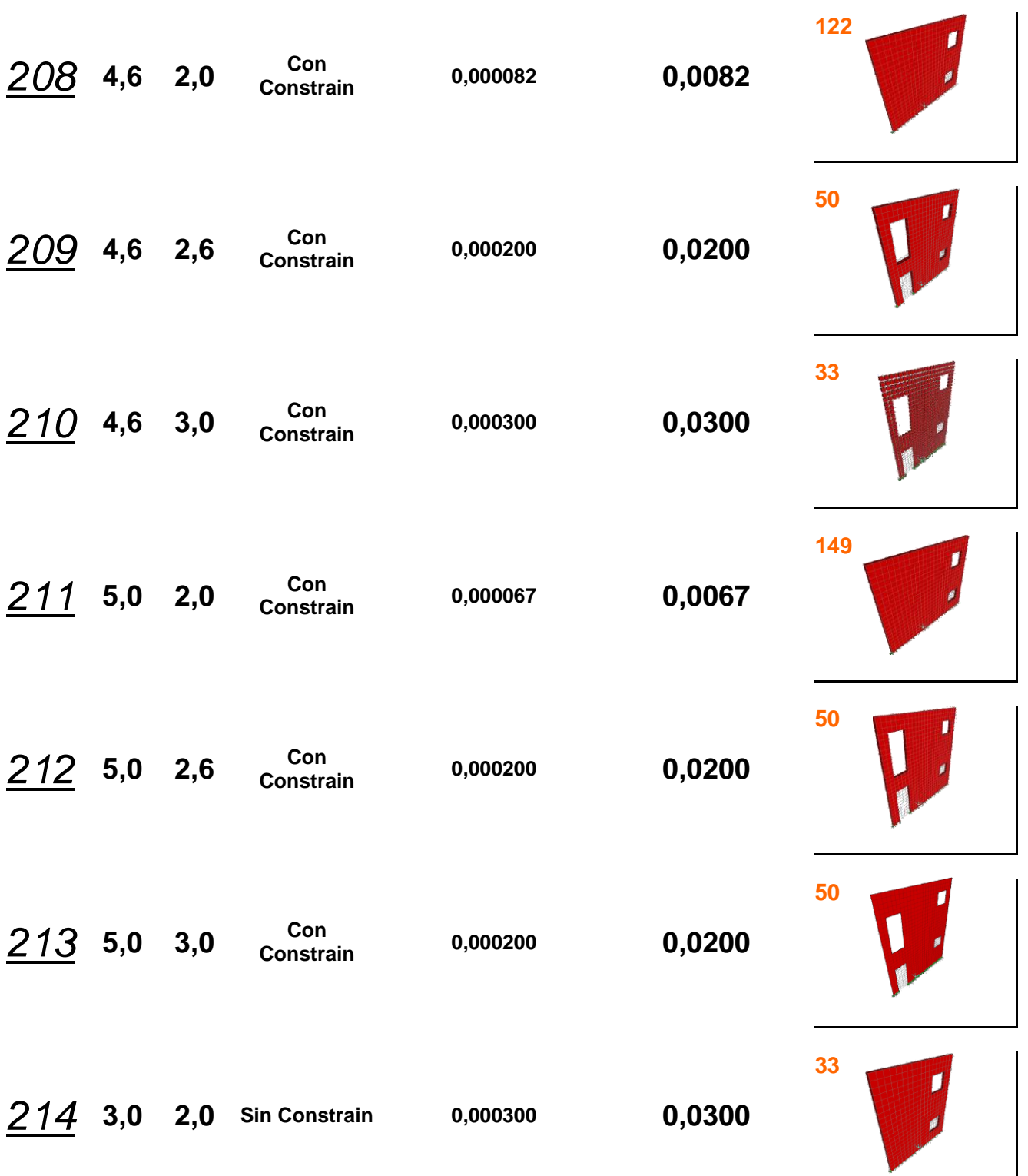

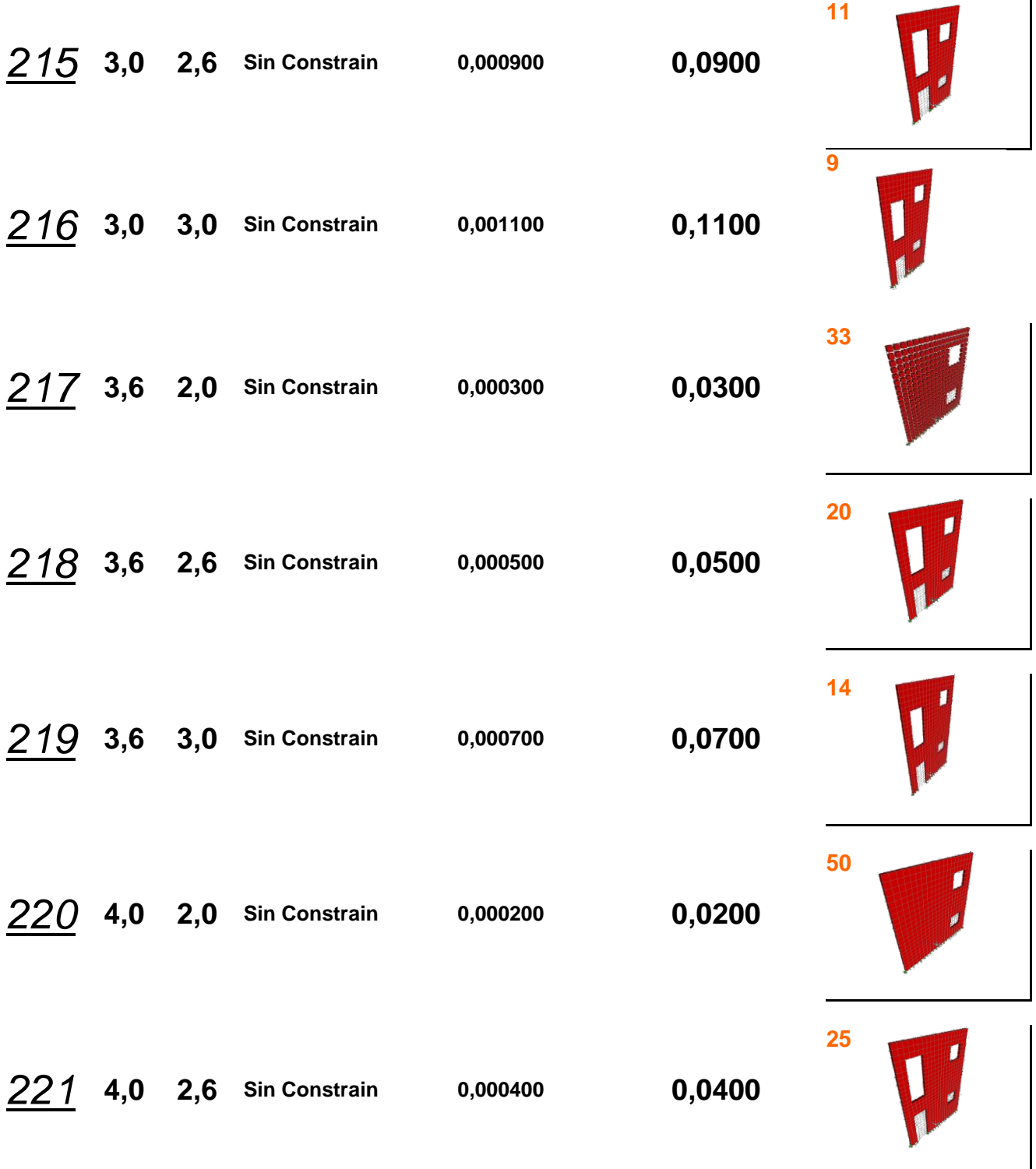

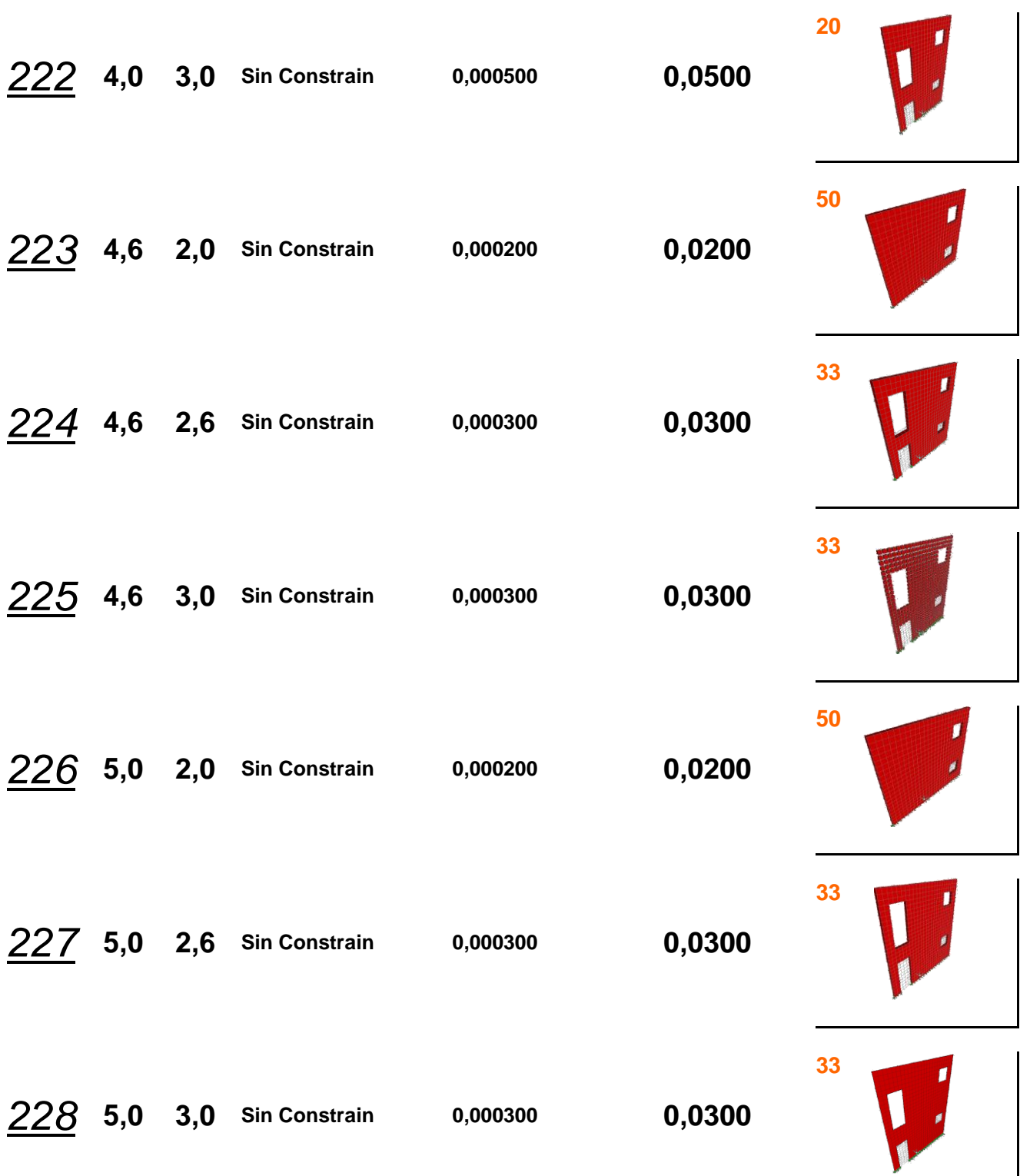

# **Bloques Espesor 20 cm**

## **Muro Tipo 3.1**

**Modelo de Pared sin Huecos**

**P= 1000 Kg**

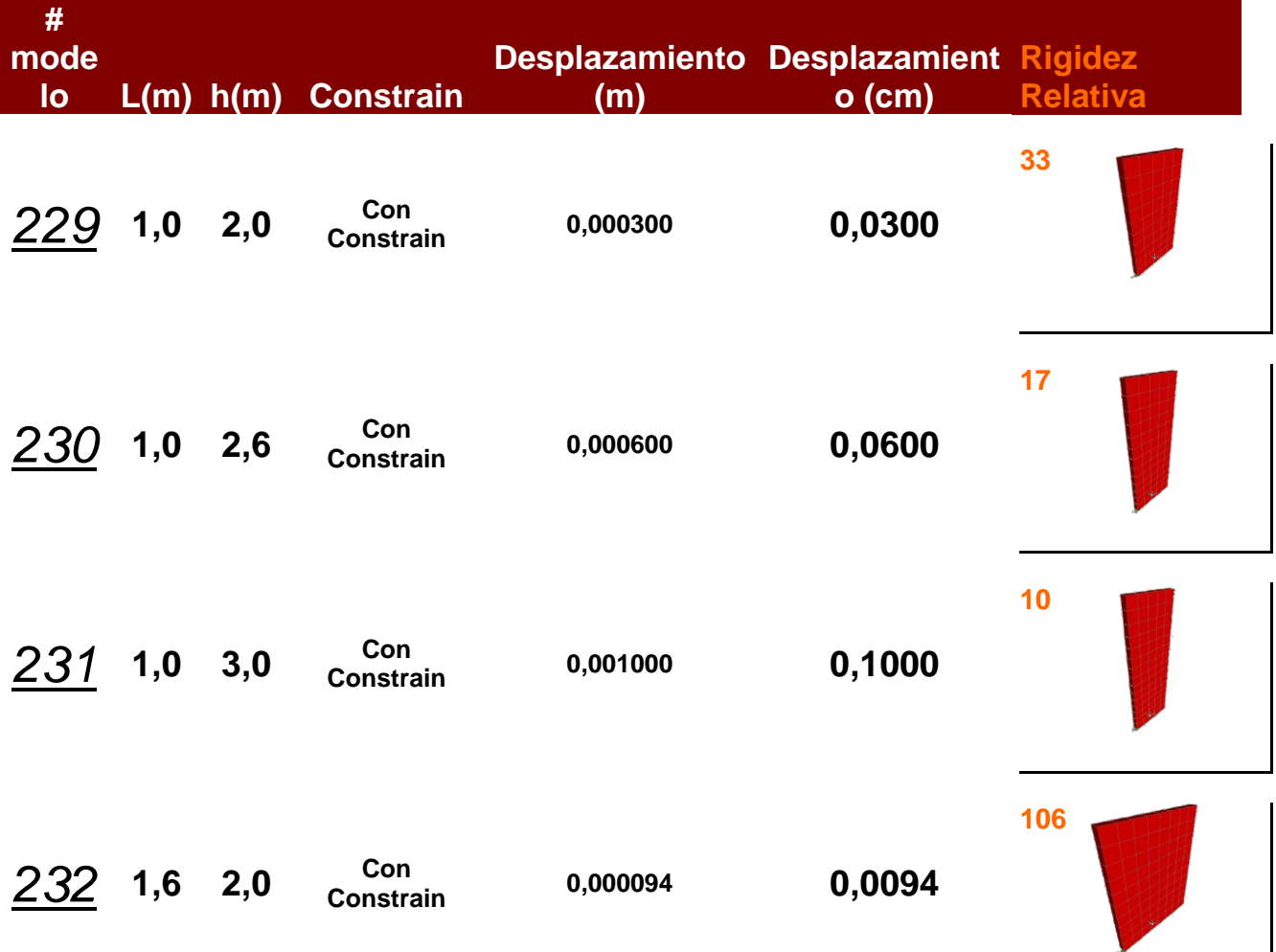

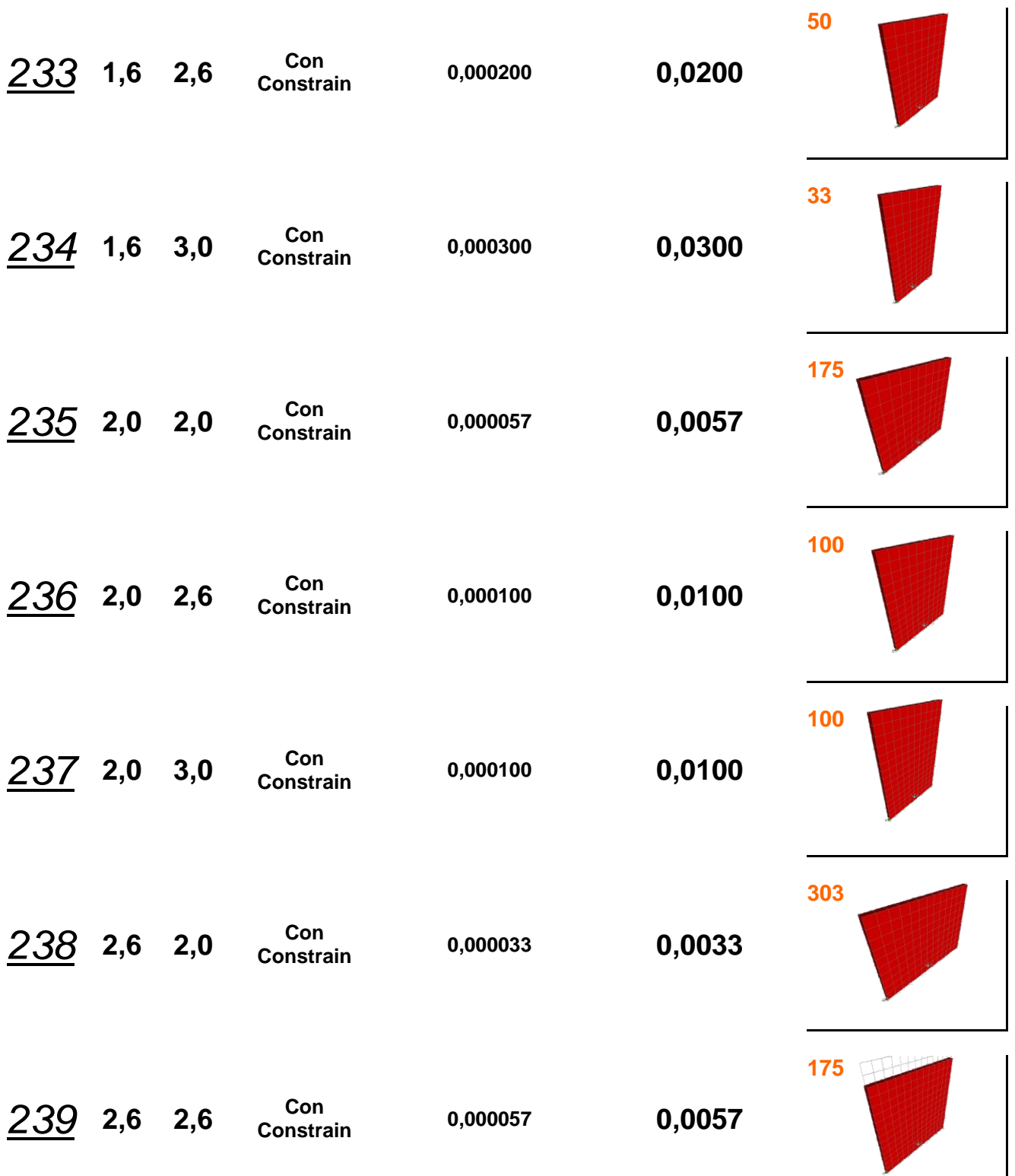

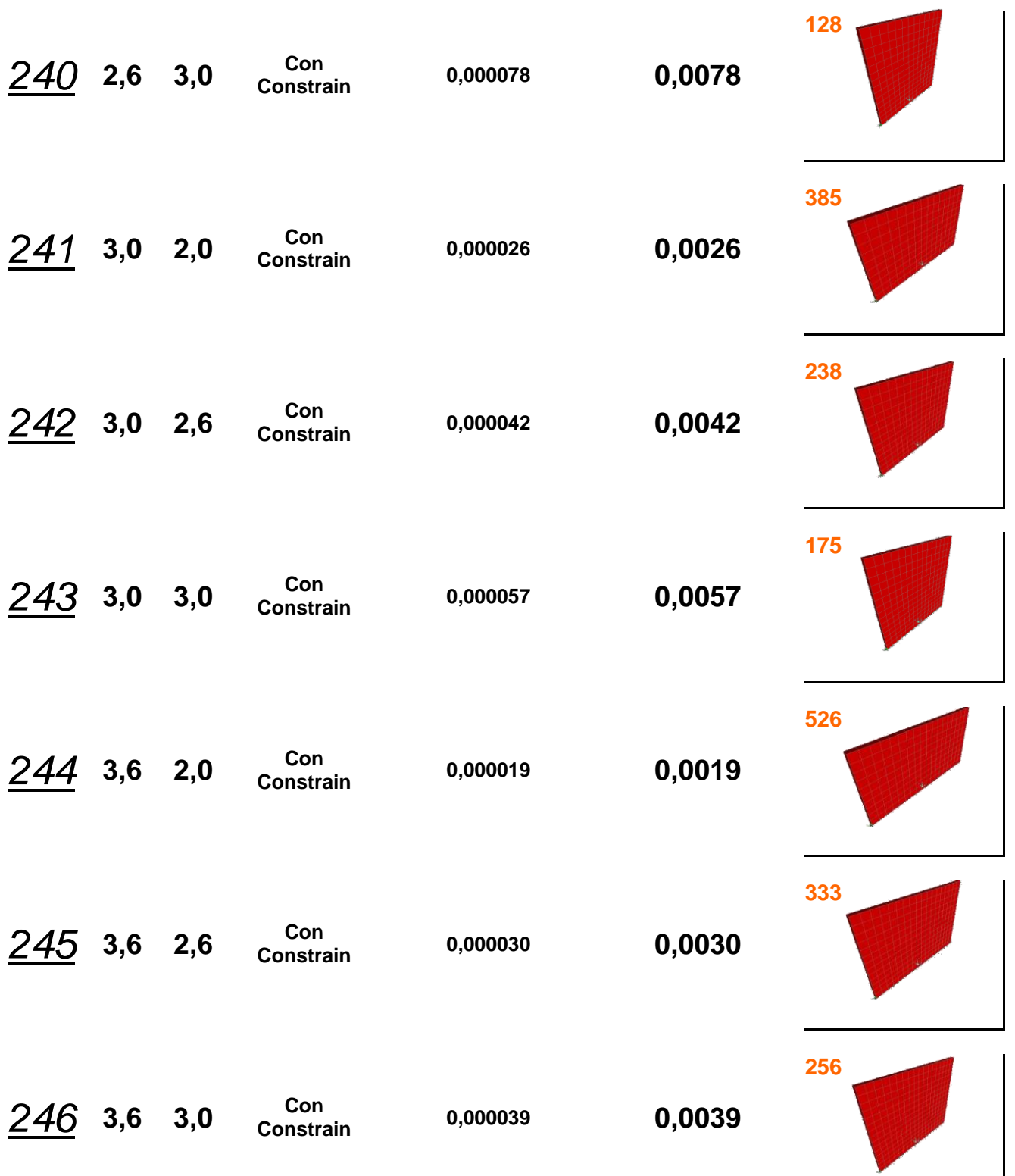

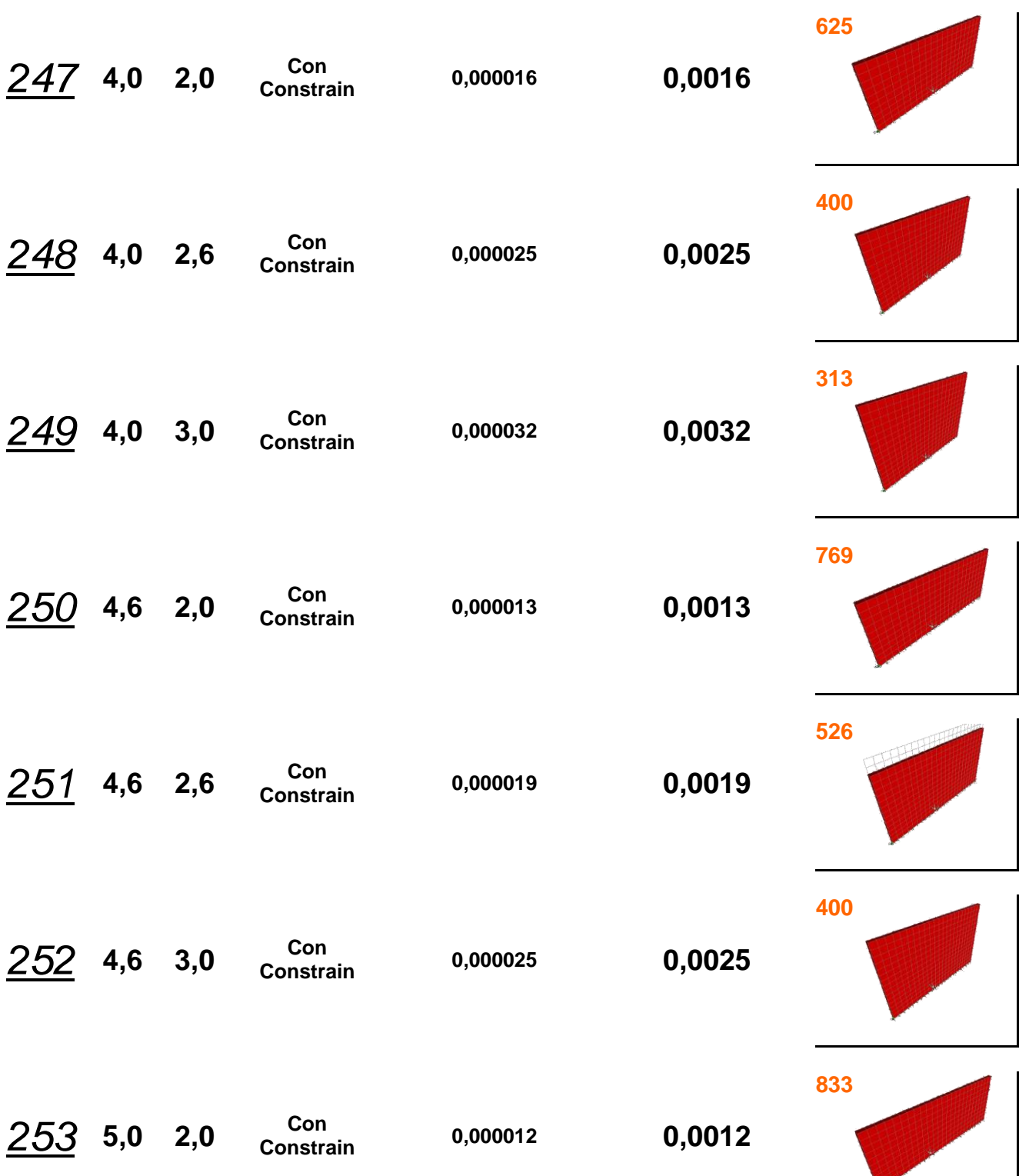

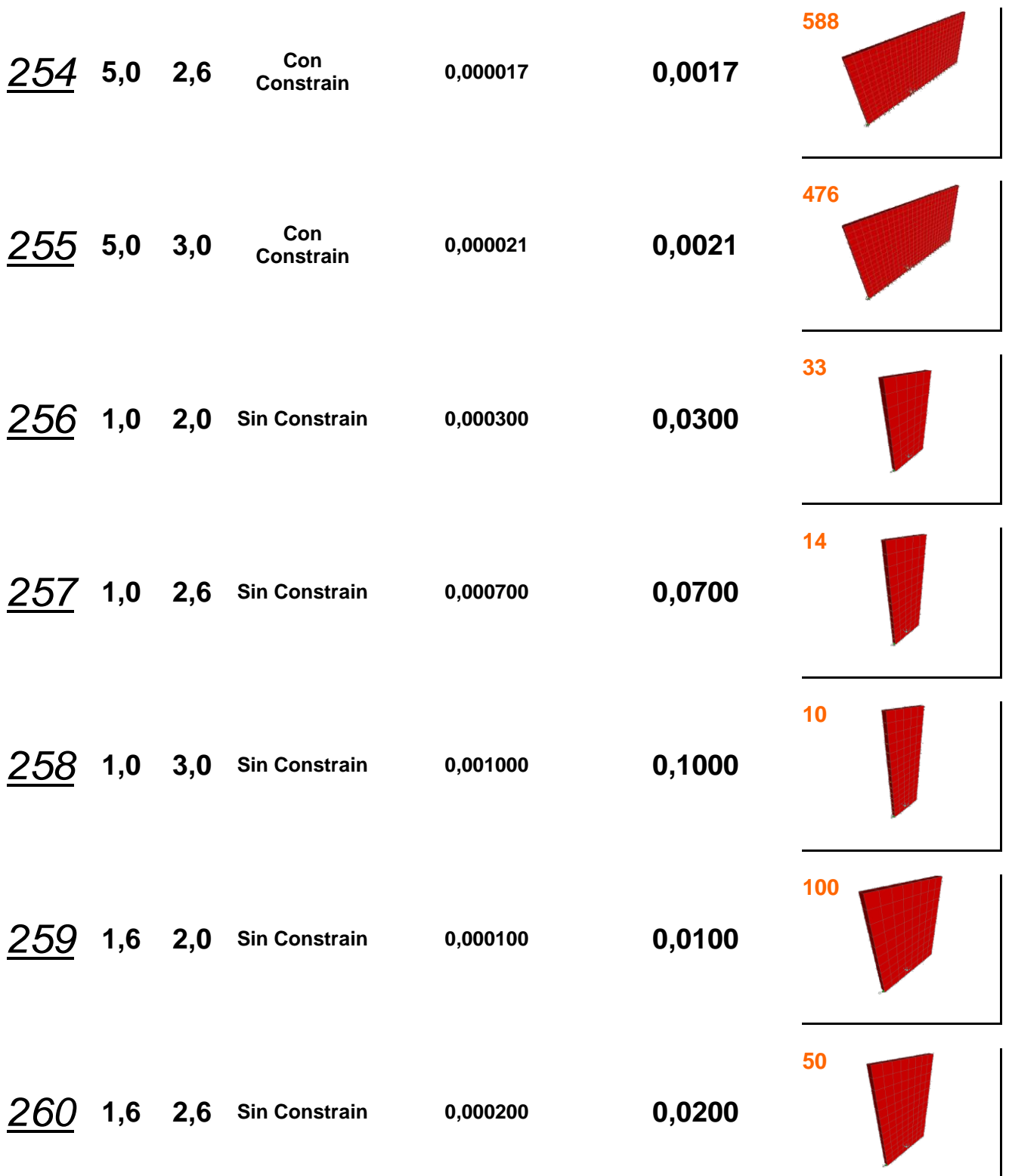

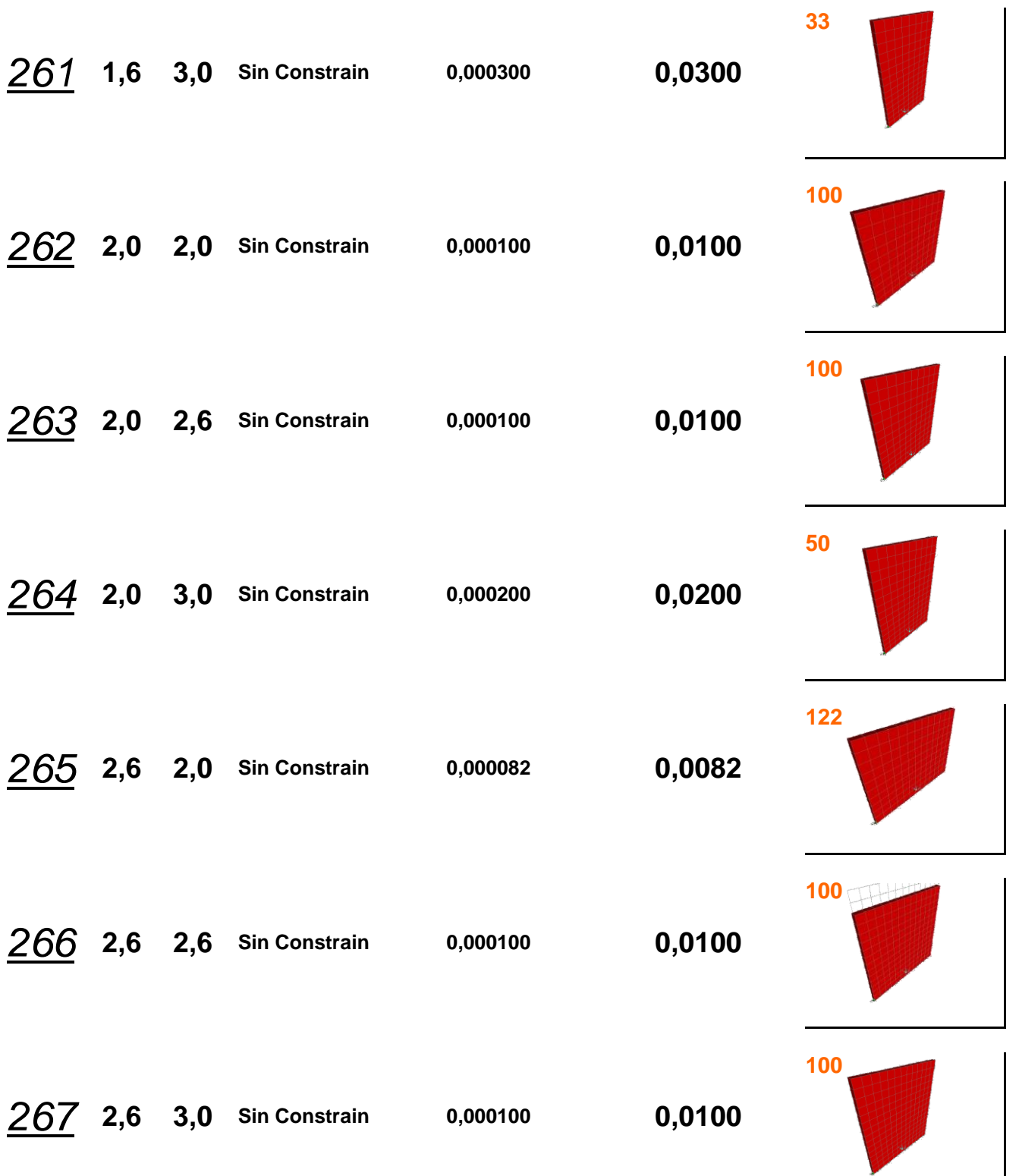

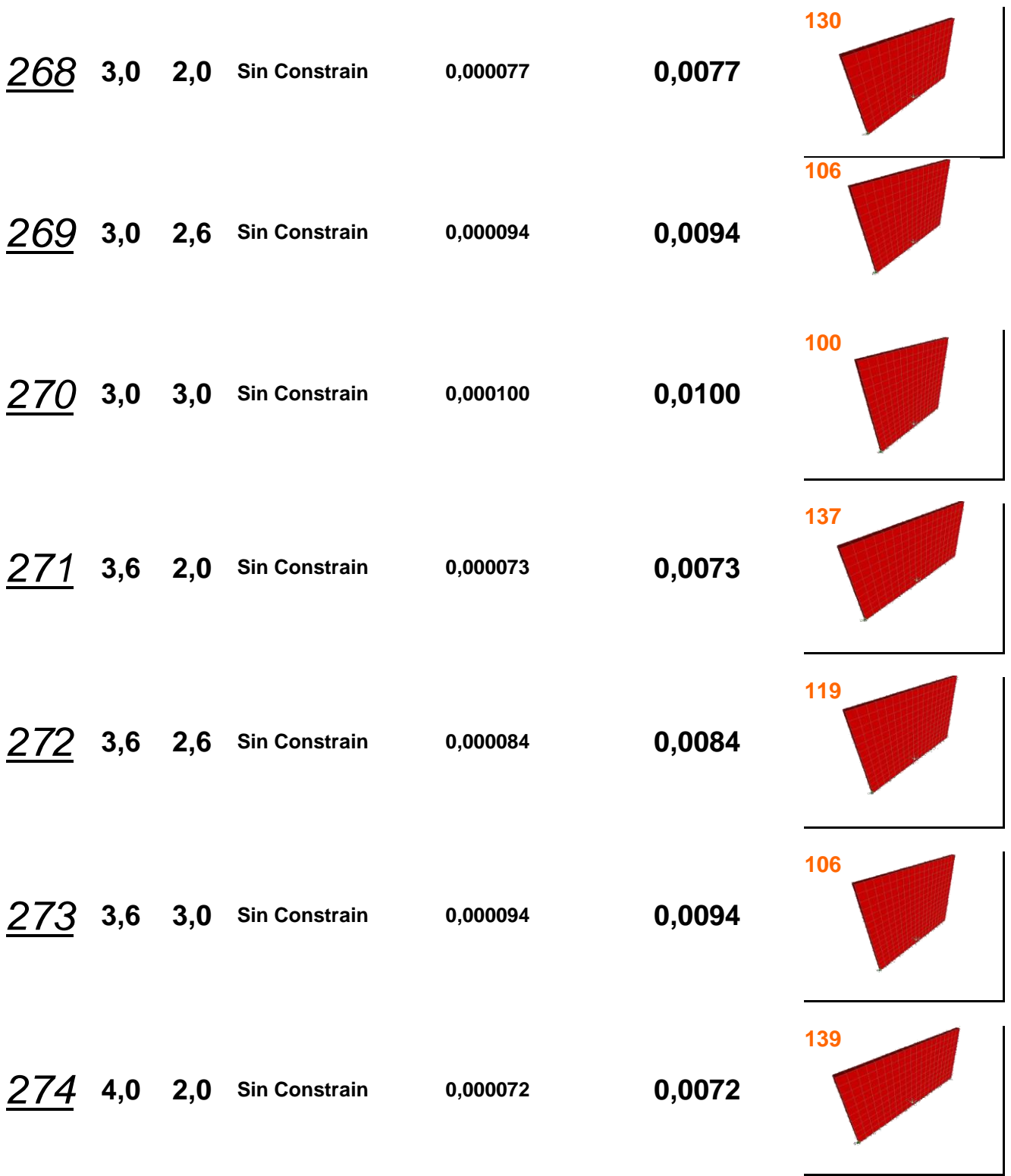

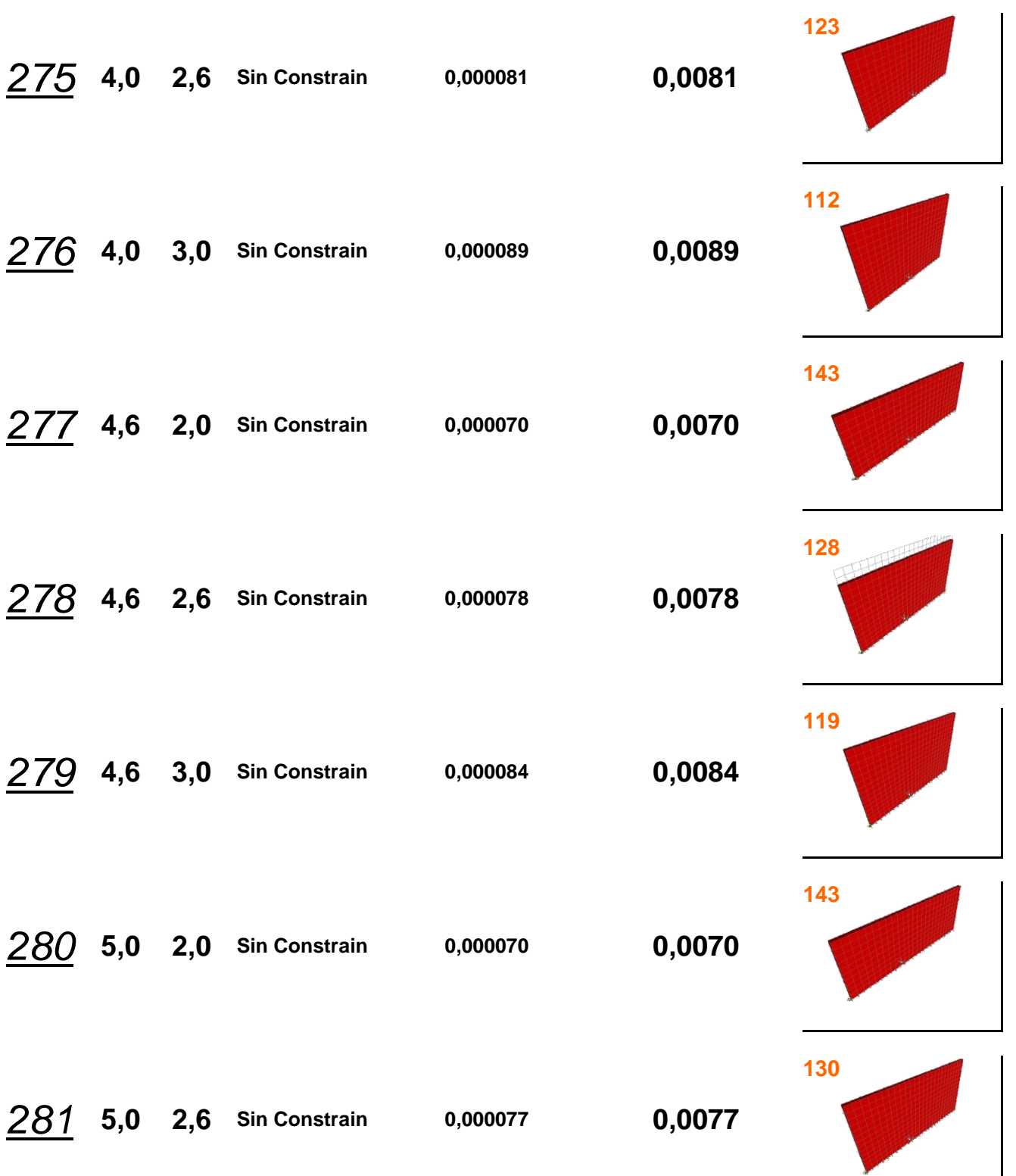

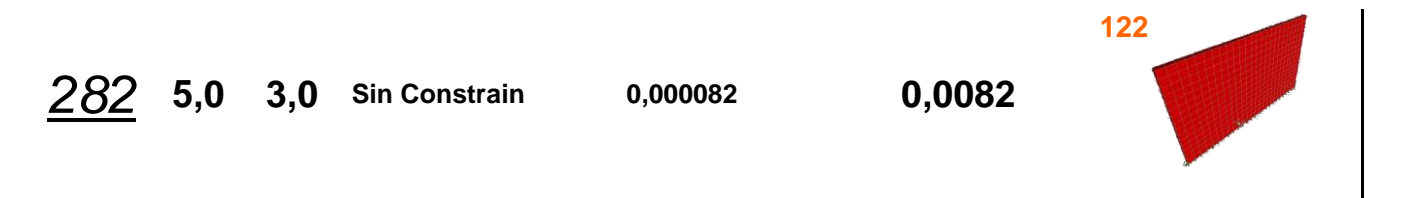

## **Muro Tipo 3.2**

**Modelo de Pared con Puerta y Ventana**

**P= 1000 Kg**

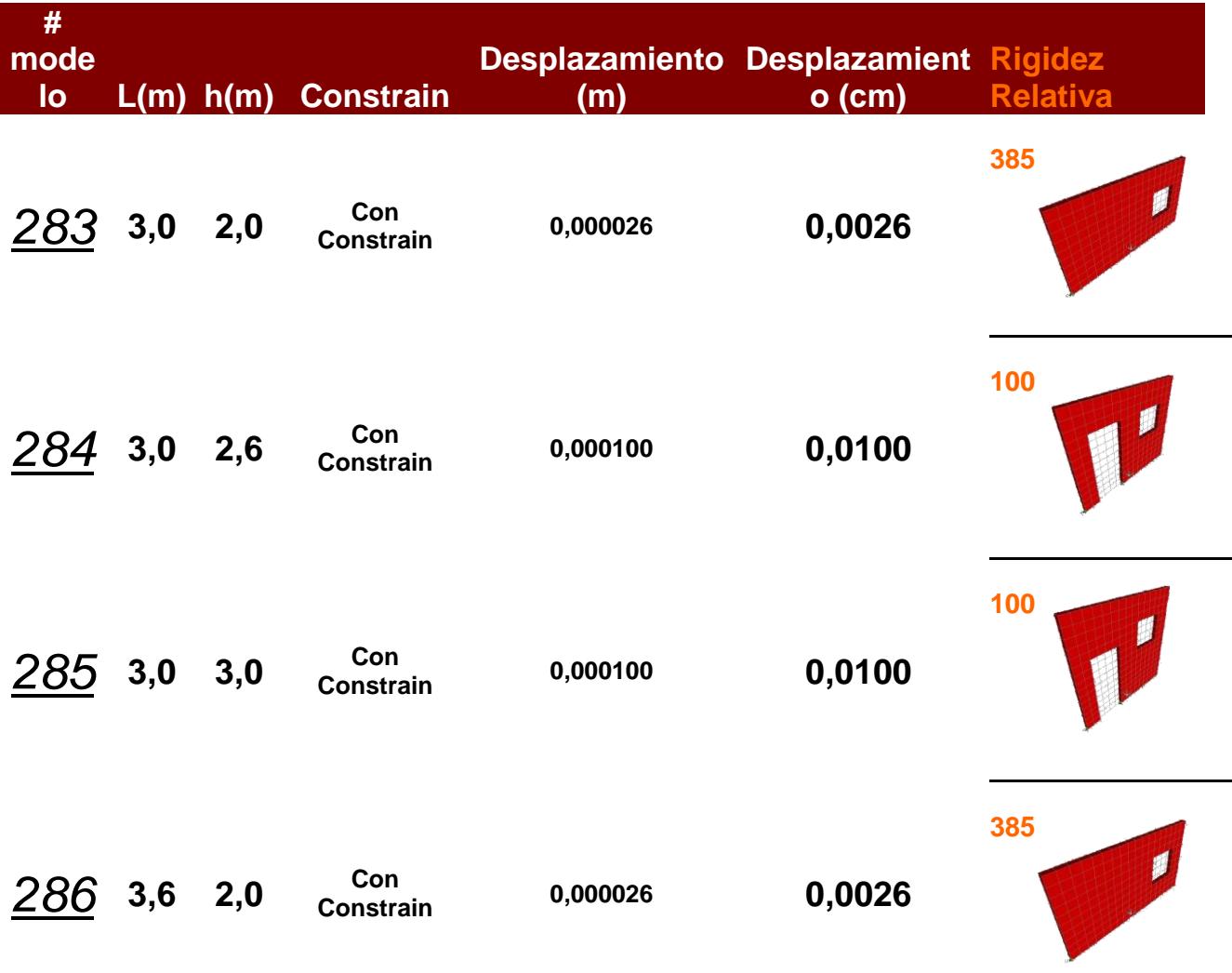

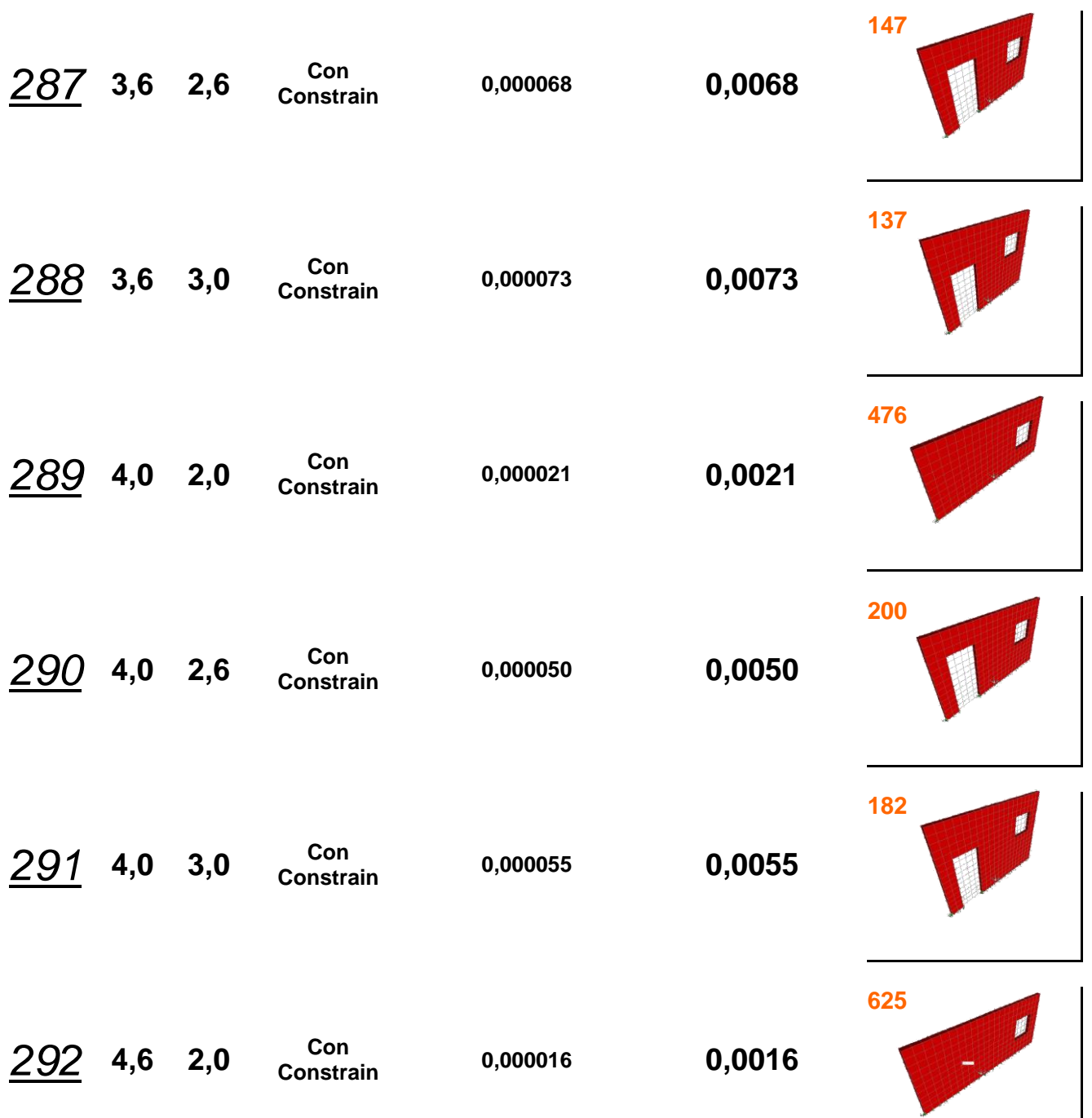

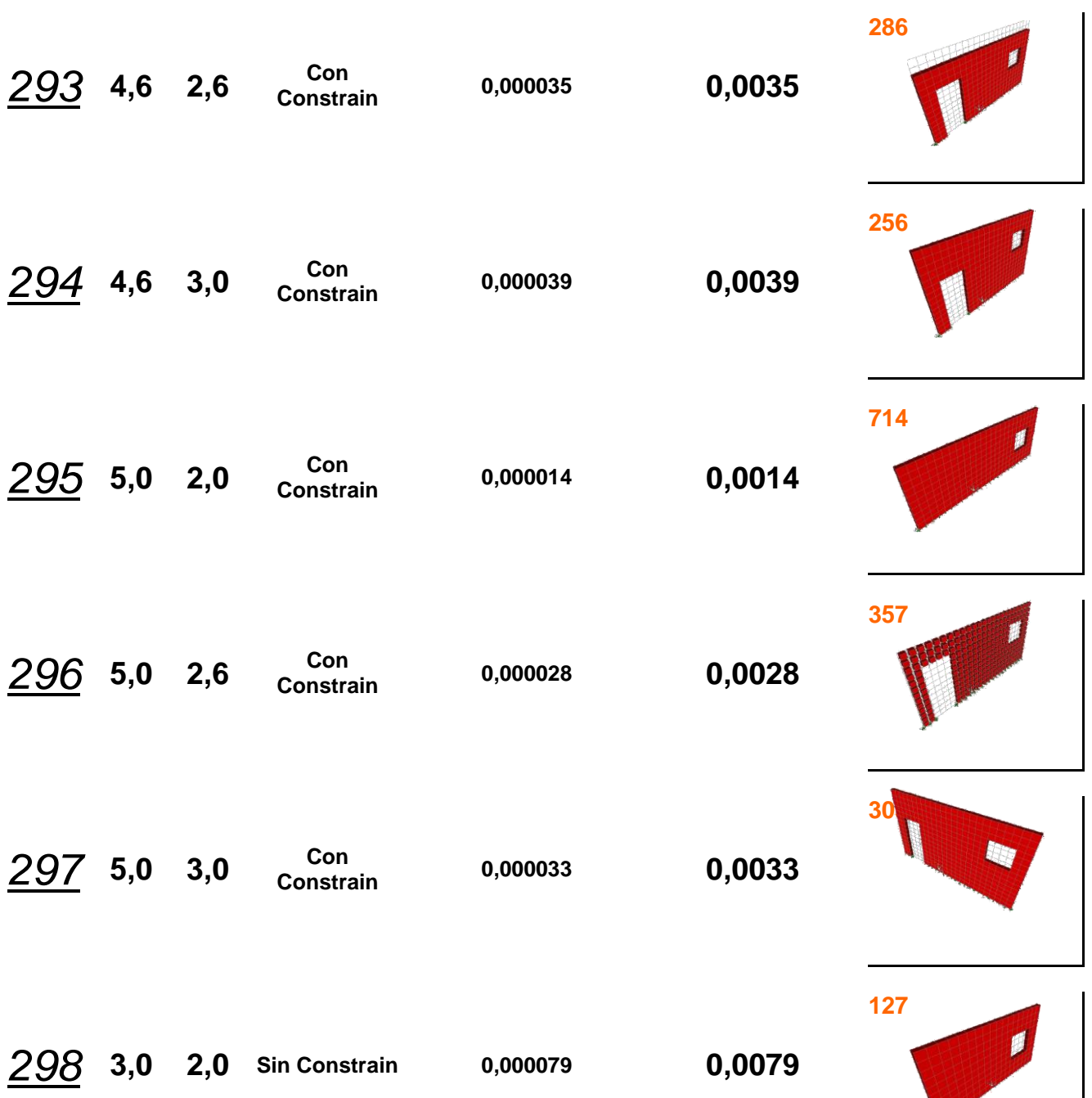

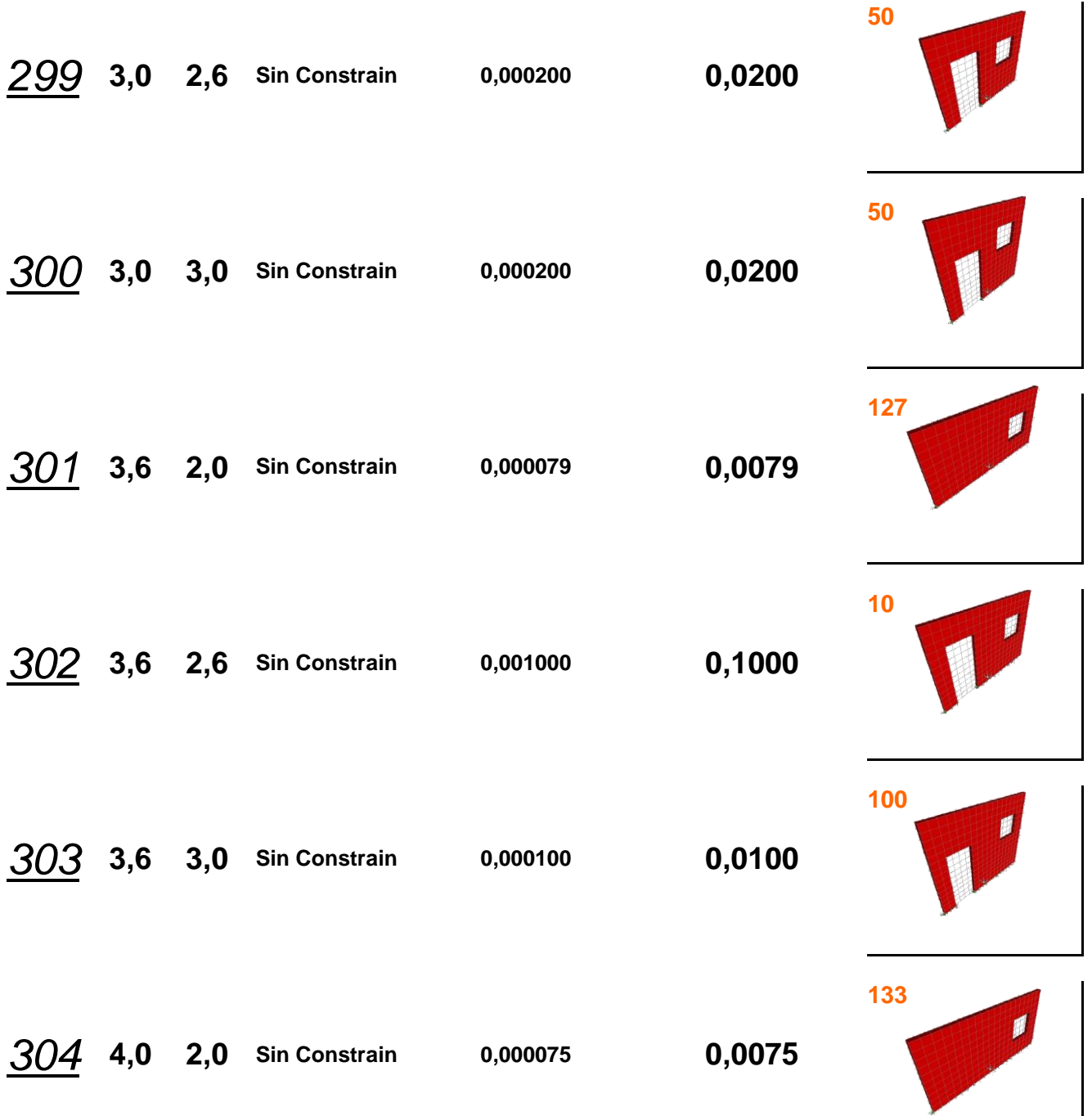

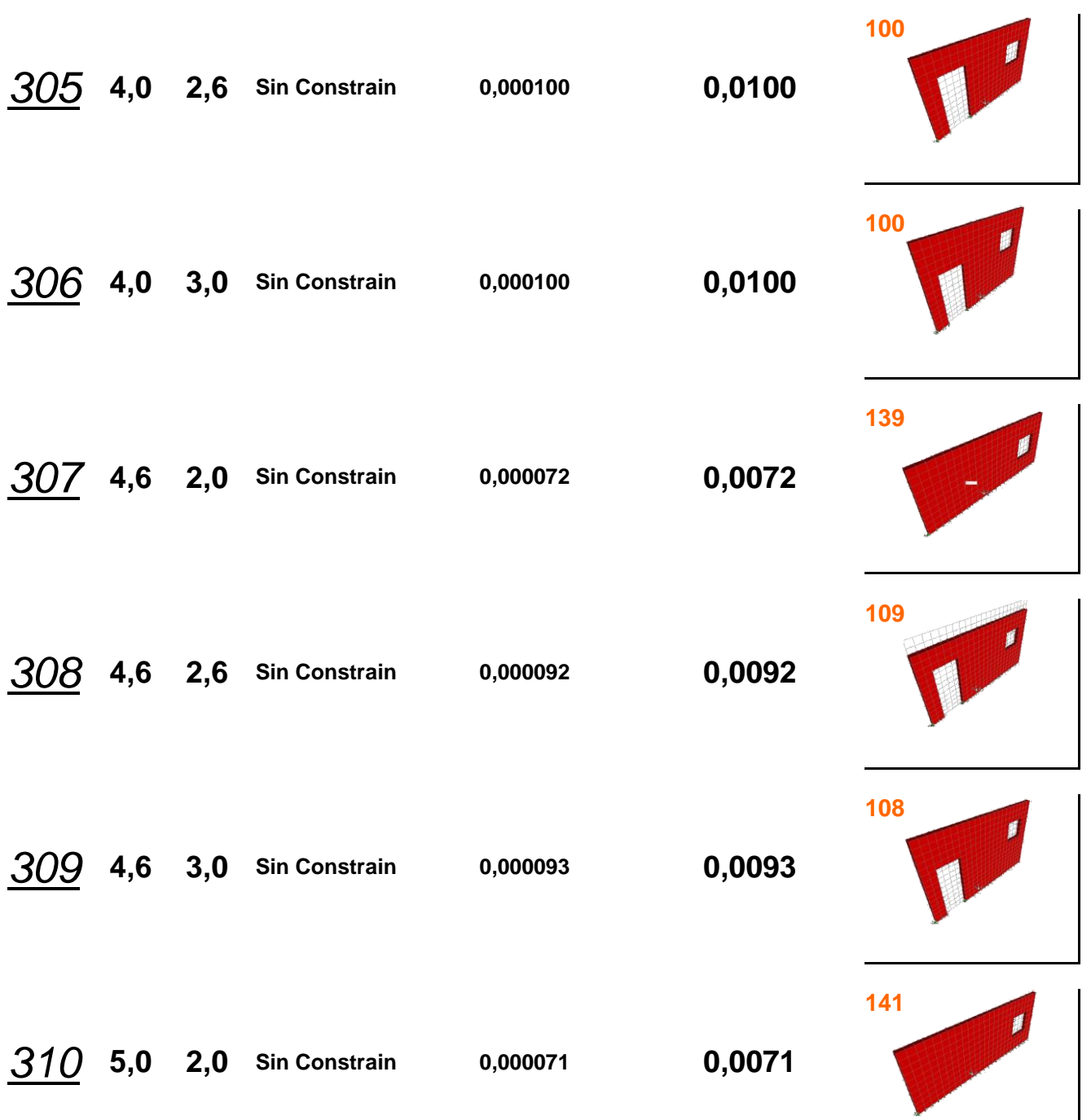

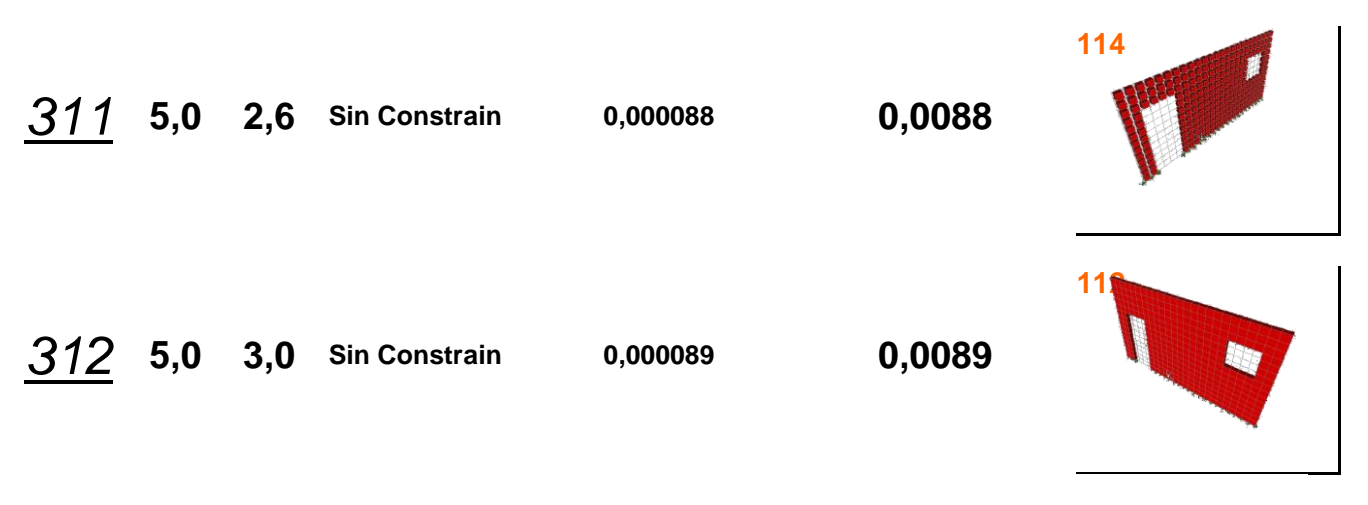

## **Muro Tipo 3.3**

**Modelo Dos Niveles Con Puertas y Ventanas P= 1000 Kg**

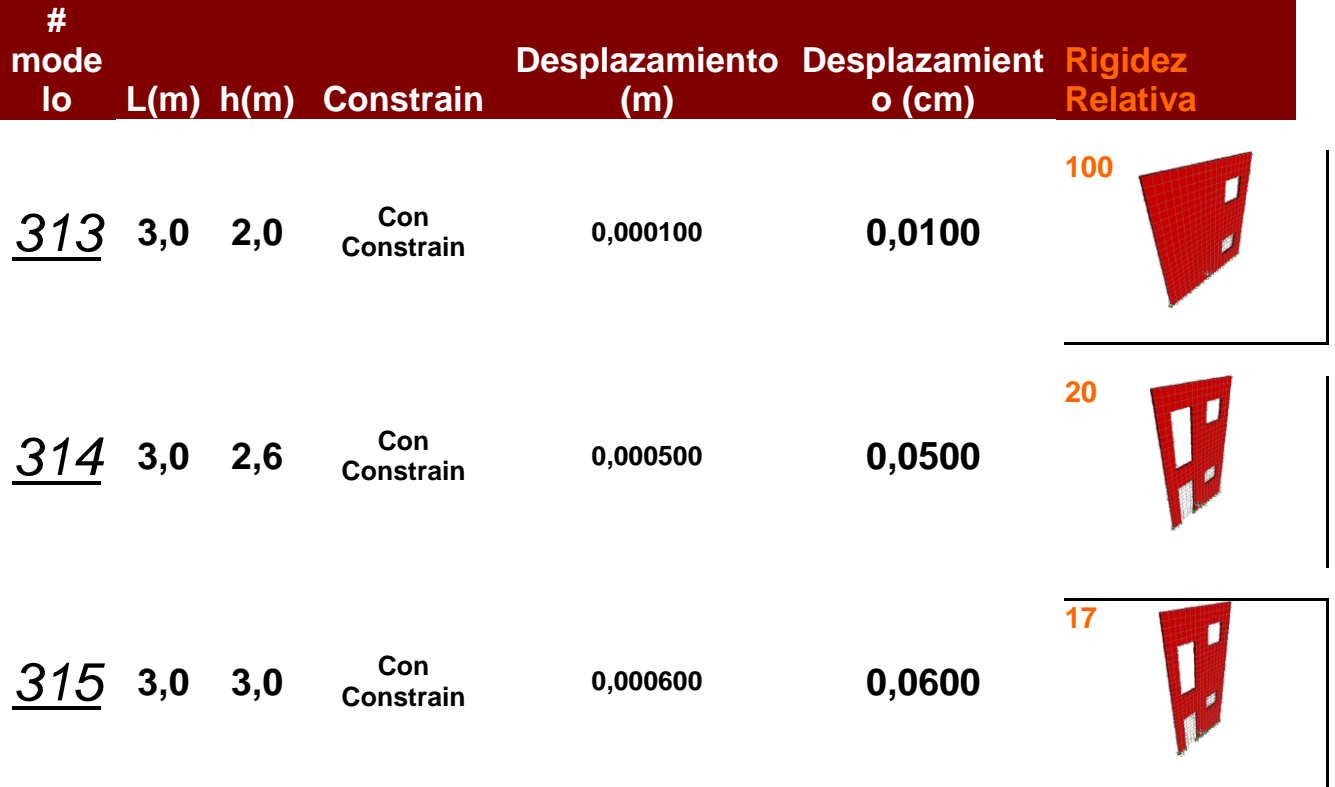

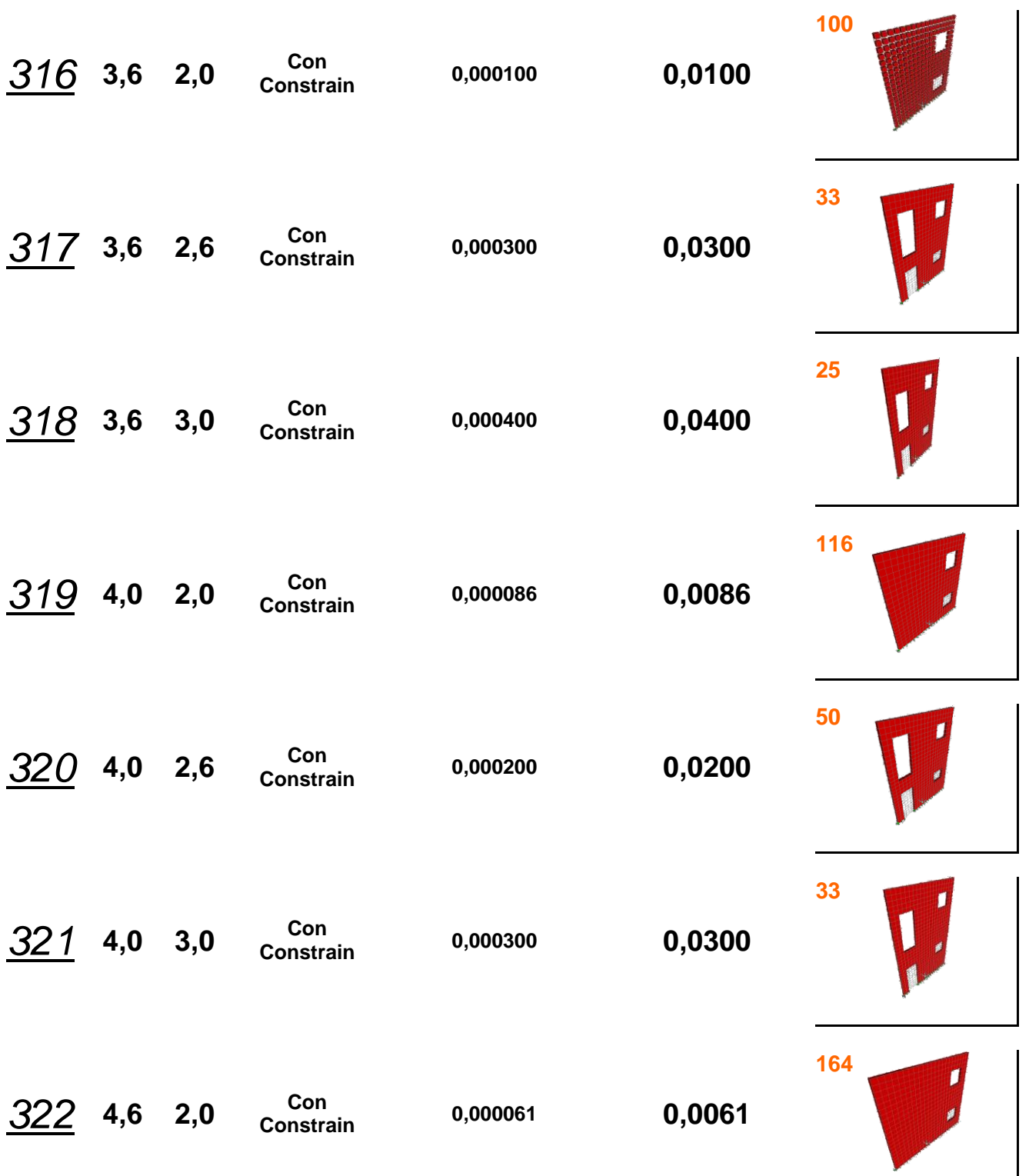

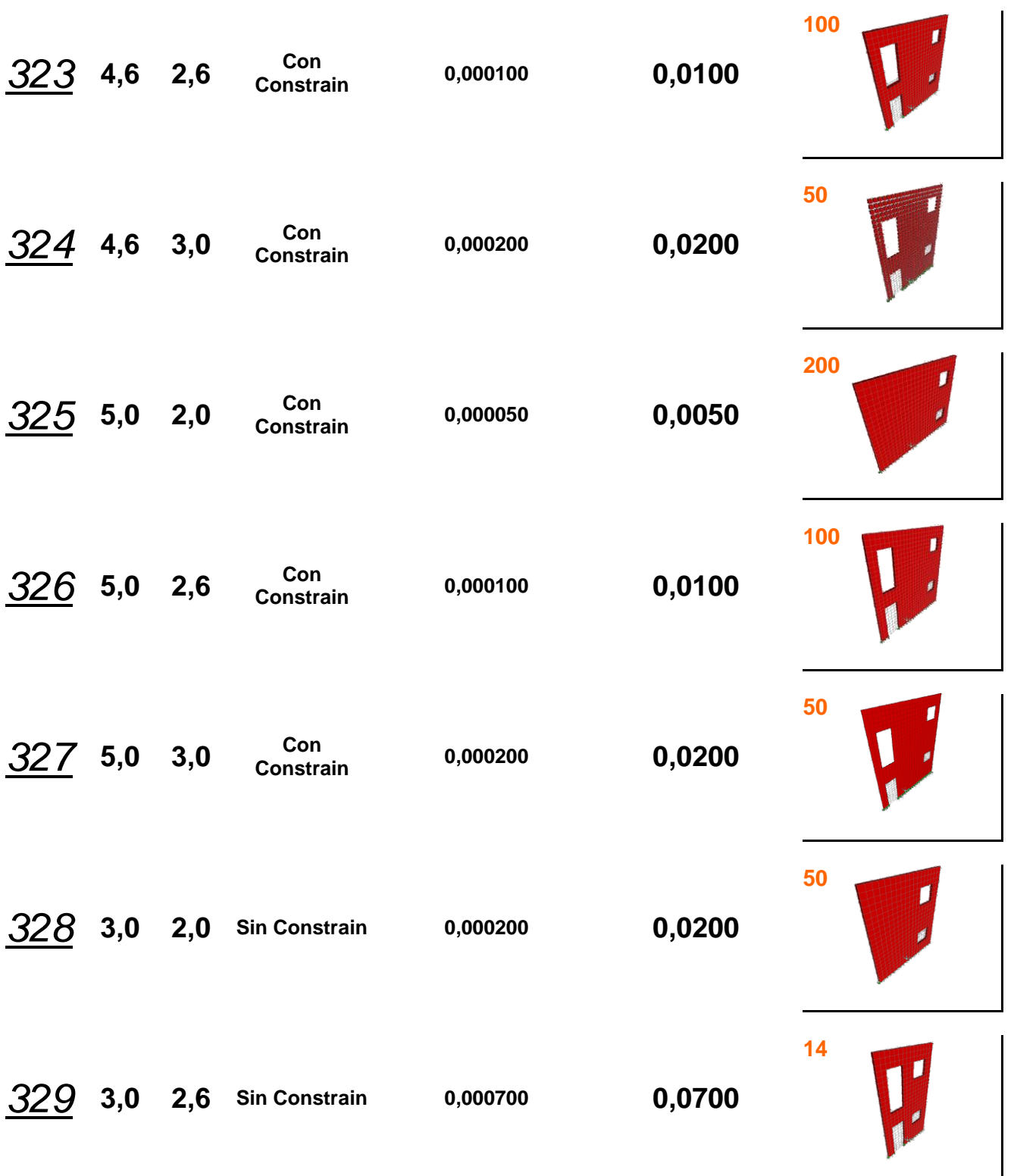

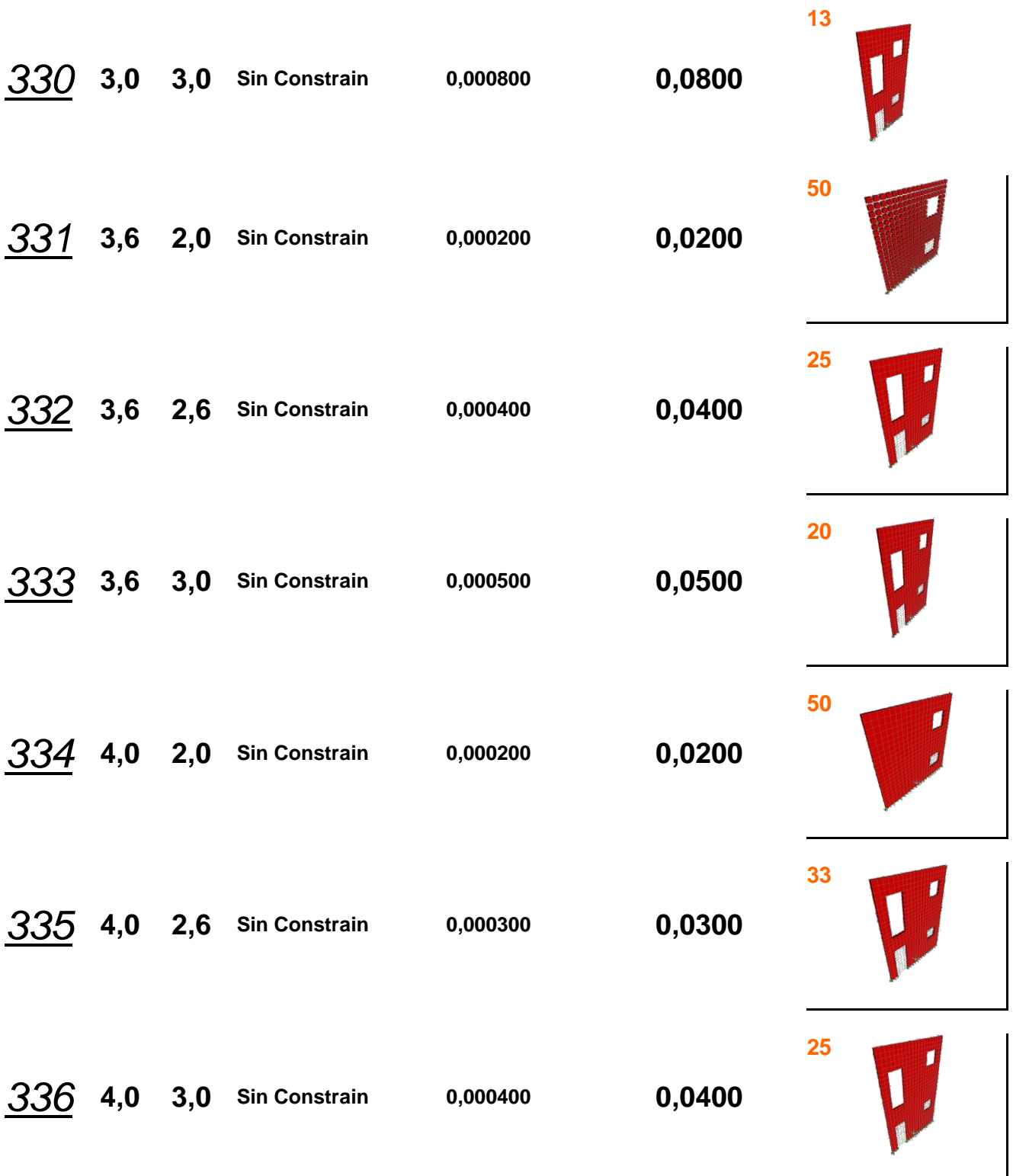

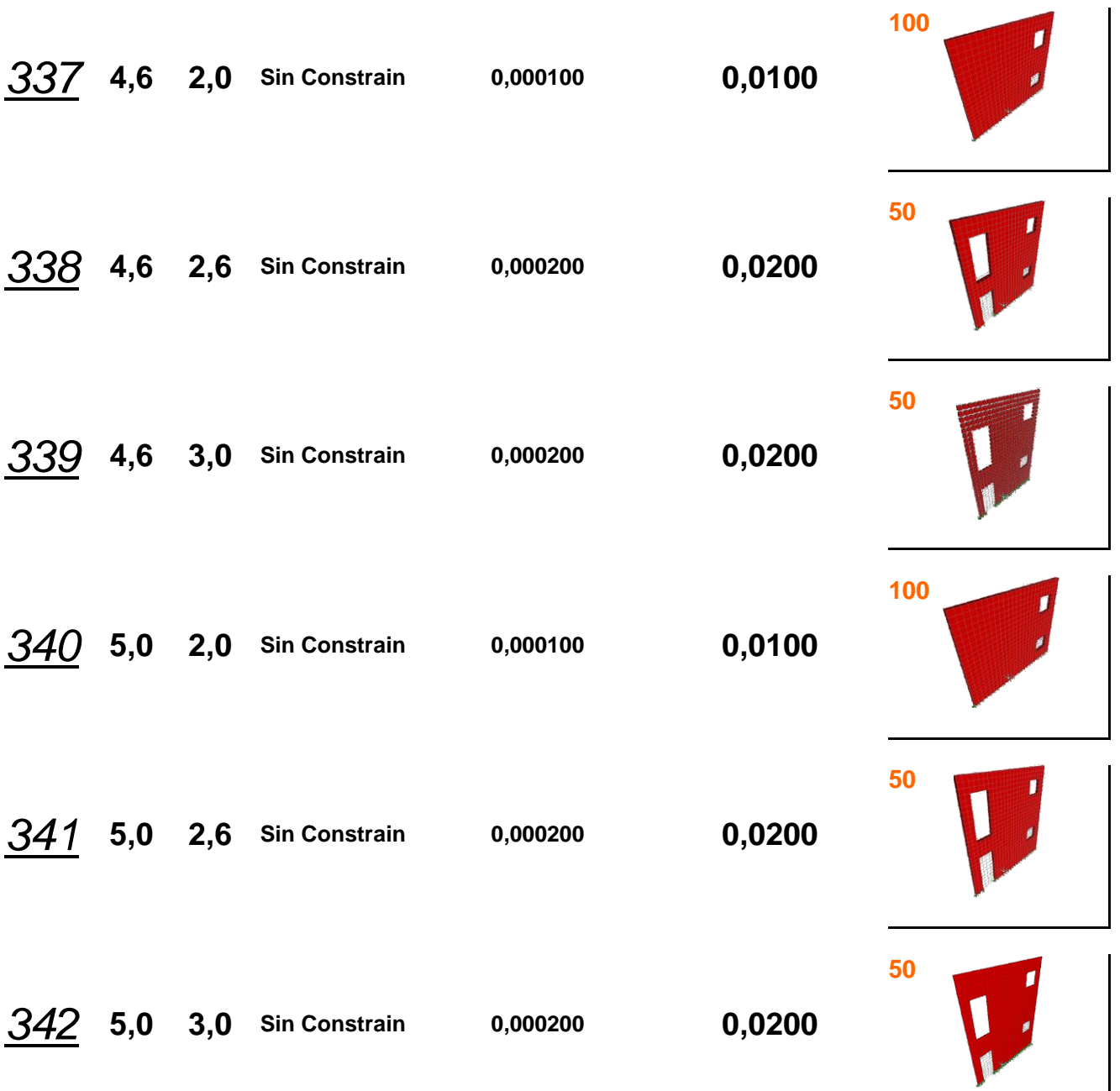

# **Caso Específico**

## **Muro 4m x 2.6m**

**Espesor de bloque 12 cm.**

**Con Constrain**

**P= 1000 Kg**

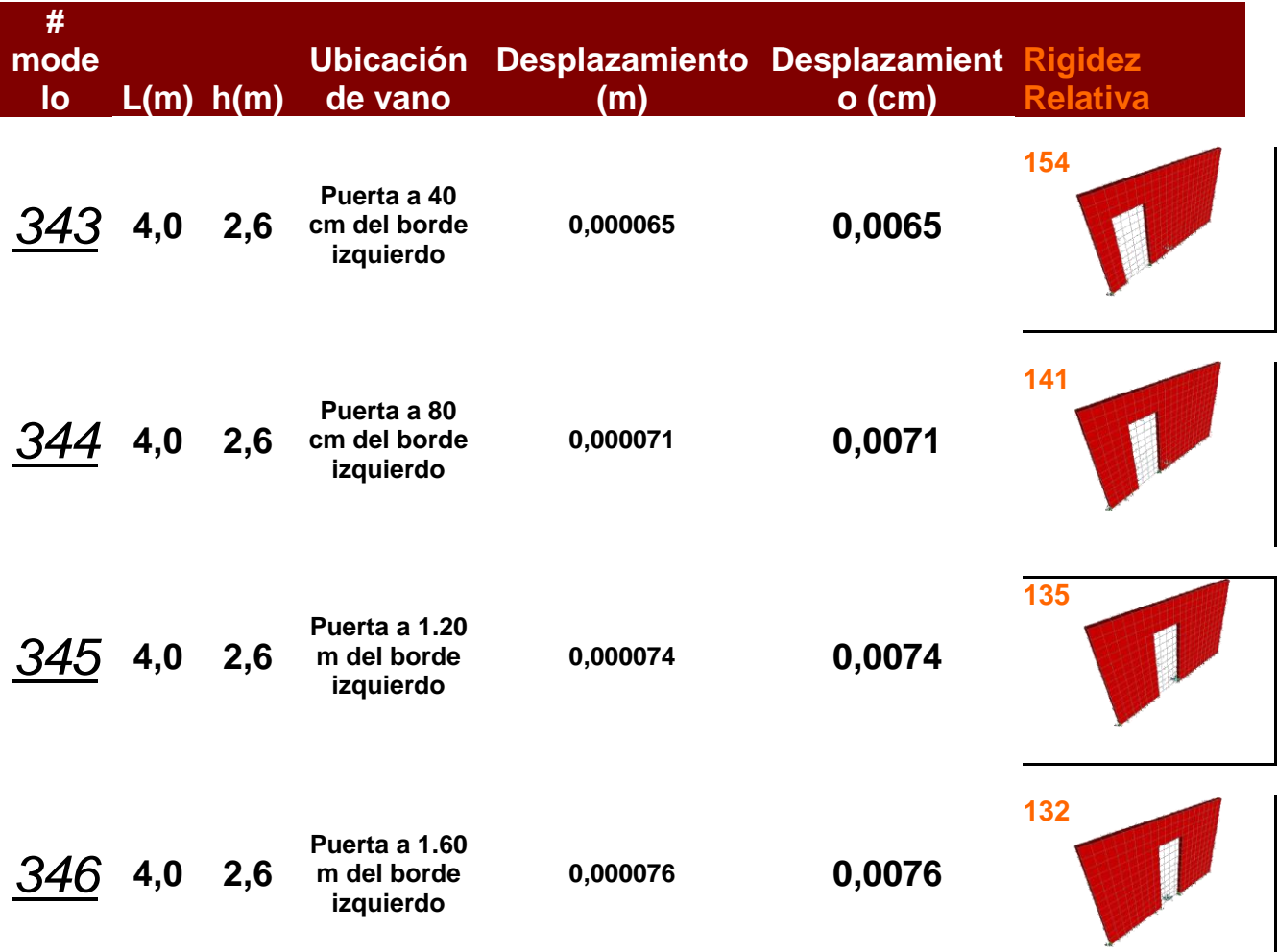

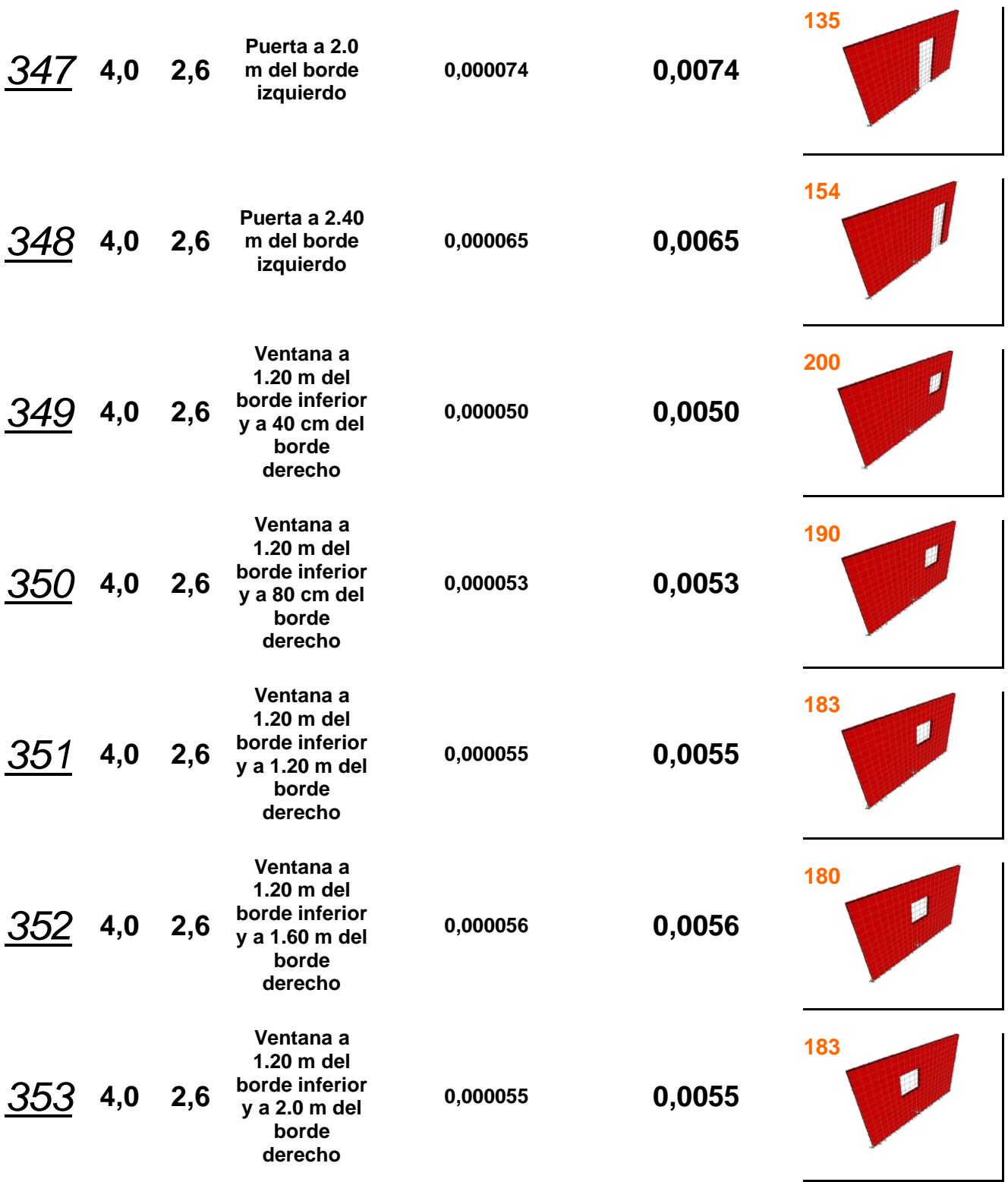

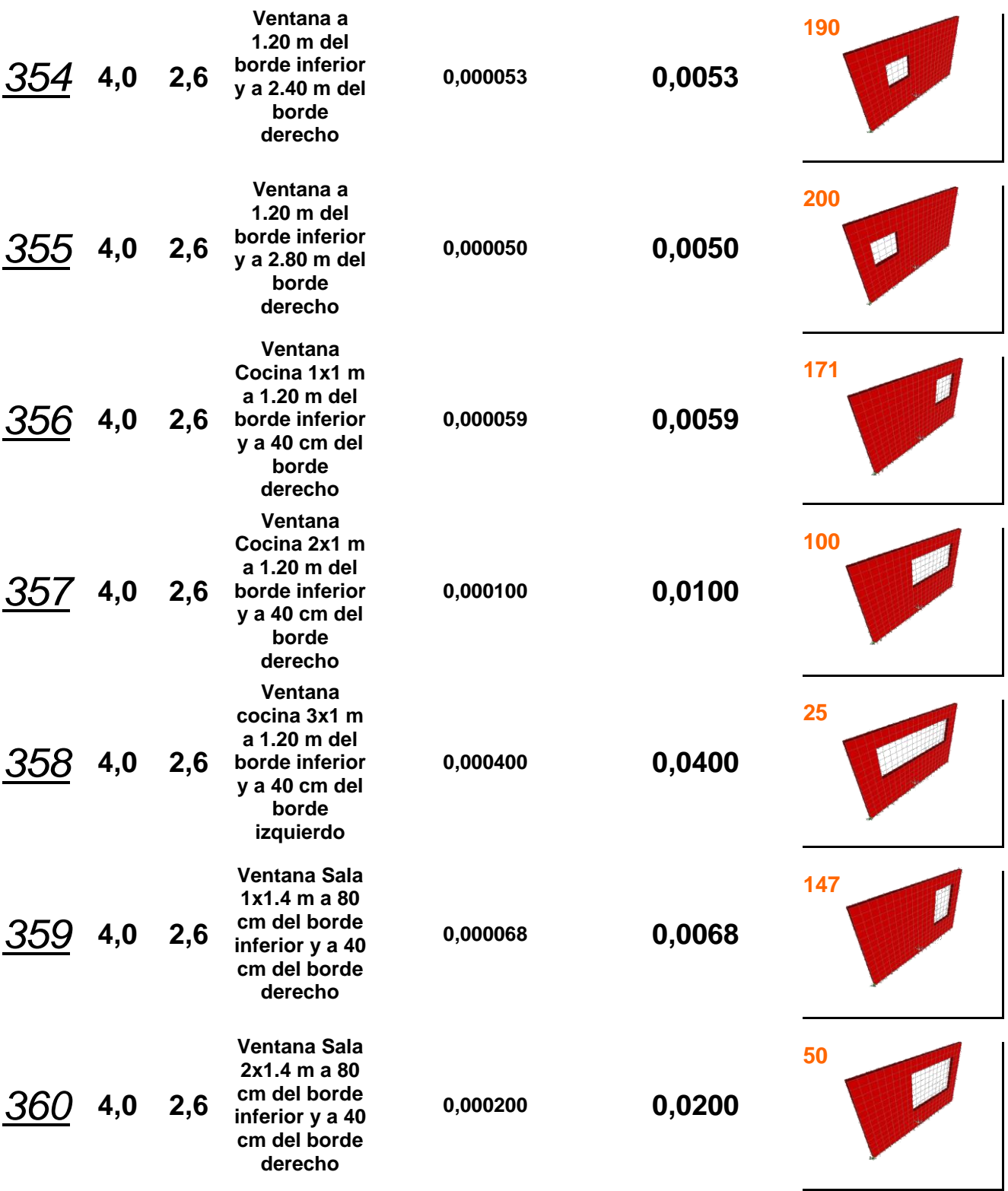

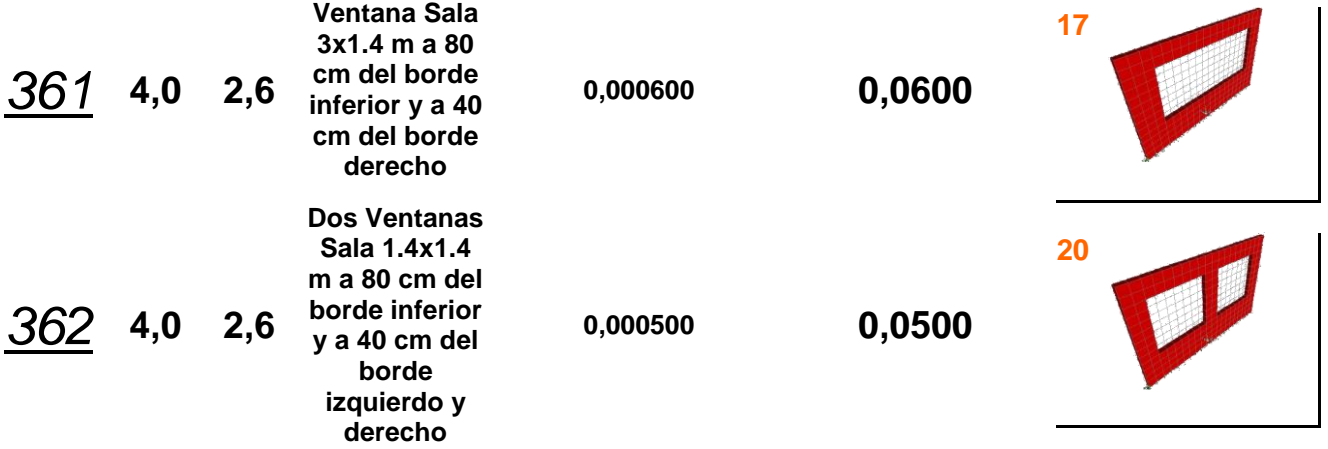

## **Cálculo manual de rigideces**

Se trabajará con modelos con constricción únicamente, siendo sus dimensiones de 4,6 de largo por 2,6 de alto, tanto para bloques de 12 cm, como para 15 y 20 cm de espesor.

**Nota: Las ecuaciones utilizadas en el cálculo manual de la rigidez de los muros de mampostería no serán identificadas por causa de que son repetitivas y además ya fueron explicadas anteriormente en el marco teórico.**

### **Bloques de 12 cm de espesor**

**Modelo 23**

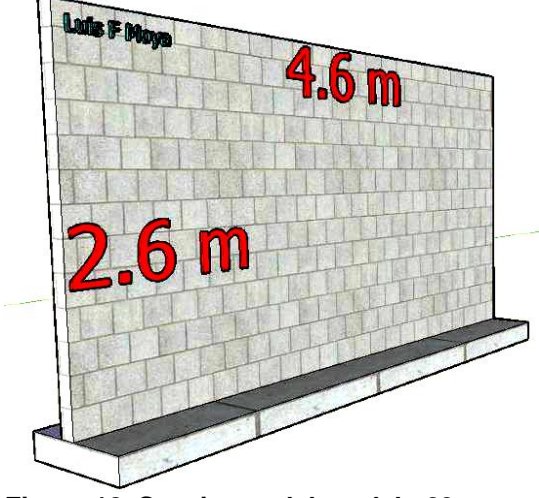

**Figura 18. Secciones del modelo 23.**

Se define la pared como en Cantiliver, o como en voladizo por la condiciones de apoyo del modelo, y teniendo en cuenta que posee constricciones en la fila de nudos superiores; así se procede a calcular la rigidez relativa mediante la fórmula de Cantiliver:

$$
\Delta_{\text{Cantiliver}} = \Delta_m + \Delta_v = \frac{Ph^3}{3E_m I} + 1.2 \frac{Ph}{AE_v}
$$

$$
R_{total} = \frac{1}{\Delta_{total}}
$$

**Donde:**

 $P = 1000Kg$  $H = 2.6 m$ **Em** (módulo de elasticidad) = 750\*100 = 75000 Kg/cm2

**I** (inercia) = 
$$
\frac{s * h^3}{12}
$$

**A** (area transversal) =  $0.12*4.6 = 0.552$ **Ev** (módulo de cortante) = 0.4\*75000 = 24000.

Esta fórmula suma los desplazamientos debidos a momentos y a cortante sobre la pared, para obtener el desplazamiento total de la pared debido a la carga "P".

Simplificando para dejar como variables solamente H y L y así poder facilitar el cálculo para otros modelos o parte de ellos con condiciones similares, tales como el espesor de muro de 12 cm:

$$
\Delta_{\text{mod }23} = 0.0056 \left(\frac{H}{L}\right)^3 + 0.0042 \left(\frac{H}{L}\right)
$$

Así:

$$
\Delta_{\text{mod}23} = 0.00339 \text{cm}
$$

 $R_{\rm mod, 23} = 295.41$ 

#### **Modelo 65**

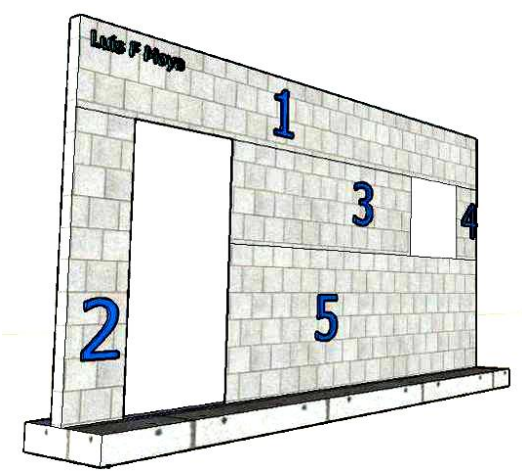

**Figura 19. Secciones del modelo 65.**

Para calcular el desplazamiento del modelo 65 también se utiliza Cantiliver; sin embargo, se debe calcular según lo dice este método aproximado. Se basa en dividir la pared en columnetas, averiguar el desplazamiento de la pared simulando que fuera sólida, posteriormente se averigua la rigidez de la franja con la altura del vano más alto como lo muestra la figura 19; esta, es restada a la rigidez de toda la pared y para finalizar se le suma la rigidez de las columnetas 2,3,4 y 5. Se debe recordar los fundamentos de este método aproximado que indica que para aquellas columnetas en paralelo se puede sumar su rigidez, mientras que para aquellas columnetas en serie se puede sumar sus desplazamientos, sabiendo de antemano que la rigidez es el inverso del desplazamiento.

Primeramente se procede a sumar las rigideces de las columnetas 3 y 4 las cuales están en paralelo.

$$
R_{3,4} = \frac{1}{\Delta_3} + \frac{1}{\Delta_4} \Rightarrow \Delta_{3,4} = \frac{1}{R_{3,4}}
$$
  

$$
\Delta_3 = 0.0056 \left(\frac{0.8}{2.2}\right)^3 + 0.0042 \left(\frac{0.8}{2.2}\right)
$$
  

$$
\Delta_3 = 0.00180 cm
$$
  

$$
\Delta_4 = 0.0056 \left(\frac{0.8}{0.4}\right)^3 + 0.0042 \left(\frac{0.8}{0.4}\right)
$$

 $\Delta_4 = 0.0532$ *cm* 

$$
R_{3,4} = \frac{1}{\Delta_3} + \frac{1}{\Delta_4} \Rightarrow R_{3,4} = 574.35
$$

$$
\Delta_{3,4} = \frac{1}{R_{3,4}} \Rightarrow \Delta_{3,4} = 0.00174 \, \text{cm}
$$

Ahora bien se puede sumar los desplazamientos de 3 y 4 en serie con el desplazamiento de la columneta 5.

Primeramente el desplazamiento de la columneta 5 se calcula así:

$$
\Delta_{5} = 0.0056 \left( \frac{1.2}{3.4} \right)^{3} + 0.0042 \left( \frac{1.2}{3.4} \right)
$$

$$
\Delta_{5} = 0.00173 cm
$$

$$
\Delta_{3,4,5} = \Delta_{5} + \Delta_{3,4} \Rightarrow \Delta_{3,4,5} = 0.00347 cm
$$

$$
R_{3,4,5} = \frac{1}{\Delta_{3,4,5}} \Longrightarrow R_{3,4,5} = 288.30
$$

Posteriormente las columnetas 3,4,5 están en paralelo con la columneta 2, de donde se determina se puede sumar sus respectivas rigideces.

Primeramente el desplazamiento de la columneta 2 se calcula así:

$$
\Delta_2 = 0.0056 \left(\frac{2.0}{0.4}\right)^3 + 0.0042 \left(\frac{2.0}{0.4}\right)
$$

$$
\Delta_2 = 0.721 \text{cm} \implies R_2 = 1.387
$$

Así:

$$
R_{2,3,4,5} = R_2 + R_{3,4,5} = 289.69
$$

$$
\Delta_{2,3,4,5} = \frac{1}{R_{2,3,4,5}} = 0.00345 \text{ cm}
$$

Se procede a determinar el desplazamiento de la franja de altura 2 m:

$$
\Delta_{\text{Franja}} = 0.0056 \left( \frac{2.0}{4.6} \right)^3 + 0.0042 \left( \frac{2.0}{4.6} \right)
$$

$$
\Delta_{\text{Franja}} = 0.00229 \, \text{cm}
$$

Y para finalizar:

$$
\Delta_{\text{mod 65}} = \Delta_{\text{Area.Total}} - \Delta_{\text{Franja}} + \Delta_{2,3,4,5}
$$

$$
\Delta_{\text{mod}65} = 0.00339 - 0.00229 + 0.00345
$$

$$
\Delta_{\text{mod}65} = 0.00455 \, \text{cm}
$$

$$
R_{\rm mod65} = 219.78
$$

### **Bloques de 15 cm de espesor**

**Modelo 137**

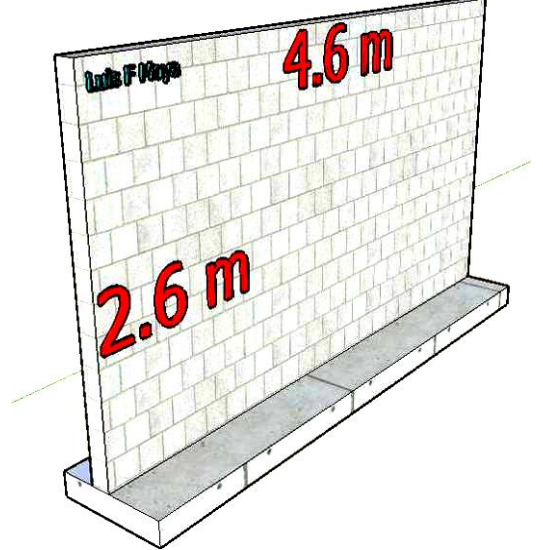

**Figura 21. Secciones del modelo 137.**

Se define la pared como en Cantiliver, o como en voladizo por las condiciones de apoyo del teniendo en cuenta que posee constricciones en la fila de nudos superiores, así se procede a calcular la rigidez relativa mediante la siguiente fórmula:

$$
\Delta_{\text{Cantiliver}} = \Delta_m + \Delta_v = \frac{Ph^3}{3E_m I} + 1.2 \frac{Ph}{AE_v}
$$

**Donde:**

 $P = 1000Kg$  $H = 2.6 m$ **Em** (módulo de elasticidad) = 750\*100 = 75000 Kg/cm2  $I$  (inercia) = 12 \* 3 *s h* **A** (area transversal) =  $0.15*4.6 = 0.69$ **Ev** (módulo de cortante) = 0.4\*75000 = 24000.

Esta fórmula suma los desplazamientos debidos a momentos y a cortante sobre la pared, para obtener el desplazamiento total de la pared debido a la carga "P".

Se simplifica para dejar como variables solamente H y L y así poder facilitar el cálculo para otros modelos o parte de ellos con condiciones similares, tales como el espesor de muro de 15 cm:

$$
\Delta_{\text{mod}137} = 0.0044 \left(\frac{H}{L}\right)^3 + 0.0033 \left(\frac{H}{L}\right)
$$

Así:

$$
\Delta_{\text{mod}137} = 0.00266
$$
 cm

 $R_{\text{mod}137}$  = 375.98

#### **Modelo 179**

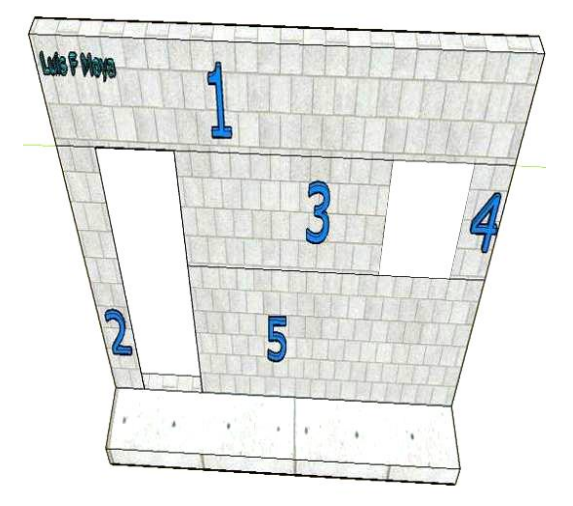

**Figura 22. Secciones del modelo 179.**

Para calcular el desplazamiento del modelo 179 también se utiliza Cantiliver sin embargo se debe calcular según lo dice este método aproximado, el cual se base en dividir la pared en columnetas, averiguar el desplazamiento de la pared simulando que fuera sólida, posteriormente se averigua la rigidez de la franja con la altura del vano más alto como lo muestra la figura 22, esta, es restada a la rigidez de toda la pared, y para finalizar se le suma la rigidez de las columnetas 2,3,4 y 5. Se debe recordar los fundamentos de este método aproximado que indica que para aquellas columnetas en paralelo se puede sumar su rigidez, mientras que para aquellas columnetas en serie se puede sumar sus desplazamientos, sabiendo de antemano que la rigidez es el inverso del desplazamiento.  $\Delta_4 = 0.0044 \frac{\sin 4\theta}{0.4} + 0.0033 \frac{\sin 4\theta}{0.4}$ <br>  $\Delta_4 = 0.0448cm$ <br>  $\Delta_4 = 0.0418cm$ <br>  $\Delta_5 = 0.004466$ <br>  $\Delta_{3,4} = \frac{1}{R_{3,4}} \Rightarrow \Delta_{3,4} = 0.00136cm$ <br>
desphazamiento de la columneta 5.<br>
desphazamiento de la columneta 5.<br>
activit

Primeramente se procede a sumar las rigideces de las columnetas 3 y 4 las cuales están en paralelo.

$$
R_{3,4} = \frac{1}{\Delta_3} + \frac{1}{\Delta_4} \Rightarrow \Delta_{3,4} = \frac{1}{R_{3,4}}
$$
  

$$
\Delta_3 = 0.0044 \left(\frac{0.8}{2.2}\right)^3 + 0.0033 \left(\frac{0.8}{2.2}\right)
$$
  

$$
\Delta_2 = 0.00141 cm
$$

$$
\Delta_4 = 0.0044 \left( \frac{0.8}{0.4} \right)^3 + 0.0033 \left( \frac{0.8}{0.4} \right)
$$

$$
\Delta_4 = 0.0418 cm
$$

$$
R_{3,4} = \frac{1}{\Delta_3} + \frac{1}{\Delta_4} \Rightarrow R_{3,4} = 733.14
$$

$$
\Delta_{3,4} = \frac{1}{R_{3,4}} \Rightarrow \Delta_{3,4} = 0.00136 \text{cm}
$$

Ahora bien se puede sumar los desplazamientos de 3 y 4 en serie con el desplazamiento de la columneta 5.

Primeramente el desplazamiento de la columneta 5 se calcula así:

$$
\Delta_{5} = 0.0044 \left(\frac{1.2}{3.4}\right)^{3} + 0.0033 \left(\frac{1.2}{3.4}\right)
$$

$$
\Delta_{5} = 0.00136 \text{cm}
$$

$$
\Delta_{3,4,5} = \Delta_{5} + \Delta_{3,4} \Rightarrow \Delta_{3,4,5} = 0.00272 \text{cm}
$$

$$
R_{3,4,5} = \frac{1}{\Delta_{3,4,5}} \Longrightarrow R_{3,4,5} = 367.64
$$

Posteriormente las columnetas 3,4,5 están en paralelo con la columneta 2, de donde se determina se puede sumar sus respectivas rigideces.

Primeramente el desplazamiento de la columneta 2 se calcula así:

$$
\Delta_2 = 0.0044 \left(\frac{2.0}{0.4}\right)^3 + 0.0033 \left(\frac{2.0}{0.4}\right)
$$

$$
\Delta_2 = 0.567 \text{ cm} \implies R_2 = 1.765
$$

**Así:**

$$
R_{2,3,4,5} = R_2 + R_{3,4,5} = 369.41
$$

$$
\Delta_{2,3,4,5} = \frac{1}{R_{2,3,4,5}} = 0.00271cm
$$

Se procede a determinar el desplazamiento de la franja de altura 2 m:

$$
\Delta_{\text{Franja}} = 0.0044 \left( \frac{2.0}{4.6} \right)^3 + 0.0033 \left( \frac{2.0}{4.6} \right)
$$

$$
\Delta_{\text{Franja}} = 0.00180 \text{cm}
$$

Y para finalizar:

 $\Delta_{\text{mod }179} = \Delta_{\text{Area}.Total} - \Delta_{\text{Frania}} + \Delta_{2,3,4,5}$ 

 $\Delta_{\text{mod179}} = 0.00266 - 0.0018 + 0.00271$ 

$$
\Delta_{\text{mod}179} = 0.00357 \text{cm}
$$

$$
R_{\rm mod179} = 280.11
$$

### **Bloques de 20 cm de espesor**

**Modelo 251**

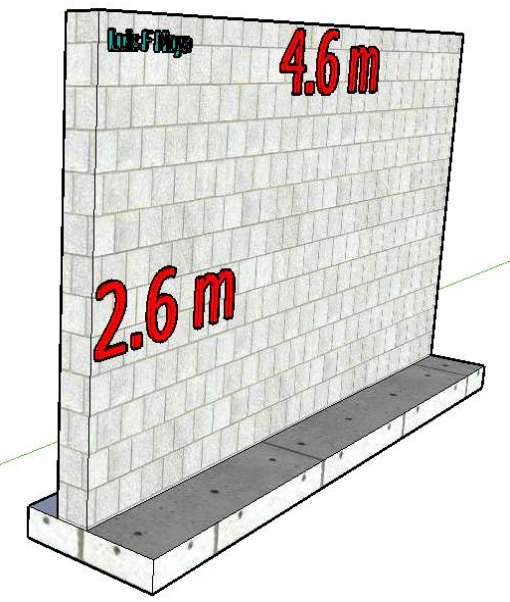

**Figura 24. Secciones del modelo 251.**

Se define la pared como en Cantiliver, o como en voladizo por la condiciones de apoyo del modelo, y teniendo en cuenta que posee constricciones en la fila de nudos superiores; así procedemos a calcular la rigidez relativa mediante la siguiente fórmula:

$$
\Delta_{\text{Cantiliver}} = \Delta_m + \Delta_v = \frac{Ph^3}{3E_m I} + 1.2 \frac{Ph}{AE_v}
$$

**Donde:**

 $P = 1000Kg$  $H = 2.6 m$ **Em** (módulo de elasticidad) = 750\*100 = 75000 Kg/cm2

**I** (inercia) = 
$$
\frac{s * h^3}{12}
$$

**A** (area transversal) =  $0.20*4.6 = 0.92$ **Ev** (módulo de cortante) = 0.4\*75000 = 24000.

Esta fórmula suma los desplazamientos debidos a momentos y a cortante sobre la pared, para obtener el desplazamiento total de la pared debido a la carga "P".

Simplificando para dejar como variables solamente H y L y así poder facilitar el cálculo para otros modelos o parte de ellos con condiciones similares, tales como el espesor de muro de 15 cm:

$$
\Delta_{\text{mod}251} = 0.0033 \left(\frac{H}{L}\right)^3 + 0.0025 \left(\frac{H}{L}\right)
$$
  
Así:

$$
\Delta_{\text{mod}251} = 0.00201
$$
 cm

 $R_{\rm mod251} = 497.78$ 

#### **Modelo 293**

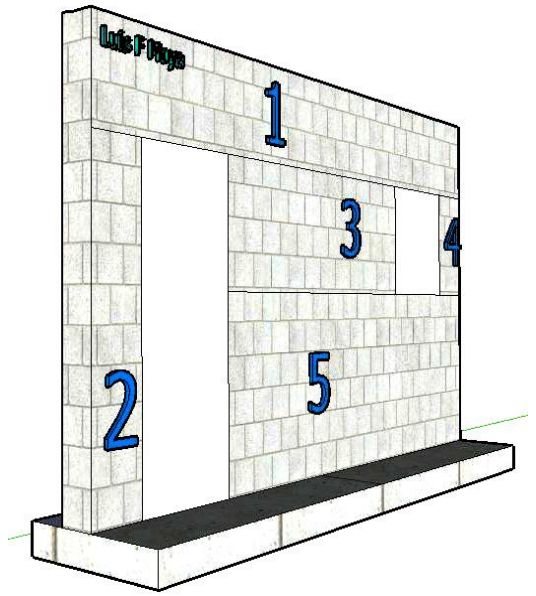

**Figura 25. Secciones del modelo 293.**

Para calcular el desplazamiento del modelo 293 también se utiliza Cantiliver; sin embargo, se debe calcular según lo dice este método aproximado, el cual se basa en dividir la pared en columnetas, averiguar el desplazamiento de la pared simulando que fuera sólida. Posteriormente se averigua la rigidez de la franja con la altura del vano más alto como lo muestra la figura 25, la cual es restada a la rigidez de toda la pared, y para finalizar se le suma la rigidez de las columnetas 2,3,4 y 5. Se debe recordar los fundamentos de este método

aproximado que indica que para aquellas columnetas en paralelo se puede sumar su rigidez, mientras que para aquellas columnetas en serie se puede sumar sus desplazamientos, sabiendo de antemano que la rigidez es el inverso del desplazamiento.

Primeramente se procede a sumar las rigideces de las columnetas 3 y 4 las cuales están en paralelo.

$$
R_{3,4} = \frac{1}{\Delta_3} + \frac{1}{\Delta_4} \Rightarrow \Delta_{3,4} = \frac{1}{R_{3,4}}
$$
  
\n
$$
\Delta_3 = 0.0033 \left(\frac{0.8}{2.2}\right)^3 + 0.0025 \left(\frac{0.8}{2.2}\right)
$$
  
\n
$$
\Delta_3 = 0.00107 \text{ cm}
$$
  
\n
$$
\Delta_4 = 0.0033 \left(\frac{0.8}{0.4}\right)^3 + 0.0025 \left(\frac{0.8}{0.4}\right)
$$
  
\n
$$
\Delta_4 = 0.0314 \text{ cm}
$$
  
\n
$$
R_{3,4} = \frac{1}{\Delta_3} + \frac{1}{\Delta_4} \Rightarrow R_{3,4} = 966.43
$$
  
\n
$$
\Delta_{3,4} = \frac{1}{R_{3,4}} \Rightarrow \Delta_{3,4} = 0.00103 \text{ cm}
$$

Ahora bien se puede sumar los desplazamientos de 3 y 4 en serie con el desplazamiento de la columneta 5.

Primeramente el desplazamiento de la columneta 5 se calcula así:

$$
\Delta_5 = 0.0033 \left( \frac{1.2}{3.4} \right)^3 + 0.0025 \left( \frac{1.2}{3.4} \right)
$$

$$
\Delta_5 = 0.00103 cm
$$

$$
\Delta_{3,4,5} = \Delta_5 + \Delta_{3,4} \Rightarrow \Delta_{3,4,5} = 0.00206 \, \text{cm}
$$
$$
R_{3,4,5} = \frac{1}{\Delta_{3,4,5}} \Rightarrow R_{3,4,5} = 485.44
$$

Posteriormente las columnetas 3,4,5 están en paralelo con la columneta 2, de donde se determina se puede sumar sus respectivas rigideces.

Primeramente el desplazamiento de la columneta 2 se calcula así:

$$
\Delta_2 = 0.0033 \left( \frac{2.0}{0.4} \right)^3 + 0.0025 \left( \frac{2.0}{0.4} \right)
$$

$$
\Delta_2 = 0.425 \text{cm} \implies R_2 = 2.353
$$

Así:

$$
R_{2,3,4,5} = R_2 + R_{3,4,5} = 487.79
$$

$$
\Delta_{2,3,4,5} = \frac{1}{R_{2,3,4,5}} = 0.00205 \text{cm}
$$

Se procede a determinar el desplazamiento de la franja de altura 2 m:

$$
\Delta_{\text{Franja}} = 0.0033 \left( \frac{2.0}{4.6} \right)^3 + 0.0025 \left( \frac{2.0}{4.6} \right)
$$

$$
\Delta_{\text{Franja}} = 0.00136 \text{cm}
$$

Y para finalizar:

$$
\Delta_{\text{mod }293} = \Delta_{\text{Area.Total}} - \Delta_{\text{Franja}} + \Delta_{2,3,4,5}
$$

 $\Delta_{\text{mod293}} = 0.00201 - 0.00136 + 0.00205$  $\Delta_{\text{mod }293} = 0.00270$ *cm* 

$$
R_{\text{mod }293} = 370.37
$$